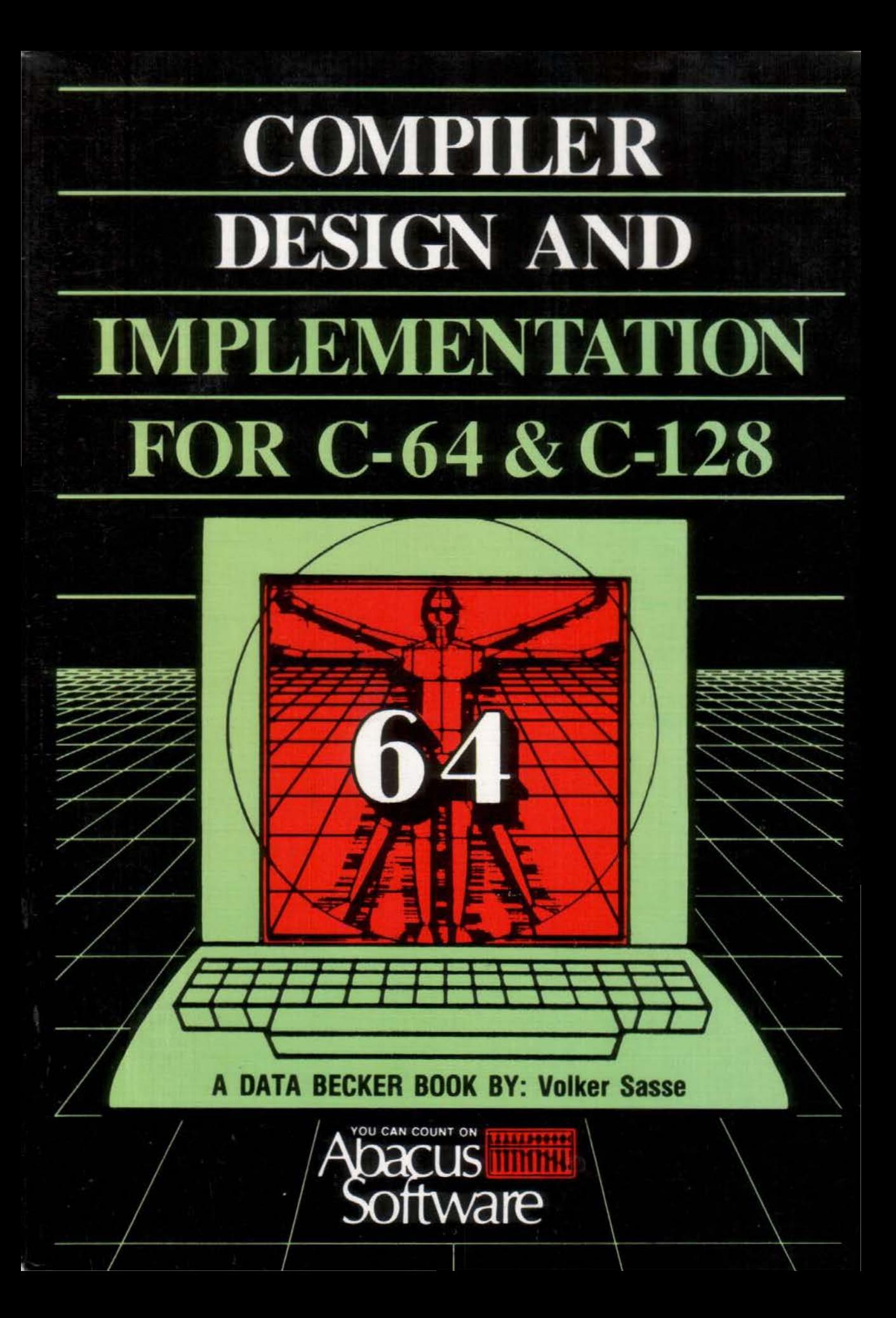

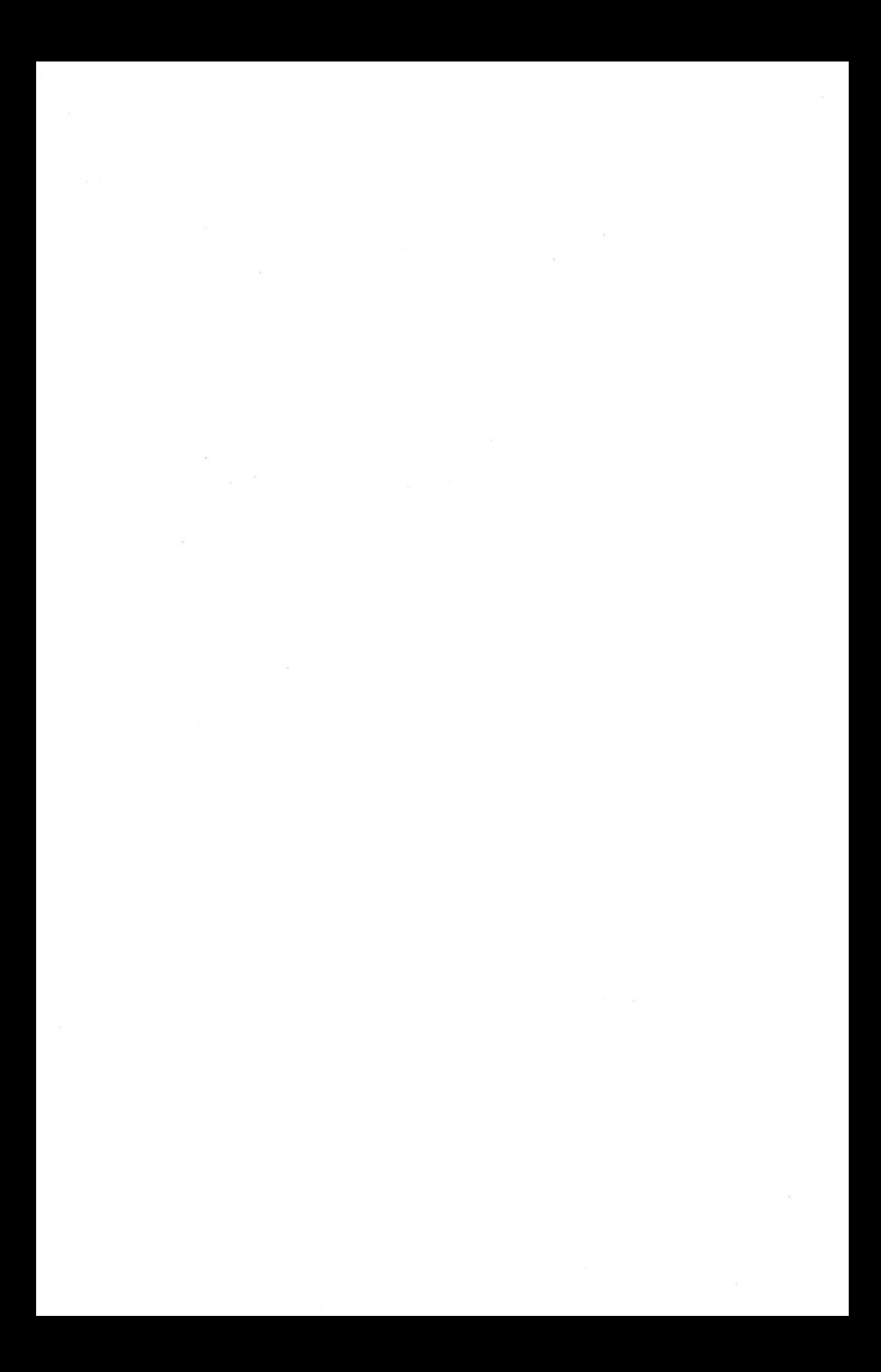

**6. COPELAND** 

# Compiler Design and Implementation For the C-64 & C-128

By Volker Sasse

A Data Becker Book Published by:

Abacus Software P.O. Box 7211 Grand Rapids, MI 45910

First Printing, Printed in USA Copyright © 1985 July 1985

Copyright© 1985

Data Becker, GmbH Merowingerstr. 30 4000 Duesseldorf, W. Germany Abacus Software, Inc. P.O. Box 7211 Grand Rapids, MI 49510

This book is copyrighted. No part of this publication may be reproduced, stored in a retrieval system, or transmitted in any form or by any means, electronic, mechanical, photocopying, recording, or otherwise, without the written permission of Abacus Software, Inc.

**ISBN# 0-916439-35-6** 

### **PREFACE**

Have you ever wanted to know how a compiler changes a highlevel language into machine - executable code? Or have you ever played with the idea of writing your own compiler, maybe even writing your own language?

I've found it quite fascinating to learn how one program can translate another program from one language into another. This book illustrates how a computer can transform a program which it is incapable of understanding into one which it can execute. The procedures necessary to do this will be described and implemented in the BASIC language . When you finish this book you'll have a complete compiler, for your study or to change as you desire, perhaps to expand the language.

You can also use this compiler as a model to write one for the language of your choice . Perhaps you'd like to use your computer for a specific purpose, but you haven't yet found the ideal language. Using the ideas presented here, you can develop a language which is suited to your problems and then write the corresponding compiler!

This book is not only for those who want to understand or write compilers, but also for those who want to know more about how their computer works. I would like to direct these readers to the chapter on the operating system.

You can also use this book as an introduction to assembly language since we have included a complete assembler and disassembler. Also included is an introduction to various 6510 machine-language commands needed for compilation.

All of the programs in this book have been tested and run on the  $C-64$  and  $C-128$  in  $C-64$  mode. Using the techniques presented here modifying the programs to use the full capabilities of the C- 128 will not be difficult. The decision to present the programs in C-64 format was made to reach a wider audience with the subject matter presented in this book.

# **TABLE OF CONTENTS**

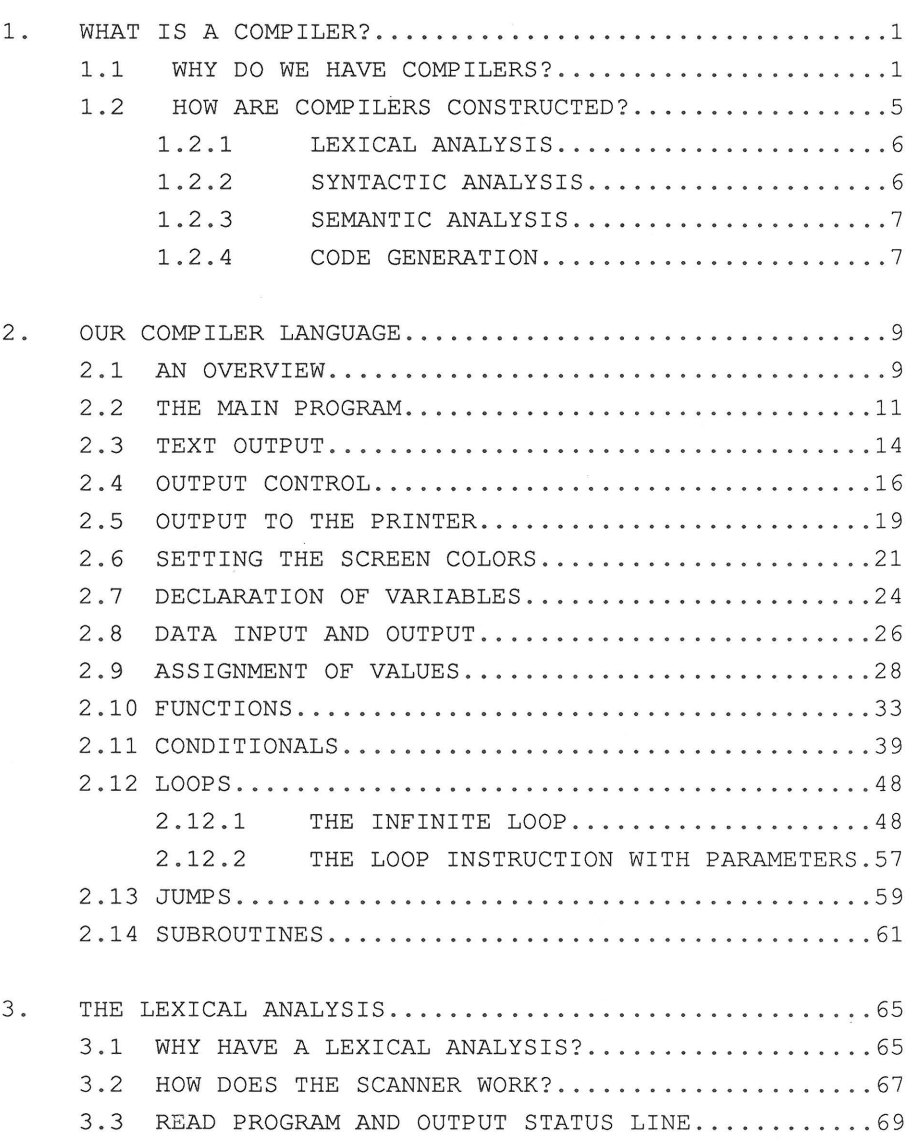

×.

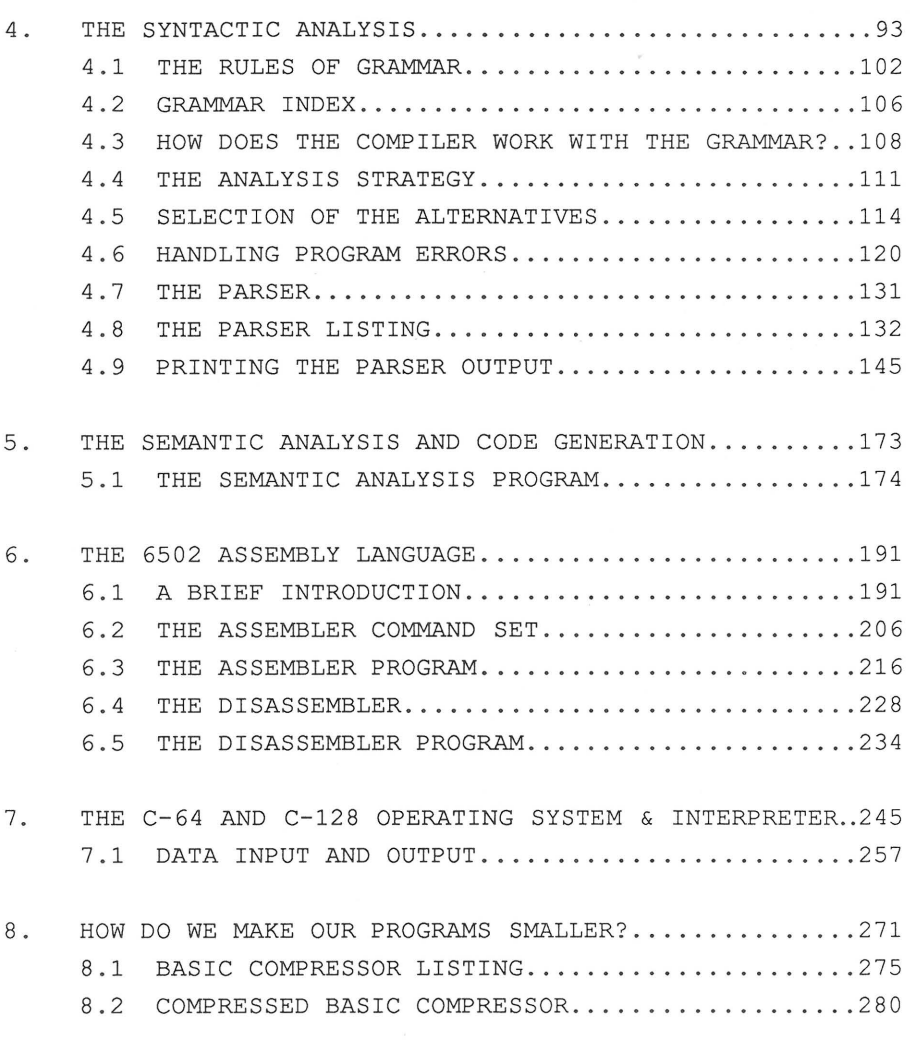

## **1. WHAT IS A COMPILER?**

# **1.1 WHY DO WE HAVE COMPILERS?**

The "heart" of a computer today is its microprocessor. A microprocessor can only execute programs which are written in its specific "machine language". Perhaps you will object and say that your computer also understands the programming language BASIC. This is not really a contradiction. The only reason your computer understands BASIC is because of a machine language program stored in memory which recognizes and executes BASIC commands. When you run a BASIC program, the computer actually executes a machine language program which interprets your BASIC program. That is to say, it interprets the meaning of the BASIC commands and then carries out the corresponding actions. This is a very time - consuming method of program execution . The question arises as to why we don't program in machine language?

Machine language is quite difficult for humans to understand and write programs with. Machine language programs are written as a sequence of binary, decimal, or hexadecimal numbers. This sequence of binary numbers is the true image of the program in the memory of the computer.

## Example:

What do you think your Commodore computer does with the following machine language program:

- **1** -

The program in decimal notation:

169 65 32 210 255 96

The program in hexadecimal notation:

A2 41 20 D2 FF 60

The program in binary notation:

10101001 01000001 00100000 11010010 11111111 01100000

It is difficult to determine that this program will output the letter A on the screen. The program below will load the machine language program into memory and then execute it.

> 10 FOR I = 850 TO 855 20 READ X:POKE I, X : NEXT 30 SYS 850 40 DATA 169,65 , 32 , 210 , 255,96

The BASIC command 'PRINT "A";' is much easier to understand by the human mind. The BASIC interpreter requires a machine language program to start the necessary machine language commands to 'PRINT "A";'. The microprocessor requires a long time to interpret what must be done before it can be executed. Often the interpretation of a command requires more time than its execution . The situation becomes still more ridiculous when the command 'PRINT "A";' is to be executed a thousand times. The command must then be interpreted a thousand times. Inefficient, but nothing else is possible with an interpreter.

- **2** -

Let us take the program which we have written in a highlevel language (such as BASIC) and convert it to a machine 1 anguage program. Now we have a 1 anguage with which we can write programs comfortably with and the programs will be quickly processed. The increase in processing speed is because we perform the command recognition process (interpretation) only once. This whole idea makes a compiler!

A compiler therefore is nothing more than a program which has the specific task of translating a high-level language into machine language. This raises the question: "In what language do we write our compiler?".

Let's take another look at our previous example:

We could write:

- 169 + 65 means "Load the accumulator directly with 'A'."
- 32 + 210 + 255 means "Jump to the subroutine which starts at address 65490."
- 96 means "Return from subroutine."

or abbreviated:

LDA # "A" JSR 65490 RTS

We want to write a program which will transform this abbreviated form to machine codes. This effort is certainly worthwhile since once finished we no longer need concern ourselves with a sequences of numbers.

The abbreviations are called "mnemonics" (memory helps) and a program made up of these abbreviations is called an assembly language program. A program which can convert an assembly language program into a machine language program is called an assembler. More about this later.

A compiler written in assembly language is still not an easy thing to write or comprehend. Since we want to learn how a compiler functions and we own BASIC interpreters, we will write our compiler in the most comfortable language which we have at our disposal--and that is BASIC!

- **4** -

# **1.2 HOW ARE COMPILERS CONSTRUCTED?**

As you already know, a compiler has the task of converting a program from a specific high- level language to machine language. We must now look at the individual tasks to be accomplished. I have divided these tasks into four different areas :

- **1) Lexical analysis**
- **2) Syntactic analysis**
- **3) Semantic analysis**
- **4) Code generation**

We proceed with compiler construction in the same manner as for any complex programming project. The primary task is broken into a number of smaller tasks which are easier to solve and implement. Notice that the the word "analysis" occurs three times in the points above, while the word "generation" (here meaning the creation of the machine or assembly language program) appears only once. The task of the first three parts is to check our program for errors and obtain the information necessary for creating the machine or assembly language program.

**1 . 2 .1 LEXI CAL ANALYSI S :** 

In the lexical analysis the program is divided into its smallest logical components: the words. In addition, these words are checked to see if they are valid within the language .

This will be clarified using this English sentence:

The elephant practices sack-racing.

In the lexical analysis, this sentence would be divided as follows :

The  $/$  elephant  $/$  practices  $/$  sack-racing  $/$  .

Since each word is a valid English word, this sentence would be lexically correct .

# **1.2.2 SYNTACTIC ANALYSIS:**

The syntactic analysis checks to see if the sentence is a correct sentence according to the syntactic or grammatical rules .

Our English is doubtlessly syntactically correct. For a programming language we wish to know if our program is constructed correctly.

An example of a syntactically correct BASIC program:

- **6** -

10 FOR  $J = 1$  TO 10 20 FOR  $I = 1$  TO 10 30 PRINT J,I 40 NEXT J 50 NEXT I 60 END

This program is certainly syntactically correct, but does it also make sense?

## **1.2.3 SEMANTIC ANALYSIS:**

During the semantic analysis of the previous BASIC program we would determine that the loops are improperly nested. Lines 40 and 50 must be exchanged to get an executable program .

Our English sentence doesn't makes sense either, since elephants cannot participate in sack races.

# **1.2.4 CODE GENERATION:**

During the code generation phase, the program will be converted to machine code (assuming that the program has passed the previous checks) . Often the program is translated into an intermediate code. The microprocessor cannot understand the intermediate code but a fast interpreter can be constructed which can execute this intermediate code .

- **7** -

We will generate an assembly language program from our highlevel source program which we can then assemble into machine language with an assembler. This has the disadvantage that the compilation time will be longer, but it has deciding advantages, especially for us:

- 1) We can easily trace the machine commands into which our program will be compiled.
- 2) The code generation becomes much easier to see .

This method is used to clarify exactly how a compiler operates. Then after you understand how the assembler works, you can rewrite the code generation program so that a machine language program will be created directly.

In closing, I would like to note that there are many different ways of writing a compiler but the fundamental tasks are always the same. In this book I will try to both fully describe these fundamental tasks while providing enough specifics to write a fully-functional compiler.

# **2. OUR COMPILER LANGUAGE**

## 2 • **1 AN OVERVIEW**

In this chapter I will give a brief overview of the language for which we will write a compiler. Since we have free choice of a language, I simply invented one which is well suited for learning purposes.

It is clear that we want an easily-understood language. We also want to follow the trend in programming language development and choose a block-structured language. I have assembled a selection of capabilities which you will find in every modern programming language.

I have christened our programming language "MINI". First of all because it includes the elementary capabilities of a programming language and second because it is easily extendable, should you so desire.

But what can MINI do?

A MINI program consists of a main program and, if desired, a set of subroutines. In order to be able to communicate with the computer, our language must support the input and output of data, and the output of text or control characters on the screen or printer. To perform calculations, floating-point arithmetic is possible in MINI, including value assignment.

The calculation for the elementary functions such as sine, cosine, logarithm, etc. is also included. We can control the program flow with loops, conditionals, and jumps.

- **9** -

These capabilities will allow us to explain the operation of a compiler. The language is constructed so that you can extend it very easily. It would be very easy, for example, for those who understand floating-point arithmetic to implement integer arithmetic.

Take a look in the following sections and you will surely agree that one can write very nice programs in MINI!

# **2.2 THE MAIN PROGRAM**

Programs in MINI have the following fundamental structure :

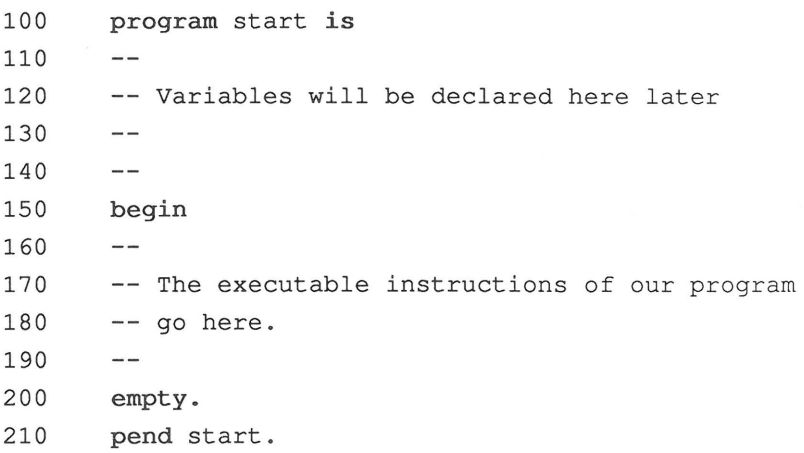

This is the smallest possible program in MINI. It has the name "start". The name appears at the beginning and at the end of the program. Our program begins with the keyword **program.** 

What are keywords?

Keywords are words which play a special role within a language and are assigned a specific significance. The user cannot change this significance and may use only the declared significance of these words . With the help of the keywords we build the superstructure of our program and inform the compiler of it.

- **11** -

The first w6rd **program** means that a main program is starting. After **program** comes the name of the program which we may choose freely. We will call the name of a program a "program identifier."

What are identifiers in MINI?

Identifiers are arbitrary labels which name objects in MINI, such as programs, subroutines, loops, variables, and so on. Identifiers, in MINI, can have a maximum length of 80 characters and may consist only of letters.

After the name comes the keyword **is.** The declarations of the variables which will be used in our program come between the keyword is and **begin.** 

Comment lines in MINI are denoted through two successive minus signs  $(--)$ . Comments occupy the entire line. Lines 110-140 and 160-190 are comment lines.

The line numbers in MINI programs only serve to help us as users find our way in the program. Line numbers also enable us to write programs using the built-in editor on the C-64. We will refer back to the line numbers during the compilation in order to indicate lines containing errors and to allow the user to follow the compiling process.

To write a MINI program, we first switch our computer to upper/lower case mode. We want to write keywords and identifiers in lower case.

The sequence of instructions to be executed will be between the keywords **begin** and **pend** (an abbreviation for "program end"). A sequence of instructions which logically belong

- **12** -

together is called a "block". A block should contain at least one instruction. If we don't know the instruction sequence which will comprise a certain block, we simply insert an instruction, which is a formal instruction, in effect of which is to do nothing. This instruction in MINI is the **empty** instruction.

In MINI, instructions, programs, and subroutines are ended with a period.

After **pend** comes the name of the program again, followed by a period.

The program "start" satisfies the conditions required of a MINI program. The compiled program does not perform any actions .

The following is important to note:

The different line numbers have no meaning in MINI programs. We could have written the program in the following form:

1 program start is begin empty. pend start .

This form is certainly not very pretty because the structure of the program is no longer apparent. We should always strive to elaborate the structure of a program and not be stingy with comments!

2.3 **TEXT OUTPUT** 

In order to have our programs output their results easily and efficiently, we will create keywords for the output of text .

We have two options for this in MINI:

**write** "string". **writeln** "string".

By " string" we mean a sequence of characters which we can type at the keyboard. We enclose the string in quotation marks. This command is concluded with a period. At the start of the statement stands either the keyword write or writeln. Both commands output the string at the current cursor position.

When using **write,** the cursor is positioned at the end of the last output. Writeln places the cursor at the start of the next line, that is, a line feed is sent after the character string. The default output device is the screen. The next section tells you how to output information on the printer.

Here is an example of text output:

The message "Example of" should be printed on one line and on the next line the two strings "the text" & " output" should be printed one after the other.

- **14** -

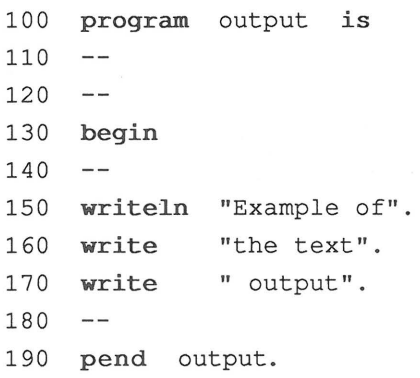

## **2.4 OUTPUT CONTROL**

We would like to be able to control the output more than we can with write and writeln. This may be done by setting the cursor to a desired position on the screen, or clearing the screen or creating a blank line, for example.

We can get a line feed with the command:

# **linefeed.**

Linefeed means that the output on the current line is ended. If you performed output on the current line with **write, linefeed** moves the cursor to the next line . If the last output was performed with **writeln,** a blank line is created.

We can clear the screen with the command:

## **clearscreen.**

In order to set the cursor to a specific column, we use the following command :

curscol column.

"column" refers to a number between l and 40. Example: Set the cursor to column 25 .

**curscol** 25.

To move the cursor to specific line, we enter the following command :

## **curs lin** line.

"line" refers to an integer between 1 and 24. Example: Set the cursor to line 15 .

### **curslin** 15 .

With our Commodore computers we have the capability to control the screen using control codes. As an example, the cursor moves one position to the right when we send a character corresponding to the ASCII code 29 to the screen. We can output individual characters with the following command :

# **writeas** ASCII code.

"ASCII code" may be a number between 0 and 255. The significance of the individual codes can be found in the user's guide. Here are some of the most important:

- 3 stop
- 17 cursor down
- 18 reverse on
- 19 cursor home
- 20 delete character
- 29 cursor right
- 34 quotation mark
- 145 cursor up
- 146 reverse off
- 147 clear screen
- 157 cursor left

A sample program: <sup>1000</sup>**program** outputex **is**   $1010 - 1020 - -$ 1030 -- This program clears the screen, 1040 -- sets the cursor to line 5, column 5, 1050 -- outputs the sentence "Output on the screen" 1060 -- in reverse type, creates 2 blank lines, 1070 -- and then outputs this sentence 1080 -- once again in normal type.  $1090 - 1100 - -$ 1110 **begin**   $1120 - -$ 1130 **clear screen**   $1140 - -$ 1150 **curs lin** <sup>5</sup> . **curscol** 5.  $1160 - -$ 1170 **writeas** 18.  $1180 - -$ 1190 **write** "Output on the screen".  $1200 - -$ 1210 **writeas** 146.  $1220 - -$ 1230 **linefeed. linefeed. linefeed.**   $1240 - -$ 1250 **writeln** "Output to the screen".  $1260 - 1270 - -$ 1280 **pend** outputex .

2.5 **OUTPUT TO THE PRINTER** 

To direct all output to a different device, such as a printer, we use the keyword **outputdevice.** The instruction to do this is worded:

**outputdevice** printer.

In order to get the output back on the screen, we use:

**outputdevice** screen.

This gives us the ability to control a printer within a program.

We must make sure that we do not address the same device twice in a row because we can open a data channel in this form only once.

An example:

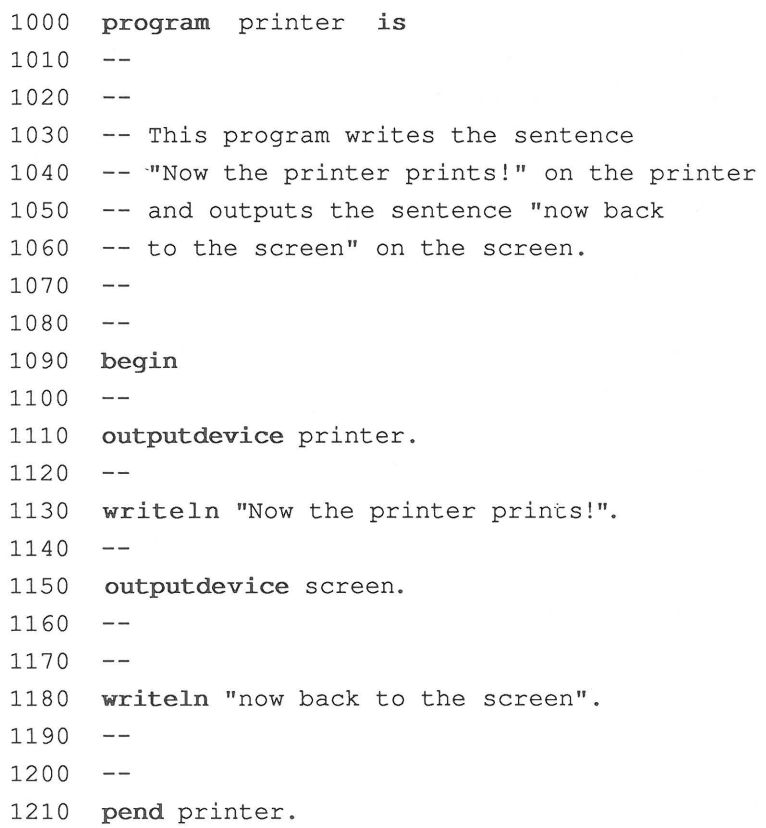

## **2.6 SETTING THE SCREEN COLORS**

To make screen control complete we have the capability to change the colors of the border, background, and characters.

The following is a list of the commands with the possible colors. Note the spelling of the colors.

Selecting the border color:

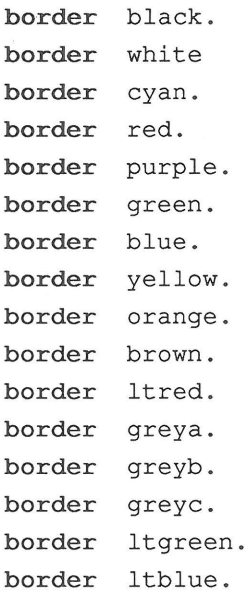

Selecting the background color:

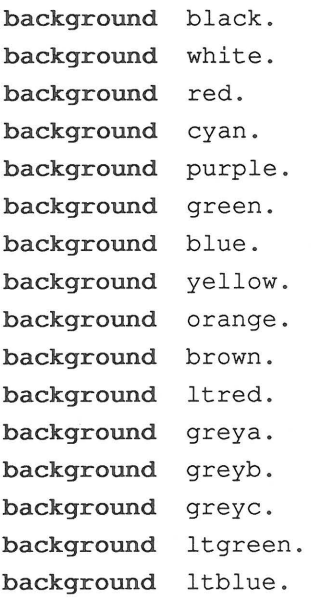

Selecting the character color:

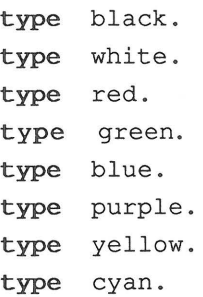

A sample program :

```
100 program color is
110 
     \frac{1}{2}120 - -130 -- This program sets the
140 -- background color to black,
150 -- the border color to white,
160 -- and the character color to white;
170 
     \overline{\phantom{m}}180 -- outputs the word "Color" in reverse
190 - type in line 12 at column 17 and
200 -- sets the background color to white
210 -- and the border color black.
220 
     \sim \sim230 - -240 begin
250 
     \sim \sim260 clearscreen.
270 
     \sim -280 background black.
290 border white.
300 type white.
310 - -320 curslin 12. curscol 17.
330 writeas 18. writeln "Color". writeas 146.
340 
     \sim \sim350 background white . 
360 border black.
370 
     \sim -380 - -390 pend color.
```
## **2 .7 DECLARATION OF VARIABLES**

When we want to use variables in a MINI program, we must first declare them at the start of the program.

In our compiler we want to implement floating-point arithmetic, so we need the declaration for this type.

Floating-point variables can accept values in the range

+/- 1 . 70141183E+38 and  $+/-$  2.93873588E-39.

There are two forms of the declaration:

1) Declaration of one floating-point variable:

**float** variable identifier.

2) Declaration of several floating-point variables :

**float** variable\_identifier, variable\_identifier, ...

Notice the underline character  $($ "  $"$ , a combination of the Commodore key and the P key) used to join variable identifer together. In "MINI" a separating character must be between keywords and identifiers. A space is a separator, this is why the underline character is used in the identifier. The Commodore Basic editor will not allow this underline character in a Basic line. We use it only for demonstration purposes because many compilers today, such as the ADA TRAINING COURSE from ABACUS Software, use this syntax .

 $- 24 -$ 

```
A sample program: 
100program declaration is 
110 
    \sim -120 
    - -130 -- tom, dick, and harry will be
140 -- declared as floating-point variables.
150 
    \overline{\phantom{m}}160 - -170 float tom. 
180 float dick, harry. 
190 - -200 - -210 begin 
220 - -230 empty. 
240 
    \sim -
```
250 **pend** declaration.

**2.8 DATA INPUT AND OUTPUT** 

Now that we know how to declare variables, the next step is the input and output of their values.

For output we use the previously introduced commands, **write**  and **writeln.** 

**write** variable identifier. **writeln** variable identifier.

The difference between **write** and **writeln** is that **writeln**  moves the cursor to the start of the next line after the output.

For input we use the following command:

**get** variable identifier.

This allows input to be made from the keyboard. When the **get**  command is executed, a question mark appears on the screen and a floating-point number is requested. The input is concluded by pressing the return key.

- **26** -

A sample program: 100 program in is  $\frac{1}{2}$ 110 120  $\sim$   $-$ 130 -- This program asks for your 140 -- age and prints it back out. 150  $\rightarrow$   $\rightarrow$ 160  $- -$ 170 float age.  $- -$ 180 200 begin 210  $\sim$   $\sim$ 220 clearscreen.  $230 - -$ 240 write "Your age:". 250 get age. linefeed. 260 write "You are ". 270 write age. 280 writeln " years old". 290  $\frac{1}{2}$  $300 - -$ 310 pend in.

### **2.9 ASSIGNMENT OF VALUES**

We can already declare variables, assign values to them via the keyboard, and print out their values. We lack only the ability to change the values of variables within a program, independent of input.

We want to use simple constructions which we can follow through the compilation process. For this reason we will stick to the assignment of strictly positive numbers at first .

Assigning a floating-point number to a variable:

**assign** floating-point number **tovar** variable identifier.

Example:

**assign** 3.4e+17 **tovar** tom.

After the execution of this command, the variable tom has the value 3.4e+17.

Assigning the value of another variable to a variable:

**assign** variable identifier **tovar** variable identifier.

Example :

**assign** tom **tovar** dick.
After this command, the value of the variable dick corresponds to that of tom. The value of tom remains unchanged.

Adding two variables :

**add** variable identifier **and** variable identifier tovar variable identifier.

Example :

add tom and dick tovar tom.

The new value of tom results from the old value of tom plus the value of dick.

Subtracting one variable from another:

**subtract** variable identifier **from** variable identifier tovar variable identifier.

Example:

**subtract** tom **from** harry **tovar** dick .

The value of dick results from the value of harry minus the value of tom .

Multiplying two variables :

**multiply** variable\_identifier **with** variable\_identifier tovar variable identifier.

Example :

**multiply** harry **with** dick **tovar** dick .

The value of harry is multiplied by the value of dick and the result placed in dick.

Dividing variables:

**divide** variable identifier **by** variable identifier **tovar**  variable identifier.

Example:

**divide** tom **by** dick **tovar** harry.

The value of harry results from the value of tom divided by the value of dick.

Raising a variable to a power:

**power** variable\_identifier **with** variable identifier **tovar**  variable identifier.

Example :

**power** harry **with** dick **tovar** tom .

The value of tom results from the value of harry to the power dick .

- **30** -

```
A sample program: 
1000 
       program arithmetic is 
1010 
       -1020 
       \overline{\phantom{m}}1030 -- This program demonstrates
1040 
      -- the floating-point arithmetic.
1050 
       \frac{1}{2}1060 
       \sim \sim1070 
float monica, thomas, cecilia. 
1080 
       float tom, dick, harry. 
1090 
       - -1100 
      \rightarrow1110 begin 
1120 
       \qquad \qquad -1130 
       \overline{\phantom{m}}1140 
clearscreen. linefeed. 
1150 
      writeln "Demonstration of floating-point arithmetic". 
1160 
      linefeed. 
1170 
       \sim \sim1180 
assign 2 tovar monica. 
1190 
assign 5 tovar thomas. 
1200 
       assign thomas tovar cecilia. 
1210 
       \overline{a}1220 
      \sim -1230 write "monica = ". writeln monica.
       write "thomas 
writeln thomas. 
1240 
1250 
      write "cecilia=". writeln cecilia. 
1260 
       \qquad \qquad -1270 
       \qquad \qquad -1280 
add monica and thomas tovar tom. 
1290 
      linefeed. 
1300 
write "2 + 5 =" writeln tom. 
1310 
      - -
```

```
1320 subtract cecilia from tom tovar dick. 
1330 write "7 - 2 =". writeln dick. 
1340 - -1350 multiply thomas with monica tovar harry. 
1360 write "5 x 2 =". writeln harry. 
1370 - -1380 divide cecilia by monica tovar dick. 
1390 write "5 I 2 =". writeln dick. 
1400 - -1410 power monica with thomas tovar tom. 
1420 write "2 1 5 =". writeln tom.
1430 - -1440 - -1450 pend arithmetic.
```
**2 .10 FUNCTIONS** 

In this chapter we want to become acquainted with the numerical functions which we will implement.

The general command construction goes as follows:

**generate** function\_identifier **from** variable identifier **tovar** variable identifier.

or :

**generate** function identifier **from** variable identifier.

The difference between the two instructions is that in the first case the calculated value is assigned to the variable following the keyword **tovar,** while in the second case the calculated value is assigned to the variable from which it was calculated.

In the following list the name of the function will be given followed by a brief description. You may want to refer to the sample program as you go along and read the two together .

Function: absolute

Generates the absolute value of the argument .

Function: arctangent

The arctangent of the value is calculated. The value is given in radians .

- **33** -

Function: cosine

The cosine of the value given in radians is computed.

Function: exponent

The value e raised to the power given in the argument is calculated.  $e = 2.71827183$ .

Function: integer

When we want to convert a floating-point number to an integer, we use this function. For example, the integer 3 results from  $3.45$  and the integer  $-5$  from  $-4.6$ .

Function: logarithm

The natural logarithm (base e) is taken of the value of the variable .

Function: memoryvalue

In this function the variable specifies the address of a memory location and its value is read.

Function : random

With this function you can generate random numbers between 0 and 1. The random numbers are independent of the value of the variable . If the value of the variable is negative, a new set of random numbers is initiated, that is, the same negative arguments will generate the same "random numbers." If the value of the variable is greater than or equal to zero, new numbers will always be generated.

- **34** -

Function: sign

The function "sign" returns the following values:

-1 if the value of the variable is less than zero 0 if the value of the variable is equal to zero +1 if the value of the variable is greater than zero

Function: sine

"sine" returns the sine of the angle given in radians.

Function: square root

The square root of the value is computed. The value must be positive.

Function: tangent

The tangent of the angle given in radians is the result.

The sample program:

1000 **program** functions **is**  1010  $- 1020 - -$ 1030 -- This program demonstrates 1040 -- the use of functions in 1050 -- the language MINI. 1060  $- -$ 1070  $\sim$   $-$ 1080 **float** a, b, c, d, e, f, g. 1090 **float** piquarter. 1110  $\overline{\phantom{m}}$ 1120 **begin**  1130 **assign 4 tovar** a. 1140 **assign 4 tovar** b. 1150 **assign** 3.1415 **tovar** c. 1160 **divide c by b tovar** piquarter. 1170  $-1$ 1180 **clearscreen.**  1190 **writeln** "Demonstration of functions". 1200  $\sim$ 1210 **linefeed.**  1220 **generate** integer **from c tovar** d. 1230  $\overline{\phantom{m}}$ 1240 -- The integer from c was 1250 -- calculated and stored in d. 1260 -- c was not changed. 1270  $- -$ 1280 write " c = ". writeln c. 1290 **write** " d **writeln** d.  $\overline{a}$ 1300 1310 **generate** absolute **from** a. 1320  $-$ 

1330 -- The contents of a 1340 -- are changed by this form. 1350  $- -$ 1360 write " absolute value of  $4 =$  ". writeln a. 1370  $- -$ 1380  $- -$ 1390 generate arctangent from piquarter tovar e. 1400 write " arctangent of  $pi/4 =$  ". writeln e. ;L410  $-$ 1420 generate cosine from piquarter tovar e. 1430 write " cosine from piquarter = ". writeln e. 1440  $- -$ 1450 generate exponent from b tovar e. 1460 write "exponent of  $4 =$ ". writeln e. 1470  $-1$ 1480 generate integer from piquarter tovar e. 1490 write " integer of  $pi/4$  =". writeln e. 1500  $-$ 1510 generate logarithm from b tovar e. 1520 write " logarithm of  $4 = "$ . writeln e. 1530  $\rightarrow$ 1540 generate memoryvalue from b tovar f. 1550 write " contents of address  $4 =$ ". writeln f. 1560  $- -$ 1570 generate random from a tovar g. 1580 write " random of  $a = "$ . writeln g. 1590  $-$ 1600 generate sign from b tovar g. 1610 write " sign of  $4 = "$ . writeln g. 1620  $\qquad \qquad -$ 1630 generate sine from piquarter tovar f. 1640 write " sine of  $pi/4 =$ ". writeln f. 1650  $\qquad \qquad -$ 1660 generate squareroot from b tovar g.

1670 write " square root of  $4 = "$ . writeln g. 1680  $\sim$   $\sim$ 1690 generate tangent from piquarter tovar f. 1700 write " tangent of pi/4 =". writeln f. 1710  $- -$ 1720 writeln "did everything work?"  $1730 - 1740 - -$ 1750 pend functions.

# **2.11 CONDITIONALS**

Up to now we have not had the ability to skip instructions in our programs. We now want to learn how we can decide which instructions are to be executed based on the value of a variable. To do this we divide a program block into two alternatives and branch to one alternative or the other depending on whether or not our test variable satisfies a certain condition.

Presented formally, it looks like this:

**if** condition

### **then**

- -- instruction block 1  $\sim$   $\sim$  $- -$
- 

# **else**

```
=- --- instruction block 2
- -- -
```

```
endif.
```
A condition is constructed in the following manner :

variable identifier operator variable identifier

The following operators are available:

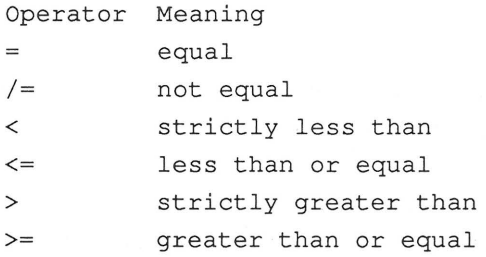

Here is an example to clarify some of these points:

```
if \t\t tom = dictthen 
writeln "tom is equal to dick". 
- -else 
- -writeln "tom does not equal dick". 
endif.
```
In this example, the values of tom and dick are compared to each other. If the values are equal, the line "tom is equal to dick" is displayed on the screen. If the values are not equal, the line "tom does not equal dick" is displayed. The program then continues with the instruction following the keyword **endif.** 

The instruction **"if then else endif"** encapsules two instruction blocks. Each block is an enclosed set of instructions. In MINI, each block must consist of at least one instruction. Each block has exactly one entry point and one exit point. In the **"if then else endif"** instruction, the entry point is at the **"if"** and the exit at **"endif".** 

An advantage of a block-structured language is that you can quickly recognize the instructions which logically belong together.

At this point we should make some comments about the sample and test programs in this book.

Since our goal is to understandg and write a compiler, it is very important for us to have enough sample programs which systematically go through all the possibilities of the compiler. This allows us to see what happens when the compiler encounters a given input. The sample programs in this book are also test programs which we will compile once we have developed our compiler. Since there are a very large number of possible programs which we could write in MINI, it is clear that we can test only the basic capabilities. It is our hope that the compiler also works properly when we exchange two instructions, for example. As you may have noticed in the previous examples, test programs should be written such that errors are made obvious during execution.

The programs on the following pages should be used to test the MINI compiler. The first program should determine if an entered number is odd or even. Either the statement "The number is even." or "The number is odd." should be printed depending on the input.

Sample programs: <sup>1000</sup>**program** even **is**  1010  $\frac{1}{2}$ 1020  $- -$ 1030 --"This program reads a number 1040 -- from the keyboard and determines 1050 whether this number is 1060 -- even or odd. 1070  $\sim$   $1080 - -$ 1090 **float** number, temp, two, zero, tempv . 1100  $\sim$   $-$ 1110 **begin.**   $-$ 1120 1130 **clearscreen. linefeed. assign 2 tovar** two. 1140  $\overline{\phantom{m}}$ 1150 **write** "Please enter a positive integer.". 1160 **get** number. **1 inefeed.**  1170  $- -$ 1180  $\sim$   $-$ 1190 **assign** number **tovar** temp. 1200 **divide** temp **by** two **tovar** temp. 1210 **generate** integer **from** temp . 1220 **divide** number **by** two **tovar** tempv. 1230 **subtract** temp **from** tempv **tovar** temp. 1240  $- -$ 1250 **assign** 0.0 **tovar** zero. 1260  $\sim$   $-$ <sup>1270</sup>**if** temp zero **then**  1280  $- -$ 1290 **write** number. **writeln** "This is an even number.". 1300  $\sim$   $\sim$ 1310 **else** 

1320  $\sim$   $-$ 

1330 write number. writeln "This is an odd number.".

- 1340  $\sim$
- 1350 endif.
- 1360  $\sim$   $-$
- 1370 pend even.

```
1000program selection is 
1010 
       \frac{1}{2}1020 
       -1030 -- "This program outputs a sentence
1040 -- to the screen or printer
1050 
      -- depending on user input.
1060 
       \overline{\phantom{m}} \overline{\phantom{m}}1070 
       \sim \sim1080 float test, one. 
1090 
      \equiv \equiv1100 begin 
1120 clearscreen. linefeed. 
1130 
      - -1140 write "Output to printer (1) or screen (2) ?" . 
1150get test. 
1160 linefeed. 
1170 assign 1 . 0 tovar one . 
1180 
      \qquad \qquad -1190 if test = one then
1200 
      \overline{\phantom{m}}1210 outputdevice printer. 
1220 writeln "Output to the printer.". 
1230 outputdevice screen. 
1240 
       \sim -1250 else 
1260 
      -1270 writeln "Output to the screen.". 
1280 
      --1290 endif. 
      \sim -1300 
1310 pend selection .
```

```
1000program conditional-test is 
1010 
      -1020 
      -11030 -- "This program tests the
1040 -- various conditionals.
1050 
      \pm \pm1060 
      \rightarrow \rightarrow1070 - -1080 float three, four. 
1090 
      \sim -1100 begin 
1110 
      \frac{1}{2}1120 clearscreen. linefeed. 
1130 
      \rightarrow1140 assign 3.0 tovar three. 
1150 assign 4.0 tovar four. 
1160 
       \sim -1170 
      - -1180 writeln "Conditions:". 
1190 
      \sim \sim1200 
      \sim -1210if three 
four then 
1220 
       \sim \sim1230 writeln "Error on=!" . 
1240 
      \sim -1250 else 
1260 
      \sim \sim1270 writeln "No error on =" 
       \frac{1}{2}1280 
1290if three > four then 
1300 
       \frac{1}{2}1310 writeln "Error on >!". 
      - -1320 
1330 else
```
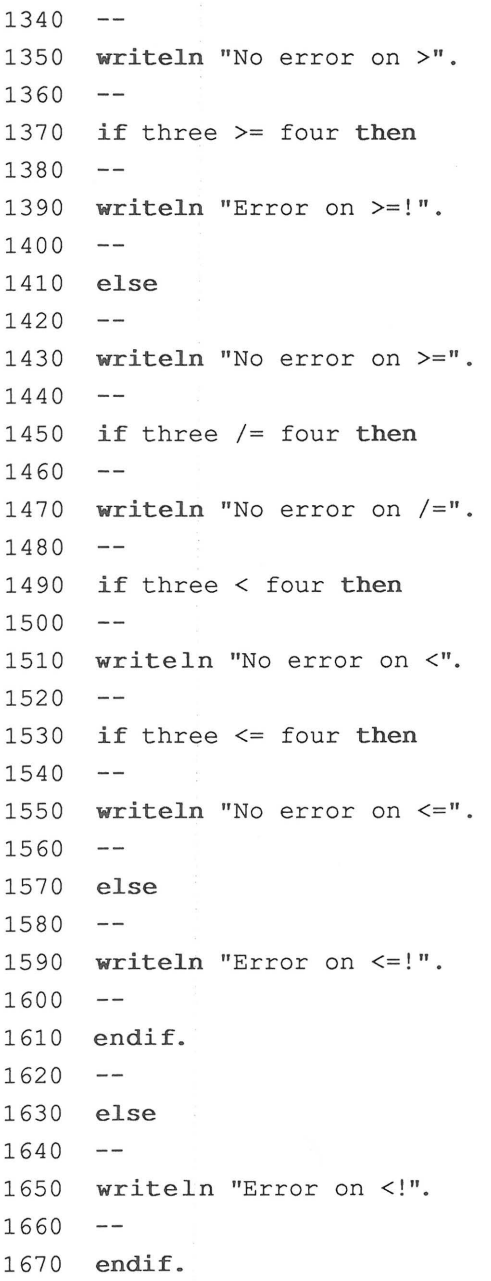

 $\sim$ 

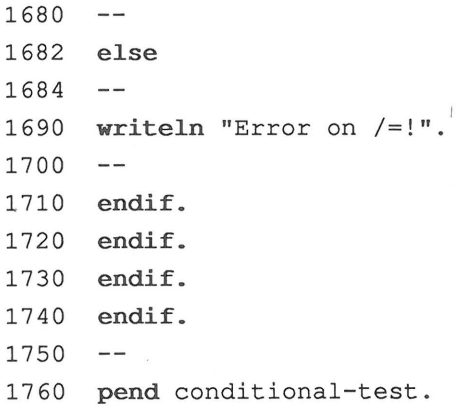

**2.12 LOOPS** 

In order to be able to execute a block of instructions more than once, we need a program structure called the loop.

In MINI we will have two instructions at our disposal.

1) An infinite loop with an exit instruction 2) A loop instruction with parameters

**2.12.1 The infinite loop:** 

**loop** loop\_identifier **over**   $- -$ **exit** loop\_identifier **if** condition .  $= =$   $-$ 

**lend** loop\_identifier .

A variant is the infinite loop in the following form:

**loop** loop\_identifier **over**   $\overline{\phantom{m}}$  $-$ -- instruction block  $- \overline{a}$ **lend** loop\_identifier.

This is the simplest form of a loop but it is also the form which is used the least. This is because once the loop is

entered, the set of instructions contained within it will be executed over and over until the computer is turned off. Such a loop does have applications, however. One example is one which your computer uses every time you turn it on. It waits for a command from you and returns to the same point after it has executed the command. This interpretation loop is the highest structure in the computer and all other structures are subordinate to it. You will never succeed in escaping this loop.

Or another application: This program prints out all positive integers sequentially:

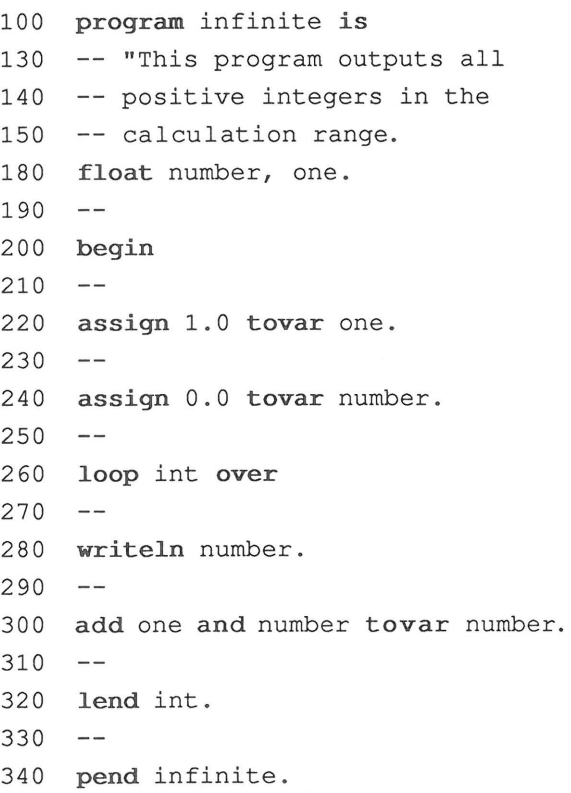

- **49** -

To print out just the first hundred integers, we need the ability to exit the "infinite" loop when the output should be terminated.

The instructioh "exit" has the following construction:

**exit** loop\_identifier **if** condition.

We already know how conditions are constructed from the last chapter:

variable identifier operator variable identifier

We again have the following operators at our disposal:

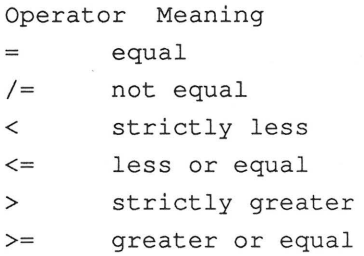

If the condition is fulfilled, execution jumps to the instruction following the end of the loop whose name is given in the exit instruction.

Let's take a look at an example of this instruction:

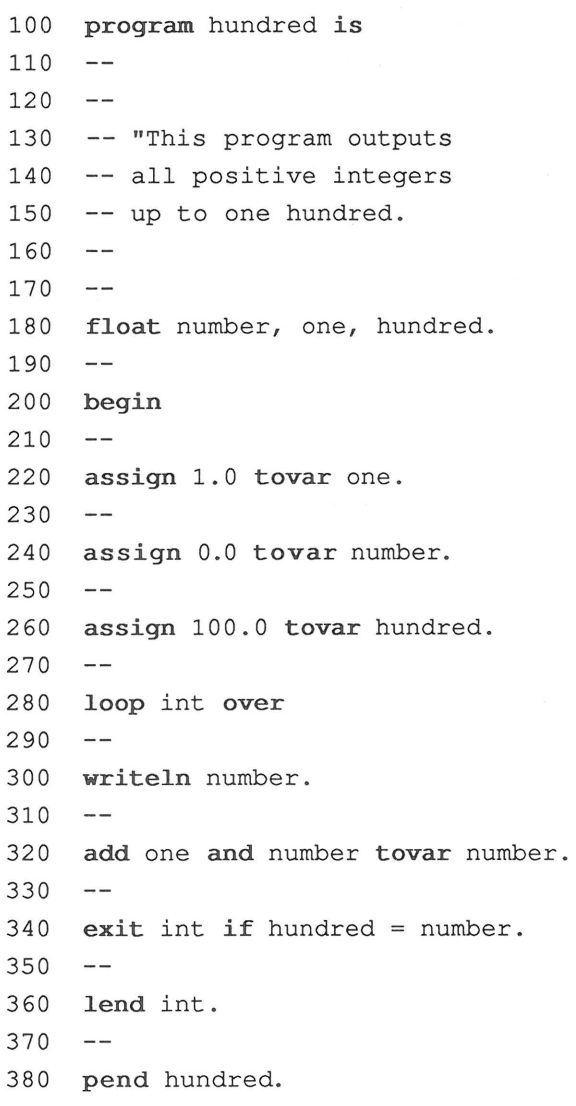

It may at first seem unnecessary to give a name to each loop within a program, but it has the following advantages:

- The program structure becomes clearer.
- If loops are nested, the nesting is more obvious.
- The exit instruction can then exit nested loops.

Example:

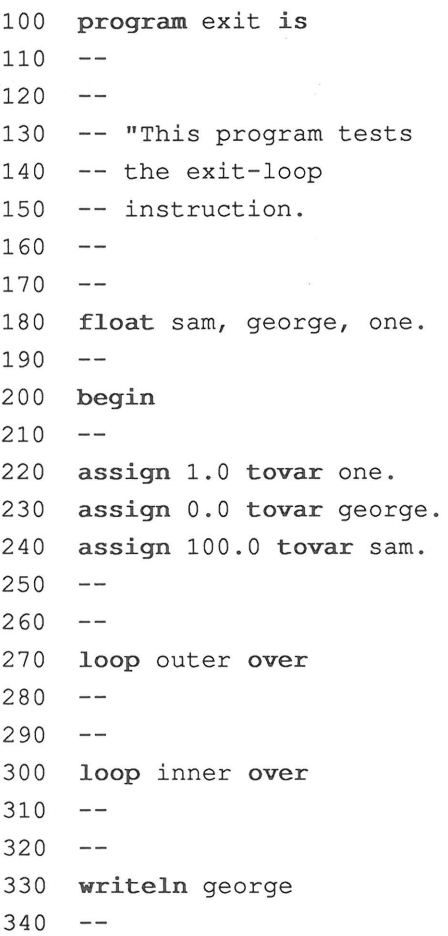

350 exit outer if george = sam. 360  $\sim$   $\sim$ 370 **add** one and george tovar george. 380  $-1$ 390  $\sim$   $\sim$ 400 **lend** inner. 410  $\sim$ 420 **lend** outer.

430  $\sim$   $\sim$ 

 $\mathcal{L}$ 

440 **pend** exit.

Both the inner and outer l oops are exited when the condition "george = sam" is satisfied. s. S

The following "small" test program checks the function of the exit instruction.

```
1000 program exittest is 
1010 
      \frac{1}{2}1020 
      -1030 
     -- "This program tests
1040 
      -- the exit instruction.
1050 
      \sim -1060 
      -1070 float sam, george, harold. 
1080 
      \frac{1}{2}1090 begin 
1100 
      \frac{1}{2}1105 clearscreen. linefeed. 
1110 writeln "Test of the exit instruction.". 
1120 linefeed. 
1130 - -
```
1140 **assign** 2.0 **tovar** sam. 1150 **assign** 2.0 **tovar** harold. 1160 **assign** 7.0 **tovar** george. 1170  $\overline{\phantom{m}}$   $\overline{\phantom{m}}$ 1180  $\overline{\phantom{m}}$ 1190 **loop** loopa **over**  1200  $\overline{\phantom{m}}$ 1210 **loop** loopb **over** 1220  $\sim$   $\sim$ 1230 **loop** loopc **over**  1240  $\overline{\phantom{m}}$ 1250 **loop** loopd **over**  1260  $\sim$   $-$ 1270 **loop** loope **over**  $-$ 1280 1290 **loop** loopf **over**  1300  $-$ 1310 **loop** loopg **over**  1320  $- -$ 1330 **loop** looph over 1340  $--$ 1350  $\hspace{0.05cm}--\hspace{0.05cm}$ 1360 exit looph if sam /= george. 1370  $- -$ 1380 writeln "Error in exit looph.".  $\frac{1}{2}$ 1390 1400 **lend** looph.  $\rightarrow$   $\rightarrow$ 1410 1420 **writeln** "Exit looph OK.". 1430  $--$ <sup>1440</sup>**exit** loopg **if** sam < george. 1450  $-\,-$ 1460 **writeln** "Error in exit loopg.".  $1470 - -$ 

1480 **lend** loopg. 1 490  $\qquad \qquad -$ 1500 **writeln** "Exit loopg OK .". 1510  $- -$ 1520 **exit** loopf if sam  $\leq$  george. 1530  $--$ 1540 **writeln** "Error in exit loopf.". 1550  $- -$ 1560 lend loopf. 1570  $\overline{a}$ 1580 **writeln** "Exit loopf OK.". 1590  $\sim$   $\sim$ <sup>1600</sup>**exit** loope **if** sam <= harold . 1 61 0  $\overline{\phantom{m}}$ 1620 writeln "Error in exit loope.". 1 630  $\sim$   $-$ 1640 **lend** loope . 1650  $\overline{\phantom{m}}$ 1660 writeln "Exit loope OK.". 1 670  $\overline{\phantom{m}}$ 1680 exit loopd if george > harold. 1 690  $\overline{\phantom{m}}$ 1700 writeln "Error in exit loopd.". 171 0  $\overline{\phantom{m}}$ 1 720 **lend** loopd . 1730  $- -$ 1740 writeln "Exit loopd OK.". 1 750  $\rightarrow$ 1760 exit loopc if george > harold. 1 770  $--$ 1780 writeln "Error in exit loopc.". 1 790  $--$ 1800 **lend** loopc. 1810  $\qquad \qquad -$ 

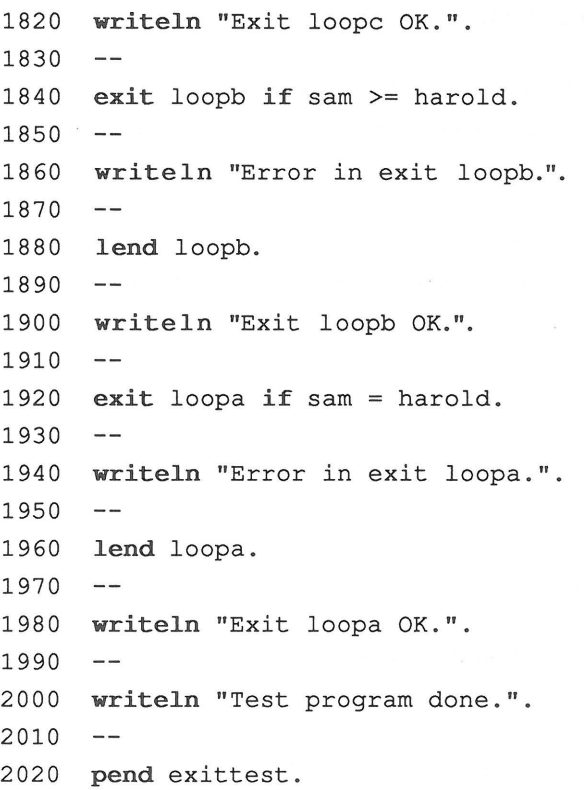

This test program is much too short because we have not exhausted all of the loop constructions and conditions. Many more cases are possible which may produce errors, but we'll confine ourselves to this for now.

 $\sim 10^{10}$ 

 $\frac{1}{3}$  ,  $\frac{1}{3}$  ,  $\frac{1}{3}$  ,

2.12.2 The loop instruction with parameters:

When we know the exact number of times that a loop is to be executed, we would choose this form of the loop instruction:

The general form is:

forvariable identifier from variable identifier to variable identifier repeat  $-- -1$ lend.

An example:

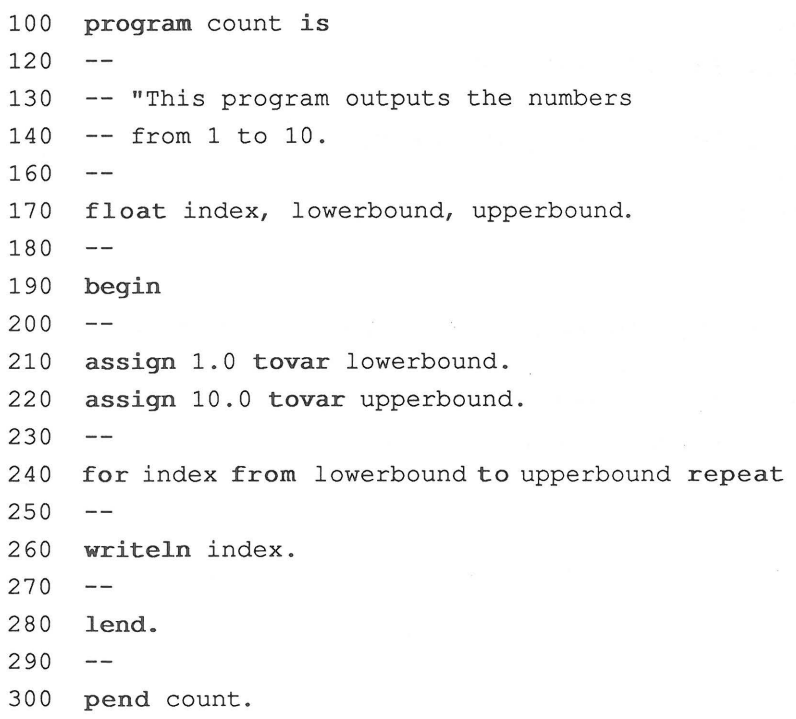

Test program for nested loops: **program** partest **is**   $- -$ 1030 -- "This program tests the nested loops with parameters. -- "The result should be 1000.  $---$ **float** indexa, indexb, indexc. **float** lowerbound, upperbound, number, one.  $1100 - -$ **begin**   $- -$  **assign** 1 . 0 **tovar** lowerbound . **assign** 10.0 **tovar** upperbound. 1150 assign 0.0 tovar number. **assign** 1.0 **tovar** one.  $- 1170 - -$ **for** indexa **from** lowerbound **to** upperbound **repeat**   $-1$ **for** indexb **from** lowerbound **to** upperbound **repeat**   $\sim$   $-$ **for** indexc **from** lowerbound **to** upperbound **repeat**   $-$ **add** one **and** number **tovar** number.  $---$ **lend. lend. lend.**   $-$ **writeln** "The result is:". **writeln** number. **pend** partest .

# **2.13 JUMPS**

Sometimes it is necessary to jump to a specific spot in a program. This is done with a jump command such as the GOTO command in BASIC . Example·: GOTO 100. This means "Go to the line with the number 100." In MINI however the line numbers have no significance. We must use a somewhat different method. First we must identify the location to jump to:

**jumplabel** name.

Now we can jump to this point with the statement:

## **jump** name.

The "name" here is a combination of letters not found anywhere else in the program (the same name cannot be used in a loop or as a variable, for instance).

```
An example: 
100program jumpex is 
110 
        - -\mathcal{R}^{\text{max}}_{\text{max}} , and \mathcal{R}^{\text{max}}_{\text{max}} , and \mathcal{R}^{\text{max}}_{\text{max}}120 - -130 -- "This program is ended
140 -- when 1 is entered.
150 
          \qquad \qquad -160 - -170float one, test. 
        \hspace{0.1cm} \hspace{0.1cm} \hspace{0.1cm} \hspace{0.1cm} \hspace{0.1cm} \hspace{0.1cm} \hspace{0.1cm} \hspace{0.1cm} \hspace{0.1cm} \hspace{0.1cm} \hspace{0.1cm} \hspace{0.1cm} \hspace{0.1cm} \hspace{0.1cm} \hspace{0.1cm} \hspace{0.1cm} \hspace{0.1cm} \hspace{0.1cm} \hspace{180 
190 begin 
          \frac{1}{2}200 
210 assign 1 . 0 tovar one. 
220 
          \frac{1}{2}230jumplabel start. 
240 
        \frac{1}{2}250get test. linefeed. 
260 
          \sim -270if test 
one then 
280 
          \equiv \equiv290 empty. 
300 
        - -310 else 
320 
        - -330jump start 
340 
        - -350 endif 
360 
        - -370 pend jumpex .
```
# **2 .14 SUBROUTINES**

We use subroutines when we wish to write a single set of statements that may be used many times throughout the program. Subroutines in MINI do not work with local variables; they may contain only executable instructions.

Subroutines are appended to the main program and are defined as follows:

**subroutine** subroutine identifier is  $-$ -- instruction block  $-$ **srend** subroutine identifier.

It is called with the following command:

**call** subroutine identifier.

Once again we offer a sample program which clarifies the instruction better than an extended description of it.

<sup>100</sup>**program** subrtest **is**   $110 - 120 - -$ 130 -- "This program calls either  $140$  -- subroutine a or b. 150  $\overline{\phantom{m}}$  $160 - -$ <sup>170</sup>**float** test, one .  $180 - -$ 190 **begin**   $200 - -$ 210 **assign** 1 . 0 **tovar** one. 220  $\overline{\phantom{m}}$ 230 **jurnplabel** start . 240  $\overline{\phantom{m}}$ 250 **writeln** "Subroutine  $a(1) / b(2)$ ".  $260 - -$ <sup>270</sup>**get** test. **linefeed.**  280  $\overline{\phantom{m}}$ <sup>290</sup>**if** test /= one **then**  300  $\rightarrow$   $\rightarrow$ 310 **call** a.  $320 - -$ 330 **else**   $340 - -$ 350 **call** b.  $360 - -$ 370 **endif.**   $\overline{\phantom{a}}$ 380 <sup>390</sup>**jump** start. 400 410 **pend** subrtest. 420  $\overline{\phantom{m}}$ 430 ----------------------

 $\mathcal{S}$ 

# ABACUS Software COMPILER DESIGN and IMPLEMENTATION

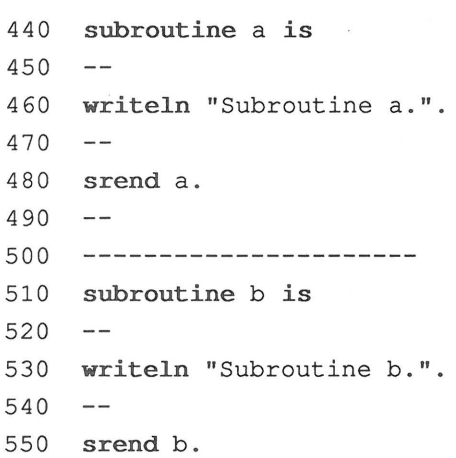

 $\epsilon = \epsilon + \epsilon_{\rm SN} \geq 1 + \frac{1}{2} \left( 1 + \frac{1}{2} \right) \geq \frac{1}{2} + \frac{1}{2} \left( 1 + \frac{1}{2} \right) \geq \frac{1}{2} \left( \frac{1}{2} + \frac{1}{2} \right)$  $\mathcal{C}_{\mathcal{A}}=\mathcal{C}_{\mathcal{A}}=\mathcal{C}_{\mathcal{A}}\oplus\mathcal{C}_{\mathcal{A}}\oplus\mathcal{C}_{\mathcal{A}}=\mathcal{C}_{\mathcal{A}}=\mathcal{C}_{\mathcal{A}}\oplus\mathcal{C}_{\mathcal{A}}\oplus\mathcal{C}_{\mathcal{A}}\oplus\mathcal{C}_{\mathcal{A}}$ The company of the second second and the second second second second second second second second second second second second second second second second second second second second second second second second second second  $\label{eq:2.1} \mathcal{D}^{(1)} = \mathcal{D}^{(1)}$
## **3. THE LEXICAL ANALYSIS**

## **3.1 WHY HAVE A LEXICAL ANALYSIS?**

The lexical analysis is the first step in the analysis of a program. Its job is to put the program to be compiled into a form that the following steps can work with more easily.

The programs should be put into some kind of standard form which does not contain any parts which are not important to the program. There are many ways to rewrite a MINI program such that the logic of the program does not change but its appearance does. We can convert between upper and lower case, we can use multiple spaces, we can insert comments, select line numbers arbitrarily, and so on.

The purpose of the lexical analysis is to separate the wheat from the chaff, so to speak. This is taking into account the perspective of the compiler since programs without comments are not good at all from the perspective of the user. The program is divided into things called tokens which are the smallest logical units of the language/program. The tokens in MINI programs are the keywords such as program, is,  $=$ , ., /, **pend,** etc. The words selected by the user such as the program identifier, variable identifiers, are also designated as tokens, just as are strings or numbers.

A program which searches through a sequence of characters (our MINI program) for tokens (words) is also called a scanner or parser.

- **65** -

We have clarified why we would want to perform a lexical analysis. The details about the operation of the scanner are contained in the following sections. To find out why the scanner preforms an important task, read the chapter on the syntactic analysis.

**3.2 HOW DOES THE SCANNER WORK?** 

Let's take a look at a line from one of the programs in the last section.

340 exit int if hundred = number.

How does the scanner process this line?

At the start of the line is the line number . Since this is unimportant for the program, it is skipped. Then comes the letter combination "exit". After these letters is a space. The scanner recognizes the end of the word by this space. Now we want to know if "exit" is a keyword or a word selected by the user. The scanner searches through a table of keywords and finds the keyword **exit.** For all of the additional analysis steps it is no longer necessary to retain the entire word. Instead, we assign numbers to all of the keywords. Then we substitute the required number at the spot in the program where the keyword appears. This simplifies the processing of keywords later since we no longer have to search for the word in a table.

After the word "exit" the scanner reads the word "int", the end of which it again signaled by the trailing space. This word is not a keyword so we make note of the word "int". We already know how the scanner recognizes the following word "if" and what actions it performs.

In every language there are characters which clearly mark the end of a word. These characters are called delimiters. In MINI these include the equal sign (=) and the period (.). It should now be clear how the rest of the line is

## **ABACUS Software COMPILER DESIGN 'and IMPLEMENTATION**

processed. This has been a very imprecise description, designed to give us a brief look at the scanner operation. But the separate tasks of the scanner must first be stated more exactly. Some preliminary tasks must be carried out.

The individual tasks of the scanner:

- Read program and output status line.
- Recognize delimiters.
- Recognize keywords.
- Remove spaces, except for those in
- strings enclosed in quotation marks, as in "Hello everyone out there."
- Remove comment lines.
- Output tokens.

## 3.3 **READ PROGRAM AND OUTPUT STATUS LINE**

In order for the computer to be able to analyze a program, it must first read it. This is often easier said than done.

We have not yet discussed how the programs to be compiled will be written. A program used to write other programs is called an editor.

Editors can be word processing programs, for example, or they can be tailored for writing programs in a specific language. The following case is the simplest for us:

We'll use the editor built in to the computer, that is normally used for writing BASIC programs. These programs can be manipulated, changed, saved, and printed just like BASIC programs. We'll assume that we have our program saved on disk . In a sense, this file is only a text file which we want to read as straight text. By this we mean that all the letters which we typed in should appear exactly as we typed them on the computer. However this is not how the text is found. The BASIC editor stores all BASIC keywords as a number (token). For example, the token 129 replaces the word "for". The BASIC editor performs a lexical analysis of a line, but for a BASIC program and not for MINI. We must undo this analysis before we can perform our own . The lines are also stored in a specific form in memory and transmitted to the disk in this form.

Let's take a look at what we get when we read a text file created by the BASIC editor. At the start of the file we read two characters which contain information specifying the memory locations in the computer in which the program was

found when it was created. These two characters are not of interest to us. Following these come the individual program lines in the following form:

The first two characters form a two-byte address telling the editor at which address the next line begins. We skip these characters as well.

The following two characters contain the line number of the program line. Although the line numbers are irrelevant for our MINI programs, we will use them as reference points when we later output the status of our program. The line numbers are represented as follows:

The ASCII value of the first character is added to 256 times the ASCII value of the second character.

Example :

We read the character A and I. The ASCII values of A and I are:  $A = 65$  and I = 73. This results in a line number of 65  $+ 73 * 256 = 18751.$ 

Now we read the individual characters of our program line in which the BASIC keywords are represented as tokens whose ASCII values lie in the range between 128 and 203. The normal characters have an ASCII value ranging from 0 to 127, so we always know when we have read a normal ASCII character or a BASIC keyword. From the tokenized BASIC word we can get the full text of the word.

Example:

We read the following ASCII values:

80, 128  $80 = "p" 128 = "end"$ which yields the word "pend"

The BASIC editor denotes the end of the line with character of ASCII value zero.

The end of the program is signaled by a link address with the value zero zero (two zeros).

Now we want to write a program which reads a text file, converts it entirely to text, and outputs it to the screen line by line. Do to this we need a list of the assignments of characters to ASCII values and the assignment of the tokens to the BASIC keywords.

When we talk about ASCII values, we are referring to the decimal values of the characters and keywords which the C64 uses internally. This list would look different for other computers, but you can determine the values from the documentation that came with your computer.

Here is the list of characters/words and their ASCII values:

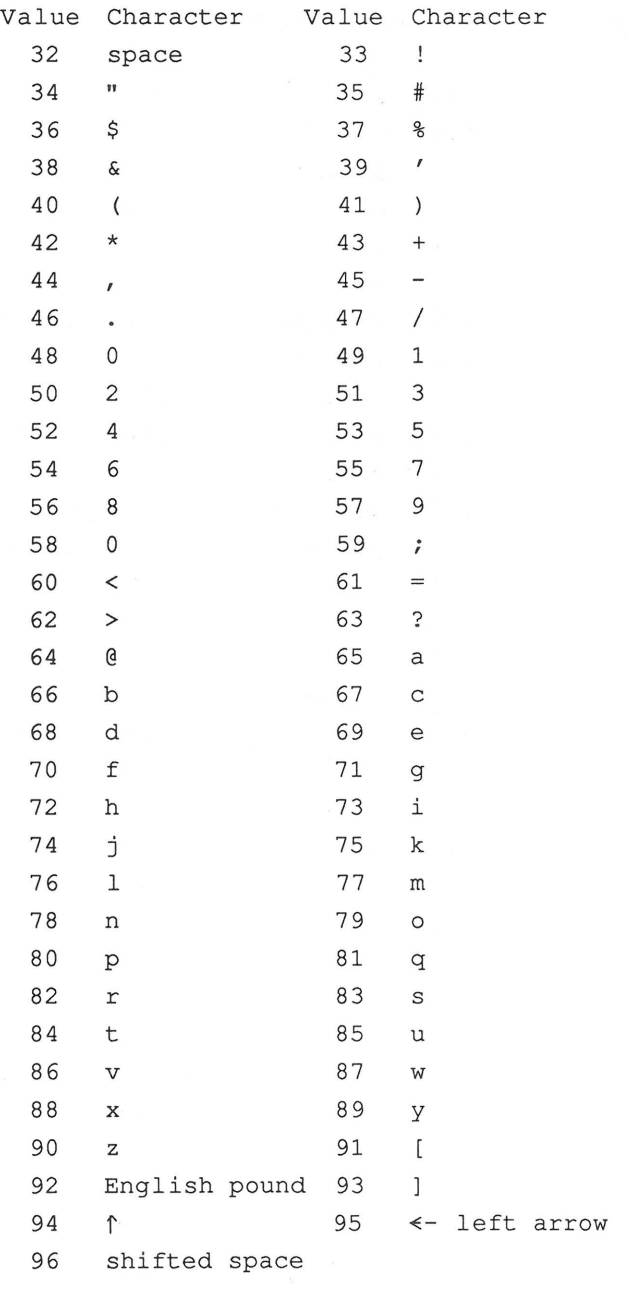

(graphics symbols through 127)

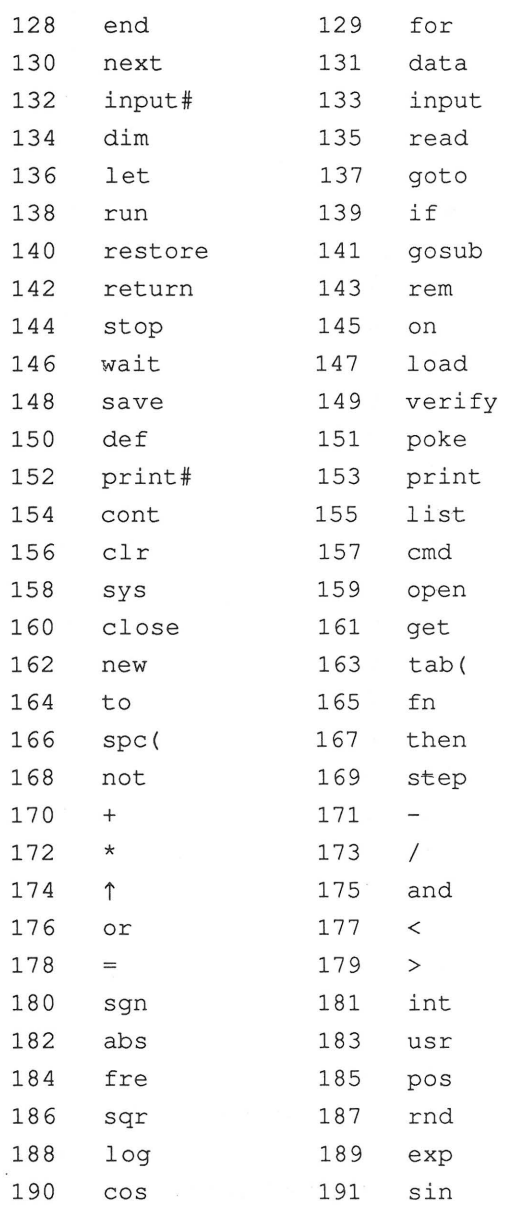

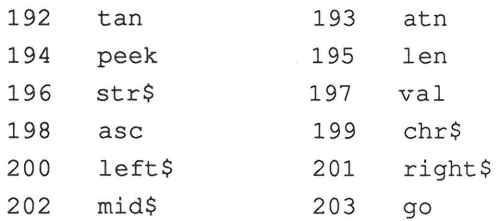

Now we can write the program which will convert our program to text and output it line by line. We'll then expand this program to include the rest of the subtasks. We want to write the program so that we can later use it as a subroutine for the syntactic analysis.

The program for syntactic analysis will call the lexical analyzer each time it needs a new token.

The structure of the program:

The lines up to number 1000 will be used for declaration and explanation of the variables used.

Lines between 1000 to 2000 are reserved for initalization tasks.

The lines from 2000 - 50000 contain the program for syntactic analysis.

At line 50000 we'll start writing the program for the lexical analysis.

- 74 -

 $\sim$   $-$ 

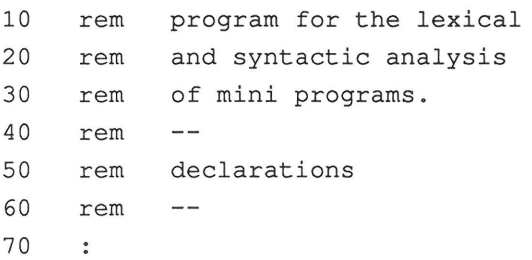

We are assuming that the program to be compiled is on a disk and that the computer is connected to a disk drive. We want to write the output of the syntactic analysis to a file on the diskette and send the program status to either the screen or printer.

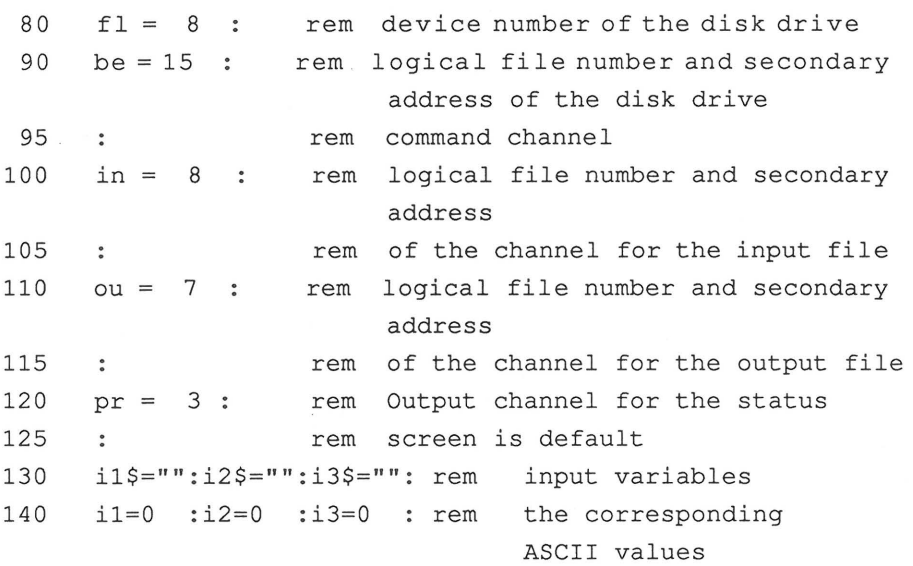

A complete listing of the program without comments will be given in section 4. 9.

Let's start with the program initialization:

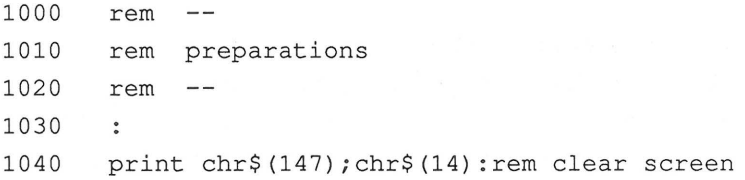

Line 1040 will have the effect of clearing the screen, and turn on the upper-lowercase mode.

1050 print : print "The MINI compiler:" : print 1060 print "status to the printer or screen (p/s)?" 1070 get il\$ : if i1\$ = "p" or i1\$ = "s" then 1090 1080 goto 1070 1090 if  $i1\$  = "p" then pr = 4 1100 open pr,pr,7 : rem open the status channel

The corresponding output channel for the program status will be opened. This results in open  $3,3,7$  for the screen and open  $4,4,7$  for the printer.

The printer must have the device address 4, if not line 1090 must be changed.

```
1110 print : print "Please insert the data disk" 
1120 print "and press RETURN ." : print 
1130 get i1$ : if i1$<>chr$(13) then 1130 
1140 print "Name of program to be compiled" 
1150 input i2$
```
Now we have all the information we need to open the appropriate files on the disk. First we'll open the disk drive command channel and initialize the drive. This has the

### ABACUS Software COMPILER DESIGN and IMPLEMENTATION

effect of placing the disk drive in the condition it was in when it was turned on.

We want to write the output of the syntactic analysis to a sequential file with the name "mini-syn". If we have already compiled a program on this disk, this file exists so we must first erase it. It may happen that the user presses the RETURN key when asked to insert the data disk without actually inserting a disk. We want to write a subroutine which we can call whenever we want to know if a disk error has occured.

Opening the command channel:

```
1160 
open be, fl,be 
1170 print#be,"i"
```
The subroutine for error handling:

```
60000 rem read the error channel 
60010 
       \ddot{\phantom{0}}60020 input #be , en, em$ , et , es : if en=O then return 
60030 print 
60040 print "**** Disk error"
60050 print "**** Error number : ";en
60060 print "**** Error report :"
60070 print "**** ";em$
60080 print "**** Track
                                : ";et
60090 print "**** Sector
                                  : "; es
60100 print#be, "i"60110 close be : close pr
60120 print : print "* *** Program stopped" 
60130 end
```
ABACUS Software COMPILER DESIGN and IMPLEMENTATION

We are using the new variables en, em\$, et, es.

We add a line 150:

150 en=0:em\$="":et=0:es=0 : rem read error channel

Erasing "mini-syn":

1180 print#be,"s:mini-syn"

1190 input#be,en,em\$,et,es

1200 if en<>1 then 60030

After erasing the file, en has the value 1. We cannot call the error subroutine directly, so we read the error channel ourselves .

Now we open the input and output files:

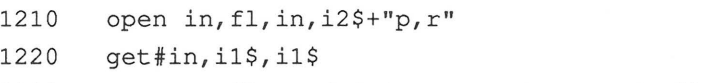

1230 open ou, fl, ou, "mini-syn, s, w" : gosub 60000

In line 1220 we skip the first two characters of the input file since they have no significance for us.

1240 gosub 59000

In the subroutine at line 59000 we want to save the tokenized BASIC words in ba\$. Since there are a total of 76 of them, line 160 reads:

160 dim ba\$ (75) : rem text for basic words

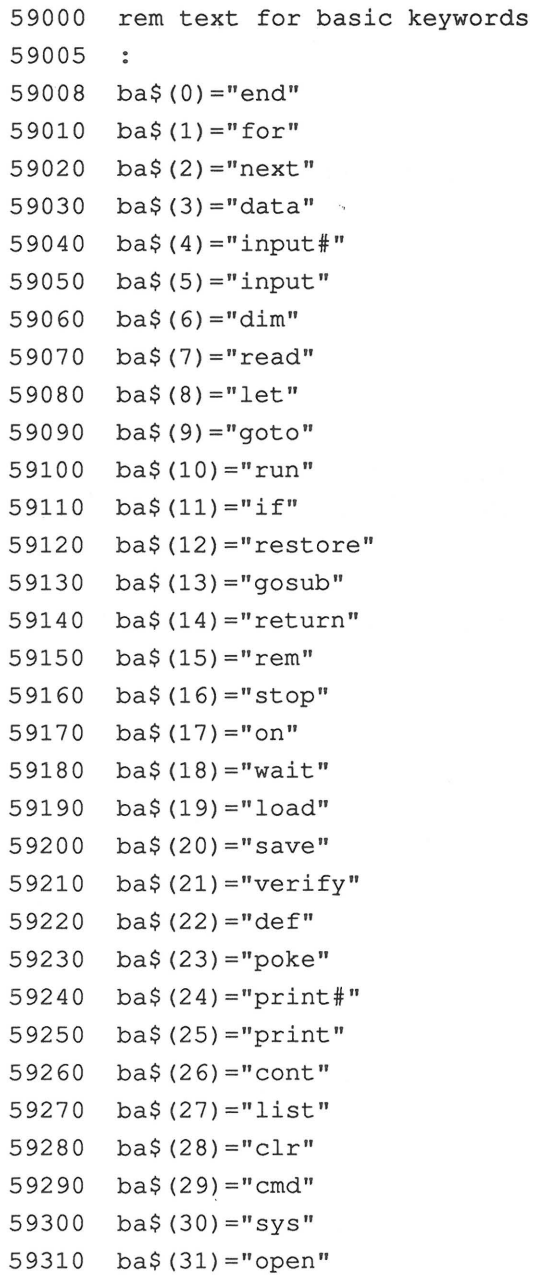

 $\tau=\frac{1}{2}\pi$ 

# **ABACUS Software COMPILER DESIGN and** IMPLEMENTATION

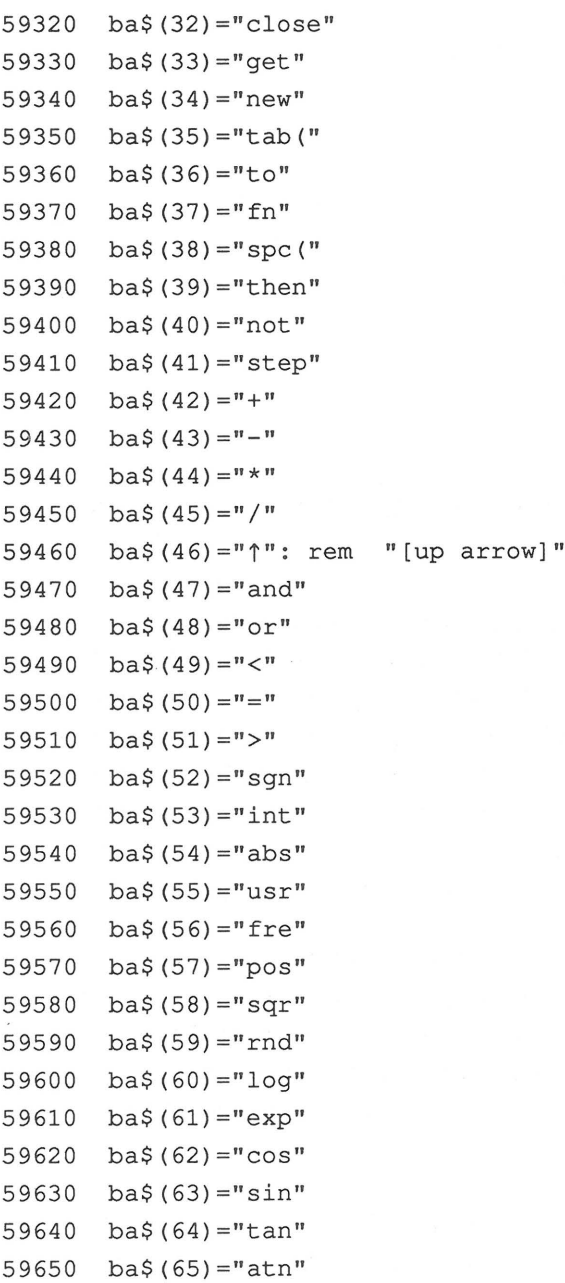

```
59660 ba$(66)="peek" 
59670 ba$(67)=" len" 
59680 ba$(68)="str$" 
59690 ba$(69)="val" 
59700 \text{ba$}(70) = "asc"59710 ba$(71)="chr$" 
59720 ba$(72)="left$" 
59730 ba$(73)="right$" 
59740 ba$(74)="mid$" 
59750 \text{ba$}(75) = "q0"59760 return 
59770
```
We execute this subroutine once at the start of the lexical analysis .

Now we are almost far enough to write the program which will be the first thing executed by the syntactic analysis. This program does nothing other than return tokens to the syntactic analyzer. But we must help the lexical analyzer a bit more by reading the first linking address and the first line number. To do this we write a subroutine at line 51000 which we will later call whenever we have reached the end of a line and this task must be performed.

For the lexical analysis we should have the character which we are currently processing in i1\$ and the next two characters in i2\$ and i3\$, this allows us to look a little ways ahead in our program. This is a very practical thing, as we will see later. We will store the ASCII values of the characters in i1, i2, and i3.

We'll write the subroutine which reads a character and shifts the contents of i1\$, i2\$, and i3\$ at line 51500.

 $- 81 -$ 

51500 rem read character 51505  $\ddot{\bullet}$ 51510 i1\$=i2\$ : i2\$=i3\$ : get#in,i3\$ i1=i2 : i2=i3 : if i3\$="" then i3=0 : return 51520 51530 i3=asc(i3\$) : return 51540

We have to call this subroutine twice before we can jump to the subroutine to read the start of the line at 51000.

1250 gosub 51500 : gosub 51500 gosub 51000

51000 rem start of line

The linking address for the next line is now in i2\$ and i3\$. We will skip over it.

Next come the two characters which contain information about the line number. We want to write the line number to the output file so that we can access it later. To do this we first send a character with the ASCII code 254 and then the two characters for the line number to the disk drive. The character 254 cannot occur in any other context, so we know that when we later read the character 254 from our file, that a line number follows.

In addition, the output to the screen or printer should be placed on the next line, so we send a carriage return to channel pr. Finally we output the line number.

Then i1\$, i2\$, i3\$ must be initialized again. The first character of the new line will be placed in i1\$.

51005  $\ddot{\phantom{0}}$ 

51010 gosub 51500 : gosub 51500 : gosub 51000 51020 print#ou,chr\$(254);chr\$(il\$);chr\$(i2\$); 51030 print#pr,chr\$(13);str\$(i1+i2\*256); 51040 gosub 51500 : gosub 51500 : return

It seems to be the fate of programming that you need a thousand words to describe a few lines of code, but it is often impossible to make sense of a program without the explanation.

One more observation:

In order to make the program clearer, part of the subroutines which will be called will often be placed at the end of the program. This is not very efficent for programs which will be interpreted because a call to these subroutines takes longer than it would if they where not at the end. This effect does not occur in compiled programs and this problem does not occur in assembly language programs.

The program which replaces the syntactic analysis:

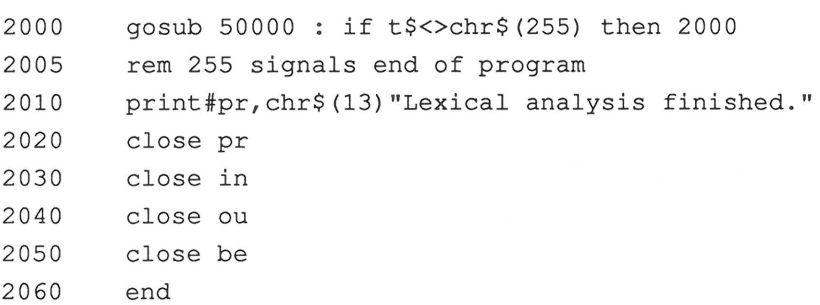

This program searches for new tokens until the condition t\$=chr\$(255) is fulfilled. This character signifies the end

of the program for us. The opened files are then closed to bring the program to a well-defined end.

Back to the task of "Reading program" and "Outputting status line: "

50000 50010 : return rem lexical analysis if i1=0 then if i2=0 then if i3=0 then  $t$ \$=chr\$(255)

If i1 and i2 and i3 are all zero, this means that we have reached the end of the program. The linking address is zero .

50020 if i1=0 then gosub 51000

The end of the line is reached and we branch to the appropriate subroutine.

50030 if i1>127 and i1<204 then i1\$=ba\$(i1-128)

If il is greater than 127 and less than 204, then il\$ is a tokenized BASIC keyword which it must be expanded into text.

il\$ is replaced with the text stored in ba\$.

50200 50210 print#pr, i1\$; gosub 51500 return

We'll leave some line numbers open to leave room for the rest of the tasks of the scanner. You can now run the program which we have developed up to this point. You will then receive a listing of your MINI program.

 $-84 -$ 

Removing comment lines :

Next we want to remove all of the comment lines.

Comments in MINI are designated through two successive minus signs. The rest of the line can be ignored.

The following line finds the comment lines:

50040 50000 if i1=171 then if i2=171 then gosub  $51700$ : goto

The following lines read to the end of the program line and outputs the line on the screen:

51700 rem read line to end 51705  $\cdot$ print#pr,i1\$; : gosub 51500 : if i1=0 then return 51710 if i1>127 and i1<204 then i1\$=ba\$(i1-128) 51720 51730 goto 51710 51740  $\ddot{\phantom{1}}$ 

Skipping extra spaces :

Any more than one successive space in a MINI program is superfluous. We remove these extra spaces with the following line :

50050 if  $i1$ \$=" "then if  $i2$ \$=" " then  $\text{print}\# \text{pr}, i1$ \$; : gosub 51500 goto 50000

 $-85 -$ 

ABACUS Software COMPILER DESIGN and IMPLEMENTATION

Tokens are usually composed of several characters. We recognize the end of a token through a delimiter. This means that we add i1\$ to t\$ until we encounter a delimiter in i2\$.

50190 t\$=t\$+i1\$

We expand line 2000 as follows:

 $2000$   $t$ \$=" " : gosub 50000 ....

Now we need two more subroutines: one to find out if a token is a MINI keyword, and another to put strings together since upper case may not be converted to lower case nor blanks removed from strings.

We will write the first subroutine at line 52000 and the second at line 53000.

50070 if i1=34 then gosub 53000 : goto 50000

If the current character is a quotation mark, we must skip over the string.

53000 rem skip string t\$=t\$+i1\$ gosub 51500 if i1<>34 then goto 53010 53010 t\$=t\$+i1\$ return 53020 53030  $\ddot{\cdot}$ 

Delimiters in MINI are  $=$ ,  $/$ ,  $\lt$ ,  $>$ , .,,,', end-of-line,", space

There are yarious cases in which delimiters can occur:

**ABACUS Software COMPILER DESIGN and IMPLEMENTATION**  1) We have read a character string followed by a period. 50080 50085 if i1=34 then if i2\$="." then 50200 if i1=32 then if i2=34 then goto 50130 2) A delimiter also occurs in i2\$: 50090 50100 50110 if i2\$="=" or i2\$=" /" or i2\$="<" or i2\$=">" then gosub 52000 : goto 50200 if  $i2$ \$="." or  $i2$ \$=" " or  $i2=0$  or  $i2=34$  then gosub 52000 : goto 50200 if  $i2\frac{5}{5}$ ," then gosub  $52000$  : goto  $50200$ 3) A delimiter is present in i1\$: 50126 if i1\$="." or i1\$="," or i1\$="=" then  $t$ \$=i1\$ : goto 50200 50128 if  $i1\$ =''/" or  $i1\$ =''<" or  $i1\$ =''>'" then  $t\$ = i1\; goto 50200 4) i1\$ is a blank:

50130 if il\$=" " then print#pr," "; : gosub 51500 : goto 50000

Now all we lack is the subroutine at line 52000 which will recognize whether or not a token is a MINI keyword. If the token is a keyword, we want to return a number in t which represents the tokenized form of the keyword. We will assign numbers beginning at 128 to the MINI keywords.

Here is the list of keywords and the numbers we will assign to them:

- **87** -

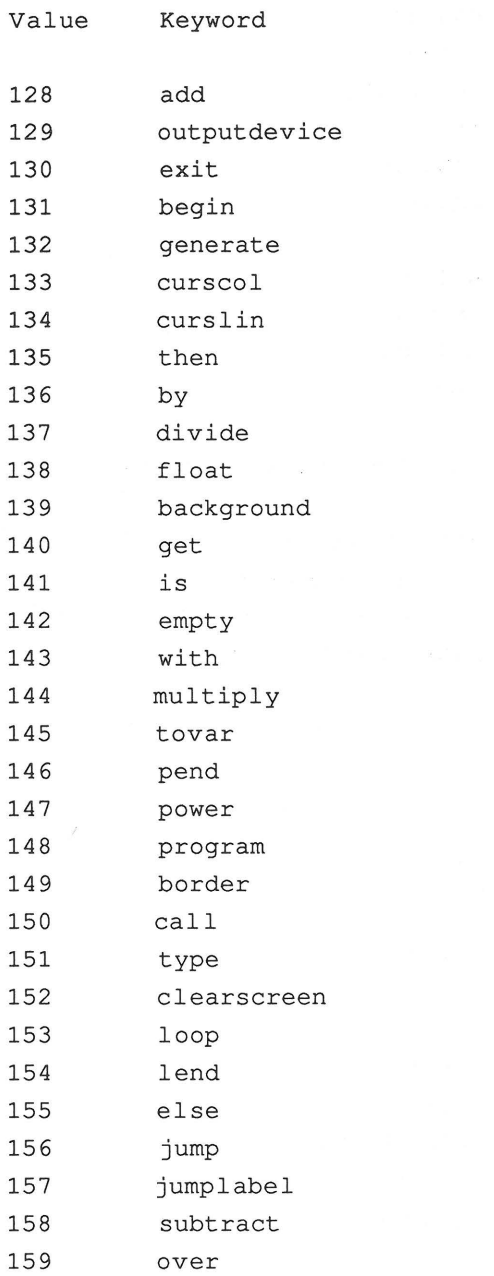

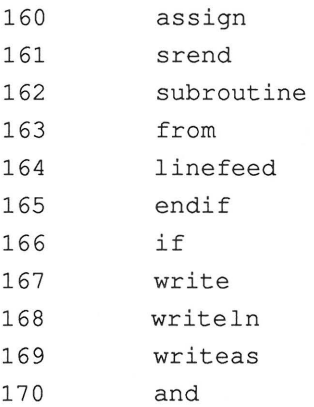

We can simply compare t\$ with each keyword.

We must put the MINI keywords in memory. This is not absolutely necessary at the moment, but since we will use them again in the syntactic analysis for error handling, we will save memory space with an array.

There are a total of 49 MINI keywords.

170 dim mi\$(48) : rem text for mini words

1245 gosub 58000

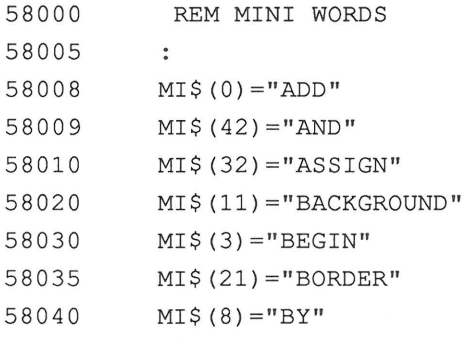

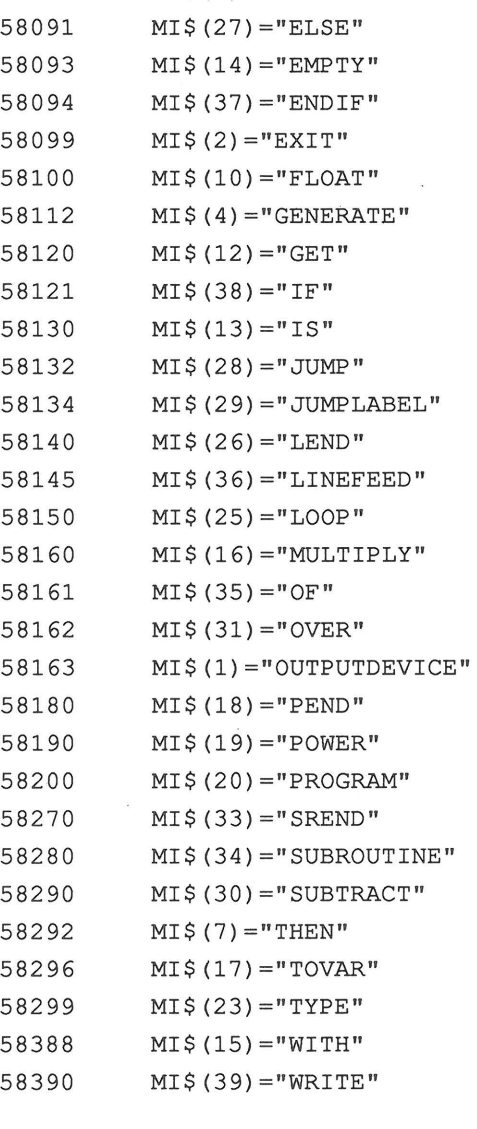

58042 MI\$(22)="CALL"

58045 MI\$(24)="CLEARSCREEN" 58050 MI\$(5)="CURSCOL" 58060 MI\$(6)="CURSLIN" 58090 MI\$(9)="DIVIDE"

58400 58410 58430 58440 58450 58460 58470 58480 58490 MI\$(40)="WRITELN"  $MIS(41) = "WRITEAS"$  $MI$(43) = "FOR"$  $MIS(44) = "TO"$  $MIS(45) = "REPEAT"$  $MT\$  (46) = "/= "  $MIS(47) = "<="$  $MT \$  (48) = ">=" RETURN

```
52000 
rem is t$ a token? 
52010 
        \ddot{\cdot}52020 
t$=t$+i1$ t=O a=asc(left$(t$,1))
```
t should contain the ASCII value of the token for the MINI keyword. If the value of t does not change during the course of the subroutine, no keyword is stored in t\$. a should contain the ASCII value of the first character of t\$.

180 t\$=" ":t=O: rem variables for token 190 a=0 : rem temp variable for lexical analysis

Is a combination of letters stored in t\$ at all?

52030 if a<65 or a>90 then return

Next we call the subroutines for finding the keywords.

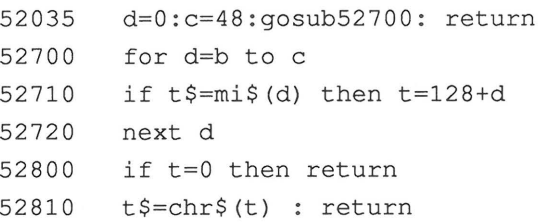

ABACUS Software COMPILER DESIGN and IMPLEMENTATION

If t=O, t\$ is not a keyword, otherwise the tokenized keyword is stored in t\$.

The MINI words are stored in mi\$. We have entries in mi\$ for each of the letters listed above. The lower boundary of these entries is stored in b and the upper boundary in c. We must not forget to initialize **b**, c, and d.

190 a=0:b=0:c=0:d=0:rem temp variables lex. analysis

We are now finished with the lexical analysis. The complete listing of the parser can be found later in the book and should be used as the authority if any discrepancies between that listing and the lines given here are found.

### 4 . THE SYNTACTIC ANALYSIS

The question which the syntactic analysis must answer is the following: Does our program follow all the rules of the MINI grammar? We view the MINI program as a sentence in the MINI language and we must check to see if the sentence is a valid MINI sentence. We can compare the task with the problem which results when we want to know if a sentence follows the rules of English grammar. Let's take a look at an example of the analysis of an English sentence and then transfer what we know in that case to our MINI language.

We want to analyze the sentence "The dog barks." We'll abbreviate the rule for an English sentence to the following :

sentence : := subject predicate "."

We can read this rule as follows:

A sentence consists of a subject, a predicate, and a period. Now we know what a sentence consists of, but what is a subject and what is a predicate? We know what a period is. It already appears in our sentence.

We want to call symbols (the period is also considered a symbol) which can occur in a sentence of the language, terminal symbols, in contrast to those which we must subject to further analysis in order to reduce them to terminal symbols. We will call this type non-terminal symbols.

```
subject ::= article noun
article ::= 'the'
noun ::= 'car'
    'can' 
    'dog'
```
A subject should be constructed out of an article and a noun. A noun can be "car," "can," or "dog." We have various alternatives for the noun which we show through the use of the colon.

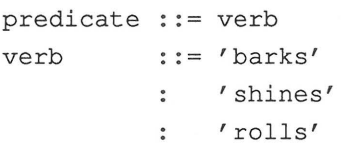

For the predicate we may choose only a verb and for the verb we have 'barks,' 'shines,' and 'rolls' at our disposal.

Let us analyze the following sentence:

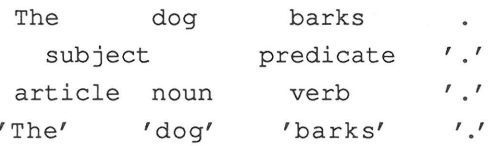

We have determined that "The dog barks." is a valid English sentence. The grammar which we developed above is very simple and we can proceed through the analysis by "trying out" all of the possibilities. This can take a long time even if we use a computer to help us. Here we must develop an algorithm for the procedure. First, however, we will state the grammar for MINI. To do this we must take a careful look at the MINI instructions.

- 94 -

The grammar:

Every MINI program has the following basic construction :

```
program program_identifier is 
     --- definition block
     - -begin 
     - --- instruction block
     -pend program_identifier. 
     - --subroutines 
Let's write this as a rule: 
     program ::= 'program' program identifier 'is'
                 definition_block 'begin' 
                 instruction_block 'pend' 
                 program_identifier '.' subroutine EOF
This defines the rule "program". The following rules are 
still undefined:
```
- program identifier
- definition block
- instruction block
- subroutine

Once we have defined these rules and the new rules which occu within these, our grammar is finished.

A few words about the notation:

The words in apostrophes are 'terminal symbols. All nonterminal symbols which end in 'identifier' we will define in common. The prefix (program, loop, subroutine, etc.) serves only for syntactic distinction. All identifiers have the same syntactic construction while program, subroutine, and so on serve as a prefix indicating the type of identifier. We will need this distinction for the semantic analysis since a program identifier may not be used as a variable identifier, for example.

The non-terminal symbol EOF means End Of File, which means nothing more than the physical end of the file.

The introduction of EOF seems somewhat elaborate, but we will use this symbol in the analysis.

subroutine ::= 'subroutine' subroutine identifier 'is' instruction block 'srend' subroutine identifier '.' subroutine E

With this rule we have a choice. The upper-case "E" indicates that this rule can also be empty, which means we must apply this rule, but it need not be present in our MINI program. A MINI program can contain subroutines, but none have to be present.

Since the rule 'program' is valid for every MINI program and the rule 'subroutine' also occurs in this rule, the rule 'subroutine' must be applied.

 $-96 -$ 

## ABACUS Software COMPILER DESIGN and IMPLEMENTATION

If there are no subroutines in our MINI program, the 'subroutine' rule must take this into account. In this case we select the alternative 'E'.

The first alternative describes how a subroutine must be constructed and ends again with the call to the rule ' subroutine'. The rule calls itself again, because it may be that several subroutines are present. If only one is present, the alternative with the 'E' is taken in the second pass. This rule adds no new non-terminal symbols.

Now we turn to the identifiers:

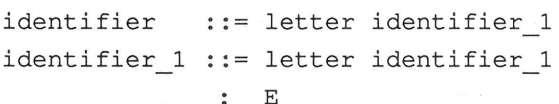

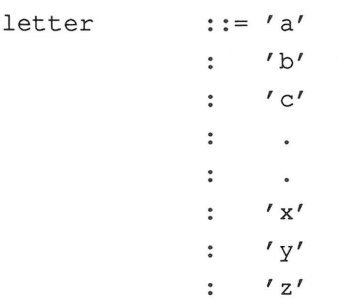

According to this rule, an identifier may consist of any number of letter characters. We have placed a limit of 80 characters on the identifiers. In MINI we cannot input an identifier which contains more than 80 characters.

 $-97 -$ 

COMPILER DESIGN and IMPLEMENTATION

```
ABACUS Software
```

```
definition_block ::= variable_declaration
variable_declaration ::= 'float' variable_identifier
                       : E 
                               variable declaration 2 '.'
                               definition block 
variable declaration 2 ::= ',' variable identifier
                             variable declaration 2 
                        E
```
Explanation:

A definition block may be empty. If its not, it consists of variable declarations. The rule 'variable declaration' calls definition block at its end because an arbitrary number of variable declarations may be appended. Several variables, separated by commas, may be declared within a definition. This is the reason for the introduction of 'variable declaration 2.'

Now we come to the instruction block:

This is a bit more complex because all possibilities for forming instructions must be taken into account.

instruction block .: = instruction instruction sequence instruction sequence  $::=$  instruction instruction sequence  $\ddot{\bullet}$ E instruction ::= 'empty' '.'

'write' write 1 '.' : 'writeln' write 1 '.' : 'linefeed' '.' : 'clearscreen' '.' 'curscol' integer '.' 'curslin' integer '.'  $\ddot{\bullet}$ 

 $-98 -$ 

# **ABACUS Software COMPILER DESIGN and IMPLEMENTATION**

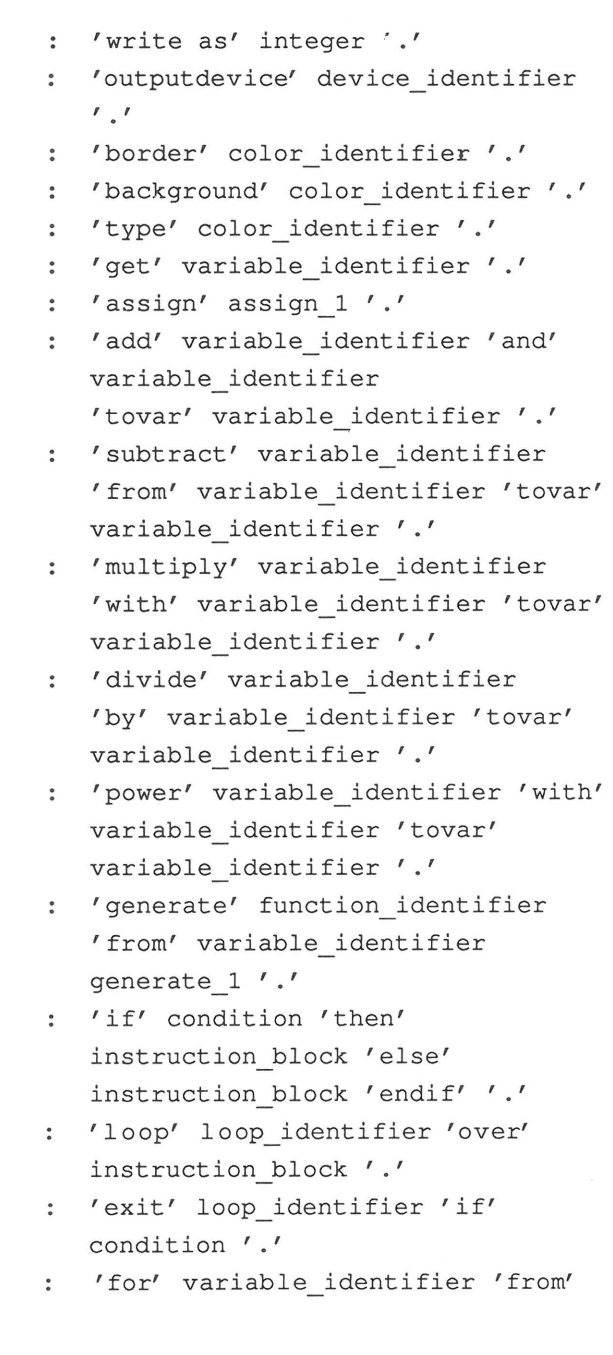

```
variable identifier 
   'to' variable identifier 
   'repeat' instruction_block 
   'lend' '.'
: 'jumplabel' jump identifier '.'
: 'jump' jump_identifier '.'
: 'call' subroutine identifier '.'
```
The following rules are still undefined:

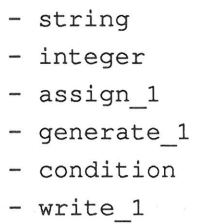

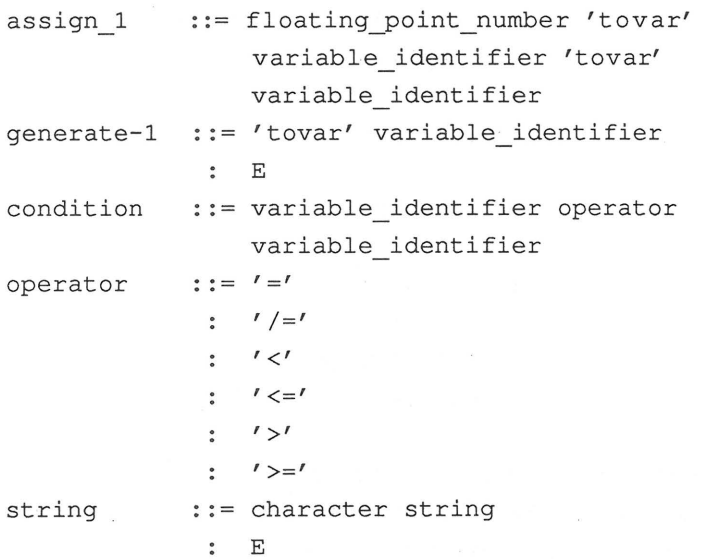
We will not define 'character' any farther than to say that it stands for any character from the keyboard, except for the quotation mark.

Still remaining are integer, floating point number, and write-1 .

```
integer .:= digit integer_1<br>integer 1 .:= digit integer 1
                          E 
digit :: = '0': '1'\cdot '2'
                           \ddot{\bullet}\ddot{\phantom{a}}\cdot '9'
floating point number : := integer floating point number 1floating_point_number-1 ::= '.' integer
                                 floating point number 2
                              exponent 
                              \frac{1}{2}E 
floating_point_number-2 ::= exponent
                              E:= 'e' exponent 1
exponent 
                                  '+' 
integer 
exponent_1 
                                  '-' 
integer 
                              integer 
                             := \iota<sup>''</sup> \iota string \iota<sup>''</sup>
write 1
                              variable identifier
```
Now we have completely described the language MINI through a grammar. To work with the grammar, we'll number the rules and the alternatives and create an index.

4.1 THE RULES OF GRAMMAR

01 program ::= 'program' program identifier 'is' definition\_block 'begin' instruction\_block 'pend' program identifier '.' subroutine EOF 02 subroutine ::= 'subroutine' subroutine\_identifier 'is' instruction block 'srend' subroutine identifier '.' subroutine 03 E identifier letter identifier 1 04 04a identifier\_1 ::= letter identifier\_1 05 E 06 letter  $\cdot \cdot = \cdot a'$ : 'b'  $\cdot$  'c'  $\bullet$  $\bullet$  $\ddot{\bullet}$  $\bullet$  $\cdot$  '  $\cdot$  '  $\cdot$  'y'  $\cdot$   $\cdot$   $z'$ 07 definition block ::= variable declaration 08 E variable declaration 'float' variable identifier 09 variable declaration 2 '.' definition block 10 variable declaration  $2 ::= '$ ,' variable identifier variable declaration 2 11 **c**  $\mathbb{E}$  **c**  $\mathbb{E}$  **c**  $\mathbb{E}$  **c**  $\mathbb{E}$  **c**  $\mathbb{E}$ 12 instruction block ::= instruction instruction sequence 13 instruction sequence ::= instruction instruction sequence

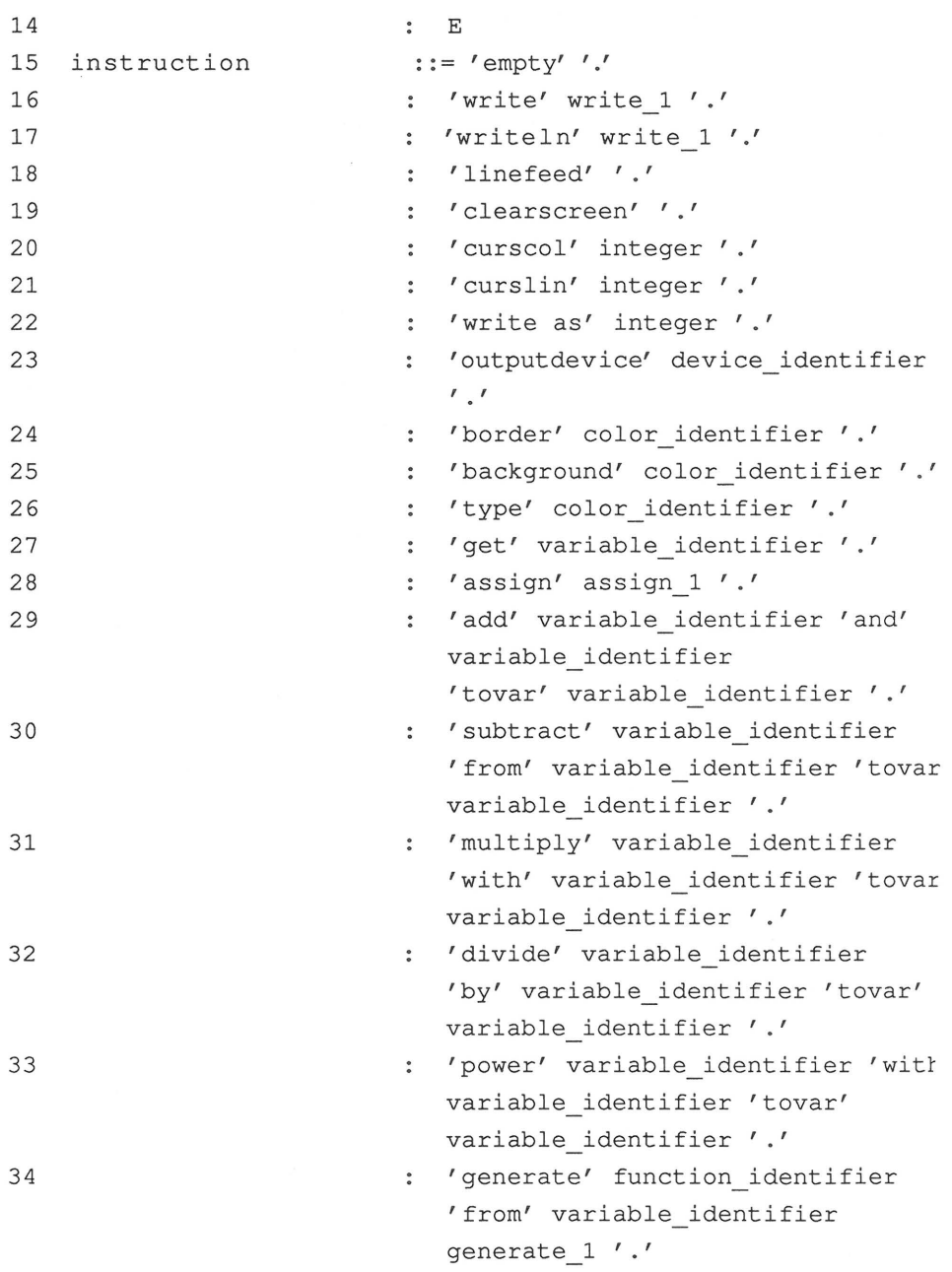

- **103** -

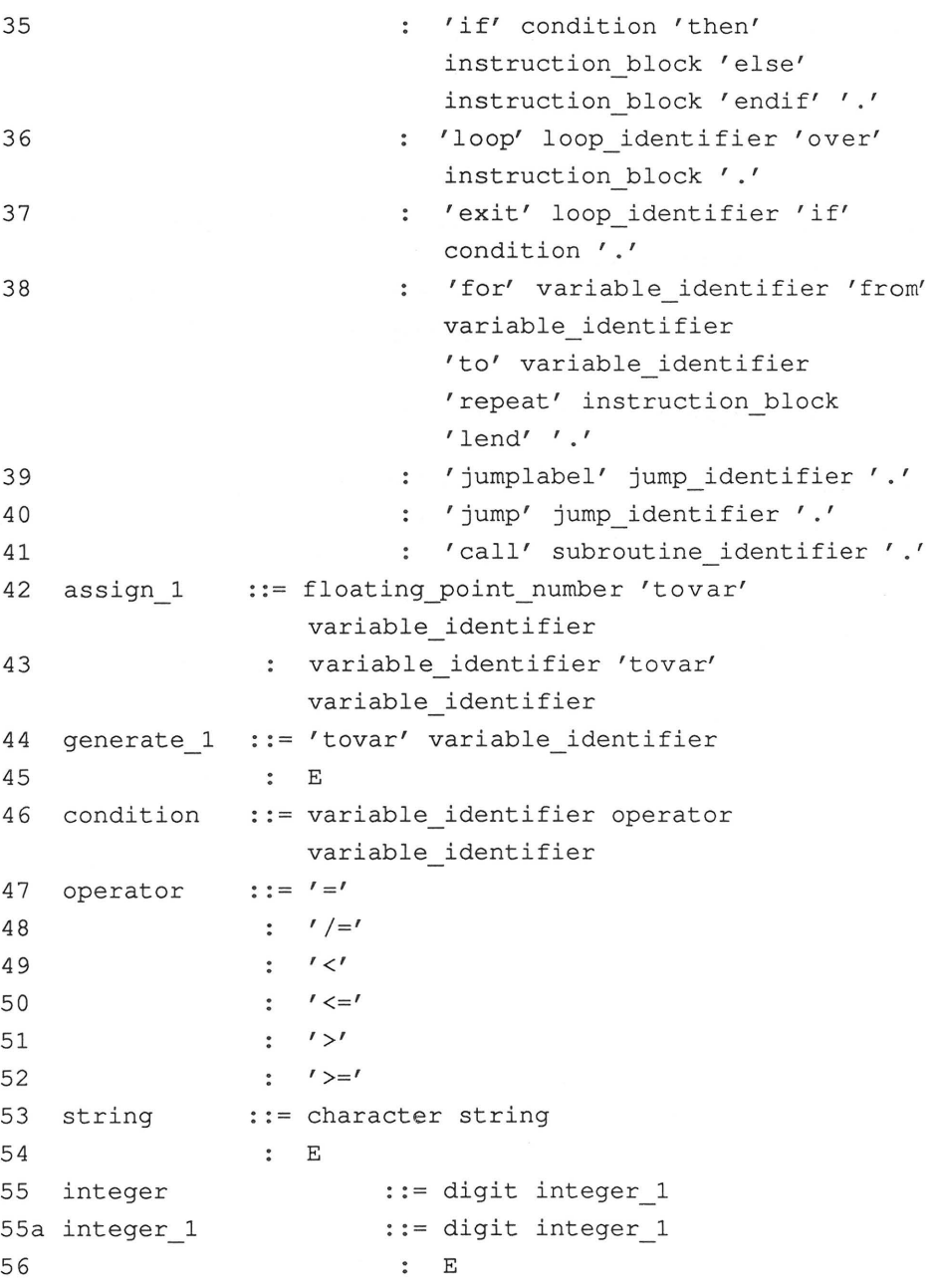

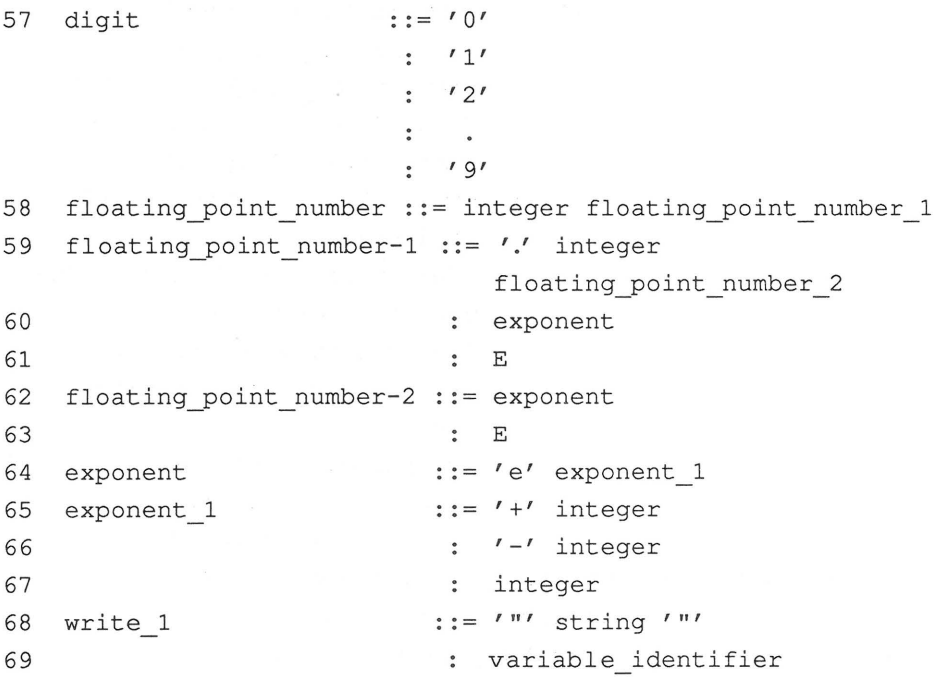

### 4.2 GRAMMAR INDEX

The index is constructed as follows:

At the start of the line is the key number of the rule. This appears if you output the stack during the syntactic analysis. We will come back to this later.

The number after this is the number of the rule with which the rule is defined in the grammar. The numbers after the slash indicate the rules in the grammar in which this rule is used.

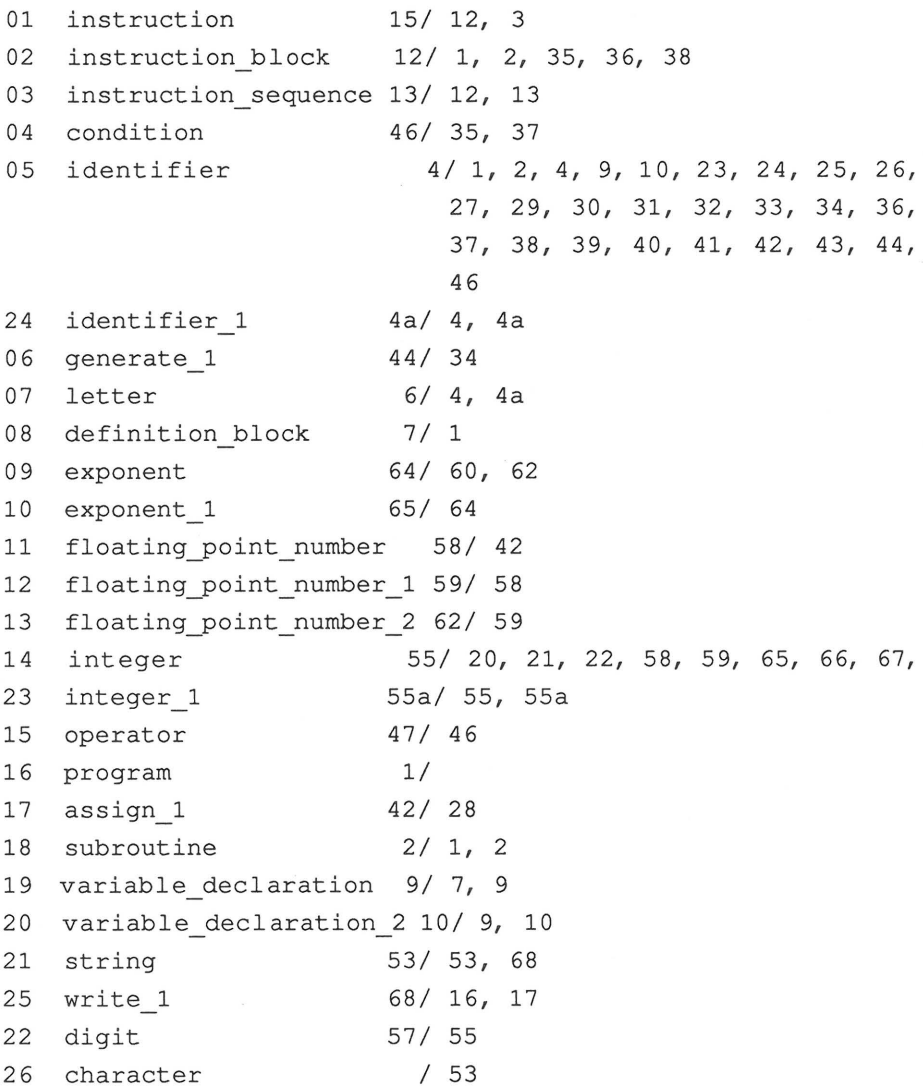

4 . 3 HOW DOES THE COMPILER WORK WITH THE GRAMMAR?

In this section and the next we want to finish the preparations for writing the syntactic analysis. A program for syntactic analysis is called a parser. At first we will assume that the MINI program to be checked is syntactically correct and first concern ourselves with the analysis technique before we turn to error handling.

As we said before, the parser is oriented to the grammar and the index. In order to become acquainted with the method of analysis, we will parse the following program:

- 10 program a is
- 20 begin
- 30 empty
- 40 pend a .

We know that every MINI program must satisfy rule 01 'program'. This rule encompasses the entire "development" of a MINI program, no matter how complex it may be. The parser takes this rule as the first and "notes" it. The question naturally arise: How does the parser note this rule?

The parser stores the rule in something called a stack.

Next question: What is a stack and how can one picture it?

Let us imagine an elevator in a skyscraper which works on the following principle :

There are only two buttons in the elevator. Button 1: One floor up. Button 2: One floor down.

The starting point for a trip is the first floor. From here we can travel one floor up and deposit some information. We forget this "deposited" information as soon as we leave the floor. If we travel higher, this information remains on the floor, but we can retrieve this information only when we return to that floor. Information on higher floors does not exist for us. Furthermore, we can travel only one floor up once we have placed information on the current floor. All lower floors are filled with information.

This "construction" serves only to allow us to save information which we will require at a later point in time.

Let us make note (save) of rule 01 'program.'

It may surprise you that the parser saves this rule from "right to left."

Floor Information

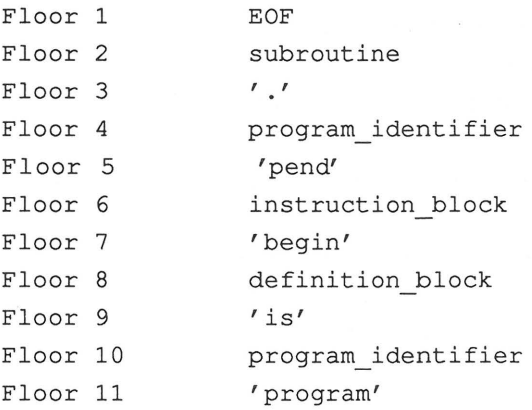

We find ourselves on the eleventh floor and have the information 'program' at our disposal.

What do we do with this information?

We know that 'program' is a terminal symbol. Further, we know that every MINI program must begin with 'program'. We know this precisely because the information on the "top floor" is a terminal symbol.

It is a good idea to give some thought to these sentences. They contain half of the "secret" of the analysis.

### 4. 4 THE ANALYSIS STRATEGY

During the preparations for analysis, the scanner is instructed to fetch the first token in the MINI program. The first token in our program is 'program'. The parser has only to compare the terminal symbol 'program' with the token 'program'. Since the two are identical, the parser knows that our program corresponds to the syntactical rules of MINI up to the word 'program'. It can then forget the token 'program' and request the next token from the scanner. It contains "a". Now it moves one floor down because the information 'program' has become superfluous and it needs information about the possible future development of MINI programs. It reads "program identifier" in the syntactic sense of "identifier." But "identifier" is a non-terminal symbol, so it can't compare it with "a". "Identifier" specifies a rule.

What strategy does it employ?

It replaces the name "identifier" with the corresponding rules until a terminal symbol is again the top element on the stack.

The rule for "identifier":

04 05 identifier ::= letter identifier E

Now the parser has two possibilities:

It either takes "letter identifier" or "E". How does it decide?

For each possibility it has a list in which is itemized which alternative must be selected based on the current token. We will discuss later how this list is generated.

The parser selects 04 "letter identifier". It clears level 9 and enters the combination:

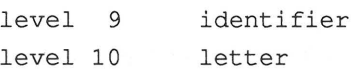

The information at the top of the stack is letter. By letter we mean all lower-case letters, and since "a" is a lowercase letter, the parser can replace letter with "a" and compare it with the token "a". Since these two agree, it requests the next token and moves one level down. The next token is 'is'. At level 9 is "identifier".

The parser now has the choice between "letter identifier" and "E". This time it selects "E". "E" means that it is to move one level down. At level 8 it' finds the information "is", a terminal symbol. It compares this with the next token, and since agreement is found, proceeds to...

This "game" continues until the scanner returns "End Of File" (end of the MINI program) and the state of the parser confirms this by being at level 0. Then our MINI program is syntactically correct and the parser has completed its task.

We hope that it is clear how the parser operates. You should try to parse the rest of the program yourself. If you are not sure which alternative to take for a given rule, just try one out.

- **112** -

As you have no doubt noticed, I have not specified the rule "identifier" as we declared it in the grammar. As practice, take the correct rule and parse the program again.

Three questions are still unanswered:

- How do we create the list which controls the selection of the alternatives?
- How does the parser handle errors in the program?  $\sim$
- What must the parser do so that programs can be compiled into machine language.

### **4.5 SELECTION OF THE ALTERNATIVES**

The parser proceeds through the analysis as follows:

It searches for the rule which it must use based on the information at the top of the stack. Then it looks at the actual token and chooses the alternative with the help of a list. There is a list of possible tokens for every token.

How do we obtain the lists?

The tokens in our program are always terminal symbols. We must search for the terminal symbols in each alternative which can occur first upon the use of the alternative. This is quickly said, but the task can become very complex, especially when one has a large grammar to process in which few alternatives begin with terminal symbols. In some books there are guidelines which one can follow and which always lead to success. In principle these are only suggestions which can serve to write a program which finds the terminal symbols in question. Instead of using some mindless procedure we want to consider which terminal symbols can occur for each alternative.

Let us begin with rule 01 "program" for the sake of completeness, although the rule will never be selected since it is assumed at the start of the parsing.

Alternative Terminal symbol

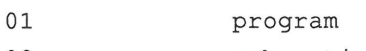

- 02 subroutine
- 03 EOF

If an alternative is empty, we must check to see in which rules the rule in question occurs and what the first terminal symbols can be. Example: 'subroutine' occurs only in the rule 'program '. The only terminal symbol which can follow is the "EOF" marker. From this it follows that if the top stack symbol is 'subroutine' and the current token is 'subroutine', alternative 02 is chosen. If the top stack symbol is 'subroutine' and the current token "EOF", rule <sup>03</sup> is applied.

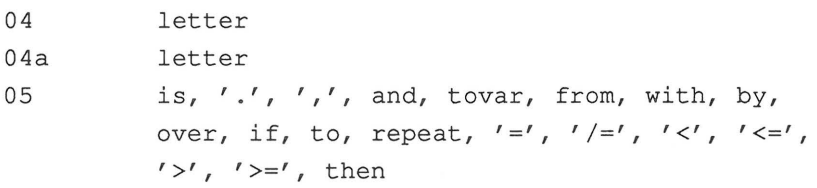

Try to follow how we obtained the terminal symbols for rule 05! You will want to use the index to help you.

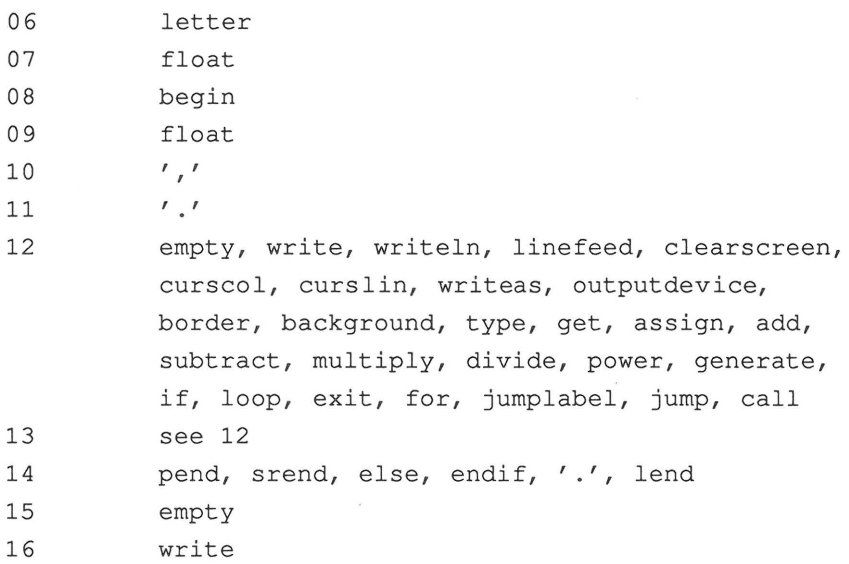

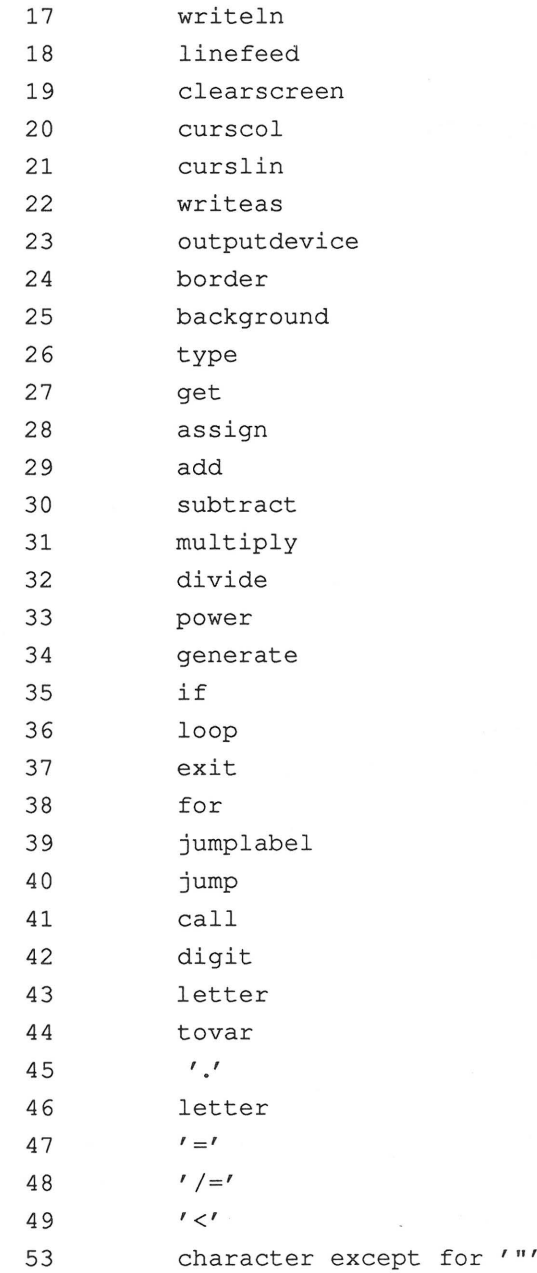

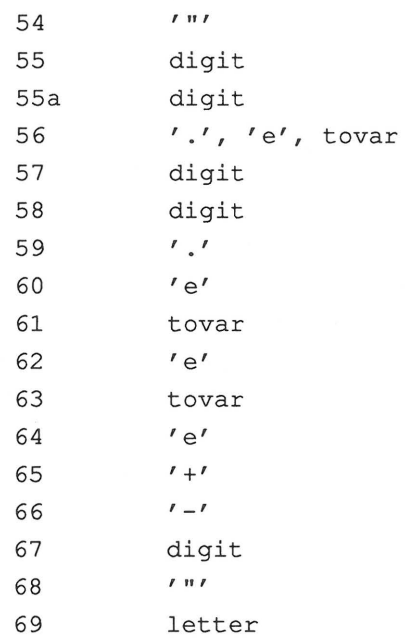

Creating this list appears to be a confusing matter, but it is really quite simple. We want to clarify with another example:

Alternative 56:

The alternative is empty, raising the question: What can integer 1 follow?

Integer 1 occurs only in rule 'integer' and there as the last element. This raises the question: What can integer follow? According to the index, integer occurs in alternatives 20, 21, 23, 58, 59, 65, 66, 67. In 20, 21, and 23 the period follows integer.

 $-117 -$ 

In 58 integer comes before the rule floating point number 1. The successors of integer resulting from this rule come from the first terminal symbols and, since floating point number 1 also includes empty alternative 61, the succeeding terminal symbols from floating point number 1 as well. We refer to the first terminal symbols as "the first" and the succeeding terminal symbols with "the successors."

The first of floating point number 1 are '.' and the first of exponent 'e'. The successors of floating point number 1 result from successors of floating point number because floating point number 1 occurs only as the last element in floating point number. But floating point number occurs only in alternative 42. Successor is 'tovar'.

Temporary result: Up to now we have '.', 'e', and 'tovar'. This leaves 65, 66, and 67 as alternatives to consider. All three stop with integer and belong to exponent 1.

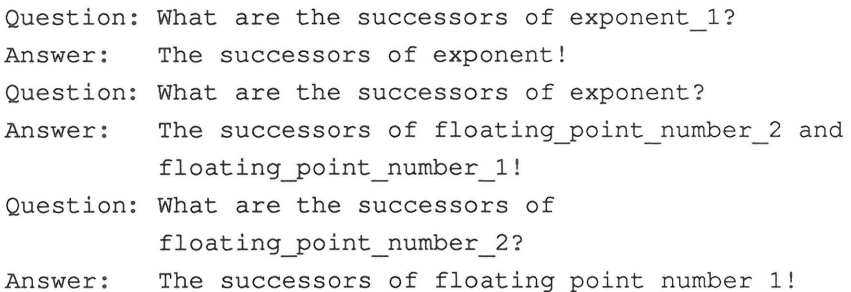

One can assemble the lists with simple considerations. It will become clear however, that one must consider techniques for larger grammars in order to reach our goal without error. We have not yet mentioned that the parser can only tell exactly which alternative it should choose when the lists for the alternatives to a rule contain all of the

- **118** -

various tokens. If identical tokens occur in the lists for the alternatives to a rule, we must either change our grammar or we must find a different analysis method.

4.6 HANDLING PROGRAM ERRORS

Up to now we have assumed that our MINI program was syntactically correct. If there are syntactic errors in a program, we have two possible ways of handling them.

- A) We output the error and halt the syntactic analysis.
- B) We try to resume the syntactic analysis in order to check the remainder of the program.

We will not pursue option number A. Imagine a program which contains 20 errors. It would take at least 21 compilation attempts until we know that we have a syntactically correct program.

We will try to implement option B. How does the parser notice that a program contains an error? This can occur in two situations:

- 1) The top stack symbol is a terminal symbol. The current token does not agree with the terminal symbol. Example: We made a typing error and entered "progrom" instead of "program"
- 2) The parser searches for the fitting alternative in a rule and does not find the current token in any of the lists. Example: We forgot to specify a program identifier: program is .... The current token is then "is", but the parser is expecting an identifier.

Let us consider what strategies we want to use in 1) and 2):

There will be a section of the program which we will not be able to check because the stack contents do not agree with the program structure. We must try to get the stack and the program to agree with each other again so that we can continue with the analysis.

In situation 1)

Here we know exactly what symbol the parser is expecting and what it found instead. We can produce a very precise error message. In addition, we can try to find the expected symbol in the program by requesting new tokens from the scanner. This can cause trouble if the error is typographical because we may not find the expected symbol. In order to prevent this we search no farther than the next '.' which in MINI signals the end of the instruction, which we can view as a small syntactic entity. We must also adjust the stack accordingly by clearing it from the top down until we come to a '.'. After doing so, both stack and program will agree with each other and the analysis can continue.

In situation 2)

Here we can specify a list of tokens which would have assisted in continuing the syntactic analysis.

At this point we want to proceed as follows :

We travel down in the stack and search for the next terminal symbol and continue to read our program in order to determine if this terminal symbol occurs. We read no farther than the next period, however. If we read from the last period, we travel down on the stack until we find the next period. This causes "agreement" again.

You may say that these are very crude methods which will not always lead to success. In addition, we have completely disregarded the possibility of the computer performing any error correction. We agree, but we will implement the error handling in our compiler in such a manner that you can easily put your own ideas into practice, if enough memory remains. There are compilers in which the error correction has the same scope and range as the analysis itself. You must make certain compromises on this point when dealing with microcomputers, however.

Additional tasks:

We can now determine whether any MINI program is syntactically correct or not. After the syntactic analysis comes the semantic analysis and then the code generation. In order for the semantic analysis to take place, we must pass information on to the semantic analysis during the syntactic analysis. Since we establish the structure of the program in the syntactic analysis, we should use this information. The structure of the program can be determined from the path which the parser takes through the grammar. We will use the grammar as a source of information. To do this we will extend the grammar with symbols which we will insert into the grammar but which will not affect the syntactic analysis. These semantic symbols receive a special designation. If a semantic symbol occurs as the top stack element, the parser recognizes this and branches to a subroutine which can process this symbol . The symbol will be removed from the stack and the parser continues with its work.

The subroutines for the semantic symbols do one of two things :

1) They collect information. 2) They output information.

The output of information is directed to the file in which we have already written the line numbers. This file collects all of the information which we need to convert our MINI program into a machine language program. What information do we want to output?

We must go through the grammar again and consider what we want to do for each alternative.

We will put the semantic symbols in parentheses .

01 program ::= 'program' (program identifier definition) program\_identifier 'is' (definition section start) definition block (definition section end) ' begin' instruction\_block 'pend' (program identifier check) program identifier '.' subroutine (program end) EOF

The following happens when this rule is processed:

Information output: "program identifier definition", together with the identifier in question (see 04, 05). This will be entered in a list and during the semantic analysis designated as the program identifier.

"Definition section start" causes all of the following identifiers to be entered in a list.

After "definition section end" no more variables may be declared and all variables which occur must be contained in the list.

The identifier after "program identifier check" must be declared in the list as program identifier.

The specific tasks of the semantic analysis and code generation will be explained in the next section.

We'll now expand our grammar so that we can write the program for the syntactic analysis.

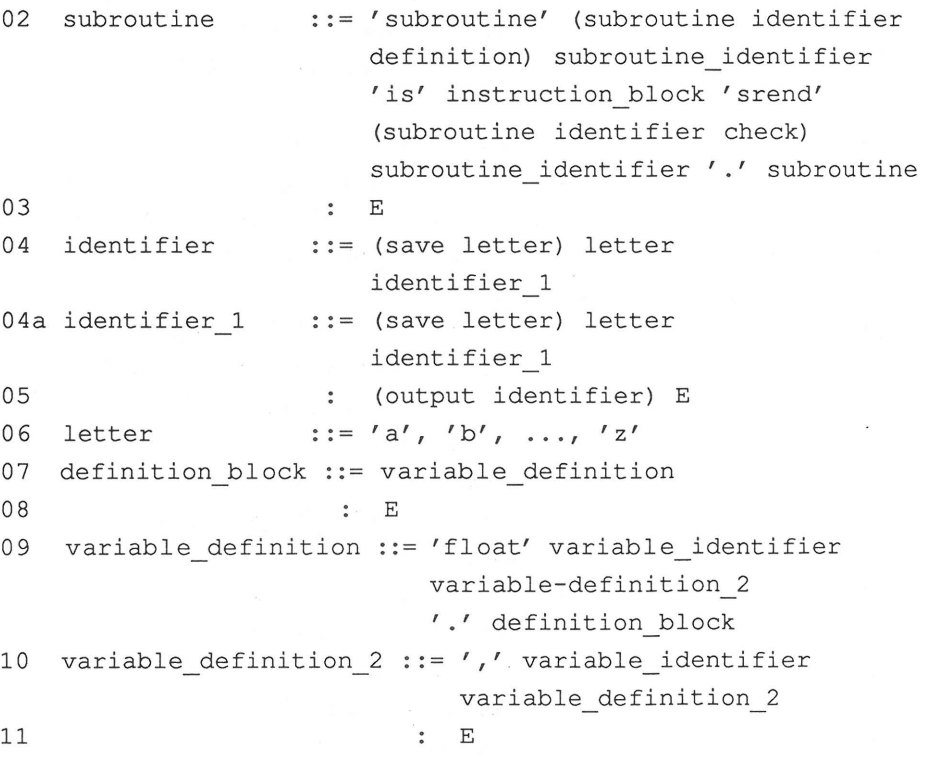

 $- 124 -$ 

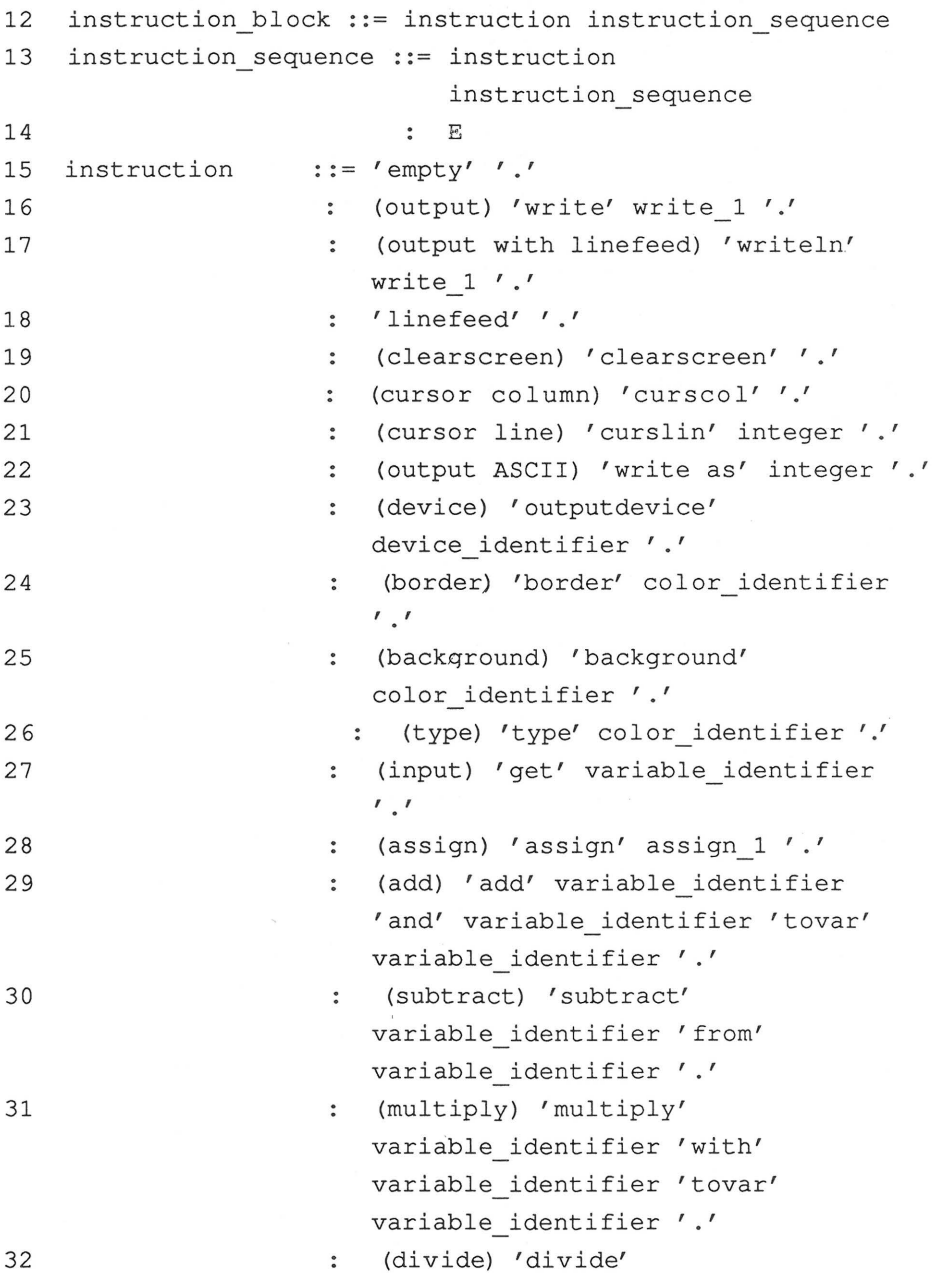

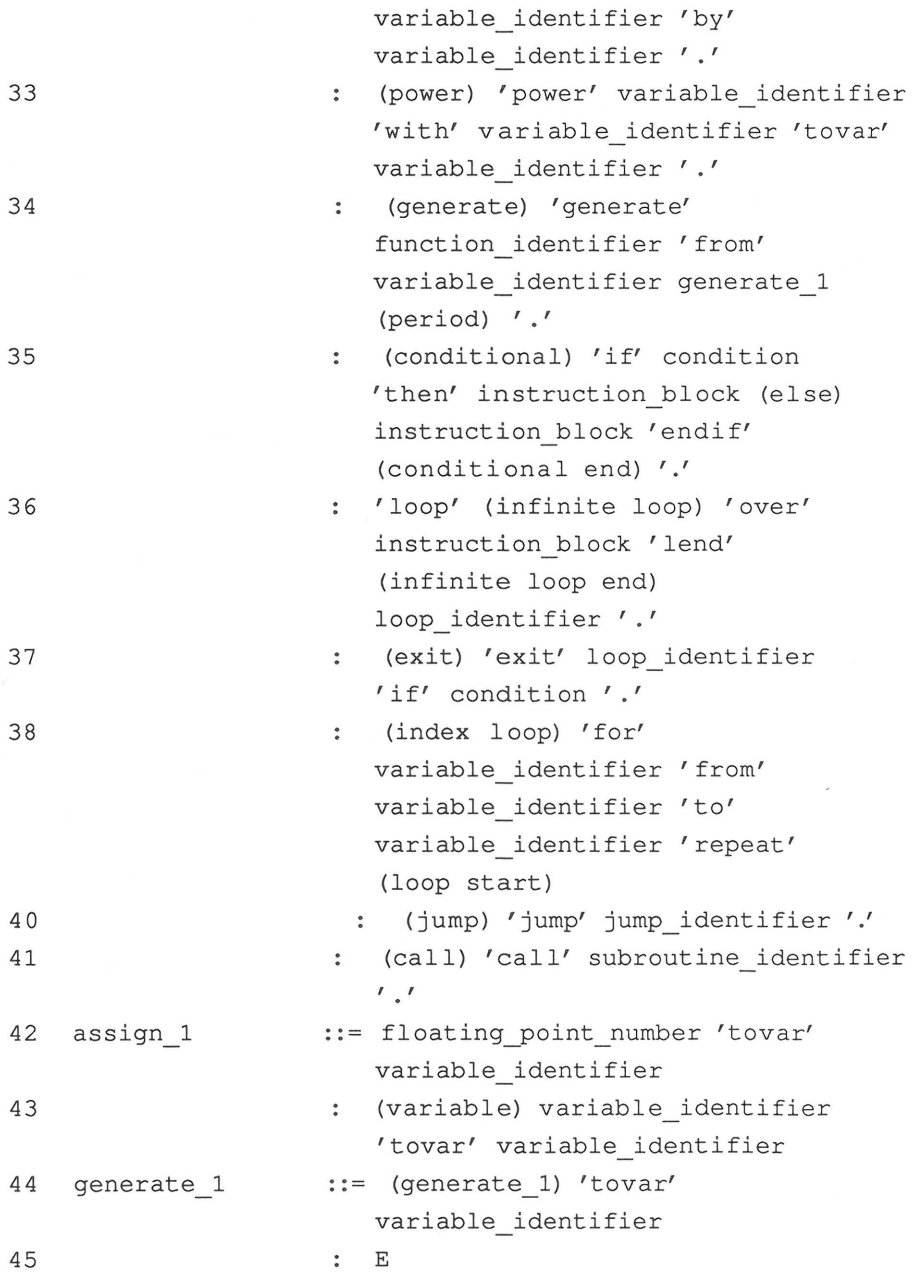

**ABACUS Software** 

46 condition 47 operator 48 49 50 51 52 53 string 54 55 integer 55a integer\_l 56 digit : := variable identifier operator variable identifier  $::=$  (operator=)  $'='$  $:$  (operator/=)  $'/=$ (operator<) '<' (operator<=) '<=' (operator>) '>'  $: (operator>=)'$  $::=$  (save string) character string (output string) E ::= (save digit) digit integer 1 ::= (save digit) digit integer-1 (output integer) E 57 digit ::=  $'0', '1', ..., '9'$ 58 floating point number ::= integer floating point number 1 59 floating point number  $1 :: =$  (decimal places) '.' integer floating\_point number 2 60 exponent 61 (no exponent) <sup>E</sup> 62 floating point number  $2 ::=$  exponent 63 (no exponent) E 64 exponent 65 exponent\_l 66 67 68 69 : = (exponent) 'e' exponent 1  $::=$  (plus)  $'+'$  integer (minus) '-' integer integer ::=  $''''$  string  $'''$ variable identifier

We cannot give the parser the grammar in this form. We will first code the terminal symbols, the non-terminal symbols, and the semantic symbols into numbers.

We'll take the numbers for the terminal symbols from the section on the lexical analysis. For the non-terminal symbols, which include numbers from the index to the grammar and the numbers for the semantic symbols, we offer the following list:

Number Symbol

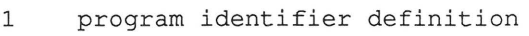

- 2 definition section start
- 3 definition section end
- 4 program identifier check
- 5 program end
- 6 subroutine identifier definition
- 7 subroutine identifier check
- 8 output
- 9 output with line feed
- 10 line feed
- 11 clear screen
- 12 cursor column
- 13 cursor line
- 14 output ASCII
- 15 device
- 16 border
- 17 background
- 18 type
- 19 input
- 20 assign
- 21 add
- 22 subtract
- 23 multiply
- 24 divide
- 25 power
- 26 generate

 $\ddot{\phantom{a}}$ 

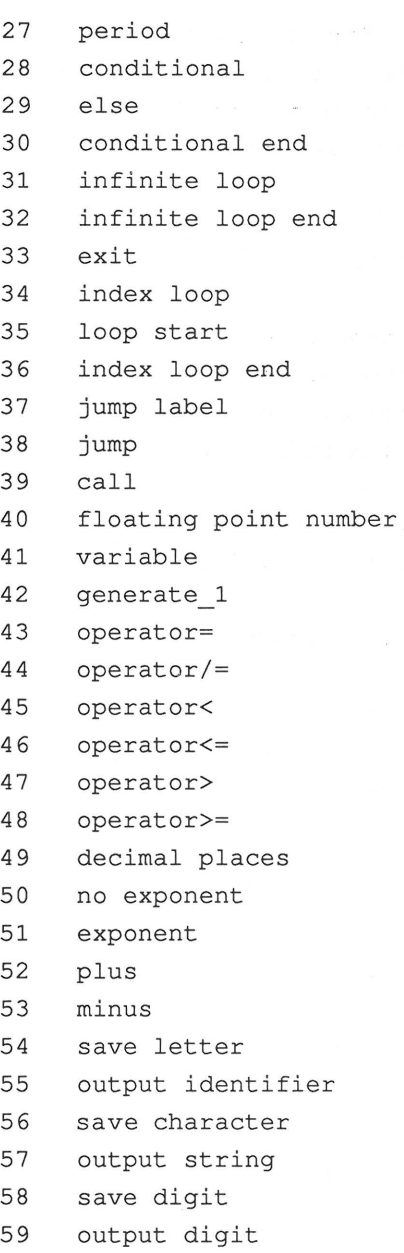

We need a way for the parser to always be able to decide what kind of symbol is in the stack, so:

Terminal symbols will be stored as numbers. Non-terminal symbols will be stored in two "levels:"

> The lower level contains the number of the symbol . The upper level contains the key number

253 .

Semantic symbols through 53 inclusive have the key number 252, and at number 54, the key number 251. Up to 53, it suffices to output the number; at 54 additional things must be done.

Rule 01 represented with these codes looks like this:

148, 252, 1, 253, 5, 141, 252, 2, 253, 8, 252, 3, 131, 253, 2, 146, 252, 4, 253, 5, 46, 253 , 18, 252, 5, 254.

4 . 7 THE PARSER

Now we are far enough along so that we can actually write the parser. Because we explained each step in the lexical analysis, we'll deal with the following programs more quickly . We can do this because the program steps have already been discussed in detail.

All the rules of the grammar are placed in a string area so that when using a rule only the corresponding variable contents need be placed on the stack . Since we cannot directly undertake the value assignment for the individual string variables, we store the alternatives in DATA lines and then transfer the contents to variables.

The grammar is located in lines 49000 to 50000.

Lines 10040 to 10670:

The parser has found an error and reacts according to our strategy. The top stack symbol contains the information concerning which symbols are possible.

Lines 11000 to 14630:

The top stack symbol is a rule and the parser checks to see which alternative it must choose .

Try to follow the path through the parser for the smallest MINI program. You will then see how simple the program analysis has become .

### . 8 THE PARSER LISTING

```
10 
20 
REM AND SYNTANTICAL ANALYSIS 
30 
40 
REM 
50 
60 
80 
90 
BE=15 
100 
IN=8 
110 
OU=7 
120 
PR=3 
130 
I1$= "" : I2$=" " : I3$="" 
140 
I1=0 : I2=0 : I3=0 
150 
EN=O : EM$= "" : ET=O : ES=O 
160 DIM BA$ (75) : REM TEST BASIC WORDS
170 DIM MI$(48) : REM TEXT MINI WORDS
180 
T$="" : T=O 
190 
A=O : B=O : C=O : D=O 
200 
DIM AL$(69) : REM GRAMMAR RULES 
210 
Z=O : Z%=0 : REM LOCAL VARIABLES 
220 
SG=1000 : REM STACK SIZE 
230 
DIM S%(SG) : REM STACK 
240 
S=O : REM STACK POINTER 
250 
AL=1 : REM POINTERCURRENT ALTERNATIVE 
260 
AL%=0 : REM LENGTH OF AL 
270 
T9=0 : REM LOCAL LOOP INDEX 
280 TL=1 : G$="" : G=0
290 
0=0 : REM TOP STACK SYMBOL 
300 
BU$="" : REM VARIABLE FOR ACTION 
310 
FE=O : REM ERROR VARIABLE 
320 
ZN=O : REM FLAG FOR START OF LINE 
1000 
REM 
1010 
REM PREPARATIONS 
1020 
REM --
1030 
1040 
PRINTCHR$(147);CHR$(14) 
1050 
PRINT:PRINT"THE MINI-COMPILER :": PRINT 
1060 
PRINT " SEND TO PRINTER OR SCREEN? (P/S)?" 
1070 
GET I1$ : IF I1$="P " OR I1$="S" THEN 1090 
1080 
GOTO 1070 
1090 
IF I1$="P" THEN PR=4 
1100 
OPEN PR,PR,7 : REM OPEN OUTPUT CHANNEL 
1110 
PRINT : PRINT " PLEASE INSERT DATA DISK" 
1120 
PRINT"PRESS RETURN !":PRINT 
1130 
GET I1$ : IF I1$<>CHR$(13) THEN 1130 
1140 
PRINT"NAME OF PROGRAM TO BE COMPILED" 
1150 
INPUT "NAME "; I2$ 
1160 
OPEN BE,FL,BE 
1170 
PRINT#BE ,"I" 
     REM PROGRAM FOR THE LEXICAL ANALYSIS 
    REM OF MINI PROGRAMS 
   REM DECLARATIONS
    REM --FL=8
```

```
1180 PRINT#BE,"S:MINI-SYN" 
1190 INPUT#BE,EN,EM$,ET,ES 
1210 OPEN IN,FL,IN,"O:"+I2$+",P,R" : GOSUB 60000 
1220 GET#IN,I1$,I1$ 
1230 OPEN OU,FL,OU,"O:MINI-SYN,S,W" : GOSUB 60000 
1240 GOSUB 59000 
1245 GOSUB 58000 
1250 GOSUB 51500 : GOSUB 51500 : GOSUB 51000
1260 GOSUB 49000 : REM GRAMMAR LOAD
1270 GOSUB 42000 : REM PLACE FIRST CHARACTER
1280 GOSUB 41000 : REM LOAD FIRST ALTERNATIVE
2000 REM PARSER LOOP 
2010 O=S%(S) 
2020 AL=255 
2030 IF 0=251 THEN GOTO 38000 
2040 IF 0=252 THEN GOTO 39000 
2050 IF 0=253 THEN GOTO 10000 
2060 IF S%(S)=255 AND G=255 THEN GOTO 35000 
2070 IF S%(S)=G THEN GOSUB 40000 : GOSUB42000 : GOTO 2000 
2080 PRINT#PR,CHR$(13)"ERROR !" 
2085 IF S%(S)=255 THEN PRINT#PR,"EOF EXPECTED ." 
2086 IF S%(S)=255 THEN PRINT#PR,"I AM ENDING THE PROGRAM." 
GOTO 35000 
2090 IF S%(S)>127 THEN PRINT#PR,"THE WORD "; MI$(S%(S)-128);" 
EXPECTED." 
2100 IF S%(S)<128 THEN PRINT#PR,"THE WORD ";S;" EXPECTED ." 
2110 GOTO 10400 
10000 REM SEARCH FOR ALTERNATIVE 
10010 O=S%(S-1) 
10020 GOSUB 11000 
10025 IF AL=255 THEN GOTO 10040 
10030 IF LEN(AL$(AL)) <> 0 THEN GOSUB 40000 : GOSUB 41000 :
GOTO 2000 
10035 GOSUB 41000 : GOTO 2000 
10040 PRINT#PR,CHR$(13) 
10050 PRINT#PR,"ERROR !" 
10060 PRINT#PR,"NO ALTERNATIVE POSSIBLE !" 
10070 PRINT#PR,"ONE OF THE FOLLOWING SYMBOLS EXPECTED:" 
10080 IF 0=10R0=20R0=3 THEN PRINT#PR,"EMPTY WRITE WRITELN 
LINEFEED BORDER 
10090 IF 0=10R0=20R0=3 THEN PRINT#PR,"CUSCOL CURSLIN WRITEAS 
OUTPUTDEVICE 
10100 IF 0=10R0=20R0=3 THEN PRINT#PR,"CLEARSCREEN BACKGROUND 
TYPE GET " 
10110 IF 0=10R0=20R0=3 THEN PRINT#PR,"ASSIGN ADD SUBTRACT" 
10120 IF 0=10R0=20R0=3 THEN PRINT#PR,"MULTIPLY DIVIDE POWER" 
10130 IF 0=10R0=20R0=3 THEN PRINT#PR, " GENERATE IF LOOP EXIT 
FOR" 
10140 IF 0=10R0=20R0=3 THEN PRINT#PR,"JUMPLABEL JUMP CALL" 
10150 IF O=4 OR O=5 OR O=24 OR O=6 OR O=17 OR O=25 THEN PRINT#PR. "LETTER ";
PRINT#PR, "LETTER
10160 IF 0=24 OR 0=15 THEN PRINT#PR, " = / = < - > >= "
```

```
10170 IF 0=24 THEN PRINT#PR,"IS AND OF WITH BY OVER IF TO" 
10180 IF 0=24 THEN PRINT#PR, "REPEAT THEN
10190 IF 0=24 OR 0=20 THEN PRINT#PR, ", ";
10200 IF 0=24 OR 0=20 OR 0=3 OR 0=6 OR 0=23 OR 0=12 THEN 
PRINT#PR,". "; 
10210 IF 0=16 THEN PRINT#PR, "PROGRAM ";
10220 IF 0=18 THEN PRINT#PR, "SUBROUTINE EOF "
10230 IF 0=7 OR 0=19 THEN PRINT#PR, "FLOAT ";<br>10240 IF 0=9 THEN PRINT#PR "PECIN" "
10240 IF 0=8 THEN PRINT#PR,"BEGIN 
10250 IF 0=17 OR 0=14 OR 0=23 OR 0=22 OR 0=11 OR 0=10 THEN
PRINT#PR,"A DIGIT 
10260 IF 0=6 OR 0=23 OR 0=12 OR 0=13 THEN PRINT#PR, " TOVAR" 
10270 IF 0=3 THEN PRINT#PR,"PEND SREND ELSE ENDIF LEND 
10280 IF 0=21 THEN PRINT#PR," KEYBOARD CHARACTER WITHOUT 
QUOTE MARKS " 
10290 IF 0=21 OR 0=25 THEN PRINT#PR,"QUOTATION MARK 
10300 IF 0=23 OR 0=12 OR 0=13 OR 0=9 THEN PRINT#PR,"E " ; 
10310 IF 0=10 THEN PRINT#PR,"+- "; 
10400 FE=FE+1<br>10405 PRINT#PR,
10410 PRINT#PR, "THE FOLLOWING SYMBOL IS ALSO EXPECTED:"
10420 IF S%(S)>250 AND S>=2 THEN S=S-2 : GOTO 10420 
10430 IF S<=O THEN 35000 
10440 IF S%(S)>127 THEN PRINT#PR," "; MI$(S%(S)-128) 
10450 IF S%(S)<128 THEN PRINT#PR," "; S 
10460 PRINT#PR,"PRESS <RETURN> " 
10470 GET EM$ : IF EM$<>CHR$(13) THEN 10470 
10480 PRINT#PR," SEARCHING PROGRAM"; 
10490 IF S%(S)>127 THEN PRINT#PR,MI$(S%(S)-128) ; 
10500 IF S%(S)<128 THEN PRINT#PR, S;
10510 PRINT#PR," APPEARS ." 
10520 PRINT#PR," SEARCHING HIGHEST TO NEXT PERIOD " 
10530 PRINT#PR,"OR START OF LINE ." 
10540 IF NZ<>1 THEN IF G<>46 THEN IF G<>S%(S) THEN GOSUB 
42000 : GOTO 10540 
10545 PRINT#PR, 
10550 IF NZ=1 THEN PRINT#PR," I HAVE READ UP TO THE NEXT 
LINE!"
10560 IF G=S%(S) AND S%(S)>127 THEN PRINT#PR,"FOUND 
": MI$(S\%(S)-128)
10570 IF G=S%(S) AND S%(S)<128 THEN PRINT#PR, "FOUND "; S 
10580 IF G=S%(S) THEN PRINT#PR,"CONTINUING THE SYNTACTIC 
CHECK ." 
10590 IF G=S%(S) THEN GOSUB 40000 : GOSUB 42000 : GOTO 2000 
10600 IF G=46 THEN PRINT#PR," I HAVE READ UP TO THE NEXT 
PERIOD ." 
10610 PRINT#PR, " TRYING TO RESTART AND 
10620 PRINT#PR,"CONTINUE WITH SYNTACTIC 
10630 PRINT#PR,"CHECK ." 
10640 IF S%(S)>250 AND S>=2 THEN S=S- 2 : GOTO 10640 
10650 IF S<=O THEN 35000 
10660 IF S%(S) <>46 THEN S=S-1 : GOTO 10640
```
10670 GOSUB 42000 : GOSUB 40000 : GOTO 2000 11000 REM BRANCHTO THE ALTERNATIVES 11010 ON INT(0/10) GOTO 11030 , 11040 11020 ON 0 GOT012100 , 12200,12300 , 12400 , 12500,12600 , 12700, 12800,12900 11030 ON 0 - 9 GOTO 13000 , 13100,13200,13300,13400,13500,13600, 13700,13800 , 13900 11040 ON 0-19 GOTO 14000, 14100, 14200, 14300, 14400, 14500, 14600 11050 PRINT#PR, CHR\$(13) "THIS RULE DOESN'T EXIST! " 11060 STOP 12000 REM SELECTION OF THE ALTERNATIVE 12100 REM /01/ INSTRUCTION 12105 IF G=142 THEN AL=15 RETURN 12110 IF G=167 THEN AL=16 RETURN 12115 IF G=168 THEN AL=17 RETURN 12120 IF G=164 THEN AL=18 RETURN 12125 IF G=152 THEN AL=19 RETURN 12130 IF G=133 THEN AL=20 RETURN 12135 IF G=134 THEN AL=21 RETURN 12140 IF G=169 THEN AL=22 RETURN 12145 IF G=129 THEN AL=23 RETURN 12150 IF G=149 THEN AL=24 RETURN 12155 IF G=139 THEN AL=25 RETURN 12157 IF G=151 THEN AL=26 RETURN 12160 IF G=140 THEN AL=27 RETURN 12162 IF G=160 THEN AL=28 RETURN 12164 IF G=128 THEN AL=29 RETURN 12166 IF G=158 THEN AL=30 RETURN 12168 IF G=144 THEN AL=31 RETURN 12170 IF G=137 THEN AL=32 12172 IF G=147 THEN AL=33 12174 IF G=132 THEN AL=34 RETURN 12176 IF G=166 THEN AL=35 RETURN 12178 IF G=153 THEN AL=36 RETURN 12180 IF G=130 THEN AL=37 RETURN 12182 IF G=171 THEN AL=38 RETURN 12184 IF G=157 THEN AL=39 RETURN 12186 IF G=156 THEN AL=40 RETURN 12188 IF G=150 THEN AL=41 RETURN 12190 RETURN RETURN RETURN 12200 REM /02/ INSTRUCTION BLOCK 12210 GOSUB 12100 12220 IF AL<>255 THEN AL=12 12230 RETURN 12300 REM /03/ INSTRUCTION SET 12310 GOSUB 12100 12320 IF G=146 THEN AL=14 RETURN 12330 IF G=161 THEN AL=14 RETURN 12340 IF G=155 THEN AL=14 RETURN 12350 IF G=165 THEN AL=14 RETURN 12360 IF G=46 THEN AL=14 RETURN 12370 IF G=154 THEN AL=14 RETURN

```
12380 IF AL<>255 THEN AL=13 : RETURN 
12390 RETURN 
12400 REM /04/ CONDITION 
12410 IF G>64 AND G<91 THEN AL=46 
12420 RETURN 
12500 REM /05/ IDENTIFIER 
12510 IF G>64 AND G<91 THEN AL=4 
12520 RETURN 
12600 REM /06/ GENERATE-1 
12610 IF G=145 THEN AL=44 : RETURN
12620 IF G=46 THEN AL=45 : RETURN
12630 RETURN 
12700 REM /07/ LETTER 
12710 AL=6 
12720 RETURN 
12800 REM /08/ DEFINITION BLOCK 
12810 IF G=138 THEN AL=7 
12820 IF G=131 THEN AL=8 
12830 RETURN 
12900 REM /09/ EXPONENT 
12910 IF G=69 THEN AL=64 
12920 RETURN 
13000 REM /10/ EXPONENT-1 
13010 IF G=43 THEN AL=65 
13020 IF G=45 THEN AL=66 
13030 IF G>47 AND G<58 THEN AL=67 
13040 RETURN 
13100 REM /11/ FLOATING-POINT NUMBER 
13110 IF G>47 AND G<58 THEN AL=58 
13120 RETURN 
13200 REM /12/ FLOATING-POINT NUMBER 1
13210 IF G=46 THEN AL=59 
13220 IF G=69 THEN AL=60 
13230 IF G=145 THEN AL=61 
13240 RETURN 
13300 REM /13/ FLOATING-POINT NUMBER 2 
13310 IF G=69 THEN AL=62 
13320 IF G=145 THEN AL=63 
13330 RETURN 
13400 REM /14/ INTEGER 
13410 IF G>47 AND G<58 THEN AL=55 
13420 RETURN 
13500 REM /15/ OPERATOR 
13510 IF G=61 THEN AL=47 : RETURN 
13520 IF G=174 THEN AL=48 : RETURN
13530 IF G=60 THEN AL=49 : RETURN
13540 IF G=175 THEN AL=50 : RETURN
13550 IF G=62 THEN AL=51 : RETURN
13560 IF G=176 THEN AL=52 : RETURN
13570 RETURN 
13600 REM /16/ PROGRAM 
13610 IF G=148 THEN AL=1
```
13620 RETURN 13700 REM /17/ ASSIGN-1 13710 IF G>47 AND G<58 THEN AL=42 : RETURN 13720 IF G>64 AND G<91 THEN AL=43 13730 RETURN 13800 REM /18/ SUBROUTINE 13810 IF G=162 THEN AL=2 13820 IF G=255 THEN AL=3 13830 RETURN 13900 REM /19/ VARIABLE DEFINITION 13910 IF G=138 THEN AL=9 13920 RETURN 14000 REM /20/ VARIABLE DEFINITION-2 14010 IF G=44 THEN AL=10 14020 IF G=46 THEN AL=11 14030 RETURN 14100 REM /21/ STRING 14110 IF G<>34 THEN AL=53 14120 IF G=34 THEN AL=54 14130 RETURN 14200 REM /22/ DIGIT 14210 AL=57 14220 RETURN 14300 REM /23/ INTEGER-1 14310 IF G>47 AND G<58 THEN AL=55 14320 IF G=46 OR G=69 OR G=145 THEN AL=56 14330 RETURN 14400 REM /24/ IDENTIFIER-1 14410 IF G>64 AND G<91 THEN AL=4 : RETURN 14420 IF G=141 OR G=46 OR G=44 OR G=170 OR G=145 THEN AL=5 : RETURN 14430 IF G=163 OR G=143 OR G=136 OR G=159 OR G=166 THEN AL=5 : RETURN 14440 IF G=172 OR G=173 OR G=135 OR G=174 OR G=175 THEN AL=5 : RETURN 14450 IF G=176 OR G=60 OR G=61 OR G=62 THEN AL=5 : RETURN 14460 RETURN 14500 REM /25/ WRITE-1 14510 IF G=34 THEN AL=68 : RETURN 14520 IF G>64 AND G<91 THEN AL=69 : RETURN 14530 RETURN 14600 REM /26/ KEYBOARD CHARACTER 14610 IF G<>34 THEN AL=57 : RETURN 14620 AL=6 14630 RETURN 35000 REM PROGRAM END 35010 PRINT#PR, CHR\$ (13) CHR\$ (13) " SYNTACTIC CHECK COMPLETED." 35020 IF FE<>O THEN PRINT#PR,FE; " ERRORS FOUND. " 35030 IF FE=O THEN PRINT#PR,CHR\$(13)"PROGRAM SYNTACTIC CORRECT ." 35040 PRINT#OU,CHR\$(255)CHR\$(255); 35050 CLOSE PR : CLOSE IN : CLOSE OU : CLOSE BE

```
35060 END 
38000 REM OUTPUT FOOT SEMANTIC 
38010 IF S*(S-1) = 54 THEN BU$=BU$+G$ : GOSUB 40000 : GOSUB
42000 : GOTO 2000 
38020 IF S% (S-1) = 56 THEN BU$=BU$+G$ : GOSUB 40000 : GOSUB
42000 : GOTO 2000 
38030 IF S% (S-1)=58 THEN BU$=BU$+G$ : GOSUB 40000 : GOSUB
42000 : GOTO 2000 
38040 IF S%(S-1)=55 THEN PRINT#OU, CHR$(255)CHR$(55);BU$; :
BU$="" : GOSUB 40000 
38050 IF S%(S-1)=57 THEN PRINT#OU,CHR$(255)CHR$(57);BU$; 
BU$="" : GOSUB 40000 
38060 IF S%(S-1)=59 THEN PRINT#OU,CHR$(255)CHR$(59);BU$; 
BU$="" : GOSUB 40000 
38070 GOTO 2000 
39000 REM OUTPUT FGFOR SEMANTIC 
39010 PRINT#OU,CHR$(255)CHR$(253)CHR$(S%(S-1)); 
39020 GOSUB 40000 
39030 GOTO 2000 
40000 REM REMOVING THE TOP SYMBOLS 
40010 IF S%(S)=253 THEN S=S-2 RETURN 
40020 IF S%(S)=252 THEN S=S-2 RETURN 
40030 IF S%(S)=251 THEN S=S-2 : RETURN 
40040 S=S-1 : RETURN 
40050 
41000 REM WRITE ALTERNATIVE ON THE STACK 
41010 AL%=LEN(AL$(AL)) 
41020 IF AL%=0 THEN GOSUB 40000 : RETURN 
41025 S=S+1 
41030 FOR T9=AL% TO 1 STEP -1 
41040 S% (S) = ASC (MID$ (AL$ (AL), T9, 1)) : S = S + 1
41050 NEXT T9 
41060 S=S-1 
41065 REM PRINT#PR,CHR$(13)CHR$(13) : FORL=STOOSTEP -
1:PRINT#PR,S%(L); : NEXT 
41070 RETURN 
41080 
42000 REM PLACE A NEW CHARACTER 
42010 IF TL>LEN(T$) THEN T$="" : GOSUB 50000 : TL=1 
42020 G$=MID$(T$,TL,1) : G=ASC(G$) 
42030 TL=TL+1 
42035 REM PRINT#PR,CHR$(13)"THE CURRENT CHARACTER:";G 
42037 REM PRINT#PR,CHR$(13)"T$= ";T$ 
42040 RETURN 
42050 :<br>49000 REM
            THE GRAMMAR
49010 DATA 148,252,1,253,5,141,252,2,253,8,252,3 
49012 DATA 131,253,2,146,252,4,253,5,46,253,18,252,5,255,250 
49020 DATA 162,252,6,253,5,141,253,2,161,252,7,253,5,46,253, 
18,250 
49030 DATA 250 
49040 DATA 251,54,253,7,253,24,250
```
49050 DATA 251,55,250 49060 DATA 250 49070 DATA 253,19,250 49080 DATA 250 49090 DATA 138,253,5,253,20,46,253,8,250 49100 DATA 44,253,5,253,20,250 49110 DATA 250 49120 DATA 253,1,253,3,250 49130 DATA 253,1,253,3,250 49140 DATA 250 49150 DATA 142,46,250 49160 DATA 252,8,167,253,25,46,250 49170 DATA 252,9,168,253,25,46,250 49180 DATA 252,10,164,46,250 49190 DATA 252,11,152,46,250 49200 DATA 252,12,133,253,14,46,250 49210 DATA 252,13,134,253,14,46,250 49220 DATA 252,14,169,253,14,46,250 49230 DATA 252,15,129,253,5,46,250 49240 DATA 252,16,149,253,5,46,250 49250 DATA 252,17,139,253,5,46,250 49260 DATA 252,18,151,253,5,46,250 49270 DATA 252,19,140,253,5,46,250 49280 DATA 252,20,160,253,17,46,250 49290 DATA 252,21,128,253,5,170,253,5,145,253,5,46,250 49300 DATA 252,22,158,253,5,163,253,5,145,253,5,46,250 49310 DATA 252,23,144,253,5,143,253,5,145,253,5,46,250 49320 DATA 252,24,137,253,5,136,253,5,145,253,5,46,250 49330 DATA 252,25,147,253,5,143,253,5,145,253,5,46,250 49340 DATA 252,26,132,253,5,163,253,5,253,6,252,27,46,250 49350 DATA 252,28,166,253,4,135,253,2,252,29,155,253,2 49355 DATA 165,252,30,46,250 49360 DATA 252,31,153,253,5,159,253,2,154,252,32,253,5, 46,250 49370 DATA 252,33,130,253,5,166,253,4,46,250 49380 DATA 252,34,171,253,5,163,253,5,172,253,5,173 49385 DATA 252,35,253,2,154,252,36,46,250 49390 DATA 252,37,157,253,5,46,250 49400 DATA 252,38,156,253,5,46,250 49410 DATA 252,39,150,253,5,46,250 49420 DATA 252,40,253,11,145,253,5,250 49430 DATA 252,41,253,5,145,253,5,250 49440 DATA 252,42,145,253,5,250 49450 DATA 250 49460 DATA 253,5,253,15,253,5,250 49470 DATA 252,43,61,250 49480 DATA 252,44,174,250 49490 DATA 252,45,60,250 49500 DATA 252,46,175,250 49510 DATA 252,47,62,250 49520 DATA 252,48,176,250 49530 DATA 251,56,253,26,253,21,250

# ABACUS Software COMPILER DESIGN and IMPLEMENTATION

```
49540 DATA 251,57,250 
49550 DATA 251,58,253,22,253,23,250 
49560 DATA 251,59,250 
49570 DATA 250 
49580 DATA 253,14,253 , 12,250 
49590 DATA 252,49,46,253,14,253,13,250 
49600 DATA 253,9,250 
49610 DATA 252,50,250 
49620 DATA 253,9,250 
49630 DATA 252,50,250 
49640 DATA 252,51,69,253,10,250 
49650 DATA 252,53,43,253,14,250 
49660 DATA 252,53,45,253,14,250 
49670 DATA 253,14,250 
49680 DATA 34,253,21,34,250 
49690 DATA 253,5,250 
49800 FOR Z=1 TO 69 
49810 READ Z% : IF Z%<>250 THEN AL$(Z)=AL$(Z)+CHR$(Z%) 
GOTO 49810 
49820 NEXT 
49830 RETURN 
50000 REM LEXICAL ANALYSIS 
50005 ZN=O 
50010 IF I1=0 THEN IF I2=0 THEN IF I3=0 THEN T$=CHR$(255) 
RETURN 
50020 IF I1=0 THEN GOSUB 51000 
50030 IF I1>127 AND I1<204 THEN I1$=BA$(I1-128) 
50040 IF I1=171 THEN IF I2=171 THEN GOSUB 51700 : GOTO 50000 
50050 IF I1$=" " THEN IF I2$=" " THEN PRINT#PR, I1$; : GOSUB
51500 : GOTO 50000 
50070 IF I1$="<" AND I2=178 THEN T$=CHR$ (175) 
GOTO 50195 
50072 IF I1$=">" AND I2=178 THEN T$=CHR$(176) 
GOTO 50195 
50074 IF I1$="/" AND I2=178 THEN T$=CHR$(174) 
GOTO 50195 
50080 IF I1=34 THEN GOSUB 53000 : GOTO 50210 
50085 IF I1=32 THEN IF I2=34 THEN GOTO 50130 
50090 IF I2$= " =" OR I2$="/" OR I2$="<" OR I2$="> " THEN GOSUB 
52000 : GOTO 50200 
50100 IF I2$="." OR I2$=" " OR I2=0 OR I2=34 THEN GOSUB 
52000 : GOTO 50200 
50110 IF I2$="," THEN GOSUB 52000 : GOTO 50200 
50126 IF I1$="." OR I1$="," OR I1$="=" THEN T$=I1$ :
50200 
50128 IF I1$= " /" OR I1$="< " OR I1$=">" THEN T$=I1$ 
50200 
50130 IF I1$=" " THEN PRINT#PR, " "; : GOSUB 51500 :
                                                          GOTO 
                                                          GOTO 
                                                          GOTO 
50000 
50190 
T$=T$+I1$ : PRINT#PR,I1$; : GOSUB 51500 
GOTO 50000 
50195 PRINT#PR, I1$; : GOSUB 51500
50197 
IF I1>127 AND I1<204 THEN I1$=BA$(I1-128) 
50200 
PRINT#PR,I1$; : GOSUB 51500 
50210 
RETURN 
51000 
REM START OF LINE
```
ABACUS Software

51005 51007 ZN=1 51010 GOSUB 51500 : GOSUB 51500 : GOSUB 51500 51020 PRINT#OU, CHR\$(255)CHR\$(254)CHR\$(I1)CHR\$(I2); 51030 PRINT#PR,CHR\$(13);STR\$(I1+I2\*256);" "; 51040 GOSUB 51500 : GOSUB 51500 : RETURN 51050 51500 REM READ CHARACTER 51510 I1\$=I2\$ : I2\$=I3\$ : GET#IN,I3\$ 51520 I1=I2 : I2=I3 : IF I3\$="" THEN I3=0 : RETURN 51530 I3=ASC(I3\$) : RETURN 51540 51700 REM SKIP LINE TO END 51710 PRINT#PR,I1\$; : GOSUB 51500 : IF I1=0 THEN RETURN 51720 IF I1>127 AND I1<204 THEN I1\$=BA\$(I1- 128) 51730 GOTO 51710 51740 52000 REM IS T\$ A TOKEN? 52010 52020 T\$=T\$+I1\$ : T=O : A=ASC(LEFT\$(T\$,1)) 52030 IF A<65 OR A>90 THEN RETURN 52035 D=O : C=45 : GOSUB52700 : RETURN 52700 FOR D=B TO C 52710 IF T\$=MI\$(D) THEN T=128+D 52720 NEXT D 52800 IF T=O THEN RETURN 52810 T\$=CHR\$(T) : RETURN 52900 RETURN 53000 REM SKIP STRING 53010 T\$=T\$+I1\$ : PRINT#PR, I1\$; : GOSUB 51500 : IF I1<>34 THEN GOTO 53010 53020 T\$=T\$+I1\$ : PRINT#PR, I1\$; : GOSUB 51500 : RETURN 53030 58000 REM MINI WORDS 58005 58008 MI\$(0)="ADD " 58009 MI\$(42)="AND" 58010 MI\$(32)="ASSIGN" 58020 MI\$(11)="BACKGROUND " 58030 MI\$(3)="BEGIN" 58035 MI\$(21)="BORDER" 58040 MI\$ $(8) = "BY"$ 58042  $MI$$  (22) = "CALL" 58045  $MI$$  (24) = "CLEARSCREEN" 58050 MI\$(5)= "CURSCOL" 58060 MI\$(6)="CURSLIN" 58090 MI\$(9)="DIVIDE" 58091 MI\$(27)="ELSE " 58093 MI\$(14)="EMPTY " 58094 MI\$(37)="ENDIF " 58099 MI\$(2)= "EXIT " 58100 MI\$(10)="FLOAT "

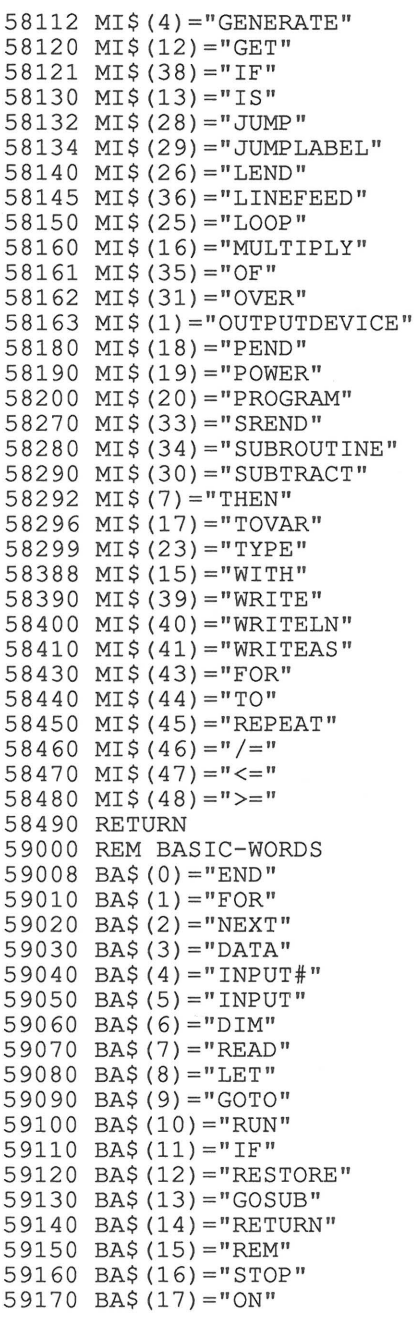

 $\hat{\boldsymbol{z}}$ 

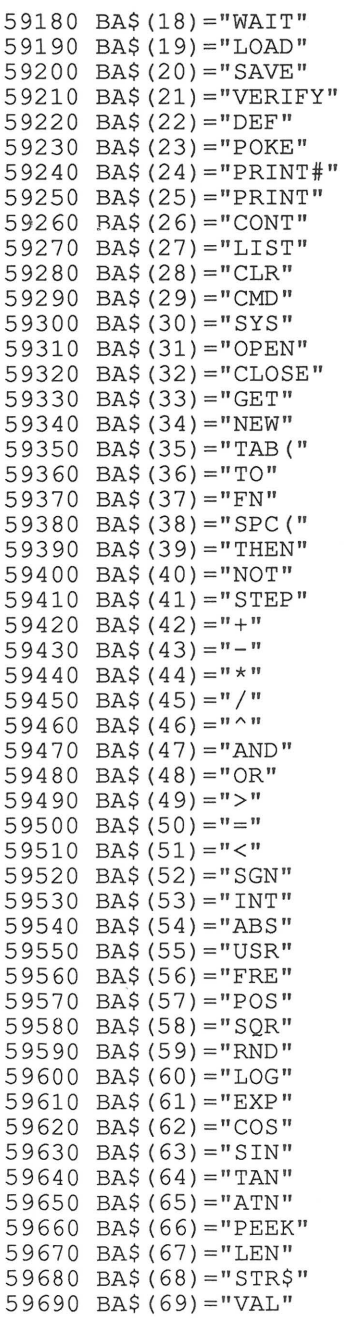

 $\mathcal{F}^{\mathcal{F}}$ 

 $\mathbf{t}$ 

59700 BA\$(70)="ASC" 59710 BA\$(71)="CHR\$ " 59720 BA\$(72)="LEFT\$" 59730 BA\$(73)="RIGHT\$ " 59740 BA\$ $(74) = "MID$"$ 59750 BA\$ $(75) = "GO"$ 59760 RETURN 59770 60000 REM READ DISK DRIVE ERROR CHANNEL 60010 60020 INPUT#BE,EN,EM\$,ET,ES : IF EN=O THEN RETURN 60030 PRINT 60040 PRINT"\*\*\*\* ERROR ON DISKETTE!" 60050 PRINT "\* \*\*\* ERROR NUMBER : ";EN 60060 PRINT " \*\*\*\* ERROR MESSAGE ·" 60070 PRINT "\*\*\*\* ";EM\$ 60080 PRINT"\*\*\*\* TRACK : ";ET<br>60090 PRINT"\*\*\*\* SECTOR : ";ES 60090 PRINT"\*\*\*\* 60100 PRINT#BE,"I " 60110 CLOSE BE : CLOSE PR 60120 PRINT : PRINT"\*\*\*\* PROGRAM STOPPED!!!!! " 60130 END

**ABACUS Software COMPILER DESIGN and IMPLEMENTATION** 

**4.9 PRINTING THE PARSER OUTPUT** 

We can print the parser output required for the semantic analysis and code generation with the following program.

You then get a "condensed" or summarized version of your program which still contains all of the necessary information .

Example:

The output for the program "start":

program identifier definition identifier : start definition section start definition section end program identifier check identifier : start program end program end

The first "program end" signifies the logical end of the program and the second indicates the physical end of the file.

## **ABACUS Software COMPILER DESIGN and IMPLEMENTATION**

1000 REM PROGRAM FOR OUTPUT OF 1010 REM MINI-SYN 1020 REM 1030 REM ------------------------<br>1040 PRINT CHR\$(147) 1050 PRINT"OUTPUT TO PRINTER (P) OR SCREEN (S) ?" 1060 GET W\$ : IF W\$= "P" THEN PR=4 : GOTO 1085 1070 IF W\$="S" THEN PR=3 : GOTO 1085 1080 GOTO 1060 1085 PRINT "WITH LINE NUMBERS (Y) ? " 1087 GET W\$ : IF W\$= "" THEN 1087 1089 IF W\$="Y" THEN SS=1 1100 OPEN PR, PR 1110 IN=8 1120 OPEN IN, IN, IN, "MINI-SYN, S, R" 1130 GET#IN, W\$ 1140 GET#IN, W\$ : IF W\$="" THEN W=0 : GOTO 1160 1150 W=ASC (W\$) 1160 IF W=253 THEN PRINT#PR,CHR\$(13); 1165 IF W<>253 THEN 5000 1166 GET#IN,W\$ : W=ASC(W\$) 1170 IF W=1 THEN PRINT#PR, " PROGRAM IDENTIFIER DEFINITION  $"$ ; : GOTO 1130<br>1180 IF W=2 THEN PRINT#I THEN PRINT#PR, "DEFINITIONS START ": : GOTO 1130 1190 IF W=3 THEN PRINT#PR,"DEFINITIONS END II; : GOTO 1130 1200 IF W=4 THEN PRINT#PR,"PROGRAM IDENTIFER CHECK  $"$ ; : GOTO 1130 1210 IF W=5 THEN PRINT#PR,"PROGRAM END "; : GOTO 1130 1220 IF W=6 THEN PRINT#PR," SUBROUTINE IDENTIFIER "; : GOTO 1130 1230 IF W=7 THEN PRINT#PR," SUBROUTINE IDENTIFER CHECK "; : GOTO 1130 1240 IF W=8 THEN PRINT#PR, "OUTPUT "; : GOTO 1130 1250 IF W=9 THEN PRINT#PR,"OUTPUT WITH LINEFEED "; : GOTO 1130 1260 IF W=10 THEN PRINT#PR, " LINEFEED "; : GOTO 1130 1270 IF W=11 THEN PRINT#PR,"CLEARSCREEN "; : GOTO 1130 1280 IF W=12 THEN PRINT#PR,"CURSOR COLUMN "; : GOTO 1130 1290 IF W=13 THEN PRINT#PR,"CURSOR LINE "; : GOTO 1130 1300 IF W=14 THEN PRINT#PR,"OUTPUT ASCII "; : GOTO 1130 1310 IF W=15 THEN PRINT#PR,"DEVICE  $"$ ; : GOTO 1130

1320 IF W=16 THEN PRINT#PR,"BORDER II; : GOTO 1130 1330 IF W=17 THEN PRINT#PR, "BACKGROUND ": : GOTO 1130 1340 IF W=18 THEN PRINT#PR, "TYPE ": : GOTO 1130 1350 IF W=19 THEN PRINT#PR, "INPUT ": : GOTO 1130 1360 IF W=20 THEN PRINT#PR, "ASSIGN "; : GOTO 1130 1400 IF W=21 THEN PRINT#PR, "ADD "; : GOTO 1130 1410 IF W=22 THEN PRINT#PR, "SUBTRACT II; : GOTO 1130 1420 IF W=23 THEN PRINT#PR, "MULTIPLY "; : GOTO 1130 1430 IF W=24 THEN PRINT#PR, "DIVIDE "; : GOTO 1130 1440 IF W=25 THEN PRINT#PR, "POWER  $" : : GOTO 1130$ 1450 IF W=26 THEN PRINT#PR, "GENERATE *<sup>11</sup>* i : GOTO 1130 1460 IF W=27 THEN PRINT#PR, "PERIOD *<sup>11</sup>* i : GOTO 1130 1500 IF W=28 THEN PRINT#PR, "DECISION "; : GOTO 1130 1510 IF W=29 THEN PRINT#PR, "ELSE "; : GOTO 1130 1520 IF W=30 THEN PRINT#PR, "DECISION END "; : GOTO 1130 1530 IF W=31 THEN PRINT#PR, "INFINITE LOOP *<sup>11</sup>* i : GOTO 1130 1540 IF W=32 THEN PRINT#PR, "INFINITE LOOP END  $"$ ; : GOTO 1130 1550 IF W=33 THEN PRINT#PR, "EXIT "; : GOTO 1130 1560 IF W=34 THEN PRINT#PR, "INDEX LOOP "; : GOTO 1130 1600 IF W=35 THEN PRINT#PR, "LOOP START II; : GOTO 1130 1610 IF W=36 THEN PRINT#PR, "INDEX LOOP END "; : GOTO 1130 1620 IF W=37 THEN PRINT#PR, "JUMP LABEL "; : GOTO 1130 1630 IF W=38 THEN PRINT#PR, "JUMP "; : GOTO 1130 1640 IF W=39 THEN PRINT#PR, "CALL "; : GOTO 1130 1650 IF W=40 THEN PRINT#PR, "FLOATING-POINT NUMBER "; : GOTO 1130 1660 IF W=41 THEN PRINT#PR, "VARIABLE "; : GOTO 1130

1700 IF W=42 THEN PRINT#PR,"GENERATE-1 "; : GOTO 1130 1710 IF W=43 THEN PRINT#PR,"OPERATOR = "; : GOTO 1130 1720 IF W=44 THEN PRINT#PR,"OPERATOR /= "; : GOTO 1130 1730 IF W=45 THEN PRINT#PR,"OPERATOR < "; : GOTO 1130 1740 IF W=46 THEN PRINT#PR,"OPERATOR <= "; : GOTO 1130 1750 IF W=47 THEN PRINT#PR,"OPERATOR > "; : GOTO 1130 1760 IF W=48 THEN PRINT#PR,"OPERATOR >= "; : GOTO 1130 1800 IF W=49 THEN PRINT#PR,"DECIMAL PLACES "; : GOTO 1130 1810 IF W=50 THEN PRINT#PR,"NO EXPONENT "; : GOTO 1130 1820 IF W=51 THEN PRINT#PR,"EXPONENT "; : GOTO 1130 1830 IF W=52 THEN PRINT#PR,"PLUS "; : GOTO 1130 1840 IF W=53 THEN PRINT#PR,"MINUS "; : GOTO 1130 1850 PRINT#PR, "ERROR !!!!! "; 1860 STOP 5000 REM ROUTINE W>54 5010 IF W=255 THEN PRINT#PR, CHR\$(13) "PROGRAM END "; : GOTO 13000 5020 IF W=254 AND SS=1 THEN PRINT#PR,CHR\$(13) <sup>11</sup> LINENUMBER  $\ddot{\phantom{a}}$ "; : GOTO 14000 5025 IF W=254 THEN GOTO 14000 5100 IF  $W=55$  THEN PRINT#PR, CHR\$ (13) "IDENTIFIER : "; : GOTO 10000  $: "$ ;  $:$  GOTO 5110 IF W=57 THEN PRINT#PR,CHR\$(13)"STRING 11000 5120 IF  $W=59$  THEN PRINT#PR, CHR\$ (13) "INTEGER : "; : GOTO 12000 10000 REM READ IDENTIFER 10010 GET#IN,W\$ : IF W\$=CHR\$(255) THEN 1140 10020 PRINT#PR,W\$; 10030 GOTO 10010 11000 REM READ STRING 11010 GET#IN,W\$ : IF W\$=CHR\$(255) THEN 1140 11020 PRINT#PR, W\$; 11030 GOTO 10010 12000 REM READ INTEGER 12010 GET#IN,W\$ : IF W\$=CHR\$(255) THEN 1140 12020 PRINT#PR,W\$; 12030 GOTO 10010 13000 REM PROGRAM END 13010 CLOSE PR

13020 CLOSE IN 13030 END 14000 REM LINE NUMBER 14010 GET#IN,W\$ : IF W\$="" THEN Z=O : GOTO 14020 14015 Z=ASC (W\$) 14020 GET#IN,W\$ : IF W\$='"' THEN GOTO 14025 14022 Z=Z+ASC (W\$) \*256 14025 IF SS=1 THEN PRINT#PR, Z; 14030 GOTO 1130 READY.

Example program " START" :

PROGRAM IDENTIFER DEFINITION IDENTIFIER : START DEFINITIONS START DEFINITIONS END PROGRAM IDENTIFER CHECK IDENTIFIER : START PROGRAM END PROGRAM END

Example program "OUTPUT":

PROGRAM IDENTIFER DEFINITION IDENTIFIER : OUTPUT DEFINITIONS START DEFINITIONS END OUTPUT WITH LINEFEED<br>STRING : EXAMP : EXAMPLE OF OUTPUT<br>STRING : THE TEXT OUTPUT STRING : OUTPUT PROGRAM IDENTIFER CHECK IDENTIFIER : OUTPUT PROGRAM END PROGRAM END

Example program " OUTPUTEX": PROGRAM IDENTIFER DEFINITION IDENTIFIER : OUTPUTEX DEFINITIONS START DEFINITIONS END CLEARSCREEN CURSOR LINE INTEGER : 5 CURSOR COLUMN INTEGER : 5 OUTPUT ASCII INTEGER : 18 OUTPUT STRING : OUTPUT ON THE SCREEN OUTPUT ASCII INTEGER : 146 LINEFEED LINEFEED LINEFEED OUTPUT WITH LINEFEED STRING : OUTPUT ON THE SCREEN

PROGRAM IDENTIFER CHECK IDENTIFIER : OUTPUTEX PROGRAM END PROGRAM END

**Example program "PRINTER":** 

PROGRAM IDENTIFER DEFINITION IDENTIFIER : PRINTER DEFINITIONS START DEFINITIONS END DEVICE IDENTIFIER : PRINTER OUTPUT WITH LINEFEED STRING : NOW THE PRINTER PRINTS! DEVICE IDENTIFIER : SCREEN OUTPUT WITH LINEFEED STRING : NOW BACK TO THE SCREEN! PROGRAM IDENTIFER CHECK IDENTIFIER : PRINTER PROGRAM END PROGRAM END

**Example program "DECLARATION":** 

PROGRAM IDENTIFER DEFINITION IDENTIFIER : DECLARATION DEFINITIONS START IDENTIFIER : TOM IDENTIFIER : DICK IDENTIFIER : HARRY DEFINITIONS END PROGRAM IDENTIFER CHECK IDENTIFIER : DECLARATION PROGRAM END PROGRAM END

**Example program "COLOR":** 

PROGRAM IDENTIFER DEFINITION IDENTIFIER : COLOR DEFINITIONS START DEFINITIONS END CLEARSCREEN BACKGROUND IDENTIFIER : BLACK BORDER IDENTIFIER : WHITE

TYPE IDENTIFIER : WHITE CURSOR LINE INTEGER : 12 CURSOR COLUMN INTEGER : 17 OUTPUT ASCII INTEGER : 18 OUTPUT WITH LINEFEED STRING : COLOR OUTPUT ASCII INTEGER 146 BACKGROUND IDENTIFIER : WHITE BORDER IDENTIFIER : BLACK PROGRAM IDENTIFER CHECK IDENTIFIER : COLOR PROGRAM END PROGRAM END Example program "IN": PROGRAM IDENTIFER DEFINITION IDENTIFIER : IN DEFINITIONS START IDENTIFIER : AGE DEFINITIONS END CLEARSCREEN OUTPUT STRING : YOUR AGE: INPUT IDENTIFIER : AGE LINEFEED OUTPUT STRING : YOU ARE OUTPUT IDENTIFIER : AGE OUTPUT WITH LINEFEED STRING : YEARS OLD. PROGRAM IDENTIFER CHECK IDENTIFIER : IN PROGRAM END PROGRAM END

Example program "ARITHMETIC": PROGRAM IDENTIFER DEFINITION IDENTIFIER : ARITHMETIC DEFINITIONS START IDENTIFIER : MONICA IDENTIFIER : THOMAS IDENTIFIER : CECILIA IDENTIFIER : TOM IDENTIFIER : DICK IDENTIFIER : HARRY DEFINITIONS END **CLEARSCREEN** LINEFEED OUTPUT WITH LINEFEED STRING : DEMONSTRATION OF FLOATING-POINT ARITHMETIC LINEFEED ASSIGN FLOATING-POINT NUMBER INTEGER : 2<br>NO EXPONEN **EXPONENT** IDENTIFIER : MONICA ASSIGN FLOATING-POINT NUMBER INTEGER : 5 NO EXPONENT IDENTIFIER : THOMAS ASSIGN VARIABLE IDENTIFIER : THOMAS IDENTIFIER : CECILIA OUTPUT STRING : MONICA = OUTPUT WITH LINEFEED IDENTIFIER : MONICA OUTPUT STRING : THOMAS = OUTPUT WITH LINEFEED IDENTIFIER : THOMAS OUTPUT STRING : CECILIA = OUTPUT WITH LINEFEED IDENTIFIER : CECILIA ADD IDENTIFIER MONICA IDENTIFIER THOMAS IDENTIFIER TOM LINEFEED OUTPUT  $STRING$  : 2 + 5 = OUTPUT WITH LINEFEED IDENTIFIER : TOM

**SUBTRACT** IDENTIFIER CECILIA IDENTIFIER TOM IDENTIFIER DICK OUTPUT  $STRING$  :  $7 - 5 =$ OUTPUT WITH LINEFEED IDENTIFIER : TOM MULTIPLY IDENTIFIER THOMAS IDENTIFIER MONICA IDENTIFIER HARRY OUTPUT<br>STRING  $: 5 * 2 =$ OUTPUT WITH LINEFEED IDENTIFIER : HARRY DIVIDE IDENTIFIER CECILIA IDENTIFIER MONICA IDENTIFIER DICK OUTPUT<br>STRING  $: 5 / 2 =$ OUTPUT WITH LINEFEED IDENTIFIER : DICK POWER IDENTIFIER MONICA IDENTIFIER THOMAS IDENTIFIER TOM OUTPUT STRING :  $2 \text{ }^{\circ}$  5 = OUTPUT WITH LINEFEED IDENTIFIER : TOM PROGRAM IDENTIFER CHECK IDENTIFIER : ARITHMETIC PROGRAM END PROGRAM END

Example program "FUNCTION":

PROGRAM IDENTIFER DEFINITION IDENTIFIER : FUNCTION DEFINITIONS START IDENTIFIER : A IDENTIFIER : B IDENTIFIER : C IDENTIFIER : D IDENTIFIER E IDENTIFIER F IDENTIFIER : G IDENTIFIER : PIOUARTER DEFINITIONS END

ASSIGN FLOATING-POINT NUMBER INTEGER : 4 NO EXPONENT IDENTIFIER : A ASSIGN FLOATING-POINT NUMBER INTEGER : 4 NO EXPONENT IDENTIFIER : B ASSIGN FLOATING-POINT NUMBER INTEGER : 3 DECIMAL PLACES INTEGER : 1415 NO EXPONENT IDENTIFIER C DIVIDE IDENTIFIER : C IDENTIFIER : B IDENTIFIER : PIQUARTER OUTPUT WITH LINEFEED CLEARSCREEN STRING LINEFEED GENERATE IDENTIFIER INTEGER IDENTIFIER c GENERATE- 1 IDENTIFIER D PERIOD OUTPUT STRING OUTPUT WITH LINEFEED IDENTIFIER c OUTPUT STRING OUTPUT WITH LINEFEED IDENTIFIER D GENERATE IDENTIFIER ABSOLUTE IDENTIFIER A PERIOD OUTPUT STRING OUTPUT WITH LINEFEED IDENTIFIER A GENERATE IDENTIFIER ARCTANGENT IDENTIFIER : PIQUARTER GENERATE-1 IDENTIFIER E : DEMONSTRATION OF THE FUNCTIONS  $\therefore$   $C =$  $\therefore$   $D =$ ABSOLUTE VALUE OF 4

PERIOD OUTPUT<br>STRING  $S$  ARCTANGENT FOF PI/4  $=$ OUTPUT WITH LINEFEED IDENTIFIER E GENERATE IDENTIFIER COSINE IDENTIFIER : PIQUARTER GENERATE-1 IDENTIFIER E PERIOD OUTPUT STRING : COSINE OF PI/4  $=$ OUTPUT WITH LINEFEED IDENTIFIER E GENERATE IDENTIFIER EXPONENT IDENTIFIER : B GENERATE-1 IDENTIFIER E PERIOD OUTPUT STRING : EXPONENT OF 4 = OUTPUT WITH LINEFEED IDENTIFIER E GENERATE IDENTIFIER INTEGER IDENTIFIER : PIQUARTER GENERATE-1 IDENTIFIER E PERIOD OUTPUT STRING : INTEGER OF PI/4  $\equiv$ OUTPUT WITH LINEFEED IDENTIFIER E GENERATE IDENTIFIER LOGARITHM IDENTIFIER : B GENERATE-1 IDENTIFIER E PERIOD OUTPUT STRING : LOGARITHM OF 4 = OUTPUT WITH LINEFEED IDENTIFIER : E GENERATE IDENTIFER : MEMORYVALUE IDENTIFER : B GENERATE=1 IDENTIFER : F PERIOD OUTPUT

STRING : CONTENTS OF ADDRESS 4  $=$ OUTPUT WITH LINEFEED IDENTIFIER : F GENERATE IDENTIFIER : RANDOM IDENTIFIER : A GENERATE-1 IDENTIFER : G PERIOD **OUTPUT** STRING : RANDOM OF 4 = OUTPUT WITH LINEFEED IDENTIFIER : G GENERATE IDENTIFIER : SIGN IDENTIFIER : B GENERATE-1 IDENTIFIER G PERIOD OUTPUT STRING : SIGN OF 4 = OUTPUT WITH LINEFEED IDENTIFIER : G GENERATE IDENTIFIER : OSINE IDENTIFIER : PIOUARTER GENERATE- 1 IDENTIFIER : E PERIOD OUTPUT STRING : SINE OF PI/4 and the state OUTPUT WITH LINEFEED IDENTIFIER : G GENERATE IDENTIFIER SQUAREROOT IDENTIFIER : B GENERATE-1 IDENTIFIER G PERIOD OUTPUT STRING : SQUAREROOT OF 4 = OUTPUT WITH LINEFEED IDENTIFIER G GENERATE IDENTIFIER TANGENT IDENTIFIER : PIQUARTER GENERATE- 1 IDENTIFIER : F PERIOD OUTPUT STRING : TANGENT OF PI/4 = OUTPUT WITH LINEFEED

IDENTIFER : F OUTPUT WITH LINE FEED STRING : DID EVERYTHING WORK? PROGRAM IDENTIFER CHECK IDENTIFER : FUNCTION PROGRAM END PROGRAM END Ex ample program "EVEN": PROGRAM IDENTIFER DEFINITION IDENTIFIER : EVEN DEFINITIONS START IDENTIFIER : NUMBER IDENTIFIER : TEMP IDENTIFIER : TWO IDENTIFIER : ZERO IDENTIFIER : TEMPV DEFINITIONS END CLEARSCREEN LINEFEED ASSIGN FLOATING-POINT NUMBER INTEGER : 2 NO EXPONENT IDENTIFIER : TWO OUTPUT<br>STRING : PLEASE ENTER A POSITIVE INTEGER. INPUT IDENTIFIER : NUMBER LINEFEED ASSIGN VARIABLE IDENTIFIER : NUMBER IDENTIFIER : TEMP DIVIDE IDENTIFIER TEMP IDENTIFIER TWO IDENTIFIER TEMP GENERATE IDENTIFIER INTEGER IDENTIFIER TEMP PERIOD DIVIDE IDENTIFIER NUMBER IDENTIFIER TWO IDENTIFIER TEMPV SUBTRACT IDENTIFIER TEMP IDENTIFIER TEMPV IDENTIFIER TEMP

## ABACUS Software

ASSIGN FLOATING-POINT NUMBER INTEGER : 0 DECIMAL PLACES INTEGER : 0 NO EXPONENT IDENTIFIER : ZERO DECISION IDENTIFIER : TEMP OPERATOR = IDENTIFIER : ZERO OUTPUT IDENTIFIER : NUMBER OUTPUT WITH LINEFEED STRING : THIS IS AN EVEN NUMBER. ELSE OUTPUT IDENTIFIER : NUMBER OUTPUT WITH LINEFEED STRING : THIS IS AN ODD NUMBER. DECISION END PROGRAM IDENTIFER CHECK IDENTIFIER : EVEN PROGRAM END PROGRAM END Example program "SELECTION": PROGRAM IDENTIFER DEFINITION IDENTIFIER : SELECTION DEFINITIONS START IDENTIFIER : TEST IDENTIFIER : ONE DEFINITIONS END CLEARSCREEN LINEFEED OUTPUT STRING : OUTPUT TO PRINTER (1) OR SCREEN(2) ? INPUT IDENTIFIER : TEST LINEFEED ASSIGN FLOATING- POINT NUMBER INTEGER : 1 DECIMAL PLACES INTEGER : 0 NO EXPONENT IDENTIFIER : ONE DECISION IDENTIFIER : TEST OPERATOR =

ABACUS Software

# COMPILER DESIGN and IMPLEMENTATION

IDENTIFIER : ONE DEVICE IDENTIFIER : PRINTER OUTPUT WITH LINEFEED<br>STRING : OUTPU : OUTPUT TO THE PRINTER. DEVICE IDENTIFIER : SCREEN ELSE OUTPUT WITH LINEFEED STRING : OUTPUT ON THE SCREEN DECISION END PROGRAM IDENTIFER CHECK IDENTIFIER : SELECTION PROGRAM END PROGRAM END

Example program "CONDITIONALTEST":

PROGRAM IDENTIFER DEFINITION IDENTIFIER : CONDITIONALTEST DEFINITIONS START IDENTIFIER : THREE IDENTIFIER : FOUR DEFINITIONS END CLEARSCREEN LINEFEED ASSIGN FLOATING-POINT NUMBER INTEGER : 3 DECIMAL PLACES INTEGER : 0 NO EXPONENT IDENTIFIER : THREE ASSIGN FLOATING- POINT NUMBER INTEGER : 4 DECIMAL PLACES INTEGER : 0 NO EXPONENT IDENTIFIER : FOUR OUTPUT WITH LINEFEED STRING : CONDITIONS DECISION IDENTIFIER : THREE OPERATOR = IDENTIFIER : FOUR OUTPUT WITH LINEFEED<br>STRING : ERROR  $:$  ERROR ON  $=$ ! ELSE OUTPUT WITH LINEFEED STRING : NO ERROR ON =!

# ABACUS Software COMPILER DESIGN and IMPLEMENTATION

**DECISION** IDENTIFIER : THREE OPERATOR > IDENTIFIER : FOUR OUTPUT WITH LINEFEED<br>STRING : ERROR  $:$  ERROR ON  $>$ ! ELSE OUTPUT WITH LINEFEED<br>STRING : NO ER : NO ERROR ON > ! DECISION IDENTIFIER : THREE OPERATOR >= IDENTIFIER : FOUR OUTPUT WITH LINEFEED<br>STRING : ERROR  $:$  ERROR ON  $>=$  ! ELSE. OUTPUT WITH LINEFEED<br>STRING : NO ER  $: NO$  ERROR ON  $> = 1$ DECISION IDENTIFIER : THREE OPERATOR /= IDENTIFIER : FOUR OUTPUT WITH LINEFEED<br>STRING : NO ERI  $: NO$  ERROR ON  $/=$  ! DECISION IDENTIFIER : THREE OPERATOR < IDENTIFIER : FOUR OUTPUT WITH LINEFEED STRING : NO ERROR ON < ! DECISION IDENTIFIER : THREE OPERATOR <= IDENTIFIER : FOUR OUTPUT WITH LINEFEED STRING : NO ERROR ON  $\leq$  ! ELSE OUTPUT WITH LINEFEED STRING : ERROR ON  $\leq$  ! DECISION END ELSE OUTPUT WITH LINEFEED STRING : ERROR ON < ! DECISION END ELSE OUTPUT WITH LINEFEED<br>STRING : ERROR  $:$  ERROR ON  $/=$  ! DECISION END DECISION END DECISION END DECISION END PROGRAM IDENTIFER CHECK

IDENTIFIER : CONDITIONALTEST PROGRAM END PROGRAM END

Program example "INFINITE":

PROGRAM IDENTIFER DEFINITION IDENTIFIER : INFINITE DEFINITIONS START IDENTIFIER : NUMBER IDENTIFIER : ONE DEFINITIONS END ASSIGN FLOATING-POINT NUMBER INTEGER : 1 DECIMAL PLACES INTEGER : 0 NO EXPONENT IDENTIFIER : ONE ASSIGN FLOATING-POINT NUMBER INTEGER : 0 DECIMAL PLACES INTEGER : 0 NO EXPONENT IDENTIFIER : NUMBER INFINITE LOOP IDENTIFIER : INT OUTPUT WITH LINEFEED IDENTIFIER : NUMBER ADD IDENTIFIER : ONE IDENTIFIER : NUMBER IDENTIFIER : NUMBER INFINITE LOOP END IDENTIFIER : INT PROGRAM IDENTIFER CHECK IDENTIFIER : INFINITE PROGRAM END PROGRAM END

#### Program example "HUNDRED":

PROGRAM IDENTIFER DEFINITION IDENTIFIER : HUNDRED DEFINITIONS START IDENTIFIER : NUMBER IDENTIFIER : ONE IDENTIFIER : HUNDRED DEFINITIONS END

ASSIGN FLOATING- POINT NUMBER INTEGER : 1 DECIMAL PLACES INTEGER : 0<br>NO EXPONEN EXPONENT IDENTIFIER : ONE ASSIGN FLOATING- POINT NUMBER INTEGER : 0 DECIMAL PLACES INTEGER : 0 NO EXPONENT IDENTIFIER : NUMBER ASSIGN FLOATING-POINT NUMBER INTEGER : 101 DECIMAL PLACES INTEGER : 0 NO EXPONENT IDENTIFIER : HUNDRED INFINITE LOOP IDENTIFIER : INT OUTPUT WITH LINEFEED IDENTIFIER : NUMBER ADD IDENTIFIER ONE IDENTIFIER NUMBER IDENTIFIER NUMBER EXIT IDENTIFIER : INT IDENTIFIER : HUNDRED  $OPERATOR =$ IDENTIFIER : NUMBER INFINITE LOOP END IDENTIFIER : INT PROGRAM IDENTIFER CHECK IDENTIFIER : HUNDRED PROGRAM END PROGRAM END

Program example "EXITLOOPTEST":

PROGRAM IDENTIFER DEFINITION IDENTIFIER : EXITLOOPTEST DEFINITIONS START IDENTIFIER : SAM IDENTIFIER : GEORGE IDENTIFIER : ONE DEFINITIONS END ASSIGN

FLOATING-POINT NUMBER INTEGER : 1 DECIMAL PLACES INTEGER : 0 NO EXPONENT IDENTIFIER : ONE ASSIGN FLOATING-POINT NUMBER INTEGER : 0 DECIMAL PLACES INTEGER : 0 NO EXPONENT IDENTIFIER : GEORGE ASSIGN FLOATING-POINT NUMBER INTEGER : 100 DECIMAL PLACES INTEGER : 0 NO EXPONENT IDENTIFIER : SAM INFINITE LOOP IDENTIFIER : OUTER INFINITE LOOP IDENTIFIER : INNER OUTPUT WITH LINEFEED IDENTIFIER GEORGE EXIT IDENTIFIER OUTER IDENTIFIER GEORGE OPERATOR = IDENTIFIER : SAM ADD IDENTIFIER : ONE IDENTIFIER : GEORGE IDENTIFIER : GEORGE INFINITE LOOP END IDENTIFIER : INNER INFINITE LOOP END IDENTIFIER : OUTER PROGRAM IDENTIFER CHECK IDENTIFIER : EXITLOOPTEST PROGRAM END PROGRAM END

Program example "EXITTEST":

PROGRAM IDENTIFER DEFINITION IDENTIFIER : EXITTEST DEFINITIONS START IDENTIFIER SAM IDENTIFIER : GEORGE

IDENTIFIER : HAROLD DEFINITIONS END CLEARSCREEN LINEFEED OUTPUT WITH LINEFEED STRING : TEST OF THE EXIT INSTRUCTION. **LINEFEED** ASSIGN FLOATING-POINT NUMBER INTEGER : 2 DECIMAL PLACES INTEGER : 0 NO EXPONENT IDENTIFIER : SAM ASSIGN FLOATING-POINT NUMBER INTEGER : 2 DECIMAL PLACES INTEGER : 0<br>NO EXPONEN' EXPONENT IDENTIFIER : HAROLD ASSIGN FLOATING-POINT NUMBER INTEGER : 7 DECIMAL PLACES INTEGER : 0 NO EXPONENT IDENTIFIER : GEORGE INFINITE LOOP IDENTIFIER : LOOPA INFINITE LOOP IDENTIFIER : LOOPB INFINITE LOOP IDENTIFIER : LOOPC INFINITE LOOP IDENTIFIER : LOOPD INFINITE LOOP IDENTIFIER : LOOPE INFINITE LOOP IDENTIFIER : LOOPF INFINITE LOOP IDENTIFIER : LOOPG INFINITE LOOP IDENTIFIER LOOPH EXIT IDENTIFIER LOOPH IDENTIFIER SAM OPERATOR /= IDENTIFIER : GEORGE OUTPUT WITH LINEFEED<br>STRING : ERROR : ERROR IN EXIT LOOPH. INFINITE LOOP END

IDENTIFIER : LOOPH OUTPUT WITH LINEFEED STRING : EXIT LOOPH OK. EXIT IDENTIFIER : LOOPG IDENTIFIER SAM OPERATOR < IDENTIFIER : GEORGE OUTPUT WITH LINEFEED STRING : ERROR IN EXIT LOOPG. INFINITE LOOP END IDENTIFIER : LOOPG OUTPUT WITH LINEFEED<br>STRING : EXIT : EXIT LOOPG OK. EXIT IDENTIFIER : LOOPF IDENTIFIER : SAM OPERATOR <= IDENTIFIER : GEORGE OUTPUT WITH LINEFEED STRING : ERROR IN EXIT LOOPF. INFINITE LOOP END IDENTIFIER : LOOPF OUTPUT WITH LINEFEED STRING : EXIT LOOPF OK. EXIT IDENTIFIER LOOPE IDENTIFIER SAM OPERATOR <= IDENTIFIER : HAROLD OUTPUT WITH LINEFEED STRING : ERROR IN EXIT LOOPE. INFINITE LOOP END IDENTIFIER : LOOPE OUTPUT WITH LINEFEED STRING : EXIT LOOPE OK. EXIT IDENTIFIER : LOOPD IDENTIFIER : GEORGE OPERATOR > IDENTIFIER : HAROLD OUTPUT WITH LINEFEED STRING : ERROR IN EXIT LOOPD. INFINITE LOOP END IDENTIFIER : LOOPD OUTPUT WITH LINEFEED STRING : EXIT LOOPD OK . EXIT IDENTIFIER : LOOPC IDENTIFIER GEORGE OPERATOR >= IDENTIFIER : HAROLD

OUTPUT WITH LINEFEED<br>STRING : ERROR : ERROR IN EXIT LOOPC. INFINITE LOOP END IDENTIFIER : LOOPC OUTPUT WITH LINEFEED<br>STRING : EXIT STRING : EXIT LOOPC OK.<br>EXIT IDENTIFIER LOOPB IDENTIFIER SAM OPERATOR >= IDENTIFIER : HAROLD OUTPUT WITH LINEFEED STRING : ERROR IN EXIT LOOPB.<br>INFINITE LOOP END IDENTIFIER : LOOPB OUTPUT WITH LINEFEED<br>STRING : EXIT : EXIT LOOPB OK. EXIT IDENTIFIER : LOOPA IDENTIFIER SAM OPERATOR = IDENTIFIER : HAROLD OUTPUT WITH LINEFEED<br>STRING : ERROR : ERROR IN EXIT LOOPA. INFINITE LOOP END IDENTIFIER : LOOPA OUTPUT WITH LINEFEED<br>STRING : EXIT LOOPA OK. OUTPUT WITH LINEFEED STRING : TEST PROGRAM DONE . PROGRAM IDENTIFER CHECK IDENTIFIER : EXITTEST PROGRAM END PROGRAM END

Program example "COUNT":

PROGRAM IDENTIFER DEFINITION IDENTIFIER : COUNT DEFINITIONS START IDENTIFIER : INDEX IDENTIFIER : LOWERBOUND IDENTIFIER : UPPERBOUND DEFINITIONS END ASSIGN FLOATING- POINT NUMBER INTEGER : 0 DECIMAL PLACES INTEGER : 0 NO EXPONENT IDENTIFIER : LOWERBOUND

ASSIGN FLOATING-POINT NUMBER INTEGER : 9 DECIMAL PLACES INTEGER : 0<br>NO EXPONEN **EXPONENT** IDENTIFIER UPPERBOUND INDEX LOOP IDENTIFIER INDEX IDENTIFIER LOWERBOUND IDENTIFIER UPPERBOUND LOOP START OUTPUT WITH LINEFEED IDENTIFIER : INDEX INDEX LOOP END PROGRAM IDENTIFER CHECK IDENTIFIER : COUNT PROGRAM END PROGRAM END Program example "PARTEST": PROGRAM IDENTIFER DEFINITION IDENTIFIER : PARTEST DEFINITIONS START IDENTIFIER INDEXA IDENTIFIER : INDEXB IDENTIFIER : INDEXC IDENTIFIER LOWERBOUND IDENTIFIER UPPERBOUND IDENTIFIER : NUMBER IDENTIFIER : ONE DEFINITIONS END

ASSIGN FLOATING- POINT NUMBER INTEGER : 1 DECIMAL PLACES INTEGER : 0 NO EXPONENT IDENTIFIER : LOWERBOUND ASSIGN FLOATING-POINT NUMBER INTEGER : 10 DECIMAL PLACES INTEGER : 0 NO EXPONENT IDENTIFIER : UPPERBOUND ASSIGN FLOATING-POINT NUMBER INTEGER : 0

DECIMAL PLACES

INTEGER : 0 NO EXPONENT IDENTIFIER : NUMBER **ASSIGN** FLOATING-POINT NUMBER INTEGER : 1 DECIMAL PLACES INTEGER : 0 NO EXPONENT IDENTIFIER : ONE INDEX LOOP IDENTIFIER INDEXA IDENTIFIER LOWERBOUND IDENTIFIER UPPERBOUND LOOP START INDEX LOOP IDENTIFIER INDEXB IDENTIFIER LOWERBOUND IDENTIFIER UPPERBOUND LOOP START INDEX LOOP IDENTIFIER INDEXC IDENTIFIER LOWERBOUND IDENTIFIER UPPERBOUND LOOP START ADD IDENTIFIER : ONE IDENTIFIER : NUMBER IDENTIFIER : NUMBER INDEX LOOP END INDEX LOOP END INDEX LOOP END OUTPUT WITH LINEFEED STRING : THE RESULT IS : OUTPUT WITH LINEFEED IDENTIFIER : NUMBER PROGRAM IDENTIFER CHECK IDENTIFIER : PARTEST PROGRAM END PROGRAM END Program example " JUMPEX": PROGRAM IDENTIFER DEFINITION

IDENTIFIER : JUMPEX DEFINITIONS START IDENTIFIER : ONE IDENTIFIER : TEST DEFINITIONS END ASSIGN FLOATING-POINT NUMBER

INTEGER : 1 DECIMAL PLACES INTEGER : 0 NO EXPONENT IDENTIFIER : ONE JUMP LABEL IDENTIFIER : START INPUT IDENTIFIER : TEST LINEFEED DECISION IDENTIFIER : TEST  $OPERATOR =$ IDENTIFIER : ONE ELSE JUMP IDENTIFIER : START DECISION END PROGRAM IDENTIFER CHECK IDENTIFIER : JUMPEX PROGRAM END PROGRAM END Program example "SUBRTEST": PROGRAM IDENTIFER DEFINITION IDENTIFIER : SUBRTEST DEFINITIONS START IDENTIFIER : TEST IDENTIFIER : ONE DEFINITIONS END ASSIGN FLOATING-POINT NUMBER INTEGER : 1 DECIMAL PLACES INTEGER : 0 NO EXPONENT IDENTIFIER : ONE JUMP LABEL IDENTIFIER : START OUTPUT WITH LINEFEED STRING : SUBROUTINE A(1)/B(2) INPUT IDENTIFIER : TEST LINEFEED DECISION IDENTIFIER : TEST OPERATOR = IDENTIFIER : ONE CALL IDENTIFIER : A

ELSE CALL IDENTIFIER : B DECISION END JUMP IDENTIFIER : START PROGRAM IDENTIFER CHECK IDENTIFIER : SUBRTEST SUBROUTINE IDENTIFIER IDENTIFIER : A OUTPUT WITH LINEFEED<br>STRING : SUBROU : SUBROUTINE A. SUBROUTINE IDENTIFER CHECK IDENTIFIER : A SUBROUTINE IDENTIFIER IDENTIFIER : B OUTPUT WITH LINEFEED STRING : SUBROUTINE B. SUBROUTINE IDENTIFER CHECK IDENTIFIER : B PROGRAM END PROGRAM END

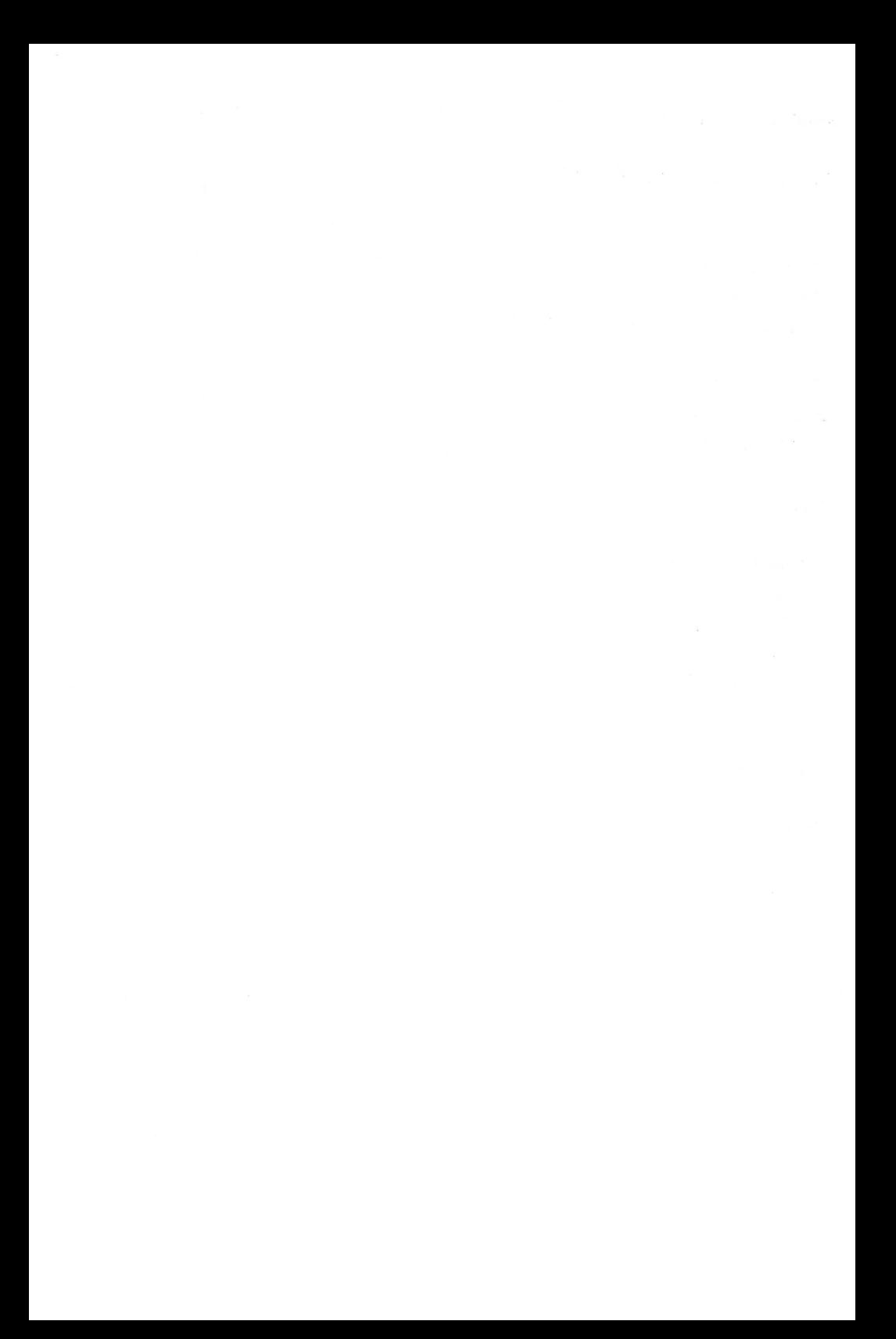
# 5 . THE SEMANTIC ANALYSIS AND CODE GENERATION

This program reads the trace of the MINI program written to the file "M!NI-SYN" by the syntactic analyzer. You saw the "traces" of the sample programs on the previous pages.

The following program contains a subroutine at line 61000 which allows the traces to be outputted in coded form. After loading the program, enter the line "RUN 61000". A row of numbers will appear on the printer which can be decoded with the help of table of the semantic symbols.

During the semantic analysis, an assembly language program will be generated from the MINI program. This program can be loaded into the computer with LOAD "MINI-SRC", 8 and can be listed. You can then compare the MINI program with the assembly language program the compiler produces. You can best understand the operation of the semantic analysis and the code generation by following how the MINI programs are compiled .

You can assemble the assembly language program with the assembler. You must enter " MINI-SRC" as the name after starting the assembler.

# $5.1$  THE SEMANTIC ANALYSIS PROGRAM

```
500 DIM B$ (500) : DIM T% (500) 
510 DIM I(40): IZ=0: LZ=0
1000 PRINT "COMPILE WITH TRACE (Y/N) ? " 
1010 GET W$ : IF W$=" " THEN 1010 
1020 IF W$ = "Y" THEN SP=1
1030 PRINT "OUTPUT TO PRINTER (P) OR TO SCREEN (S) ?"
1040 GET W$ : IF W$="" THEN 1040
1050 IF W$="P" THEN PR=4 : GOTO 1080
1060 IF W$="S" THEN PR=3 : GOTO 1080
1 070 GOTO 1040 
1080 PRINT "PLEASE INSERT DATA DISK"
1090 PRINT "AND PRESS < RETURN > 
1100 GET W$ : IF W$="" THEN 1100
1110 OPEN PR, PR 
1120 OPEN 15, 8, 15, "I"
1130 PRINT#15 ," S : MINI- SRC " 
11 4 0 INPUT#15 , EN, EM$,ET , ES 
1150 IF EN<>1 THEN GOTO 60020
1160 OU=9 : OPEN OU, 8, OU, "0:MINI-SRC, P, W"
1170 GOSUB 60000 
1180 IN=8 : OPEN IN, 8, IN, "0:MINI-SYN, S, R"
11 90 GOSUB 60000 
1200 PC=2049 : REM BASIC START ADDRESS IN OF YOUR COMPUTER 
1210 P1=INT(PC/256) 
1220 P2 = PC - P1 * 2561230 PRINT#OU,CHR$(P2)CHR$(P1) ; 
2000 REM OUTPUT OF THE SUBROUTINES 
2010 OU$= "LDA #14 " : GOSUB 59000 
2020 OU$= " JSR $FFD2 " : GOSUB 59000 
2030 OU$= " LDA #144 " : GOSUB 59000 
2040 OU$= " JSR $FFD2 " : GOSUB 59000 
2050 OU$=" LDA #6 " : GOSUB 59000 
2060 OU$= " STA 53281 " : GOSUB 59000 
2070 OU$= " STA 53280 " : GOSUB 59000 
2080 OU$= " JMP DECLARATION" : GOSUB 59000 
2090 OU$= " ZVOR . M" : GOSUB 59000 
2100 OU$= " LDA #13 " : GOSUB 59000 
2110 OU$= " JSR $FFD2 " : GOSUB 59000 
2120 OU$= "RTS " : GOSUB 59000 
2130 OU$="AUS .M" : GOSUB 59000
2140 OU$= " JSR $BDDD " : GOSUB 59000 
2150 OU$= "LDX #0 " : GOSUB 59000 
2160 OU$= "AUSP . M" : GOSUB 59000 
2170 OU$= " LDA $0100 , X" : GOSUB 59000 
2180 OU$= "BEQ AUSE " : GOSUB 59000 
2190 OU$= " JSR $FFD2 " : GOSUB 59000 
2200 OU$= " INX" : GOSUB 59000 
2210 OU$= "BNE AUSP " : GOSUB 59000 
2220 OU$= "AUSE . M" : GOSUB 59000
```
2230 OU\$= "RTS " : GOSUB 59000 2240 OU\$="EIN . M" : GOSUB 59000 2250 OU\$= "LDA #\$3F" : GOSUB 59000 2260 OU\$= " JSR \$FFD2 " : GOSUB 59000 2270 OU\$= "LDX #0" : GOSUB 59000 2280 OU\$= "EIN1 .M" : GOSUB 59000 2290 OU\$="JSR \$FFCF" : GOSUB 59000 2300 OU\$= " STA \$0220,X" : GOSUB 59000 2310 OU\$= "INX" : GOSUB 59000 2320 OU\$= "CMP #\$D" : GOSUB 59000 2330 OU\$= "BNE EINl" : GOSUB 59000 2340 OU\$= " JSR \$FFD2 " : GOSUB 59000 2350 OU\$= "LDA #\$02" : GOSUB 59000 2360 OU\$= " STA \$23 " : GOSUB 59000 2370 OU\$= "LDA #\$20" : GOSUB 59000 2380 OU\$ = "STA \$22" : GOSUB 59000 2390 OU\$ = "DEX" : GOSUB 59000 2400 OU\$= "TXA" : GOSUB 59000 2410 OU\$= "JSR \$B7B5" : GOSUB 59000 2420 OU\$= "RTS " : GOSUB 59000 2430 OU\$= ". C" : GOSUB 59000 2440 OU\$=".T "+CHR\$(34)+ "LINE : "+CHR\$(34) GOSUB 59000 2450 OU\$= " SPUR .M" : GOSUB 59000 2460 OU\$="JSR ZVOR" : GOSUB 59000 2470 OU\$= "LDY # CH " : GOSUB 59000 2480 OU\$= "LDA # CL" : GOSUB 59000 2490 OU\$="JSR \$ABlE" : GOSUB 59000 2500 OU\$= "RTS" : GOSUB 59000 2990 OU\$= "DECLARATION .M" : GOSUB 59000 5000 REM SEMANTIC LOOP 5010 GET#IN,I\$ 5020 GET#IN,I\$ : IF I\$="" THEN I=O : GOTO 5040 5030 I=ASC(I\$) 5035 IF I=55 THEN 9000 5040 IF I<>253 THEN 6000 5050 GET#IN,I\$ : I=ASC(I\$) 5060 IF I=l THEN 10000 5070 IF I=2 THEN 10500 5080 IF I=3 THEN 11000 5090 IF I=4 THEN 11500 5100 IF I=S THEN 12000 5110 IF I=6 THEN 12500 5120 IF I=7 THEN 13000 5130 IF I=8 THEN 13500 5140 IF I=9 THEN 14000 5150 IF I=lO THEN 14500 5160 IF I=ll THEN 15000 5170 IF I=12 THEN 15500 5180 IF I=13 THEN 16000 5190 IF I=14 THEN 16500 5200 IF I=l5 THEN 17000 5210 IF I=16 THEN 17500

```
5220 IF I=17 THEN 18000 
5230 IF I=18 THEN 18500 
5240 IF I=19 THEN 19000 
5250 IF I=20 THEN 19500 
5260 IF I=21 THEN 20000 
5270 IF I=22 THEN 20500 
5280 IF I=23 THEN 21000 
5290 IF I=24 THEN 21500 
5300 IF I=25 THEN 22000 
5310 IF I=26 THEN 22500 
5320 IF I=27 THEN 23000 
5330 IF I=28 THEN 23500 
5340 IF I=29 THEN 24000 
5350 IF I=30 THEN 24500 
5360 IF I=31 THEN 25000 
5370 IF I=32 THEN 25500 
5380 IF I=33 THEN 26000 
5390 IF I=34 THEN 26500 
5400 IF I=35 THEN 27000 
5410 IF I=36 THEN 27500 
5420 IF I=37 THEN 28000 
5430 IF I=38 THEN 28500 
5440 IF I=39 THEN 29000 
5500 PRINT#PR,"SEMANTIC PROGRAM ERROR ! ! ! ! !" 
5510 STOP 
6000 IF I=254 THEN 30000 
6010 IF I=255 THEN 31000 
6020 PRINT#PR,"SEMANTIC PROGRAM ERROR ! ! !! !" 
6030 STOP 
9000 REM VARIABLE DEFINITION 
9010 IF DF=O THEN GOSUB 56040 
9020 IF DF=O THEN ME$="VARIABLES ARE DECLARED IN DEFINITION 
SECTION!" : GOT058700 
9030 GOSUB 56040 
9040 BE$=I1$ : TY%=3 : GOSUB 57000 
9050 IF SC=1 THEN ME$="IDENTIFER ALREADY DEFINED !" : GOTO
58700 
9060 GOSUB 57500 
9070 OU$=BE$+" .BL 5" : GOSUB 59000 
9080 GOTO 5020 
10000 REM PROGRAM IDENTIFER DEFINITION
10005 GOSUB 56000 
10010 BE$=I1$ : TY%=1 : GOSUB 57000 
10020 IF SC=1 THEN ME$="PROGRAM IDENTIFIER ALREADY DEFINED 
!" : GOTO 58700 
10030 GOSUB 57500 
10040 GOTO 5020 
10050 
10500 REM DEFINITION SECTION START 
10505 OU$="JMP DEFINITIONSENDE" : GOSUB 59000 
10507 OU$="IMMERSYS . BL 5" : GOSUB 59000
```
10510 DF=1 : GOTO 5000 10520 : 11000 REM DEFINITION SECTION END 11005 OU\$="DEFINITIONSENDE .M" : GOSUB 59000 11010 DF=0 : GOTO 5000 11020 : 11500 REM PROGRAM IDENTIFIER CHECK 11505 GOSUB 56000 11510 BE\$=I1\$ : TY%=1 : GOSUB 57000 11520 IF SC=0 THEN ME\$="PROGRAM IDENTIFIER NOT DEFINED !" : GOTO 58700 11540 GOTO 5020  $11550 :$ 12000 REM PROGRAM END 12010 OU\$="LDA #\$76" : GOSUB 59000 12020 OU\$="LDY #\$A3" : GOSUB 59000 12030 OU\$="JSR \$AB1E" : GOSUB 59000 12040 OU\$="JMP \$A480" : GOSUB 59000 12050 OU\$=".END" : GOSUB 59000 12060 GOTO 5000 12070 : 12500 REM SUBROUTINE IDENTIFIER DEFINITION 12505 GOSUB 56000 12510 BE\$=I1\$ : TY%=2 : GOSUB 57000 12520 IF SC=1 THEN ME\$="PROGRAM IDENTIFIER ALREADY DEFINED !" : GOTO 58700 12530 GOSUB 57500 12535 OU\$="U-"+BE\$+" . M" : GOSUB 59000 12540 GOTO 5020 12550 : 13000 REM SUBROUTINE IDENTIFIER CHECK 13005 GOSUB 56000 13010 BE\$=I1\$ : TY%=2 : GOSUB 57000 13020 IF SC=0 THEN ME\$="PROGRAM IDENTIFIER NOT DEFINED !" : GOTO 58700 13030 OU\$="RTS" : GOSUB 59000 13040 GOTO 5020 13050 : 13500 REM OUTPUT 13510 GOSUB 13600 13520 GOTO 5020 13530 : 13600 GOSUB 55000 13610 IF I<>255 THEN ME\$="NEW SYMBOL EXPECTED !" : GOSUB 58500 : RETURN 13630 GOSUB 55000 13640 IF I=55 THEN I1\$="" : GOSUB 56040 : GOTO 13800 13650 I1\$="" : GOSUB 56340 13652 D9=D9+1 13654 D9\$=MID\$(STR\$(D9), 2, LEN(STR\$(D9))-1) 13656 OU\$="JMP DE"+D9\$ : GOSUB 59000 13660 OU\$=".C" : GOSUB 59000

13670 OU\$=".T "+CHR\$(34)+I1\$+CHR\$(34) : GOSUB 59000 13675 OU\$="DE"+D9\$+" .M" : GOSUB 59000 13680 OU\$="LDY # CH" : GOSUB 59000 13690 OU\$="LDA # CL" : GOSUB 59000 13700 OU\$="JSR \$AB1E" : GOSUB 59000 13710 RETURN 13800 BE\$=I1\$ : TY%=3 : GOSUB 57000 13810 IF SC=0 THEN ME\$="IDENTIFIER NOT DEFINED !" : GOTO 58700 13820 GOSUB 54000 13830 OU\$="JSR AUS" : GOSUB 59000 13840 RETURN  $13850:$ 14000 REM OUTPUT WITH LINEFEED 14010 GOSUB 13600 14020 OU\$="JSR ZVOR" : GOSUB 59000 14030 GOTO 5020  $14040:$ 14500 REM LINEFEED 14510 OU\$="JSR ZVOR" : GOSUB 59000 14520 GOTO 5000  $14530 :$ 15000 REM SCLEARSCREEN 15010 OU\$="JSR \$E544" : GOSUB 59000 15020 GOTO 5000 15030 : 15500 REM CURSOR COLUMN 15510 GOSUB 56500 15520 IF VAL(I1\$)>40 THEN ME\$="COLUMN NUMBER GREATER THAN  $40$ ": GOTO 58700 15530 IF VAL(I1\$)<1 THEN ME\$="COLUMN NUMBER LESS THAN 1 ": GOTO 58700 15540 OU\$="SEC" : GOSUB 59000 15550 OU\$="JSR \$FFF0" : GOSUB 59000 15560 OU\$="CLC" : GOSUB 59000 15570 OU\$="LDY #"+STR\$(VAL(I1\$)-1) : GOSUB 59000 15580 OU\$="JSR \$FFF0" : GOSUB 59000 15590 GOTO 5020 15600: 16000 REM CURSOR LINE 16010 GOSUB 56500 16020 IF VAL(I1\$)>24 THEN ME\$="LINE NUMBER GREATER THAN 24!" : GOTO 58700 16030 IF VAL(I1\$)<1 THEN ME\$="LINE NUMBER LESS THAN 1 !" : GOTO 58700 16040 OU\$="SEC" : GOSUB 59000 16050 OU\$="JSR \$FFF0" : GOSUB 59000 16060 OU\$="CLC" : GOSUB 59000  $16070$  OU\$="LDX #"+STR\$(VAL(I1\$)-1) : GOSUB 59000 16080 OU\$="JSR \$FFF0" : GOSUB 59000 16090 GOTO 5020  $16100:$ 

```
16500 REM OUTPUT ASCII
16510 GOSUB 56500
16520 OU$="LDA #"+I1$ : GOSUB 59000
16530 OU$="JSR $FFD2" : GOSUB 59000
16540 GOTO 5020
16550 :17000 REM DEVICE
17010 GOSUB 56000
17020 IF I1$="SCREEN" THEN 17200
17030 IF I1$="PRINTER" THEN 17300
17040 MES="UNKNOWN DEVICE ! " : GOTO 58700
17200 REM DEVICE SCREEN
17210 OU$="JSR ZVOR" : GOSUB 59000
17220 OU$="JSR $FFCC" : GOSUB 59000
17230 OU$="LDA #4" : GOSUB 59000
17240 OU$="JSR $FFC3" : GOSUB 59000
17250 GOTO 5020
17300 REM DEVICE PRINTER
17310 OU$="LDA #4" : GOSUB 59000
17320 OU$="STA 184" : GOSUB 59000
17330 OU$="STA 186" : GOSUB 59000
17340 OU$="LDA #7" : GOSUB 59000
17350 OU$="STA 185" : GOSUB 59000
17360 OU$="LDA #0" : GOSUB 59000
17370 OU$="STA 183" : GOSUB 59000
17380 OU$="JSR $FFC0" : GOSUB 59000
17390 OU$="LDX #4" : GOSUB 59000
17400 OU$="JSR $FFC9" : GOSUB 59000
17410 GOTO 5020
17500 REM BORDER
17510 GOSUB 56000
17520 FF=-1
17530 IF I1$="BLACK"
                      THEN FF=0
17540 IF I1$="WHITE" THEN FF=1
17550 IF I1$="RED" THEN FF=2
17560 IF I1$="CYAN"
                       THEN FF=3
17570 IF I1$="PURPLE"
                      THEN FF=4
17580 IF I1$="GREEN" THEN FF=5
17590 IF I1$="BLUE" THEN FF=6
17600 IF I1$="YELLOW" THEN FF=7
17610 IF I1$="ORANGE" THEN FF=8
17620 IF I1$="BROWN" THEN FF=9
17630 IF I1$="LTRED" THEN FF=10
17640 IF I1$="GREYA" THEN FF=11
17650 IF I1$="GREYB" THEN FF=12
17660 IF I1$="GREYC" THEN FF=15
17670 IF I1$="LTGREEN" THEN FF=13
17680 IF I1$="LTBLUE" THEN FF=14
17690 IF FF=-1 THEN ME$="UNKNOWN COLOR !" : GOTO 58700
17700 OU$="LDA #"+STR$ (FF) : GOSUB 59000
17710 OU$="STA 53280" : GOSUB 59000
17720 GOTO 5020
```

```
18000 REM BACKGROUND
18010 GOSUB 56000
18020 FF=-1
18030 IF I1$="BLACK" THEN FF=0
18040 IF I1$="WHITE" THEN FF=1
18050 IF I1$="RED" THEN FF=2
18060 IF T15 = "CYAN" THEN FF=3
18070 IF I1$="PURPLE" THEN FF=4
18080 IF I1$="GREEN" THEN FF=5
18090 IF T1S="BLUE" THEN FF=6
18100 IF I1$="YELLOW" THEN FF=7
18110 IF I1$="ORANGE" THEN FF=8
18120 IF I1$="BROWN" THEN FF=9
18130 IF I1$="LTRED" THEN FF=10
18140 IF I1$="GREYA" THEN FF=11
18150 TF T1$="GREYB" THEN FF=12
18160 IF I1$="GREYC" THEN FF=15
18170 IF I1$="LTGREEN" THEN FF=13
18180 IF I1$="LTBLUE" THEN FF=14
18190 IF FF=-1 THEN ME$="UNKNOWN COLOR " : GOTO 58700
18200 OU$="LDA #"+STR$ (FF) : GOSUB 59000
18210 OU$="STA 53281" : GOSUB 59000
18220 GOTO 5020
18500 REM TYPE
18510 GOSUB 56000
18520 FF=-1
18530 IF I1$="BLACK" THEN FF=144
18540 IF I1$="WHITE" THEN FF=5
18550 IF I1$="RED" THEN FF=28
18560 IF I1$="PURPLE" THEN FF=156
18580 IF I1$="GREEN" THEN FF=30
18590 IF I1$="BLUE" THEN FF=31
18600 IF I1$="YELLOW" THEN FF=158
18610 IF I1$="CYAN" THEN FF=159
18690 IF FF=-1 THEN ME$="UNKNOWN COLOR !" : GOTO 58700
18700 OU$="LDA #"+STR$ (FF) : GOSUB 59000
18710 OU$="JSR $FFD2" : GOSUB 59000
18720 GOTO 5020
19000 REM INPUT
19010 GOSUB 56000
19020 BE$=I1$ : TY%=3 : GOSUB 57000
19030 IF SC=0 THEN ME$="IDENTIFIER NOT DEFINED !" : GOTO
58700
19040 OU$="JSR EIN" : GOSUB 59000
19050 GOSUB 53000
19060 GOTO 5020
19400 REM ASSIGN
                     VARIABLE
19410 GOSUB 56000
19420 BE$=I1$ : TY%=3 : GOSUB 57000
19430 IF SC=0 THEN ME$="IDENTIFIER NOT DEFINED !" : GOTO
58700
19440 GOSUB 54000
```

```
19450 GOSUB 56030
19460 BE$=I1$ : TY%=3 : GOSUB 57000
19470 IF SC=0 THEN ME$="IDENTIFIER NOT DEFINED !" : GOTO
58700
19480 GOSUB 53000
19490 GOTO 5020
19500 REM ASSIGN
19510 \text{ VAS} = "19520 GOSUB 55000 : GOSUB 55000 : GOSUB 55000
19524 IF I=41 THEN 19400
19530 GOSUB 56500 : VAS=I1$
19535 GOSUB 55000 : GOSUB 55000
19540 IF I<>49 THEN 19600
19550 VA$=VA$+"." : GOSUB 56500 : VA$=VA$+I1$
19555 GOSUB 55000 : GOSUB 55000
19600 IF I<>51 THEN 19900
19610 VA$=VA$+"E"
19620 GOSUB 55000 : GOSUB 55000
19630 IF I=59 THEN 19700
19640 IF I=52 THEN VA$=VA$+"+"
19650 IF I=53 THEN VA$=VA$+"-"
19700 I1$="" : GOSUB 56540
19710 VA$=VA$+I1$
19900 GOSUB 51000
19910 GOSUB 56000
19920 BE$=I1$ : TY%=3 : GOSUB 57000
19930 IF SC=0 THEN ME$="IDENTIFIER NOT DEFINED !" : GOTO
58700
19940 D9=D9+1
19942 D9$=MID$(STR$(D9), 2, LEN(STR$(D9))-1)
19946 OU$="JMP DE"+D9$ : GOSUB 59000
19950 OU$="DD"+D9$+" .M" : GOSUB 59000
19952 OU$=" .B"+STR$(V0) : GOSUB 59000
19953 OU$=" .B"+STR$(V1) : GOSUB 59000
19954 OU$=" .B"+STR$ (V2) : GOSUB 59000<br>19955 OU$=" .B"+STR$ (V3) : GOSUB 59000<br>19956 OU$=" .B"+STR$ (V4) : GOSUB 59000
19960 OU$="DE"+D9$+" .M" : GOSUB 59000
19962 HI$=BE$ : BE$="DD"+D9$ : GOSUB 54000
19970 BE$=HI$ : GOSUB 53000
19980 GOTO 5020
19990 :
20000 REM ADD
20010 GOSUB 56000
20020 BE$=I1$ : TY%=3 : GOSUB 57000
20030 IF SC=0 THEN ME$="IDENTIFIER NOT DEFINED !" : GOTO
58700
20040 GOSUB 54000
20050 GOSUB 56030
20060 BE$=I1$ : TY%=3 : GOSUB 57000
20070 IF SC=0 THEN ME$="IDENTIFIER NOT DEFINED !" : GOTO
58700
```
20080 OU\$= "LDY #HB-" +BE\$ : GOSUB 59000 20090 OU\$= "LDA #LB- " +BE\$ : GOSUB 59000 20100 OU\$= " JSR \$B867 " : GOSUB 59000 20110 GOSUB 56030 20120 BE\$=I1\$ : TY%=3 : GOSUB 57000 20130 IF SC=0 THEN ME\$="IDENTIFIER NOT DEFINED !" : GOTO 58700 20140 GOSUB 53000 20150 GOTO 5020 20500 REM SUBTRACT 20510 GOSUB 56000 20520 BE\$=I1\$ : TY%=3 : GOSUB 57000 20530 IF SC=O THEN ME\$= " IDENTIFIER NOT DEFINED ! " GOTO 58700 20540 GOSUB 54000 20550 GOSUB 56030 20560 BE\$=I1\$ : TY%=3 : GOSUB 57000 20570 IF SC=0 THEN ME\$="IDENTIFIER NOT DEFINED !" : GOTO 58700 20580 OU\$= " LDY #HB- "+BE\$ : GOSUB 59000 20590 OU\$= " LDA #LB-" +BE\$ : GOSUB 59000 20600 OU\$= " JSR \$B850 " : GOSUB 59000 20610 GOSUB 56030 20620 BE\$=I1\$ : TY%=3 : GOSUB 57000 20630 IF SC=0 THEN ME\$="IDENTIFIER NOT DEFINED !" : GOTO 58700 20640 GOSUB 53000 20650 GOTO 5020 20920 OU\$= " JSR U-"+I1\$ : GOSUB 59000 21000 REM MULTIPLY 21010 GOSUB 56000 21020 BE\$=I1\$ : TY%=3 : GOSUB 57000 21030 IF SC=0 THEN ME\$="IDENTIFIER NOT DEFINED !" : GOTO 58700 21 040 GOSUB 54000 21050 GOSUB 56030 21060 BE\$=11\$ : TY%=3 : GOSUB 57000 21070 IF SC=0 THEN ME\$="IDENTIFIER NOT DEFINED !" : GOTO 58700 21080 OU\$="LDY #HB-"+BE\$ : GOSUB 59000 21 090 OU\$= " LDA #LB-" +BE\$ : GOSUB 59000 21100 OU\$= " JSR \$BA28 " : GOSUB 59000 21110 GOSUB 56030 21120 BE\$=I1\$ : TY%=3 : GOSUB 57000 21130 IF SC=0 THEN ME\$="IDENTIFIER NOT DEFINED !" : GOTO 58700 21140 GOSUB 53000 21150 GOTO 5020 21500 REM DIVIDE 21510 GOSUB 56000 21520 BE\$=I1\$ : TY%=3 : GOSUB 57000 21530 IF SC=0 THEN ME\$="IDENTIFIER NOT DEFINED !" : GOTO

**ABACUS Software** 

58700 21540 HIS=BES 21550 GOSUB 56030 21560 BE\$=I1\$ : TY%=3 : GOSUB 57000 21570 IF SC=0 THEN ME\$="IDENTIFIER NOT DEFINED !" : GOTO 58700 21575 GOSUB 54000 21580 OU\$="LDY #HB-"+HI\$ : GOSUB 59000  $21590$   $OUS = "LDA #LB - "+HTS : GOSUB 59000$ 21600 OU\$="JSR \$BB0F" : GOSUB 59000 21610 GOSUB 56030 21620 BE\$=I1\$ : TY%=3 : GOSUB 57000 21630 IF SC=0 THEN ME\$="IDENTIFIER NOT DEFINED !" : GOTO 58700 21640 GOSUB 53000 21650 GOTO 5020 22000 REM POWER 22010 GOSUB 56000 22020 BE\$=I1\$ : TY%=3 : GOSUB 57000 22030 IF SC=0 THEN ME\$="IDENTIFIER NOT DEFINED !" : GOTO 58700 22040 GOSUB 52000 22050 GOSUB 56030 22060 BE\$=I1\$ : TY%=3 : GOSUB 57000 22070 IF SC=0 THEN MES="IDENTIFIER NOT DEFINED !" : GOTO 58700 22080 GOSUB 54000 22090 OU\$="JSR \$BF7B" : GOSUB 59000 22110 GOSUB 56030 22120 BE\$=I1\$ : TY%=3 : GOSUB 57000 22130 IF SC=0 THEN ME\$="IDENTIFIER NOT DEFINED !" : GOTO 58700 22140 GOSUB 53000 22150 GOTO 5020 22500 REM GENERATE 22510 GOSUB 56000  $22520$  FF\$="" 22530 IF I1\$="ABSOLUTE" THEN FF\$="\$BC58" 22540 IF I1\$="ARCTANGENT" THEN FF\$="\$E30E" 22550 IF I1\$="COSINE" THEN FF\$="\$E264" 22560 IF I1\$="EXPONENT" THEN FF\$="\$BFED" 22570 IF I1S="INTEGER" THEN FFS="SBCCC" 22580 IF I1\$="LOGARITHM" THEN FF\$="\$B9EA" 22590 IF I1\$="MEMORYVALUE" THEN FF\$="\$B80D" 22600 IF I1\$="RANDOM" THEN FF\$="\$E097" 22610 IF I1\$="SIGN" THEN FF\$="\$BC39" 22620 IF I1\$="SINE" THEN FF\$="\$E26B" 22630 IF I1\$="SOUAREROOT" THEN FF\$="\$BF71" 22640 IF I1\$="TANGENT" THEN FF\$="\$E2B4" 22650 IF FF\$="" THEN ME\$="UNKNOWN FUNCTION !" : GOTO 58700 22660 GOSUB 56030 22670 BES=I1S : TY%=3 : GOSUB 57000

# ABACUS Software COMPILER DESIGN and IMPLEMENTATION

22680 IF SC=0 THEN ME\$="IDENTIFIER NOT DEFINED !" : GOTO 58700 22690 GOSUB 54000 22700 OU\$="JSR "+FF\$ : GOSUB 59000 22705 GOSUB 55000 : GOSUB 55000 22710 IF I=27 THEN 22800 22720 GOSUB 56000 : GOSUB 55000 : GOSUB 55000 22800 BE\$=I1\$ : TY%=3 : GOSUB 57000 22810 IF SC=0 THEN MES="IDENTIFIER NOT DEFINED !" : GOTO 58700 22820 GOSUB 53000 22830 GOTO 5000 23000 REM PERIOD 23500 REM DECISION 23505 EF=EF+1 : IZ=IZ+1 : I(IZ)=EF 23506 EF\$=MID\$(STR\$(I(IZ)), 2, LEN(STR\$(I(IZ)))) 23510 GOSUB 56000 23520 BE\$=I1\$ : TY%=3 : GOSUB 57000 23530 IF SC=0 THEN ME\$="IDENTIFIER NOT DEFINED !" : GOTO 58700 23540 GOSUB 54000 23550 GOSUB 55000 : GOSUB 55000 23560 OP=I 23570 GOSUB 56000 23580 BE\$=I1\$ : TY%=3 : GOSUB 57000 23590 IF SC=0 THEN ME\$="IDENTIFIER NOT DEFINED !" : GOTO 58700 23600 OU\$="LDY #HB-"+BE\$ : GOSUB 59000 23610 OU\$="LDA #LB-"+BE\$ : GOSUB 59000 23620 OU\$="JSR \$BC5B" : GOSUB 59000 23630 IF OP=43 THEN OU\$="CMP #0" : GOSUB 59000 23640 IF OP=43 THEN OU\$="BEQ TH"+EF\$ : GOSUB 59000 23650 IF OP=44 THEN OU\$="CMP #0" : GOSUB 59000 23660 IF OP=44 THEN OU\$="BNE TH"+EF\$ : GOSUB 59000 23670 IF OP=45 THEN OU\$="CMP #\$FF" : GOSUB 59000 23680 IF OP=45 THEN OU\$="BEQ TH"+EF\$ : GOSUB 59000 23690 IF OP=46 THEN OU\$="CMP #1" : GOSUB 59000 23700 IF OP=46 THEN OU\$="BNE TH"+EF\$ : GOSUB 59000 23710 IF OP=47 THEN OU\$="CMP #1" : GOSUB 59000 23720 IF OP=47 THEN OU\$="BEQ TH"+EF\$ : GOSUB 59000 23730 IF OP=48 THEN OU\$="CMP #\$FF" : GOSUB 59000 23740 IF OP=48 THEN OUS="BNE TH"+EFS: GOSUB 59000 23800 OU\$="JMP EL"+EF\$ : GOSUB 59000 23810 OU\$="TH"+EF\$+" .M" : GOSUB 59000 23820 GOTO 5020 24000 REM ELSE 24005 EF\$=MID\$(STR\$(I(IZ)), 2, LEN(STR\$(I(IZ)))) 24010 OU\$="JMP EN"+EF\$ : GOSUB 59000 24020 OU\$="EL"+EF\$+" .M" : GOSUB 59000 24030 GOTO 5000 24500 REM DECISION END 24510 EF\$=MID\$(STR\$(I(IZ)), 2, LEN(STR\$(I(IZ))))

24520 OU\$= "EN"+EF\$+ " .M" : GOSUB 59000 24525 IZ=IZ-1 24530 GOTO 5000 25000 REM INFINITE LOOP 25005 GOSUB 56000 25010 BE\$=I1\$ : TY%=4 : GOSUB 57000 25020 IF SC=1 THEN ME\$="LOOP IDENTIFIER ALREADY DEFINED !" GOTO 58700 25030 GOSUB 57500 25035 OU\$= "E-"+BE\$+" .M" : GOSUB 59000 25040 GOTO 5020 25500 REM INFINITE LOOP END 25505 GOSUB 56000 25510 BE\$=I1\$ : TY%=4 : GOSUB 57000 25520 IF SC=O THEN ME\$="LOOP IDENTIFIER NOT DEFINED !" GOTO 58700 25530 OU\$= "JMP E-"+I1\$ : GOSUB 59000 25535 OU\$= "EE-"+I1 \$+" .M" : GOSUB 59000 25540 GOTO 5020 26000 REM OUTPUT 26005 GOSUB 56000 26010 BE\$=I1\$ : TY%=4 : GOSUB 57000 26020 IF SC=O THEN ME\$="LOOP IDENTIFIER NOT DEFINED !" GOTO 58700 26030 SS\$=BE\$ 26040 GOSUB 56030 26050 BE\$=I1\$ : TY%=3 : GOSUB 57000 26060 IF SC=O THEN ME\$="IDENTIFIER NOT DEFINED !" GOTO 58700 26070 GOSUB 54000 26080 GOSUB 55000 : GOSUB 55000 26090 OP=I 26100 GOSUB 56000 26110 BE\$=I1\$ : TY%=3 : GOSUB 57000 26120 IF SC=O THEN ME\$="IDENTIFIER NOT DEFINED !" GOTO 58700 26130 OU\$="LDY #HB-"+BE\$ : GOSUB 59000 26140 OU\$="LDA #LB-"+BE\$ : GOSUB 59000 26150 OU\$="JSR \$BC5B" : GOSUB 59000 26160 D9=D9+1 26170 D9\$=MID\$(STR\$(D9),2,LEN(STR\$(D9))-1) 26200 IF OP=43 THEN OU\$="CMP #0" : GOSUB 59000 26210 IF OP=43 THEN OU\$= "BNE SZ-"+D9\$ : GOSUB 59000 26220 IF OP=44 THEN OU\$= "CMP #0" : GOSUB 59000 26230 IF OP=44 THEN OU\$="BEQ SZ-"+D9\$ : GOSUB 59000 26240 IF OP=45 THEN OU\$= "CMP #255" : GOSUB 59000 26250 IF OP=45 THEN OU\$= "BNE SZ-"+D9\$ : GOSUB 59000 26260 IF OP=46 THEN OU\$= "CMP #1" : GOSUB 59000 26270 IF OP=46 THEN OU\$= "BEQ SZ- "+D9\$ : GOSUB 59000 26280 IF OP=47 THEN OU\$="CMP #1" : GOSUB 59000 26290 IF OP=47 THEN OU\$="BNE SZ- "+D9\$ : GOSUB 59000 26300 IF OP=48 THEN OU\$="CMP #255" : GOSUB 59000

 IF OP=48 THEN OU\$="BEQ SZ-"+D9\$ : GOSUB 59000 OU\$="JMP EE-"+SS\$ : GOSUB 59000 OU\$="SZ-"+D9\$+" .M" : GOSUB 59000 GOTO 5020 REM INDEX LOOP GOSUB 56000 BE\$=I1\$ : TY%=3 : GOSUB 57000 IF SC=O THEN ME\$="IDENTIFIER NOT DEFINED !" GOTO DX\$=BE\$ GOSUB 56030 BE\$=I1\$ : TY%=3 : GOSUB 57000 IF SC=O THEN ME\$="IDENTIFIER NOT DEFINED !" GOTO UX\$=BE\$ GOSUB 56030 BE\$=I1\$ : TY%=3 : GOSUB 57000 IF SC=O THEN ME\$="IDENTIFIER NOT DEFINED !" GOTO OX\$=BE\$ S\$(SL)=DX\$ : SL=SL+1 GOTO 5020 REM LOOP START BE\$=UX\$ : GOSUB 54000 BE\$=DX\$ : GOSUB 53000 OU\$="IA-"+S\$(SL-1)+" .M" GOSUB 59000 BE\$=DX\$ : GOSUB 54000 OU\$="LDY #HB-"+OX\$ : GOSUB 59000 OU\$="LDA #LB-"+OX\$ : GOSUB 59000 OU\$="JSR \$BC5B" : GOSUB 59000 D9=D9+1 D9\$=MID\$(STR\$(D9),2,LEN(STR\$(D9))-1) OU\$="CMP #1" : GOSUB 59000 OU\$="BNE IA"+D9\$ : GOSUB 59000 OU\$="JMP IE-"+S\$ (SL-1) : GOSUB 59000 OU\$="IA"+D9\$+" .M" : GOSUB 59000 OU\$="LDA #\$E8" : GOSUB 59000 OU\$="LDY #\$BF" : GOSUB 59000 OU\$="JSR \$B867" : GOSUB 59000 BE\$=DX\$ : GOSUB 53000 GOTO 5000 REM INDEX LOOP END OU\$="JMP IA-"+S\$(SL-1) GOSUB 59000 OU\$="IE-"+S\$(SL-1)+" .M" : GOSUB 59000 SL=SL-1 GOTO 5000 REM JUMPLABEL GOSUB 56000 OU\$="S-"+I1\$+" .M" GOSUB 59000 GOTO 5020 REM JUMP GOSUB 56000

```
28520 OU$="JMP S-"+I1$ : GOSUB 59000
28530 GOTO 5020
29000 REM CALL
29010 GOSUB 56000
29020 OUS="JSR U-"+I1S: GOSUB 59000
29030 GOTO 5020
30000 REM LINE NUMBER
30010 IF SP=1 THEN OU$="JSR SPUR" : GOSUB 59000
30020 GET#IN, I$ : IF IS = " " THEN I$ = CHR$ (0)30030 IF SP=1 THEN OU$="LDX #"+STR$(ASC(I$)) : GOSUB 59000
30040 GET#IN, I$ : IF I$="" THEN IS=CHRS(0)
30050 IF SP=1 THEN OU$="LDA #"+STR$(ASC(I$)) : GOSUB 59000
30060 IF SP=1 THEN OUS="JSR SBDCD": GOSUB 59000
30070 GOTO 5000
30080:
31000 REM PROGRAM END
31010 PRINT#OU, CHR$ (0) CHR$ (0) :
31020 CLOSE OU
31030 CLOSE IN
31040 CLOSE 15
31050 CLOSE PR
31055 PRINT : PRINT
31060 PRINT "END OF THE SEMANTIC ANALYSIS."
31065 PRINT : PRINT
31070 PRINT "THE ASSEMBLER CAN BE LOADED WITH :"
31075 PRINT : PRINT
31080 PRINT "LOAD"+CHR$(34)+"ASSEMBLER"+CHR$(34)+",8"
31085 PRINT : PRINT
31090 PRINT "THE ASSEMBLY LANGUAGE PROGRAM CAN BE LOADED
WITH :"
31095 PRINT : PRINT
31100 PRINT "LOAD"+CHR$(34) +"MINI-SRC"+CHR$(34) +", 8"
31110 END
51000 REM CONVERT NUMBER IN VA$ TO INTERNAL REPRESENTATION
51005 IF VAL(VA$) = 0 THEN GOTO 51200
51010 V1=0:V5=0:V6=129:V7=VAL(VA$):IFV7<0THENV1=128:V7=ABS
(V7)51020 IF V7<1 AND V7<>0 THEN V6=V6-1 : V7=V7*2 : GOTO 51020
51030 V8=V7
51040 IF V8>=2 THEN V8=INT(V8/2) : V5=V5+1 : GOTO 51040
51050 V0=V5+V6
51060 V7 = (V7 - 2^{\circ}V5)/2^{\circ}V551070 V7=V7*128:V1=V1+INT(V7):V7=V7-INT(V7)
51080 V7=V7*256:V2=INT(V7):V7=V7-V2
51090 V7=V7*256:V3=INT(V7):V7=V7-V3
51100 V7=V7*256:V4=INT(V7):V7=V7-V4
51110 RETURN
51200 V0=0:V1=0:V2=0:V3=0:V4=0: RETURN
52000 REM PUT VARIABLE IN ARG
52010 OU$="LDA #LB-"+BE$ : GOSUB 59000
52020 OU$="LDY #HB-"+BE$ : GOSUB 59000
52030 OU$="JSR $BA8C" : GOSUB 59000
```
52040 RETURN 53000 REM LOAD VARIABLE WITH FAC 53010 OU\$="LDX #LB-"+BE\$ : GOSUB 59000 53020 OU\$="LDY #HB-"+BE\$ : GOSUB 59000 53030 OU\$="JSR \$BBD4" : GOSUB 59000 53040 RETURN 54000 REM PUT VARIABLE IN FAC 54010 OU\$="LDA #LB-"+BE\$ : GOSUB 59000 54020 OU\$="LDY #HB-"+BE\$ : GOSUB 59000 54030 OU\$="JSR \$BBA2" : GOSUB 59000 54040 RETURN  $54050 :$ 55000 REM PLACE NEXT SYMBOL 55010 GET#IN, I\$ : IF I\$="" THEN I=0 : RETURN 55020 I=ASC(I\$) : RETURN  $55030:$ 56000 REM IDENTIFIER EXPECTED  $56005$   $I15="$ 56010 GOSUB 55000 56020 IF I<>255 THEN ME\$="NEW SYMBOL EXPECTED !" : GOSUB 58500 : RETURN 56030 GOSUB 55000 56040 I1\$="" : IF I<>55 THEN ME\$="IDENTIFIER EXPECTED !" : GOSUB 58500 : RETURN 56050 GOSUB 55000 56060 IF I=255 THEN RETURN 56070 I1\$=I1\$+I\$ : GOTO 56050 56080: 56300 REM STRING EXPECTED 56305 I1\$="" 56310 GOSUB 55000 56320 IF I<>255 THEN ME\$="NEW SYMBOL EXPECTED !" : GOSUB 58500 : RETURN 56330 GOSUB 55000 56340 IF I<>57 THEN ME\$="STRING EXPECTED!" : GOSUB 58500 : **RETURN** 56350 GOSUB 55000 56360 IF I=255 THEN RETURN 56370 I1\$=I1\$+I\$ : GOTO 56050 56380 : 56500 REM INTEGER EXPECTED 56505 I1\$="" 56510 GOSUB 55000 56520 IF I<>255 THEN ME\$="NEW SYMBOL EXPECTED !" : GOSUB 58500 : RETURN 56530 GOSUB 55000 56540 IF I<>59 THEN ME\$="INTEGER EXPECTED !" : GOSUB 58500 : **RETURN** 56550 GOSUB 55000 56560 IF I=255 THEN RETURN 56570 I1\$=I1\$+I\$ : GOTO 56050 56580 :

57000 REM IDENTIFIER NOT YET DEFINED ? 57005 SC=O 57010 FOR T=O TO L 57020 IF B\$(T)=BE\$ THEN IF T%(T)=TY% THEN  $SC=1$ 57030 NEXT T 57040 RETURN 57050 57500 REM ENTER IDENTIFIER 57510 B\$(L)=BE\$ : T%(L)=TY% 57520 L=L+1 57530 RETURN 57540 58000 REM WAIT AFTER ERROR 58010 PRINT#PR,CHR\$(13) 58020 PRINT#PR,ME\$ 58030 PRINT#PR,CHR\$(13) 58040 PRINT#PR, "PRESS < RETURN >." 58050 GET W\$ : IF W\$<>CHR\$(13) THEN 58050 58060 GOTO 5000 58070 58500 REM WAIT AFTER ERROR 58510 PRINT#PR,CHR\$(13) 58520 PRINT#PR,ME\$ 58530 PRINT#PR,CHR\$(13) 58540 PRINT#PR, "PRESS  $\langle$  RETURN  $\rangle$ ." 58550 GET W\$ : IF W\$<>CHR\$(13) THEN 58550 58560 RETURN 58700 REM WAIT AFTER ERROR 58710 PRINT#PR,CHR\$(13) 58720 PRINT#PR,ME\$ 58730 PRINT#PR,CHR\$(13) 58740 PRINT#PR, "PRESS < RETURN >." 58750 GET W\$ : IF W\$<>CHR\$(13) THEN 58750 58760 GOTO 5020 58770 59000 REM OUTPUT OF OU\$ ON OU 59010 PC=PC+LEN(OU\$)+5 59020 P1=INT(PC/256) 59030 P2=PC-P1\*256 59040 ZL=ZL+10 59050 Z1=INT(ZL/256) 59060 Z2=ZL-Z1\*256 59070 PRINT#OU,CHR\$(P2)CHR\$(P1)CHR\$(Z2)CHR\$(Z1);0U\$;CHR\$(0); 59080 PRINT#PR,STR\$(ZL)+" "+OU\$ 59090 OU\$="" 59100 RETURN 59120 60000 REM READ ERROR CHANNEL 60010 INPUT#15,EN,EM\$,ET,ES : IF EN=O THEN RETURN 60020 PRINT#PR,CHR\$(13)CHR\$(13) 60030 PRINT#PR,"ERROR ON DISKETTE !" 60040 PRINT#PR,"ERROR REPORT : ";EM\$

60050 PRINT#PR, "ERROR NUMBER : "; EN 60060 PRINT#PR, "TRACK  $: "FET$ 60060 PRINT#PR, "TRACK : ";ET<br>60070 PRINT#PR, "SECTOR : ";ES 60080 PRINT#PR, "PROGRAM STOPPED !" 60090 CLOSE PR 60100 CLOSE IN 60110 CLOSE OU 60120 CLOSE 15 60130 END 61000 OPEN8, 8, 8, "MINI-SYN, S, R" 61010 OPEN4, 4 61020 GET#8, I\$ : IF ST=64 THEN 61100 61025 IF I\$="" THEN I=0 : GOTO 61040 61030  $I = ASC (I$)$ 61040 PRINT#4, I; 61050 GOTO 61020 61100 CLOSE8 : CLOSE4 READY.

**6. THE 6502 ASSEMBLY LANGUAGE** 

### **6 . 1 A BRIEF INTRODUCTION**

This introduction is intended for those who have not done any programming in machine or assembly language. You should make use of this section in order to be able to understand the significance of the individual assembler commands produced in the code generated by the SEMANTIC ANALYSIS program.

Only the commands which we will actually use in the compilation will be discussed. The assembler, the listing of which is printed later, can naturally assemble all of the 6502/6510 assembly language commands.

Once you have become acquainted with the principles of assembly language programming by studying a few commands, you will not find it hard to build upon this knowledge. In our favor is the fact that the microprocessor in our computer is not very complicated and is well suited for learning machine language. This does not mean that the microprocessor is not efficient or effective.

We'll make no distinctions between the 6502 and 6510 (the processor in the C-64) microprocessors. For our purposes, both processors react to the corresponding commands in the same way.

We'll avoid the level of machine language since the assembler can translate assembly language commands directly

into machine language codes. We will restrict ourselves to assembly language because working with machine language directly does not open up any more possibilities for us.

We'll use the following simplified representation of the computer for this section:

The computer consists of memory with individual memory cells or locations and a machine (microprocessor) which can alter the contents of the individual memory cells. The memory cells are numbered from 0 to 65535 . It is normal when programming in assembly language to write numbers not only in decimal, but also in hexadecimal (base sixteen).

The transition from base ten to base sixteen has advantages because the construction of computers is closer to the base sixteen system. This takes some getting used to for the beginner and since this introduction is intended for the beginner, we will also use the decimal notation in the following discussion.

Hexadecimal numbers are designated with a "\$" prefix. The memory range of our computer therefore extends from \$0000 to \$FFFF. There is a routine in the disassembler program which can convert numbers from one number system to the other.

In the memory itself are programs which the microprocessor is to execute in order to transport data and change the data stored in other memory locations.

In this section we can concentrate almost exclusively on commands which transport data since we will make maximum use of the operating system programs found within the CBM-64 . Because the data will be changed with the help of these

## **ABACUS Software COMP I LER DESIGN and I MPLEMENTATION**

programs, it will be our task to transport the necessary information to the appropriate memory locations so that these programs can process it.

In order to understand what the microprocessor does, we'll take a look at a model of it.

The microprocessor contains some registers with which we can work. We will limit ourselves to the following registers:

> - accumulator - X-register - Y-register - status register

The accumulator is the working register of our processor. Most operations have something to do with the accumulator.

The X- and Y-registers are additional registers often used for counters.

We can get information about the condition of the processor from the status register.

Let's take a look at an example:

The contents of memory location 2055 are to be moved to memory location 7256.

To do this we must perform the following: Load the accumulator with the contents of memory location 2055 and transfer the contents of the accumulator to memory location 7256 .

- **193** -

The pertaining assembly language instructions :

LDA 2055 STA 7256

The command abbreviation "LDA" stands for "LoaD the Accumulator with". "STA" means "STore the Accumulator in". These abbreviations are called mnemonics.

Behind the mnemonic is something called an operand. The operands tell the microprocessor the memory location which the command references. Operands can be decimal numbers, hexadecimal numbers, or symbols. Our assembler requires that all symbols begin with a letter, but may contain any characters and can be as long as desired. A symbol is assigned a numerical value within the assembly language program which is then inserted in place of the symbol when the program is translated into machine code. In order to assign a value to a symbol, we must give the assembler an instruction. The instructions which control the assembler are called pseudo-instructions, pseudo- operations, or just pseudo-ops. See the chapter on "THE ASSEMBLER COMMAND SET ."

There are various ways in which the microprocessor can arrive at the address which a command references based on the operand.

We will become acquainted with the addressing modes using the LDA command as an example.

Note: The options for addressing are different from command to command. The LDA command has the widest variety available to it.

- **194** -

Direct addressing:

In direct addressing, the operand does not imply an address but a value .

Example :

LDA # 77

This instruction means: Load the accumulator directly with the number 77 . We put a number sign (#) in front of the number so that the assembler can distinguish this type of addressing mode from the others.

Page-zero addressing :

What is the zero-page?

We can imagine the memory as 256 pages (numbered from 0 to 255) in which each page is composed of 256 memory locations (also numbered 0 through 255) . The first page in memory is called the zero page. There are a number of commands which have special addressing modes for using zero page. This is because the corresponding machine language codes can be shorter and can also be executed faster by the microprocessor. Variables which will be used often during the course of a program are usually placed in page zero. One should keep the zero page in mind at all times when writing programs and plan accordingly.

In order to make zero-page addressing possible, the operand may only have a value between 0 and 255 .

Example :

LDA 77

The value which is stored in memory location 77 will be loaded into the accumulator.

Page zero with X indexing:

Example:

LDX # 1 LDA 77,X

These two instructions operate as follows:

1) The X-register is directly loaded with the value 1.

2) The accumulator is loaded with the contents of memory location  $77 + X = 78$ . The contents of the X-register are added to the address given in the operand, yielding the effective address for the load command.

The possibility to address with the help of the index registers gives us the freedom to decide at the time of program execution what memory locations will be referenced.

Page zero with Y indexing:

This addressing is only possible with two commands:

LDX and STX

or

LDX operand, Y STX operand, Y

STX is the counterpart of LDX:

While LDX implies that the X-register will be loaded with a value, STX means that the contents of the X-register will be placed into a memory location.

The calculation of an address results in the same manner as for the indexing with the X-register, except that these commands work with the contents of the Y-register.

Absolute addressing:

The operand may assume a value from 0 to 65535 when using absolute addressing, meaning that we can address every memory location.

Example :

LDA 47000

This instruction loads the accumulator with the contents of memory location 47000.

Absolute addressing with X-indexing:

The same as zero-page with X-indexing, except that the operand may be in the range from 0 to 65535 .

Absolute addressing with Y-indexing :

As for zero-page with Y-indexing, except that the operand may be in the range from 0 to 65535 .

This addressing mode applies for a number of additional commands, however.

Absolute indirect addressing:

This addressing mode is valid for only one command, the JMP command, but it is the foundation for further possibi lities of address generation. Often one requires the ability to process an address which is actually calculated through some numeric operations. This calculated address is then placed in two memory locations and the command is given the address of the first of the two memory locations which the instruction is to reference. The processor gets the actual address out of these two memory locations. Why do we need two memory locations? We can only store values between 0 and 255 in a single memory location. This makes it possible for us to reference a certain memory location within a page, but we also need to be able to specify the page as well . How do we arrive at the values which are to be placed in the two memory locations? If we have the address represented as a hexadecimal number, this is quite simple: The last two digits give the position within the page and the first two give the page.

Example :

The address required will reside at memory location \$AAD2. The actual address is \$FFD2. This means that we place the value \$D2 in \$AAD2 and the value \$FF in \$AAD3.

Address are always stored in this form (High-byte, Low-byte) in assembly language programming.

The JMP commands must still be explained.

The microprocessor gets its instructions from the memory and when it encounters JMP, it reads the next instruction from the memory location whose address is found after the JMP or is calculated through it.

Example :

JMP \$FFD2 JMP (\$FFD2)

The first command uses absolute addressing. The next command to be executed is the one residing in memory location \$FFD2.

The second example uses indirect addressing. The next command which will be executed is located at the address stored in memory locations \$FFD2 and \$FFD3.

Indexed indirect addressing :

This mode of addressing is only possible with the help of the X register.

Example :

LDX # 10 LDA (20, X)

The address of the memory location whose contents will be loaded into the accumulator is determined as follows:

The value of the X-register is added to the value of the operand, 20 in our case :

 $20 + 10 = 30$ 

Now the microprocessor assumes that an address is found in memory locations 30 and 31 .

For example: contents of memory location 30 is 10 and the contents of memory location 31 is 1 .

This yields the address  $10 + 1 * 256 = 266$ .

The accumulator is then loaded with the contents of memory location 266.

The operand may have a value between 0 and 255.

Indirect indexed addressing:

The index register this time is the Y register.

Example:

LDY # 10 LDA (20) ,Y

## **ABACUS Software COMPILER DESIGN and IMPLEMENTATION**

Here the microprocessor expects an address in memory locations 20 and 21.

For example, the contents of 20 are 10 and the contents of 21 are 1 .

This address points to memory location  $10 + 1 * 256 = 266$ .

The contents of the Y register, in our case 10, are added to this address:  $266 + 10 = 276$ . Now the accumulator is loaded with the contents of memory location 276. The operand may only have values from 0 to 255. It must be a zero-page address .

Relative addressing :

This mode of addressing applies only to a certain group of instructions, namely the instructions for conditional jumps. What is a conditional jump?

A conditional jump is a jump which is executed depending on the contents of the status register. This allows us to construct various forms of conditional execution structures.

These conditions are met with the help of the status register. The status register consists of 8 positions (bits) which can be read individually. We want to look at this in the following example:

A bit can contain the information 0 or 1. There is a set of jump instructions, from which we want to examine two:

BEQ and BNE

Example

BEQ operand BNE operand

Example 1: A jump is made relative to the operand if Z contains the information 1. If  $Z$  is  $0$ , the command immediately following the jump instruction will be executed. A jump can be made to a destination 128 memory locations back or 127 memory locations forward from the memory location in which the jump command is located. This is the reason for the term "relative" addressing. The jump is made relative to the position of the command.

Example 2: When  $Z = 0$  the jump is executed, otherwise the command immediately following the jump instructions will be executed .

The question remains: How does the information get in the status register?

Many commands influence individual positions in the status register and there are also commands with which one can directly influence the positions, and finally, there are commands which can set or clear the positions in the status register depending on the contents of memory locations. We will clarify this a bit more shortly.

Now to the last addressing mode which we want to look at :

Implied addressing :

The addresses are an assumed part of the command in this addressing mode. Here are some of them:

ABACUS Software **COMPILER DESIGN and IMPLEMENTATION** 

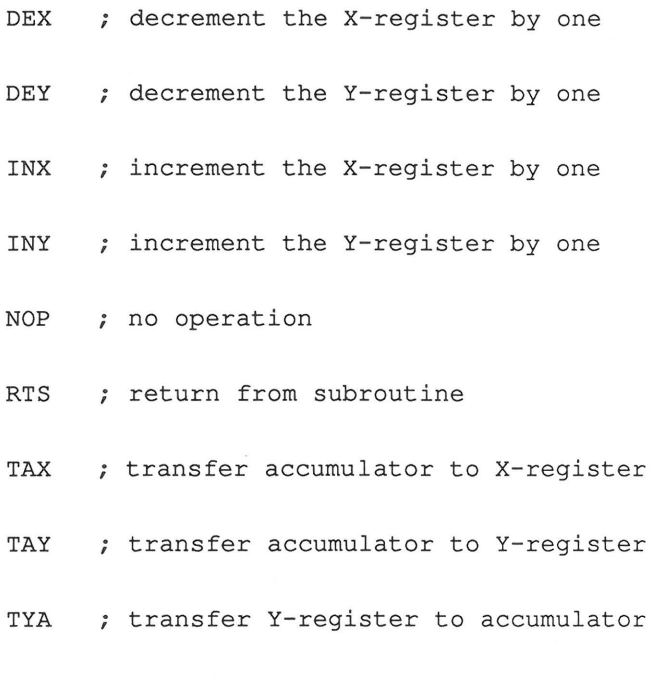

TXA ; transfer X-register to accumulator

If the result of one of these commands is zero or if one of them moves a zero, the zero bit in the status register is set to one, while if no zero comes into play, the zero bit is cleared to zero.

The following list of commands is just to familiarize you with the mnemonics and a bit of the functions of various commands, some of which we will encounter later in the section on code generation. More information about all of the assembly language commands can be obtained from a variety of books available on machine language.

- **203** -

CMP operand

compare accumulator with memory

CPX operand

- compare X- register and memory
- CPY operand
	- compare Y- register and memory
- JMP operand
	- ; jump to new location
- JSR operand
	- ; jump to subroutine
- LDA operand load accumulator
- LDX operand ; load X-register
- LDY operand ; load Y-register
- STA operand
	- ; store accumulator
- STX operand
	- ; store X-register

STY operand

; store Y-register

This should satisfy us for now, although the 6502 possess still more commands. A comprehensive explanation of all them and their various uses requires a separate book in itself, such as the Machine Language Book for the Commodore 64 from Abacus Software.

This section was intended as a brief introduction on programming in assembly language. This will give you an idea of what happens when the computer executes the commands which we give it through the code generation.

In the following section I would like to explain the command set of the assembler and give a listing of the assembler itself. After this the various commands of the disassembler will be explained and a listing of the disassembler provided .

**6 . 2 THE ASSEMBLER COMMAND SET** 

The assembler is required when one wishes to convert assembly language programs into machine language programs. I would not like to delve any deeper into programming the microprocessor in machine language; you can find that information in numerous other places. What I would like to do is to acquaint you with the characteristics of the assembler presented in this book.

What does an assembly language program consist of?

1) Instructions which will be translated into machine code by the assembler.

2) Instructions which provide the assembler with information about the program and so control the assembly. These instructions are also called pseudo- instructions or pseudooperations (pseudo-ops} because they do not correspond to machine language instructions as do regular assembly instructions and do not appear in the machine code. The disassembler cannot reproduce these instructions in its conversion from machine code into assembly language mnemonics. This is possible for instructions of type 1).

I would like to make a few comments about the notation of assembly language programs :

Assembly language programs can be written and stored like BASIC programs. This allows you to view and analyze the assembly language programs which the MINI compiler produces. This is perhaps the greatest aid to you. I left this interface to the MINI compiler open, even though there are

**ABACUS Software COMPILER DESIGN and IMPLEMENTATION** 

faster ways of compiling a program. This allows you to see how the compiler goes about analyzing a MINI program, and exactly what the results of this analysis are.

Comments in an assembly language program begin with a semicolon . A semicolon tells the assembler to ignore the rest of the line. Comments may begin at any point on the line .

Example :

 $10$ ; This is a comment which 20 ; stretches over several  $30$ ; lines. 40 LDA 12 ; load acc with contents 50 of memory location 12

Spaces function as separators. They separate the basic elements of assembly language programs from each other on the line. An instruction ends with the end of the line. Only one assembler instruction is possible per line.

Operands can be decimal numbers, hexadecimal numbers, and symbols (labels, names) of arbitrary length. Symbols must begin with a letter.

Examples :

Decimal numbers : Hex adecimal numbers : 15 1000 \$FFFF \$0D \$1234

COMPILER DESIGN and IMPLEMENTATION

**ABACUS Software** 

Symbols:

OTTO JUMPDESTINATION1 TEXT-OUTPUT

Concerning type 1) commands:

The mnemonic abbreviation of commands corresponds to the MOS standard. The notation for the various addressing modes is explained below.

The shift and rotate commands which involve the accumulator:

ASL ACCU LSR ACCU ROL ACCU ROR ACCU

One-byte commands such as BRK as written as usual.

Direct addressing:

Command construction: First comes the mnemonic abbreviation, then a space, a number sign (#), a space if desired, and finally the operand.

Examples of direct addressing:

LDA # OTTO AND # OTTO ADC # 13 CMP # \$12FF
Zero-page and absolute addressing without index:

Command construction: The mnemonic abbreviation, at least one space, operand.

Either zero-page or absolute addressing is chosen based on the size of the operand. If the operand is symbol which has not been defined up to the current point in the assembly language listing, absolute addressing is chosen. This is done because the assembler reads the source code only once in order to save time.

Examples :

ORA OTTO STA 234 LDA \$FE STX 12345

Zero-page and absolute addressing with index:

Command construction: Mnemonic, space, operand, comma, and "X" for the X index-register or a "Y" for the index register Y.

Examples :

STX OTTO,Y STY OTTO,X STA \$44,X LDA 123, X

Indexed indirect addressing :

Command construction: mnemonic, as many spaces as desired (but at least one), open parenthesis, arbitrary number of spaces, operand, arbitrary number of spaces, comma, arbitrary number of spaces, an "X", close parenthesis.

Examples :

LDA ( OTTO , X)  $STA$  ( $$AA$ ,  $X$ )

Indirect indexed addressing:

Command construction: mnemonic, at least one space, open parenthesis, space(s), operand, space(s), closing parenthesis, space (s), comma, space (s), the character "Y".

Examples :

LDA ( OTTO ), Y STA ( 123 ) , Y

Indirect absolute addressing:

This type of addressing can be used only with the JMP command .

Example :

JMP ( 12345 )

Relative addressing :

This method of addressing is used for the relative jumps. Command construction: mnemonic, at least one space, operand. The operand must in this case be a label marking a jump

- **210** -

destination. You will learn in the next section how this works.

Examples :

BCC LABEL-l BPL OUTPUT

Pseudo-instructions

The pseudo-ops control the assembler and have only an indirect effect on the corresponding machine language program. Pseudo-ops are denoted by a preceding period. There are also abbreviations for most of the pseudo-ops in order to allow you to write as short an assembly source file as possible .

Take a look at the assembly language programs the compiler creates. This alone should clarify many questions which you might have and you have a collection of examples which you can refer to and expand at any time. Once you have practice in programming in MINI and assembly language, and are familiar with how the compiler works, you can try to optimize the assembly source code. This MINI compiler makes no attempt at optimization.

The instruction: .START

(.START) sets the address at which your machine language program will begin. The operand following determines the start address.

Example:

. START 2047

- **211** -

**ABACUS Software COMPILER DESIGN and IMPLEMENTATION** 

The instruction: .END

(.END) tells the assembler that the assembly language program is now done. No example is required.

The instruction : .LABEL or .L

With this instruction you can define symbols as jump destinations. The symbol is assigned the address of the memory location at which the next machine language command will be placed. If you like, you can also you use this symbol to provide the accumulator with the contents of this memory location, for instance.

Examples :

Label-l . LABEL  $Label-1$ . L

The instruction: .EQU or .E

This instruction permits values to be assigned to symbols. In the assembly, the symbol will be replaced by its value . A symbol may be assigned a value only once with .EQU.

Examples :

CHARLOTTE . EQU \$FEFE HANS . EQU 123 JOHN . E MONICA

The instruction: . VAREQU or .V

This instruction is used in order to change the value of a symbol .

**ABACUS Software** 

**COMPILER DESIGN and IMPLEMENTATION** 

Examples :

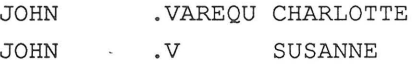

The instruction : . BLOCK or . BL

You need this instruction to reserve space for data in an assembly language program. The operand behind the instruction gives the number of memory locations (bytes) to be reserved.

Examples:

.BLOCK 555 . BL HANS

The instruction:

. TEXT or . T

If you want to save character strings, you would use this command. The character string is saved at the location at which the instruction occurs. The string is enclosed in quotation marks. The first quotation mark is not saved, although the last is. A character with value zero is also added. This command is most often used to later output the character string. To do this we need only the address at which the text can be found, pass this to a ROM routine, and jump to this routine in order to output the text. See also the examples for the command . COUNT.

Examples:

.TEXT "Hello, I'm here. " . T "That's just great."

The instruction:  $BYTE$  or  $B$ 

This command places the value of the operand into the next memory location and reserves it. The value of the operand must correspondingly lie between 0 and 255.

Examples :

. BYTE 66 . B CARLA

The instruction:  $DBYTE$  or . DB

The value of the 16-bit operand is broken into two 8-bit quantities. Then the most-significant of the two is placed into memory, followed by the least-significant byte. These memory locations are also reserved.

Examples :

. DBYTE 256 . DB 254

The first command places the values 255 and 1 in memory.

The second command places the values 254 and 0 in memory.

The instruction: . . . . . . . . WORD or . W

This instruction corresponds to the .DBYTE instruction, but it stores first the least-significant byte and then the most- significant .

 $-214 -$ 

### **ABACUS Software COMPILER DESIGN and IMPLEMENTATION**

The instruction : . COUNT or .C

If the assembler encounters this command, the following happens: When the assembler is started, it places the symbols CL and CH in its symbol table. . COUNT assigns values to these symbols. The address at which the next data will be placed is divided into two 8-bit pieces. CL is assigned the least-significant byte and CH the most-significant. If CL or CL appears in the next instructions, these values are substituted. . COUNT actualizes these values.

Example :

Output the sentence " John is a bad boy!"

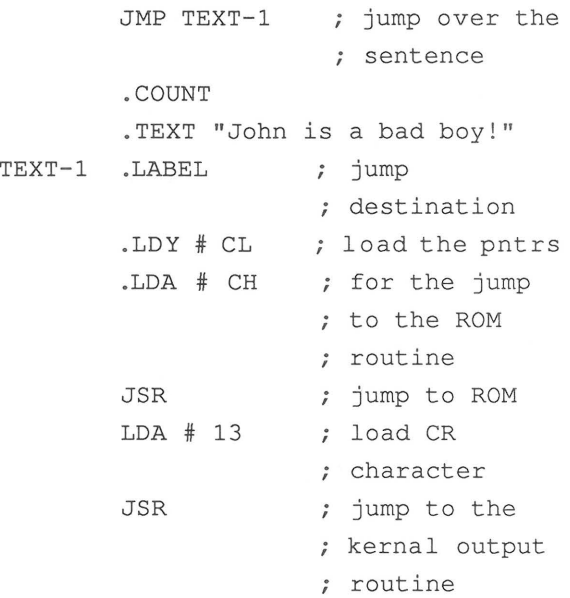

I hope that you have fun programming in assembly language!

## 6.3 **THE ASSEMBLER PROGRAM**

```
45000 OPEN15,8,15 : PRINT#15, "I" : PRINT CHR$(14)
45010 PRINT " {CLR}{DWN}{DWN} **** PLEASE INSERT DATA 
****" 
45020 
PRINT" **** DISK! ****" 
45030 
PRINT" **** PRESS < RETURN > ****" 
45040 
GET F$:IFF$<>CHR$(13) THEN 45040 
45050 
PRINT#15,"I" 
45070 
INPUT#15,EN,EM$,ET,ES 
45100 
IF EN<>O THEN GOTO 45010 
45110 
CLOSE15 
47000 
GOTO 49999 
48000 
REM 
48010 
PRINT" {DWN} {DWN} **** PRESS 
< RETURN > **** 
48020 GET W$:IFW$<>CHR$(13) THEN 48020
48030 SYS 2076 
49999 PRINTCHR$(14) 
50000 REM************* ASSEMBLE 
50001 : OPEN 15,8,15 : PRINT#15,"I" 
50002 DIMF$ (150), L$ (500), L(500), N$ (200), N(200), S$ (400),
s (400) 
50003 L=2 : F=O : PC=2129 : PM=PC : N=O : S=O : L$(0)="CH" 
L$(1) = "CL" : PO=050004 TI$="000000" 
50005 PRINT"{HOME}{19 DWN}{3 LEFT} NAME OF SOURCE PROGRAM • II 
50006 INPUT"{12 LEFT}";NA$ 
50007 FOR T=2 TO LEN(NA$) : IF MID$(NA$,T,1)<>" "THEN NEXT 
50008 NA$=LEFT$ (NA$, T-1) : PRINT" { CLR } "
50010 GOSUB 60000 
50011 OPEN 8,8,8,"0:"+NA$+", P, R" : GOSUB 50800 : IF EN <>0
THEN 48000 
50012 GET#8,G$,H$ : IF ST<>O THEN 48000 
50014 G=ASC(G$) : H=ASC(H$) 
50016 AD=G+256*H : A1=AD-2 : GOTO 50500 
50020 GOSUB 50400 
50030 IF P=O THEN GOTO 50500 
50050 IF P=59 THEN PRINT"COMMENT ";: GOTO 50500 
50060 IF P=32 THEN GOTO 50700 
50065 IF P=34 THEN 50420 
50240 IF P>127 AND P<204 THEN GOTO 51000 
50250 IF P<128 AND P>32 THEN B$=B$+CHR$(P) 
50260 GOTO 50020 
50400 G=H : P=G :A1=A1+1 : GET#8,H$ : IFST<>OTHENPRINT : PRINT".END 
FORGOTTEN?" : GOT062300 
50405 IF H$="" THEN H=O : GOTO 50415 
50410 H=ASC (H$) 
50415 RETURN 
50420 B$=B$+CHR$ (P) '
```
50430 GOSUB 50400 : IF P=34 THEN B\$=B\$+CHR\$(P) : GOTO 50020 50440 IF P=O THEN 50030 50450 GOTO 50420 50499 50500 REM\*\*\*\*\*\*\*\*\*\*\*\*\* START OF NEW LINE 50501 50503 IF B\$<>"" THEN GOSUB 51200 50504 IF T0\$="1" THEN F=F+1 : F\$(F)=ZN\$+" PSEUDO INSTRUCTION EXPECTED" :PRINTF\$(F) 50505 T0\$="N" : F\$="N" : EX=O 50507 IF A1=AD THEN 50512 50510 A3=A1 : FOR A2=A3 TO AD-1 : GOSUB 50400 : NEXT A2 50512 AD=G+256\*H 50515 GOSUB 50400 : GOSUB 50400 50527 ZN=G+256\*H : ZN\$="LINE : "+STR\$(ZN) 50530 PRINT : PRINT"LINE :";ZN; 50535 GOSUB 50400 50540 GOTO 50020 50541 50700 REM\*\*\*\*\*\*\*\*\*\*\*\*\* BLANK FOUND 50701 50710 IF B\$="" THEN 50020 50712 IF LEFT\$(B\$,1)=CHR\$(34) THEN B\$=B\$+CHR\$(P) GOTO 50020 50715 IF B\$="#" ORB\$="(" THEN 50020 50717 IF H=32 THEN 50020 50718 IF EX=1 THEN 50020 50719 IF T0\$<>"N" AND H>169 AND H<175 THEN GOSUB 50400 EX=1 : GOTO 50070 50720 GOSUB 51200 50730 GOTO 50020 50731 50750 50800 REM \*\*\*\*\*\*\*\*\*\*\*\* ERROR CHANNEL 50810 INPUT#15 , EN,EM\$,ET,ES : IF EN=O THEN RETURN 50820 PRINT" {CLR} {DWN} {DWN} \*\*\*\* ERROR ON DISKETTE \*\*\*\*" : CLOSE 8 50830 PRINT" {DWN} {DWN} {DWN} {DWN} \*\*\*\* ERROR NUMBER : ";EN 50840 PRINT" {DWN} {DWN} {DWN} \*\*\*\* ERROR MESSAGE  $\ddot{\cdot}$ <sup>11</sup> : PRINT"{DWN} \*\*\*\* ";EM\$<br>50850 PRINT"{DWN}{DWN}{DWN} \*\*\*\* 50850 PRINT" {DWN} {DWN} {DWN} \*\*\*\* TRACK  $\ddot{\phantom{a}}$ ";ET 50860 PRINT" {DWN} {DWN} {DWN} \*\*\*\* SECTOR  $\ddot{\phantom{a}}$ ";ES 50870 GOTO 62300 51000 REM\*\*\*\*\*\*\*\*\*\*\*\*\* CONVERT INTERPRETER CODE 51001  $51010$   $H\$  = "" 51012 IF P<140 THEN P9=41116 P6=P-127 GOTO 51020 51014 IF P<160 THEN P9=41160 P6=P-139 GOTO 51020 51016 IF P<180 THEN P9=41244 P6=P-159 GOTO 51020

51018 P9=49483-8192 : P6=P-179 51020 FOR T1=1 TO P6 51030 P9=P9+1 : IF PEEK(P9)<128 THEN 51030 51040 NEXT T1 51050 P9=P9+1 : IF PEEK(P9)<128 THEN H\$=H\$+CHR\$(PEEK(P9)) GOTO 51050 51060 H\$=H\$+CHR\$(PEEK(P9)-128) 51090 B\$=B\$+H\$ 51095 GOTO 50020 51096 51200 REM\*\*\*\*\*\*\*\*\*\*\*\*\* TOKEN FOUND / EVALUATE 51201 51203 PRINTB\$+ " "; 51205 MN\$= "N" 51207 IF T0\$="I" THEN GOSUB 55400 : GOTO 51290 51208 IF B\$<>". VAREQU" AND F\$="D" THEN GOSUB 54580 51210 IF LEFT\$(B\$, 1) ="." THEN GOSUB 51400 : GOTO 51290 51220 IF T0\$= "P" THEN GOSUB 54000 : GOTO 51290 51222 IF TO\$= "R" THEN GOSUB 56500 : GOTO 51290 51225 IF TO\$= "M" THEN GOSUB 54800 : GOTO 51290 51230 IF LEN(B\$) = 3 AND T0\$ = "N" THEN GOSUB 53000 51240 IF MN\$="J" THEN GOTO 51290 51270 IF T0\$="1" THEN  $F=F+1$ :  $F$ \$(F)=ZN\$+" PSEUDO INSTRUCTION EXPECTED" : PRINTF\$ (F) 51280 IF T0\$="N" THEN LA\$=B\$ : T0\$="1" 51290 B\$="" 51300 RETURN 51310 51400 REM\* \*\* \*\*\*\*\*\*\*\*\* \* PSEUDO-OPERATION FOUND 51401 51405 PS=O 51410 IF B\$=".END" THEN PS=1 51420 IF B\$=". EQU" OR B\$=". E" THEN PS=2 51430 IF B\$=". START" THEN PS=3 51440 IF B\$=". BLOCK" OR B\$=". BL " THEN PS=4 51450 IF B\$=".BYTE" OR B\$=".B" THEN PS=5 51460 IF B\$= ". DBYTE " OR B\$=". DB " THEN PS=6 51470 IF B\$=".TEXT" OR B\$=".T" THEN PS=7 51480 IF B\$=". WORD " OR B\$=". W" THEN PS=8 51490 IF  $B$ \$=". VAREQU" OR  $B$ \$=". V" THEN  $PS=9$ 51495 IF B\$=". MARKE " OR B\$=". M" THEN PS=10 51497 IF B\$=". COUNT" OR B\$=". C" THEN PS=11 51500 ONPSGOSUB51600 , 52000 , 52100 , 52200,52300,52400 , 52500 , 52600 , 52700 , 52800 , 52900 51510 IF PS=0 THEN PRINT" {DWN} {DWN} \*\*\*\* NO PSEUDO \*\*\*\*" 51515 IF PS<>0 THEN T0\$="P" 51520 RETURN  $51521:$ 51600 REM\*\*\*\*\*\*\*\*\*\*\*\*\* PSEUDO-OPERATION . END 51601 : CLOSE 8 : GOSUB 50800 51602 PRINT : PRINT " {DWN}{DWN} \*\*\*\* PROGRAMM- LENGTH \*\*\*\* "

51603 IF PO=O THEN PRINT" \*\*\*\* 51604 IF P0=1 THEN PRINT" \*\*\*\* ";PC-PM+2129-2047 ";PC-PM 51605 PRINT" \*\*\*\* BYTES \*\*\*\*" 51606 GOSUB 61000 51610 PRINT" {DWN} {DWN} \*\*\*\* END OF \*\*\*\*"<br>51640 PRINT" \*\*\*\* 51640 PRINT" \*\*\*\* ERROR CHECK \*\*\*\*" 51643 PRINT" \*\*\*\* PRESS < RETURN > ! \*\*\*\*" 51645 GET W\$ : IF W\$<>CHR\$(13) THEN 51645 51650 FOR T=1 TO F 51660 PRINT F\$(T) 51670 FOR G=1 TO 1000 : NEXT 51680 NEXT 51681 PRINT" \*\*\*\* THE MACHINE LANGUAGE PRG.":PRINT" \*\*\*\* HAS THE NAME "+NA\$+"-OBJ" 51685 GOTO 62300 51691 51781 52000 REM\*\*\*\*\*\*\*\*\*\*\*\*\* PSEUDO-OPERATION .EQU 52001 52010 PS\$="E" 52020 RETURN 52021 52100 REM\*\*\*\*\*\*\*\*\*\*\*\*\* PSEUDO-OPERATION .START 52101 52110 PS\$="S" 52120 RETURN 52121 52200 REM\*\*\*\*\*\*\*\*\*\*\*\*\* PSEUDO-OPERATION .BLOCK 52201 52210 PS\$="K" 52220 IF LA\$<>"" THEN B\$=LA\$ : GOSUB 54500 52221 52230 IF F\$="D" THEN GOSUB 54580 52240 RETURN 52300 REM\*\*\*\*\*\*\*\*\*\*\*\*\* PSEUDO-OPERATION .BYTE 52301 52310 PS\$="B" 52320 IF LA\$<>"" THEN B\$=LA\$ : GOSUB 54500 52321 52330 IF F\$="D" THEN GOSUB 54580 52340 RETURN 52400 REM\*\*\*\*\*\*\*\*\*\*\*\*\* PSEUDO-OPERATION .DBYTE 52401 52410 PS\$="D" 52420 IF LA\$<>"" THEN B\$=LA\$ : GOSUB 54500 52421 52430 IF F\$="D" THEN GOSUB 54580 52440 RETURN 52500 REM\*\*\*\*\*\*\*\*\*\*\*\*\* PSEUDO-OPERATION .TEXT 52501 52510 PS\$="T"

52520 IF LA\$<>"" THEN B\$=LA\$ : GOSUB 54500 52521 : 52530 IF F\$="D" THEN GOSUB 54580 52540 RETURN 52600 REM\*\*\*\*\*\*\*\*\*\*\*\*\* PSEUDO-OPERATION .WORD 52601 52610 PS\$="W" 52620 IF LA\$<>"" THEN B\$=LA\$ : GOSUB 54500 52621 52630 IF F\$="D" THEN GOSUB 54580 52640 RETURN 52700 REM\*\*\*\*\*\*\*\*\*\*\*\*\* 52701 PSEUDO-OPERATION .VAREQU 52710 PS\$="V" : F\$="N" 52720 RETURN 52721 52800 REM\*\*\*\*\*\*\*\*\*\*\*\*\* PSEUDO-OPERATION .MARKE 52801 52810 TO\$="!" : B\$=LA\$ GOSUB 54500 52820 IF F\$="D" THEN GOSUB 54580 52830 RETURN 52831 52900 REM\*\*\*\*\*\*\*\*\*\*\*\*\* PSEUDO-OPERATION .COUNT 52901 52910 TO\$="!" 52920 L(O)=INT(PC/256) L(1)=PC-L(0)\*256 52930 RETURN 53000 REM\*\*\*\*\*\*\*\*\*\*\*\*\* MNEMONIC ASSUMED 53001 53005 W=O 53010 T=62 53020 GOSUB 53700 53030 TE\$=LEFT\$(T\$,3) 53035 REM PRINTTE\$,B\$ 53040 IF B\$=TE\$ THEN W=VAL(MID\$(T\$,6,1)) TS=T : GOTO 53570 53050 IF B\$<TE\$ THEN T=ASC(MID\$(T\$,4,1)) GOTO 53210 53060 T=ASC(MID\$(T\$,5,1)) 53210 IF T=91 THEN W=O : GOTO 53570 53220 GOTO 53020 53570 IF W=O THEN MN\$="N" : RETURN 53580 IF W=1 THEN GOSUB 55500 RETURN 53590 IF W=2 THEN GOSUB 55700 : RETURN 53600 GOSUB 56000 : RETURN 53601 53700 REM\*\*\*\*\*\*\*\*\*\*\*\*\* LOAD TT WITH ADDRESS T 53701 53705 ON INT(T/10)-2 GOTO 53710,53720,53730,53740,53750, 53760,53770 53710 ON T-34 GOSUB 53801,53802,53803,53804,53805 : RETURN 53720 ON T-39 GOSUB 53806,53807,53808,53809,53810,53811, 53812,53813,53814,53815 : RETURN 53730 ON T-49 GOSUB 53816,53817,53818,53819,53820,53821,

53822 , 53823 , 53824 , 53825 RETURN 53740 ON T-59 GOSUB 53826 , 53827 , 53828,53829,53830,53831, 53832 , 53833 , 53834 , 53835 : RETURN 53750 ON T- 69 GOSUB 53836 , 53837 , 53838,53839 , 53840,53841, 53842,53843 , 53844 , 53845 : RETURN 53760 ON T-79 GOSUB 53846 , 53847 , 53848,53849 , 53850,53851, 53852,53853 , 53854 , 53855 : RETURN 53770 GOSUB 53856 : RETURN 53771 : 53801 T\$= "ADC [ [369 [ [ [ [1265#7K23275#8K3626D [ [ [ [237D [ [ [ [8379 [ [#59361 [ [ [ [4271 [ [ [[52 " : RETURN 53802 T\$= "AND#%329[ [ [ [1225[ [J23235\$8J3622D[ [J4233D[ [ [ [8339[ [\$59321?1 | [4231 | | | [52" : RETURN 53803 T\$="ASL[[30A[[[[:106[[[[3216[[[[620E[[[[231E,1\*183": RETURN 53804 T\$= "BCC\$ ' 290YlW1 ; 2 ": RETURN 53805 T\$= "BCS [ (2BOU1@6 ; 2 " : RETURN 53806 T\$= "BEQ [ [2FOD1P1 ; 2 " : RETURN 53807 T\$= "BIT&- 324\$7\$2322CJ1\$423 ": RETURN 53808 T\$= "BMI[[230I101 ; 2 ": RETURN 53809 T\$= "BNE\* , 2D08111 ; 2 ": RETURN 53810 T\$= "BPL[[210Gl01 ; 2 ": RETURN 53811 T\$= "BRK+ . 100[[[[01 ": RETURN 53812 T\$= "BVC[/250F121 ; 2 ": RETURN 53813 T\$= "BVS[[270H1Q1 ; 2 ": RETURN 53814 T\$= "CLC)8118E3E601 ": RETURN 53815 T\$= "CLD[[1D8434501 ": RETURN 53816 T\$= "CLI13158 : 3 : 501 ": RETURN 53817 T\$= " CLV[ [1B8 [ [ [ [01 " : RETURN 53818 T\$= "CMP263C9[[[[12C547 =132D5487262CD637323DD467483D9[ [[[93C1616242D1[[[[52 ": RETURN 53819 T\$=" CPX[ [3EO+l (112E4N7N232EC[ [ [ [23 ": RETURN 53820 T\$= " CPY573CO [ [ [ [12C4 [ [ [ [32CC [ [ [ [23 " : RETURN 53821 T\$= "DEC[ [3C6[ [ [ [32D6[ [ [ [62CE[ [ [ [23DE[ [ [ [83 ": RETURN 53822 T\$= "DEX4 ; 1CA424401 ": RETURN 53823 T\$= "DEY [ : 188 [ [ [ [01 " : RETURN 53824 T\$= "EOR [ [ 34 9 [ [ [ [ 1245 : 7C23255 : 8C3 624D [ [C4235D : 6C5835 9 [ [  $[$  [  $[$  9341L1  $[$   $[$   $[$  4251  $]$   $[$   $[$   $[$   $[$   $52"$   $:$  RETURN 53825 T\$ =" INC9<3E652<132F6 [ [ [ [ 62EE [ [ [ [ 23FE [ [ [ [ 83 II : RETURN 53826 T\$= " INX[=lE8 [ [N101 " : RETURN 53827 T\$= " INY[ [1C8714101 ": RETURN 53828 T\$= " JMPOM34CC1 : 4236CK1K4<3 ": RETURN 53829 T\$="JSR[[320|[[[23":RETURN 53830 T\$= " LDA?A3A9[[[[12A5A1V132B5B3A362ADB4A423BD[[[[83B9@ 3B593Al [ [ [ [42Bl [ [ [[52 " : RETURN 53831 T\$= " LDX [ [3A2@7B212A6 [ [ [ [32B631 [ [72AE [ [ [ [23BEB15193" : RETURN 53832 T\$= " LDY@D3A0&1'112A4[[[[32B4@8[[62AC[[[[23BCX1@583" : RETURN 53833 T\$= "LSR[ [34A : 1 [ [ : 146 [ [ [ [3256 [ [ [ [ 624E [ [ [ [235E [ [ [ [83" : RETURN 53834 T\$= "NOPCE1EA; 1N401 ": RETURN

```
53835 T$= " 0RA[ [309 [ [%11205E7%23215E8%3620DE1%4231D [ [ [ [8319 [ 
[ E 5 9 3 0 1-1 [ [ 4 211 [ [ [ [52 " : RETURN 
53836 T$= " PHABI148 : 2>101 ": RETURN 
53837 T$= "PHP[[108E2E401 ": RETURN 
53838 T$="PLAG[168#2>201" : RETURN 
53839 T$="PLPHK128)1)201 ": RETURN 
53840 T$="ROL [ [32A$1 [ [ : 126 [ [ [ [3236 [ [ [ [ 622E [ [ [ [233E%5M183": 
RETURN 
53841 T$= "RORJL36A#1 [ [ : 166 [ [ [ [3276 [ [ [ [ 626E#4 [ [237EJ5A583" : 
RETURN 
53842 T$="RTI [ [140 [ [ [ [01'' : RETURN 
53843 T$="RTSFS160.1/101" : RETURN 
53844 T$= " SBC[[3E9[[[[12E5[[[[32F5N8;262ED53 ; 323FDN6;483F9[ 
[ [ [ 9 3 E 1 [ [ [ [ 4 2 F 1 [ [ [ [52 " : RETURN 
53845 T$= " SECN[138$3$601" : RETURN 
53846 T$= " SEDOR1F8N3N501 ": RETURN 
53847 T$="SEI[[178#3#601 ": RETURN 
53848 T$="STAQ[385T1S13295T2S2628DT3S3239D[[[[8399[[[[9381[ 
[ [ [4291 [ [ [[52" : RETURN 
53849 T$="STXPW38691 [ [3296 [ [ [ [728E [ [ [ [23 " :RETURN 
53850 T$= " STY [ [384R6 [ [3294R7 [ [628C [ [ [ [23 " : RETURN 
53851 T$="TAXTV1AA@2@401 ": RETURN 
53852 T$="TAY[Y1A8A2@101 ": RETURN 
53853 T$="TYAU[198R2Z101 ": RETURN 
53854 T$="TSX[ [1BA[ [ [ [01" : RETURN 
53855 T$="TXAXZ18AR1R301 ": RETURN 
53856 T$="TXS[[19AR5R401 ": RETURN 
53860 :<br>54000 REM*************
                                54000 REM************* PSEUDO-OPERATION OPERAND 
54010 GOSUB 55200 
54015 IF PS$= " T" THEN B$=B$+CHR$(0) 
54020 IF PS$="S" THEN PC=B : PM=PC : PO=1
54030 IF PS$="E" THEN GOTO 54350
54040 IF PSS="KK" THEN PC=PC+B : FOR T=1 TO B : CO=0 : GOSUB
60100 : NEXT T 
54050 IF PS$= "B" AND B<256 THEN CO=B : GOSUB 60100 : PC=PC+l 
54060 IF PS$= "B" AND B>=256 THEN GOSUB 55400 
54070 IF PS$= "D" THEN GOSUB 57620 : CO=B2 : GOSUB 60100 : 
CO=B1 : GOSUB 60100 : PC=PC+2 
54080 IF PS$="W" THEN GOSUB 57620 : GOSUB 57060 
54090 IF PS$="T" THEN FORT=2TOLEN(B$)-1:C0=ASC(MID$(B$, T, 1
)) : GOSUB60100 : PC=PC+1 : NEXT T
54100 IF PSS = "V" THEN L(VO) = B54340 TO$="I" : RETURN 
54350 B$=LA$ : GOSUB 54500 
54360 IF F$="D" THEN GOSUB 54580 : GOTO 54340
54370 L(L-1)=B : GOTO 54340<br>54500 REM*************
                               LABEL FOUND & ENTERED
54501 
54510 FOR T=O TO L 
54520 IF L$(T)<>B$ THEN NEXT 
54540 IF T<>L+1 THEN F$="D" VQ=L RETURN
```

```
54550 L$(L)=B$ : L(L)=PC : VQ=L : L=L+1 : LA$="" 
54560 RETURN 
54570 
54580 F=F+1 : F$(F)=ZN$+" "+B$+" DOUBLY DEFINED ." 
PRINTF$(F) : RETURN 
54800 REM************* LABEL TO MNEMONIC SEARCH 
VARIABLE ADDRESS
54801 : 
54805 Y=LEN(B$) 
54810 IF B$="ACCU" THEN OP%=1 : CE%=10 : BY=1 : GOSUB 57000 
: RETURN 
54820 IF LEFT$(B$,1)="#" THEN 58000 
54830 IF LEFT$(B$, 1) = "(" AND RIGHT$(B$, 3) = ", X)" THEN 58400
54840 IF LEFT$(B$,1)="(" AND RIGHT$(B$,1)=")" THEN 58200 
54850 IF LEFT$(B$,1)="(" AND RIGHT$(B$,3)="),Y" THEN 58600 
54860 IF RIGHT$(B$,2)=",X" THEN 58800 
54870 IF RIGHT$(B$,2)=",Y" THEN 59000 
54880 GOTO 59200 
54881 
55200 REM************* OPERAND B$ - B DEZ 
55201 
55205 IF LEFT$(B$,1)=CHR$(34) THEN B=O : RETURN 
55210 IF LEFT$(B$, 1) = "$" THEN GOSUB 57800 : RETURN
55220 IF ASC(LEFT$(B$, 1)) > 47 AND ASC(LEFT$(B$, 1)) < 58 THEN
GOSUB 57900 : RETURN 
55230 FOR T=O TO L : IF L$(T)<>B$ THEN NEXT 
55240 IF T=L+1 THEN GOSUB 62400 
55245 IF T=L+1 THEN PRINT CHR$(13);B$;" NOT YET DEFINED." 
55250 IF T=L+1AND(CE%=1 ORCE%=40RCE%=5) THEN B=255 : 
S\(S) = B\: S(S) = PC : S = S + 1 : RETURN
55254 REM PRINT"55254 B=256*256" 
55255 IF T=L+1 THEN B=256*256-1 : S$(S)=B$ : S(S)=PC : S=S+1
: RETURN 
55257 IF K7=1 THEN K7=0 : RETURN
55260 B=L(T) : RETURN 
55261 
55300 REM************* HEX TO DEC B$-B 
55301 
55310 HE$=MID$(B$,2,LEN(B$) - 1) 
55320 GOSUB 59700 
55330 B=DE : RETURN 
55331 
55400 REM************* NO OPERAND POSSIBLE - ERROR 
55401 
55410 F=F+1 
55420 F$(F)=ZN$+" "+B$+" NOT POSSIBLE AS OPERAND." :
PRINTF$ (F) 
55430 RETURN 
55431 
55500 REM************* ONE-BYTE COMMAND 
55501 
55510 ME$=B$ : OP%=1 : CE%=0
```
55520 GOSUB 55600 55530 CO=CO : GOSUB 60100 55540 PC=PC+1 55550 TO\$="I" : MN\$="J" 55560 RETURN 55561 55600 REM\*\*\*\*\*\*\*\*\*\*\*\*\* ESTABLISH MACHINE CODE CO 55601 55610 T1=LEN(T\$)-6 55620 FOR T=O TO T1/8-1 55630 IF CE%=ASC(MID\$(T\$,13+T\*8,1))-48 THEN 55685 55640 NEXT T 55660 F=F+1 55670 F\$(F)=ZN\$+" ADDRESSING NOT ALLOWED." : PRINTF\$(F) 55680 C0=234 : RETURN 55681 55685 IF OP%<>VAL(MID\$(T\$,14+T\*8,1)) THEN 55660 55690 HE\$=MID\$ (T\$, 7+T\*8, 2) : GOSUB 59700 55695 CO=DE : RETURN 55699 55700 REM\*\*\*\*\*\*\*\*\*\*\*\*\* COMMAND WITH RELATIVE ADDRESSING 55701 55710 ME\$=B\$ : OP%=2 : CE%=11 55720 GOSUB 55600 55730 CO=CO : GOSUB 60100 55740 PC=PC+1 55750 TO\$="R" : MN\$="J" 55760 RETURN 55761 56000 REM\*\*\*\*\*\*\*\*\*\*\*\*\* COMMAND WITH VARIABLE ADDRESSING 56001 56010 ME\$=B\$ : T0\$="M" : MN\$="J" : RETURN 56011 56500 REM\*\*\*\*\*\*\*\*\*\*\*\*\* OPERAND WITH RELATIVE ADDRESS 56501 56510 IF LEFT\$(B\$,1)<>"\$" THEN GOTO 56600 56520 GOSUB 57800 : GOSUB 55300 56530 IF B>255 THEN 55670 56540 CO=B : GOSUB 60100 56550 PC=PC+1 56560 TO\$="I" 56570 RETURN 56571 56600 IF ASC(LEFT\$(B\$,1))>47 AND ASC(LEFT\$(B\$,1))<58 THEN GOSUB 57900 : GOTO 56530 56601 56610 FOR T=O TO L : IF L\$(T)<>B\$ THEN NEXT 56620 IF T=L+1 THEN N\$ (N) = B\$ : N(N) = PC : N=N+1 : B=255 : GOTO 56530 56630 B=255-PC+L (T) : GOTO 56530 56631 57000 REM\*\*\*\*\*\*\*\*\*\*\*\*\* SEARCH FOR CO & POKE

57001 57010 IF  $FS = "J"$  THEN  $TOS = "I"$  : RETURN 57020 GOSUB 55600 57030 CO=CO : GOSUB 60100 : PC=PC+1 57040 IF BY=1 THEN T0\$="I" : RETURN 57050 IF BY=2 THEN CO=B1 : GOSUB 60100 : PC=PC+1 : T0\$="I" : RETURN 57060 CO=B1 : GOSUB 60100 : CO=B2 : GOSUB 60100 : PC=PC+2 T0\$= " I " : RETURN 57061 57590 REM\*\*\*\*\*\*\*\*\*\*\*\*\* TEST OPERAND AND SET B1/B2 57591 57600 IF B<O THEN 57650 57610 IF B<256 THEN BY=2 : B1=B : B2=0 : RETURN 57620 IF B>65536 THEN 57650 57630 BY=3 : B2=INT(B/256) : B1=B- B2\*256 : RETURN 57650  $F=F+1$ :  $F$ (F) = ZN$+"$  "+STR\$(B) +" NOT LEGAL." : PRINTF\$(F) : F\$="J" : RETURN 57699 57700 REM\*\*\*\*\*\*\*\*\*\*\*\*\* TEST IF HEX NUMBER 57701 57800 FOR T=2 TO LEN(B\$) : TE=ASC(MID\$(B\$, T, 1)) 57810 IF TE>47 AND TE<58 OR TE>64 AND TE<71 THEN NEXT GOSUB 55300 : RETURN 57830  $F=F+1$ :  $F$ (F) = ZN$ + " " +B$ + " NOT A HEX NUMBER " :$ PRINTF\$(F) : F\$="J" 57840 B=O : RETURN 57889 57890 REM\* \*\* \*\*\*\*\*\*\*\*\* \* TEST IF DECIMAL NUMBER 57891 57900 FOR T=1 TO LEN(B\$)-1 : TE=ASC(MID\$(B\$, T, 1)) 57910 IF TE>47 AND TE<58 THEN NEXT : B=VAL(B\$) : RETURN 57930  $F=F+1$ :  $F$ (F) = ZN$ + " " +B$ + " NOT A DECIMAL NUMBER."$ : PRINTF\$ $(F)$ : F\$="J" 57950 B=O : RETURN 57979 57980 REM\*\*\*\*\*\*\*\*\*\*\*\*\* SEPARATING OPERANDS BY MNEMONIC 57981 : 58000 B\$=MID\$(B\$, 2, Y-1) : CE%=1 : GOSUB 59400 : OP%=BY : GOTO 57000 58200 B\$=MID\$(B\$,2, Y-2) : GOSUB 59400 : OP%=3 : CE%=12 : GOTO 57000  $58400$  B\$=MID\$(B\$, 2, Y-4) : CE%=4 : GOSUB 59400 : OP%=BY : GOTO 57000  $58600$  B\$=MID\$(B\$, 2, Y-4) : CE%=5 : GOSUB 59400 : OP%=BY : GOTO 57000 58800 B\$=MID\$(B\$, 1, Y-2) : GOSUB 59400 : OP%=BY : CE%=6 58810 IF BY=3 THEN CE%=8 58820 GOTO 57000 59000 B\$=MID\$(B\$, 1, Y-2) : CE%=7 : GOSUB 59400 : OP%=BY 59010 IF BY=3 THEN CE%=9 59020 GOTO 57000

59200 B\$=MID\$(B\$,1,Y) CE%=3 : GOSUB 59400 : OP%=BY 59210 IF BY=3 THEN CE%=2 59220 GOTO 57000 59299 59300 REM\*\*\*\*\*\*\*\*\*\*\*\*\* B\$ TO B 59301 59400 GOSUB 55200 : GOTO 57600 59599 59700 REM\*\*\*\*\*\*\*\*\*\*\*\*\* CONVERT HEX TO DEC 59701 59710 DE=O 59720 FOR T=LEN(HE\$) TO 1 STEP -1 59730 H2\$=MID\$(HE\$,T,1) 59740 FOR T1=1 TO 16 59750 IF MID\$("0123456789ABCDEF", T1, 1)<>H2\$ THEN NEXT T1 59760 DE=DE+ (T1-1) \*16^ (LEN(HE\$)-T) 59770 NEXT T : RETURN 59780 60000 REM\*\*\*\*\*\*\*\*\*\*\*\*\* OPEN THE OUTPUT FILE 60010 PRINT#15, "S: "+NA\$+"ZW" 60020 INPUT#15,EN,EM\$,ET,ES : REM PRINT II \*\*";LEFT\$(EM\$,13);"\*\*" 60030 OPEN 9,8,9,"0:"+NA\$+"ZW"+",P,W" : GOSUB 50800 : IF EN<>O THEN STOP 60035 PRINT#9,CHR\$(0)CHR\$(0); 60040 RETURN 60100 REM\*\*\*\*\*\*\*\*\*\*\*\*\* OUTPUT TO DISK 60110 CO%=C0%+1 60120 IF C0%<254 THEN BL\$=BL\$+CHR\$(C0) RETURN 60130 PRINT#9, BL\$;<br>60135 REM PRINT"BL\$ =  $"$ ;BL\$ 60140 BL\$=CHR\$ (CO) : C0%=1 60150 RETURN 60200 REM\*\*\*\*\*\*\*\*\*\*\*\*\*\* ASSIGN THE LAST BLOCK<br>60205 REM PRINT"BL\$ =";BL\$,LEN(BL\$)  $PRINT "BL$ = "; BL$ , LEN (BL$)$  $60210$  PRINT#9, BL\$; : RETURN 61000 REM \*\*\*\*\*\*\*\*\*\*\*\* PASS II 61005 IF ST <>64 THEN 50800 61010 GOSUB 60200 61020 CLOSE 9 : GOSUB 50800 : IF EN<>O THEN 48000 61022 REM OPEN 9,8,9,NA\$+"ZW,P,R"<br>61024 REM GET#9,B\$ : IF ST<>0 THE 61024 REM GET#9, B\$ : IF ST<>0 THEN CLOSE 9 : GOTO 61030<br>61026 REM IF B\$="" THEN PRINT0; : GOTO 61024 61026 REM IF B\$="" THEN PRINT0; : GOTO 61024<br>61028 REM PRINT ASC(B\$); : GOTO 61024<br>61030 REM PRINT ASC(B\$) : CLOSE 9 : GOSUB 50 61028 REM PRINT ASC(B\$); : GOTO 61024 61030 REM PRINT ASC(B\$) : CLOSE 9 : GOSUB 50800 : IF EN<>O THEN STOP 61040 PRINT#15, "S: "+NA\$+"-OBJ" 61050 INPUT#15,EN,EM\$,ET,ES : REM PRINT II  $***$ "; LEFT\$(EM\$, 13); "\*\*" 61060 OPEN9, 8, 9, "0:"+NA\$+"-OBJ"+", P, W" : GOSUB 50800 : IF EN<>O THEN GOTO 48000 61062 P7=PC : PC=PM : T2=INT(PM/256) : T3=PM-T2\*256

```
61063 IF PO=1 THEN PRINT#9, CHR$(T3) CHR$(T2) ;
61064 IF PO=0 THEN PRINT#9, CHR$(1) CHR$(8);
61065 GOSUB 62100 
               PRINT" ST="; ST
61070 OPEN 8 , 8 , 8,"0 :"+NA$+ " ZW" +", P , R" 
61072 GET#8,B$ 
61073 GET#8 , B$ 
61090 S(S)=65000 : N(N)=65000 : T2=0 : T3=0
61100 IF S(T2)=65000 AND N(T3)=65000 THEN 61600 
61110 IF S(T2)=65000 THEN T4=N(T3) : T5$=N$(T3) : T3=T3+1 :
T6$= "R" : GOT061150 
61120 IF N(T3)=65000 THEN 
T4 = S(T2) + 1 : T5\overline{s} = S\overline{s} (T2) : T2 = T2 + 1 : T6\overline{s} = "A" : GOTO6115061140 IF S(T2) < N(T3) THEN T4=S(T2)+1 : T5$=S$(T2) : T2=T2+1
: T6$="A" : GOTO 61150 
61145 T4=N (T3) : T5$=N$ (T3) : T3=T3+1 : T6$= "R" 
61150 FOR T=O TO L 
61160 IF L$(T)<>T5$ THEN NEXT T 
61170 IF T=L+1 THEN F=F+1:FS(F)=B$+" NOT DEFINED." : GOTO61100 
61180 IF T6$= "R" THEN 61500 
61190 B=L(T) : GOSUB 57630 
61200 GET#8 , G$ : IF G$= "" THEN G$=CHR$(0) 
61205 IF PC<>T4 THEN PRINT#9 , G$ ; : PC=PC+1 : GOTO 61200 
61210 GET#8, H$ : IF H$ = "" THEN H$ = CHR$ (0)
61220 IFASC(G$)=255ANDASC(H$)=255THENPRINT#9,CHR$(B1)CHR$ 
(B2) ;: PC=PC+2 : GOT061100 
61230 IFASC(G$)=255ANDB<256THENPRINT#9,CHR$(B); H$;: PC=PC+2:
GOT061100 
61240 F=F+1 : F$(F)="LABEL "+STR$(PC)+ " ILLEGAL OR DECLARED 
EARLIER."
61250 GOTO 61100 
61500 B=L(T)-N(T3-1)-1
61510 IF PC\leq-T4 THEN GET#8, G$ : IF G$="" THEN G$=CHR$(0)
61515 IF PC<>T4 THEN PRINT#9, G$; : PC=PC+1 : GOTO 61510
61520 IF B>127 THEN F=F+1: F$ (F) = "NO RELATIVE JUMP" +STR$(PC)+ " POSSIBLE ." 
61530 IF B>127 THEN PC=PC+1 : GOTO 61100 
61540 PRINT#9,CHR$(B) ; : PC=PC+1 : GET#8,G$ : GOTO 61100 
61600 GET#8, G$ : IF G$="" THEN G$=CHR$(0)
61601 IF ST=0 THEN PRINT#9, G$; : GOTO 61600
61603 PRINT#9 , G$ ; 
61605 PRINT#9, CHR$(0)CHR$(0)CHR$(0);
61610 CLOSE 9 : GOSUB 50800 : IF EN<>O THEN 48000 
61620 CLOSE 8 : GOSUB 50800 : IF EN<>O THEN 48000 
61630 PRINT#15 , "S :" +NA$+ " ZW" 
61640 INPUT#15, EN, EM$, ET, ES : REM PRINT EM$
61645 CLOSE
```
## 6. 4 THE DISASSEMBLER

The disassembler is required to analyze machine language programs. With the help of the assembler you can write machine language programs which you can either run separately or use in a BASIC program.

A disassembler converts machine code back into the assembly language mnemonics which produced it (or more exactly, to the mnemonics to which the codes correspond). It is not within the scope of this book to discuss programming 65XX family microprocessors. There are a number of good books available on this topic. I would like to recommend the book by Lothar Englisch The Machine Language Book for the Commodore 64. Englisch has a very good programming style. Also worthy of recommendation are the "classics" by Rodney Zaks and Lance A. Leventhal. These two concern only the 6502 microprocessor in general. The Programming Manual for the R6500 family from Rockwell International is also good.

The disassembler is stored as a compressed BASIC program on the disk. This has the advantage that you can move the disassembler around in memory as desired. This is not possible with a compiled program. This makes up for the decreased speed in my opinion. If you have a machine language program at locations 2047 to 10000, for example, you can load the disassembler at location 10002. To do this, enter the following lines in command mode:

> POKE 44, INT( 10002/256 ) POKE 43, 10002 - 256 \* PEEK( 44) POKE 10002 - 1 , 0

You can then load the disassembler with:

LOAD "DISASSEMBLER", 8

If the machine language program lies outside the range 2047 - 12000, you can omit the first three lines of this procedure .

If you have loaded the disassembler at a location other than normal (other than typing simply LOAD "DISASSEMBLER", 8), you must be sure to return the computer to its original condition when you are finished. This is done with the following lines:

> POKE 43,1 POKE 44,8

If you want to know how big the program which you have in memory is, enter:

PRINT PEEK(45) + PEEK(46) \* 256

Load the disassembler and start it with:

#### RUN

A menu appears from which you can select the various commands of the disassembler. Let us go through the commands one by one .

# M : MENU

By \pressing the <M> key the menu reappears. This allows you to be informed of the commands at your disposal .

#### R FREE SPACE

This command tells you how many free memory locations are left, memory locations whose addresses are higher than the end address of the disassembler. You can get more space for machine language programs by reducing the space required by the disassembler. You must POKE the appropriate values into memory locations 45 and 46 in order to do this.

## D : DECIMAL TO HEX

With this command you can convert a decimal number into its hexadecimal equivalent. Hexadecimal numbers are often required when working in machine language, but people still prefer to work with decimal. This command and the one that follows are therefore two of my favorite commands.

## H : HEXADECIMAL TO DECIMAL

You can convert a hexadecimal number into a decimal number.

## A SET ADDRESSES

Here you can tell the disassembler in which memory range you would like to work in.

## F : MOVE POINTER FORWARD

At the start of the program the work pointer points to the memory location set previously by the preceding command. By pressing the <F> key you increment the pointer by one and output the contents of the location to which it points on the screen.

## B : MOVE POINTER BACKWARD

With this command you can decrement the pointer by one and output the contents of the memory location in question.

#### P : POKE

By pressing this key you can change the contents of the memory location to which the work pointer points. You will be asked for the new contents of the address. Enter this and press <RETURN>. The contents of the memory location are then changed and the pointer is incremented by one.

#### I : INSERT BYTES

You will be asked for the number of bytes to be inserted. Enter the number and press <RETURN>. Within the selected memory range, all the contents of the memory locations at the current pointer position will be moved upwards in memory by the number of bytes to be inserted. The memory locations freed are filled with the decimal value 234. This is the opcode for the microprocessor command NOP : NO OPERATION.

## D : DELETE BYTES

You you must enter the number of bytes to be deleted. This many bytes will then by deleted at the pointer position. The rest of the selected memory area is then moved down correspondingly .

### Y : SYS(XXXXX)

With the <Y> key you can execute a machine language program which starts at the memory location indicated. The address

## **ABACUS Software COMPILER DESIGN and IMPLEMENTATION**

corresponds to the start address of the previously-chosen memory range.

### D : DISASSEMBLE & PRINT

Now we come to the disassembling. With <D> we can output a disassembled program to a printer. It appears in hexadecimal as well as decimal notation. We first decide whether we want to enter the start and end addresses in hexadecimal or decimal. If we enter a character other than "Y", we must enter the addresses in decimal. We can end the output at any time by pressing <RETURN>.

#### F5 : DISASSEMBLE AND PRINT DEC

This command outputs the disassembled program which begins at the current pointer position on the screen in decimal form .

### F7 DISASSEMBLE AND PRINT HEX

Outputs the disassembled program in hexadecimal form, otherwise as command F5.

## S : SAVE TO DISK

With this command you can save the contents of a memory range on a diskette.

#### L : LOAD FROM DISK

With this command you can load the contents of a saved memory range into the memory of the computer from disk.

Try out all of the disassembler commands. Practice is the best way to become familiar with anything, and the best way to be able to work efficiently with the disassembler.

# **6.5 THE DISASSEMBLER PROGRAM**

```
9995 REM************** DISSASSEMBLER 
9996 
10032 
30020 POKE650,128 : EN=49151 : AN=40960 : LA=AN : A1=0<br>30027 REM************* MENU
30027 REM************
30029 
30040 PRINT"{CLR}{DWN} I : INSERT BYTE" 
30045 PRINT" E DELETE BYTE" 
30050 PRINT" F : POINTER FORWARD"
30055 PRINT" B : POINTER BACKWARD"
30056 PRINT" Z : DEC TO HEX"
30057 PRINT" X : HEX TO DEC"
30060 PRINT" Y : SYS(";AN;")"
30065 PRINT" A : ADDRESS SET"
30068 PRINT" S SAVE DISK" 
30070 PRINT" L LOAD DISK" 
30071 PRINT" R FREE SPACE" 
30072 PRINT" P : POKE"
30073 PRINT" M : MENU "
30074 PRINT" D : DIS & PRINT"
30076 PRINT" F5: DIS & DISPLAY DEC" 
30077 PRINT" F7: DIS & DISPLAY HEX" 
30080 GET W$ : IF W$="" THEN GOTO 30080 
30085 IF W$="F" THEN LA=LA+1 : PRINT LA;PEEK(LA) : GOTO 
30080 
30090 IF W$="B" THEN LA=LA-1 : PRINT LA;PEEK(LA) :GOTO 30080 
30100 IF W$="I" THEN GOSUB 31000 : GOTO 30040 
30102 IF W$="Z" THEN GOSUB 32200 
30104 IF W$="X" THEN GOSUB 32400 
30110 IF W$="E" THEN GOSUB 32000 : GOTO 30040 
30120 IF W$=CHR$(135) THEN GOSUB 44300 
3013Q IF W$=CHR$(136) THEN GOSUB 44300 
30131 IF W$="R" THEN PRINT" {CLR} {DWN} {DWN}FREE SPACE 
:";FRE(8)30132 IF W$="S" THEN GOSUB 40000 
30133 IF W$="L" THEN GOSUB 41000 
30135 IF W$="A" THEN INPUT"{CLR}{DWN}{DWN}START ADDRESS ";AN 
30136 IF W$="P" THEN PRINT LA; : INPUT PO : POKE LA,PO 
LA=LA+130137 IF W\xi = "Y" THEN PRINT" SYS(";AN;")"; : SYS(AN) : PRINT" END"
30138 IF W$="M" THEN 30040 
30139 IF W$="D" THEN 44000 
30140 IF W$="A" THEN INPUT"{DWN}{DWN} END ADDRESS";EN :LA=AN 
30141 
30150 GOTO 30080 
30997 REM************* INSERT BYTES 
30999 
31000 PRINT"{CLR}{DWN}{DWN} NUMBER OF BYTES" INPUT" TO
```
INSERT ";BY 31010 FOR T=EN TO LA+BY STEP-1 : POKE T, PEEK(T-BY) : NEXT 31020 FOR T=LA TO LA+BY-1 : POKE T,234 : NEXT 31030 RETURN 31032 31997 REM\*\*\*\*\*\*\*\*\*\*\*\*\* DELETE BYTES 31999 32000 PRINT" {CLR} {DWN} {DWN} NUMBER OF BYTES" : INPUT" TO DELETE " 32010 FOR T=LA TO LA+BY : POKE T, PEEK(T+BY) : NEXT 32020 RETURN 32022 32200 REM\*\*\*\*\*\*\*\*\*\*\*\*\* DEC TO HEX 32202 32210 INPUT" {CLR} {DWN} {DWN} {LEFT} {LEFT}DECIMAL NUMBER {DWN}{DWN}{6 LEFT}" ; DE 32220 GOSUB 45000 32230 PRINT"{DWN}{DWN}{LEFT}{LEFT}THE HEX EQUIVALENT IS: { DWN} { DWN} " ; HE\$ 32240 RETURN 32241 32400 REM\*\*\*\*\*\*\*\*\*\*\*\*\* HEX TO DEC 32402 : 32410 INPUT" {CLR} {DWN} {DWN} {LEFT} {LEFT}HEX NUMBER {DWN} {DWN} {10 LEFT}";HE\$ 32420 GOSUB 32600 32430 PRINT"{DWN} {DWN} {LEFT} {LEFT}THE DECIMAL NUMBER IS : {DWN} {DWN} ";DE 32440 RETURN 32441 32600 REM\*\*\*\*\*\*\*\*\*\*\*\*\* CONVERT HEX TO DEC 32602 32610 DE=O 32620 FOR T=LEN(HE\$) TO 1 STEP-1 32630 H2\$=MID\$(HE\$,T,1) 32640 FOR T1=1 TO 16 32650 IF MID\$("0123456789ABCDEF",T1,1)<>H2\$ THEN NEXT Tl  $32660$  DE=DE+(T1-1) \*16^(LEN(HE\$)-T) 32670 NEXT T 32680 RETURN 32681 39997 REM\*\*\*\*\*\*\*\*\*\*\*\*\* SAVE TO DISK 39998 40000 PRINT"{CLR}{DWN}" :INPUT" FILE NAME ";W\$ 40005 A1=0 : A2=0 40007 PRINT" {DWN} {DWN} SAVE 40010 INPUT" {DWN} {DWN} FROM ";Al 40020 INPUT" {DWN} {DWN} TO ";A2 40025 AC=8 : RX=8 : RY=l : GOSUB 42200 : SYS 65466 40030 GOSUB 42500 40040 AC=LEN(W\$) : RX=175 : RY=2 : GOSUB 42200 : SYS 65469 40050 AC=251 : RX=PEEK(253) : RY=PEEK(254) : GOSUB 42200 :

SYS 65496 40060 GOSUB 42900 40070 RETURN 40071 40997 REM\*\*\*\*\*\*\*\*\*\*\*\*\* LOAD FROM DISK 40998 41000 PRINT" {CLR} {DWN}" INPUT" FILE NAME ";W\$ 41005 A1=0 : A2=0 41007 PRINT" {DWN} {DWN} LOAD " 41010 INPUT" {DWN} {DWN} FROM ";A1 : A2=0 41025 AC=8 : RX=8 : RY=1 : GOSUB 42200 : SYS 65466 41030 GOSUB 42500 41040 AC=LEN(W\$) : RX=175 : RY=2 : GOSUB 42200 : SYS 65469 41050 AC=O : RX=251 : RY=252 : GOSUB 42200 : SYS 65493 41060 GOSUB 42900 41070 RETURN 41071 42200 REM\*\*\*\*\*\*\*\*\*\*\*\*\* SYS 42201 42210 POKE 780,AC 42220 POKE 781,RX 42230 POKE 782,RY 42280 RETURN 42281 42500 REM\*\*\*\*\*\*\*\*\*\*\*\*\* SET THE REGISTER 680 FF  $42580$  REM\*\*  $251 := L.B.$  START-ADDRESS FOR LOADING / SAVING 42590 REM\*\*  $252 := H.B.$  START-ADDRESS FOR LOADING / SAVING  $42600$  REM\*\*  $253 := L.B.$  END-ADDRESS +1 FOR LOADING /SAVING  $42610$  REM\*\*  $254 := H.B.$  END-ADDRESS +1 FOR LOADING / SAVING 42640 REM\*\* 687-700 := NAME 42760 IF A1=0 AND A2=0 THEN A1=AN : A2=EN 42770 POKE 251,A1-INT(A1/256)\*256 42780 POKE 252,INT(A1/256) 42790 POKE 253,A2+1-INT((A2+1)/256)\*256 42800 POKE 254,INT((A2+1)/256) 42810 FOR T=687 TO 686+LEN(W\$) 42820 POKE T,ASC(MID\$(W\$,T-686,1)) 42830 NEXT 42840 RETURN 42841 42900 REM\*\*\*\*\*\*\*\*\*\*\*\*\* READ ERROR CHANNEL 42901 42910 OPEN 1,8,15 42920 INPUT#1,EF,EM\$,ET,ES 42930 IF EF=O THEN CLOSE 1 : RETURN 42940 PRINT"{CLR}{DWN}\*\* ERROR ON DISK\*\*" 42950 PRINT"\*\* ERROR NUMBER :";EF 42960 PRINT"\*\* ERROR MESSAGE ";EM\$

42970 PRINT"\*\* TRACK ";ET 42980 PRINT"\*\* SECTOR ";ES 42990 CLOSE 1 : RETURN 42991 42992 44000 REM\*\*\*\*\*\*\*\*\*\*\*\*\* DIS & PRINT 44002 44010 PRINT" {CLR} {DWN} {DWN} PRINT OUT LIST 44030 OPEN4,4 44033 INPUT"  $\{DWN\}$   $\{DWN\}$  INPUT IN HEX  $(Y/N)$ "; EF\$ 44035 IF EF\$<>"Y" THEN 44050 44040 INPUT"{DWN}{DWN} FROM ADDRESS"; HES : GOSUB 32600 :  $A1 = DE$ 44045 INPUT"{DWN}{DWN} TO ADDRESS "; HES : GOSUB 32600 : A2=DE : GOTO 44065 44050 INPUT" {DWN} {DWN}FROM ADDRESS" ;A1 44060 INPUT" {DWN} {DWN} TO ADDRESS "; A2 44065 PRINT"{DWN}{DWN} PRESS <RETURN> TO STOP {DWN} {DWN} {DWN} {DWN}" 44080 IF A1>A2 THEN CLOSE 4 : GOTO 30027 44085 GET EF\$ : IF EF\$=CHR\$(13) THEN CLOSE 4 : GOTO 30027 44090 GOSUB 48500 44100 PRINT#4,PR\$ 44110 A1=A1+0E 44120 GOTO 44080 44121 44299 44300 REM\*\*\*\*\*\*\*\*\*\*\*\*\* DIS & PRINT HEX I DEC 44302 44320 A9=LA : A1=A9 44330 GOSUB 48500 44335 IF W\$=CHR\$(135) THEN PR\$=MID\$(PR\$,38,LEN(PR\$)-35) GOTO 44350 44340 PR\$=LEFT\$(PR\$,35) 44350 PRINT PR\$ 44360 GET EF\$ : IF EF\$=CHR\$(13) THEN LA=A1 : RETURN 44370 A1=A1+0E : GOTO 44330 44371 45000 REM\*\*\*\*\*\*\*\*\*\*\*\*\* CONVERT DEC- HEX 4 - DIGIT 45002 EL=3 45005 HE\$="" 45010 FOR D=EL TO 0 STEP - 1 45020 H1=16^D : H2=INT(DE/H1) : HE\$=HE\$+MID\$("0123456789ABCDEF", H2+1, 1) : DE=DE-H2\*H1 45030 NEXT 45040 RETURN 45050 45060 REM\*\*\*\*\*\*\*\*\*\*\*\*\* CONVERT DEC - HEX 2 - DIGIT 45062 45065 EL=1 : GOSUB 45005 : RETURN 45099 45100 REM\*\*\*\*\*\*\*\*\*\*\*\*\* OE=0 / ERRORR

 $-237 -$ 

 PR\$=PR\$+" \*\*\*\*\* " HI\$=HI\$+" \*\*\*\*\*\*\* " A1=A1+1 RETURN  $OE=1 / 1 BYTE$  REM\*\*\*\*\*\*\*\*\*\*\*\*\*  $11<sup>2</sup>$  PR\$=PR\$+ " HI\$=HI\$+ " RETURN REM\*\*\*\*\*\*\*\*\*\*\*\*\*  $OE=2 / 2 BYTE$ 45302 : DE=PEEK(A1+1) : GOSUB 45060 PR\$=PR\$+" " +HE\$+ " " 45330 DE=PEEK(A1+1) : HI\$=HI\$+" "+RIGHT\$(" "+STR\$(DE),3)+ RETURN REM\*\*\*\*\*\*\*\*\*\*\*\*\*  $OE=3 / 3 BYTE$  FOR T=1 TO 2 DE=PEEK(A1+T) : GOSUB 45060 PR\$=PR\$+" "+HE\$ 45440 DE=PEEK(A1+T) : HI\$=HI\$+" "+RIGHT\$(" "+STR\$(DE),3) NEXT RETURN REM\*\*\*\*\*\*\*\*\*\*\*\*\* ONE BYTE COMMAND PR\$=PR\$+" RETURN REM\*\*\*\*\*\*\*\*\*\*\*\*\* IMMEDIATE GOSUB 48300 PR\$=PR\$+ " # " +HE\$+ " HI\$=HI\$+" #"+DE\$+ " RETURN REM\*\*\*\*\*\*\*\*\*\*\*\*\* ABSOLUTE 45910 GOSUB 48400 : GOSUB 45960 PR\$=PR\$+ " HI\$=HI\$+ "  $\mathbf{17}$  RETURN 45960 PR\$=PR\$+" "+HE\$ : HI\$=HI\$+" "+DE\$ : RETURN REM\*\*\*\*\*\*\* \*\*\*\*\*\* ZERO- PAGE GOSUB 48300 : GOSUB 45960

46120 PR\$=PR\$+" 46130 HI\$=HI\$+" 46140 RETURN 46298 46300 REM\*\*\*\*\*\*\*\*\*\*\*\*\* (IND, X) 46302 46310 GOSUB 48300  $46320$  PR\$=PR\$+"  $("+HE$+", X)"$ 46330 HI\$=HI\$+" ("+DE\$+", X)" 46340 RETURN 46499 46500 REM\*\*\*\*\*\*\*\*\*\*\*\*\* (IND), Y 46502 : 46510 GOSUB 48300 46520 PR\$=PR\$+" ("+HE\$+"),Y" 46530 HI\$=HI\$+" ("+DE\$+"), Y" 46540 RETURN 46699 46700 REM\*\*\*\*\*\*\*\*\*\*\*\*\* ZERO PAGE ,X 46702 46710 GOSUB 48300 : GO SUB 45960 46720 PR\$=PR\$+" ,X" 46730 HI\$=HI\$+" ,X" 46740 RETURN 46898 46900 REM\*\*\*\*\*\*\*\*\*\*\*\*\* ZERO PAGE ,Y 46902 46910 GOSUB 48300 : GO SUB 45960 46920 PR\$=PR\$+" ,Y" 46930 HI\$=HI\$+" ,Y" 46940 RETURN 47098 47100 REM\*\*\*\*\*\*\*\*\*\*\*\*\* ABSOLUTE X 47102 47110 GOSUB 48400 : GOSUB 45960 47120 PR\$=PR\$+" ,X" 47130 HI\$=HI\$+" ,X" 47140 RETURN 47298 47300 REM\*\*\*\*\*\*\*\*\*\*\*\*\* ABSOLUTE Y 47302 47310 GOSUB 48400 : GO SUB 45960 47320 PR\$=PR\$+" ,Y" 47330 HI\$=HI\$+" ,Y" 47340 RETURN 47499 47500 REM\*\*\*\*\*\*\*\*\*\*\*\*\* ACCUMULATOR 47502 : 47510 PR\$=PR\$+" ACCU  $\mathbb{H}$ 47520 HI\$=HI\$+" ACCU  $\mathbb{F} \mathbb{F}$ 47530 RETURN 47698

47700 REM\*\*\*\*\*\*\*\*\*\*\*\*\* RELATIVE 47702 47710 IF PEEK(A1+1)>127 THEN 47750 47720 SP=A1+2+PEEK(A1+1) 47730 GOTO 47800 47740 47750 SP=A1-254+PEEK(A1+1) 47760 47800 DE=SP : GOSUB 45000 47810 PR\$=PR\$+" "+RIGHT\$(" \$"+HE\$,5)+" "+STR\$(SP),5)+" 47820 HI\$=HI\$+" "+RIGHT\$(" 47830 RETURN 47898 47900 REM\*\*\*\*\*\*\*\*\*\*\*\*\* INDIRECT 47902 47910 GOSUB 48400 47920 PR\$=PR\$+" ("+HE\$+") 47930 HI\$=HI\$+" ("+DE\$+") 47940 RETURN 48098 48100 REM\*\*\*\*\*\*\*\*\*\*\*\*\* ERROR 48102 48110 PR\$=LEFT\$(PR\$,16)+"  $\overline{11}$ 48120 HI\$=LEFT\$(HI\$,23)+" 48130 IF OP<32 OR OP>95 THEN HI\$=HI\$+"NOT ASCII CHARACTER"· RETURN 48140 HI\$=HI\$+"ASCII- CHARACTER: "+CHR\$(0P) 48150 RETURN 48299 48300 REM\*\*\*\*\*\*\*\*\*\*\*\*\* RETURN 1 BYTE IN DEC AND HEX 48302 48310 DE=PEEK(A1+1) : D9=DE 48320 GOSUB 45060 48340 HE\$=" \$"+HE\$ 48350 DE\$=RIGHT\$(" "+STR\$(D9),5) 48360 RETURN 48398 48399 48400 REM\*\*\*\*\*\*\*\*\*\*\*\*\* RETURN 2 BYTES IN DEC AND HEX 48402 48410 DE=PEEK(A1+1)+PEEK(A1+2)\*256 D9=DE 48420 GOSUB 45000 48440 HE\$="\$"+HE\$ 48450 DE\$=RIGHT\$(" "+STR\$(D9),5) 48460 RETURN 48498 48500 REM\*\*\*\*\*\*\*\*\*\*\*\*\* DISASSEMBLER LOOP 48502 48510 DE=A1 48520 GOSUB 45000 48530 PR\$=HE\$ : HI\$=" "+STR\$ (A1) 48540 OP=PEEK (A1)

```
48550 GOSUB 49000 
48560 DE=OP 
48570 GOSUB 45060<br>48580 PR$=PR$+" "+HE$
48580 PR$=PR$+"<br>48590 HI$=HI$+"
                  "+RIGHT$ (" "+STR$ (OP),3)
48600 ON OE+1 GOSUB 45100,45200,45300,45400 
48610 PR$=PR$+" "+ME$ 
48615 HI$=HI$+"
48620 IF CE%>7 GOTO 48627 
48622 ON CE%+1 GOSUB 45500,45700,45900,46100,46300,46500, 
46700,46900 
48625 GOTO 48630 
48627 ON CE%-7 GOSUB 47100,47300,47500,47700,47900,48100 
48630 PR$=PR$+" "+HI$ 
48640 RETURN
48641 
49000 REM************* SEARCH FOR ME$,0E,CE% 
49010 TE$="K" : SE=4 
49020 T=ASC(TE$) 
49030 GOSUB 53700 
· 49040 HE$=MID$(T$,7+SE*8,2) : GOSUB 32600 
49050 IF OP=DE THEN 49500 
49060 IF OP<DE THEN TE$=MID$ (T$, 9+SE*8,1) : SE=VAL (MID$ (T$, 
10+SE*8,1))-1 : GOTO 49200 
49070 TE$=MID$(T$,11+SE*8,1) : SE=VAL(MID$(T$,12+SE*8,1))-1: 
 GOTO 49200 
49200 IF SE=-1 THEN ME$="*" : OE=O : CE%=13 : RETURN 
49210 GOTO 49020 
49500 ME$=LEFT$(T$,3) 
49510 OE=VAL(MID$(T$,14+SE*8,1)) 
49520 CE%=ASC(MID$(T$,13+SE*8,1))-48 
49530 RETURN 
53700 REM************* LOAD T$ WITH ADDRESS T 
53705 ON INT(T/10)-2 GOTO 
53710,53720,53730,53740,53750,53760,53770 
53710 ON T-34 GOSUB 53801,53802,53803,53804,53805 : RETURN 
53720 ON T-39 GOSUB 53806,53807,53808,53809,53810,53811, 
53812,53813,53814,53815 : RETURN 
53730 ON T-49 GOSUB 53816,53817,53818,53819,53820,53821, 
53822,53823,53824,53825 : RETURN 
53740 ON T-59 GOSUB 53826,53827,53828,53829,53830,53831, 
53832,53833,53834,53835 : RETURN 
53750 ON T-69 GOSUB 53836,53837,53838,53839,53840,53841, 
53842,53843,53844,53845 : RETURN 
53760 ON T-79 GOSUB 53846,53847,53848,53849,53850,53851, 
53852,53853,53854,53855 : RETURN 
53770 GOSUB 53856 : RETURN 
53771 : 53801 T$="ADC [ [369 [ [ [ [1265#7K23275#8K3626D [ [ [ [237D [ [ [ [8379 [ 
[#59361 [ [ [ [ 4271 [ [ [ [ 52" : RETURN
53802 T$="AND#%329 [ [ [ [1225 [ [J23235$8J3622D [ [J4233D [ [ [ [8339 [ 
[$59321 ?1 [ [4231 [ [ [[52" :RETURN
```

```
53803 T$="ASL[[30A[[[[:106[[[[3216[[[[620E[[[[231E,1*183": 
RETURN 
53804 T$="BCC$'290Y1W1;2":RETURN 
53805 T$="BCS[(2BOU1@6;2":RETURN 
53806 T$="BEQ[[2FOD1P1;2":RETURN 
53807 T$="BIT&-324$7$2322CJ1$423":RETURN 
53808 T$="BMI[[230I101;2":RETURN 
53809 T$="BNE*,2D08111;2":RETURN 
53810 T$="BPL[[210G101;2":RETURN 
53811 T$="BRK+.100[[[[01":RETURN 
53812 T$="BVC[/250F121;2":RETURN 
53813 T$="BVS[[270H1Q1;2":RETURN 
53814 T$="CLC)8118E3E601":RETURN 
53815 T$="CLD[[1D8434501":RETURN 
53816 T$="CLI13158:3:501":RETURN 
53817 T$="CLV[ [1B8 [ [ [ [01" :RETURN 
53818 T$="CMP263C9[[[[12C547=132D5487262CD637323DD467483D9[ 
[[[93C1616242D1[[[[52":RETURN 
53819 T$="CPX [ [3E0+1 ( 112E4N7N232EC [ [ [ [23": RETURN 
53820 T$="CPY573CO [ [ [ [12C4 [ [ [ [32CC [ [ [ [23" :RETURN 
53821 T$="DEC [ [3C6 [ [ [ [ 32D6 [ [ [ [ 62CE [ [ [ [23DE [ [ [ [ 83": RETURN 
53822 T$="DEX4;1CA424401":RETURN 
53823 T$="DEY[:188 [[[[01":RETURN
53824 T$="EOR[[349[[[[1245:7C23255:8C3624D[[C4235D:6C58359[ 
[ [ [ 9341L1 [ [4251 [ [ [[52" :RETURN 
53825 T$="INC9<3E652<132F6 [ [ [ [62EE [ [ [ [23FE [ [ [ [83" :RETURN 
53826 T$="INX[=1E8[[N101":RETURN
53827 T$="INY[[1C8714101":RETURN 
53828 T$="JMP0M34CC1:4236CK1K4<3":RETURN 
53829 T$="JSR[ [320 [ [ [ [23" :RETURN 
53830 T$="LDA?A3A9[[[[12A5A1V132B5B3A362ADB4A423BD[[[[83B9@ 
3B593A1 [ [ [ [42Bl [ [ [[52" :RETURN 
53831 T$="LDX[[3A2@7B212A6[[[[32B631[[72AE[[[[23BEB15193": 
RETURN 
53832 T$="LDY@D3A0&1'112A4[[[[32B4@8[[62AC[[[[23BCX1@583": 
RETURN 
53833 T$="LSR[ [34A: 1 [ [: 146 [ [ [ [3256 [ [ [ [624E [ [ [ [235E [ [ [ [83": 
RETURN 
53834 T$="NOPCE1EA;1N401":RETURN 
53835 T$="0RA[ [309 [ [%11205E7%23215E8%3620DE1%4231D [ [ [ [8319 [ 
[E59301-1 [ [4211 [ [ [ [52" : RETURN
53836 T$="PHABI148:2>101":RETURN 
53837 T$="PHP[[108E2E401":RETURN 
53838 T$="PLAG[168#2>201":RETURN 
53839 T$="PLPHK128)1)201":RETURN 
53840 T$="ROL [ [32A$1 [ [: 126 [ [ [ [3236 [ [ [ [ 622E [ [ [ [233E%5M183": 
RETURN 
53841 T$="RORJL36A#1 [ [: 166 [ [ [ [3276 [ [ [ [ 626E#4 [ [237EJ5A583": 
RETURN 
53842 T$="RTI [ [140 [ [ [ [01" :RETURN 
53843 T$="RTSFS160.1/101":RETURN
```
53844 T\$="SBC[[3E9[[[[12E5[[[[32FSN8;262ED53;323FDN6;483F9[ [ [ [ 9 3 E 1 [ [ [ [ 4 2 F 1 [ [ [ [ 52 " : RET URN 53845 T\$="SECN[138\$3\$601":RETURN 53846 T\$="SEDOR1F8N3N501":RETURN 53847 T\$="SEI[[178#3#601":RETURN 53848 T\$="STAQ[385T1S13295T2S2628DT3S3239D[[[[8399[[[[9381[ [ [ [4291 [ [ [[52" :RETURN 53849 T\$="STXPW38691 [ [3296 [ [ [ [728E [ [ [ [23" :RETURN 53850 T\$="STY [ [384R6 [ [3294R7 [ [628C [ [ [ [23" :RETURN 53851 T\$="TAXTV1AA@2@401":RETURN 53852 T\$="TAY[[1A8A2@101":RETURN 53853 T\$="TYAUY198R2Z101":RETURN 53854 T\$="TSX[ [1BA[ [ [ [01":RETURN 53855 T\$="TXAXZ18AR1R301":RETURN 53856 T\$="TXS[[19ARSR401":RETURN READY.
**7 . THE C- 64 & C-128 OPERATING SYSTEM AND INTERPRETER** 

A computer does not only consist of a microprocessor and memory, but includes a variety of other devices such as a display screen and printer, and devices for data storage such as disk drives or tape machines. The microprocessor needs special programs so that it can use these devices. These programs are already contained within the computer as subroutines and this package of programs is called the operating system.

In addition, the C-64 and C-128 also contains the programming language BASIC 2.0. In order to be able to understand BASIC instructions, the computer has something called a BASIC interpreter at its disposal. This interpreter is nothing more than a machine 1 anguage program which analyzes BASIC instructions and can then initiate the appropriate actions.

In this chapter we want to learn how these programs built into our computer can be used for our own purposes. The programs are written as subroutines to which we need only pass the necessary information. This is usually done with the help of the X and Y registers and the accumulator.

The operating system subroutines are used in order to work with external devices, but why would we want to concern ourselves with the interpreter subroutines? There are certain tasks which must be performed in every programming 1 anguage, such as floating-point arithmetic, or processing conditions, so we can make use of the subroutines to do these sort things already present in the BASIC interpreter.

- **245** -

Since it is very time-consuming to write fast and above all functional machine language programs, one should have quite important reasons for wanting to write or rewrite routines to perform these tasks.

On one hand this chapter is intended specifically for the C- 64 and C-128 in C-64 mode, while on the other hand, most computers have an operating system and an interpreter at their disposal which are fairly similar to those in the Commodore 64. Literature is available for many computers which contains the information regarding where the corresponding subroutines can be found in that particular computer and how the parameters must be passed to the operating system subroutines .

First we'll look at the screen output.

Setting the cursor:

For this task we need a subroutine which can be called with different parameters. In order to set the cursor to a specific screen position, we pass the line number in the Xregister and the column number in the Y-register. Then we clear the carry bit with "CLC" and jump to the subroutine at \$FFF0. In one instruction we will change either the column or the line, but never both. We do not know, however, the line the cursor is in when we change the column. Therefore we must first get the cursor position. This is done with the same subroutine, but we must set the carry bit before we call it. The carry bit is set with "SEC".

The C-64 starts counting the lines and columns with zero instead of one. This means that column 17 would have the number 16 internally.

 $-246 -$ 

Example: The cursor is to be set to column 22.

SEC JSR \$FFFO CLC LDY #21 JSR \$FFFO

Clearing the screen:

There is a separate subroutine for clearing the screen:

JSR \$E544

Outputting a character on the screen:

To output a character to the screen, we must place its ASCII value in the accumulator and jump to the subroutine at location \$FFD2.

Example: Output the character A on the screen.

LDA #65 JSR \$FFD2

Outputting strings on the screen:

There is a routine which outputs an entire string, enclosed in quotation marks, on the screen. To do this we must pass the address of the first character (the quotation mark) in the Y-register and accumulator and jump to the routine at \$ABlE .

The page number is given in the accumulator and the position within the page in the Y-register. The page number is also referred to as the most-significant byte of the address and the position within the page as the least-significant byte. In assembly language, the most-significant byte (high byte) is abbreviated to HB address and the least-significant byte to LB address.

Example: Output the string at \$1000.

ADDRESS .EQU \$1000 LDY LB-ADDRESS LDA HE-ADDRESS JSR \$ABlE

Line feed:

Here the same program used to output a character on the screen is called into play. The ASCII value of line feed is 13 (only a carriage return is required on the screen).

LDA #13 JSR \$FFD2

We will define this function as a subroutine with the name LFEED:

LFEED .LABEL LDA #13 JSR \$FFD2 RTS

Redirecting output to the printer:

This is a somewhat complicated task. First we must open an output channel for the printer. To do this we must save:

> the length of the filename in 183 the logical file number in 184 the secondary address in 185 and the device number in 186

Since we do not want to give a filename, the length will be zero.

LDA #0 STA 183

The logical file number and the device number should have the value four:

LDA #4 STA 184 STA 186

The secondary address has the value 7 in order to put the printer in upper/lower case mode.

LDA #7 STA 185

Now we jump to the subroutine to open a file:

JSR \$FFCO

The output will be sent to this channel. The "Set output device" subroutine will do this if the channel number is passed in the X-register.

LDX #4 JSR \$FFC9

Now all the output will be sent to the printer.

Directing output back to the screen:

In order to empty the print buffer in the printer, we send a line feed.

JSR LFEED

After this we must set the output device back to the screen:

JSR \$FFCC

Channel 4 must be closed. We pass the channel number in the accumulator:

LDA #4 JSR \$FFC3

Floating-point arithmetic:

First a few basic considerations:

By operation we mean addition, subtraction, multiplication, division, or exponentiation of two floating-point numbers.

In addition, we will assume that the floating-point numbers are already stored in their internal representations. There are several possibilities for performing an operation. Two will be explained:

Whenever an operation is to be performed, we write in the program text the code for the operation in question. A subroutine cannot be written without something additional since our variables are scattered in memory and each operation must operate on different memory locations. It is, however, a great waste of memory to use the same code (except for the addresses) so many times in a program.

It is for this reason that the next method will be taken:

We choose two memory areas for each floating-point number, place the corresponding variables in these memory locations at the start of the operation and then jump to the subroutine for the appropriate operation which then operates on the two areas. The result can be placed in an area in memory and moved to the memory area for the destination variable. This takes somewhat longer to execute because we must save the contents of memory areas, but it saves an enormous amount of space. In addition, the interpreter contains routines for all of the necessary operations.

There are two memory areas available with which we can perform computations: In abbreviated form the first is called FAC and the second ARG. This is in agreement with the ROM listing in The Anatomy of the Commodore 64. The result of an operation is placed in the FAC (Floating-point ACcumulator) .

We will use the following subroutines:

Transfer a variable to the FAC Transfer the FAC to a variable Addition of a variable to the FAC Subtraction of the FAC from a variable Multiplication of a variable by the FAC Division of a variable by the .FAC Exponentiation of a variable by the FAC

All operations run according to the same pattern: Example :

variable 1 operation variable 2 to variable 3

Variable 2 is brought into the FAC.

The operation is called with variable 1. The FAC is placed in variable 3.

Let's take a look at what we must do in each case:

1) Transferring a variable to the FAC:

The address of the variable is stored in the accumulator and Y-register as follows: The Y-register contains the mostsignificant byte of the address and the accumulator the least- significant. Then control is passed to the subroutine at \$BBA2 .

 $-252 -$ 

Example: Transfer the variable TOM to the FAC:

LDY #HB-TOM LDA #LB- TOM JSR \$BBA2

2) Transfer the FAC to a variable:

Here the destination address is placed in the X and Y registers where the most-significant byte is stored in the Y-register and the least-significant in the X-register. The subroutine begins at \$BBD4 .

Example: Transfer the FAC to a variable called HARRY.

LDX #LB- HARRY LDY #HB-HARRY JSR \$BBD4

3) Addition of a variable to the FAC:

To do this operation we pass the address of the variable in the accumulator and Y-register and jump to the subroutine at \$B867. This subroutine first transfers the variable to the memory area ARG and then adds ARG and FAC, placing the result in FAC.

The following operations follow the same pattern; only the addresses of the routines are different.

Example: Add the variable with the name "SALLY" to the FAC.

LDY #HB-SALLY LDX #LB-SALLY JSR \$B867

4) Subtraction of the FAC from a variable:

As number 3) with the address \$B850.

5) Multiplication of a variable by the FAC:

As number 3) with address \$BA28.

6) Division of a variable by the FAC:

As number 3) with address \$BBOF.

7) Exponentiation of a variable by the FAC:

For this operation the operating system offers us only the routine ARG to the FAC power, which means we must place the variable in ARG ourselves. This is done the same way as for the FAC, except that a different subroutine is used.

Example: Exponentiation of the variable "TOM" by the FAC.

LDY #HB-TOM LDA #LB-TOM JSR \$BA8C ; TOM TO ARG JSR \$BF7B ; ARG ^ FAC

Functions:

To calculate the values of functions we proceed as follows: We place the value, the variable, in the FAC, jump to the subroutine for the appropriate function and then transfer the FAC to the destination variable.

First a list of the functions and the addresses of the corresponding subroutines:

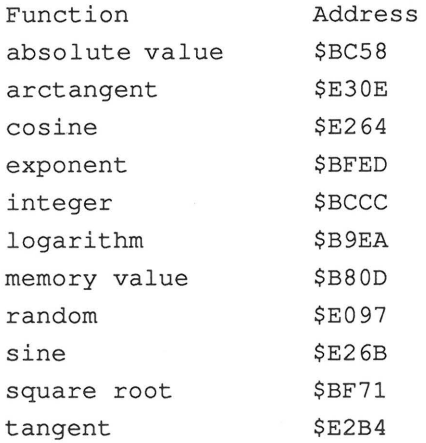

 $\sqrt{2}$ 

Example: Convert the instruction: "generate absolute of TOM tovar HARRY ." to an assembly- language program

; Transfer TOM to the FAC LDY #HB- TOM LDA #LB-TOM JSR \$BBA2 ; Call the function " absolute" JSR \$BC58 ; Transfer the FAC to HARRY : LDY #HE-HARRY LDX #LB-HARRY JSR \$BBD4

Isn't this a truly elegant way of programming?

### $- 256 -$

**7 . 1 DATA INPUT AND OUTPUT** 

The interpreter and operating system also place routines for data input and output at our disposal .

We start with output:

Floating- point numbers are stored in an internal representation in the computer. We must convert this form into a form consisting of ASCII characters so that we humans can read it directly.

The conversion routine again works on the FAC, in which we must place our floating- point numbers. This will then be converted and placed in a section of memory which begins at \$0100 . We will call this section the input/output buffer or just "buffer" for short. This buffer holds 12 characters. The routine writes a binary zero as the last character of the current conversion. This way we always know exactly how long our string is. We can perform the output with the afore- mentioned routine, but we can write a small subroutine ourselves. The first solution is clear, so we will proceed to the second. This routine will be written as a subroutine so that we can call it from different places in the program.

1) Place contents of the variable in the FAC :

LDA #LB-name LDY #HB-name JSR \$BBA2 JSR OUT ; call output routine

2) Output routine :

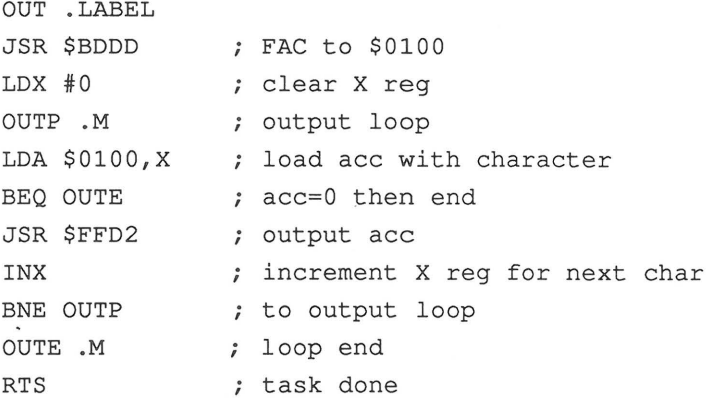

Is it difficult to write a small assembly language program?

Some comments :

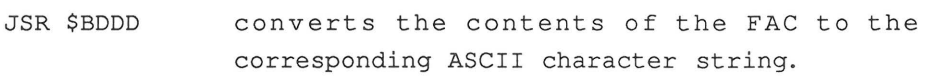

- LDA \$0100,X loads the character in \$0100+X into the accumulat or .
- BEQ OUTE if a binary zero is loaded into the accumulator, the zero flag will be set and a jump will be made to OUTE.
- JSR \$FFD2 Otherwise control passes to the output routine which outputs a character (in the accumulator) .
- BNE OUTP is not clear at first glance. The BNE command is executed faster than the JMP command. Since INX has as result a number other than zero, the zero flag is cleared as a result of the INX. This has the result that the jump is

always executed. Only when the INX functions so that the X-register is changed from 255 to zero is the zero flag set. But since a maximum of 11 characters will be before the binary zero in the buffer, this case never occurs .

Data input :

For input of data we again write a small subroutine which we will always call when we want to initiate input.

# IN . LABEL

A question mark should appear on the screen when input is expected. The question mark has the ASCII value of \$3F.

> LDA #\$3F JSR \$FFD2 ; output " ? "

We want to store the input at \$0220 temporarily. To do this we use the X- register as an index register. We perform the input of a character through a call to the routine \$FFCF. If the RETURN key was not the last key pressed (ASCII value \$0D), we request additional characters.

> LDX #0 INl . LABEL JSR \$FFCF STA \$220, X INX CMP #\$D BNE INl

If the RETURN key was pressed, we print a line feed with

JSR \$FFD2

to output the RETURN character. Now we pass the pointer to our temporary storage and the length of the input field to a routine which converts the input to internal form and places it in the FAC.

> LDA #\$02 STA \$23 LDA #\$20 STA \$22 DEX TXA JSR \$B7B5 RTS

Now we need only to write the following lines in our program:

> JSR IN LDX #LB-name LDY #HB-name JSR \$BBD4

and the user can enter the value of a variable.

Output of line numbers:

To output line numbers when the trace is turned on we use the interpreter routine which outputs the line number for a "break in ... " message. The line number is divided into most- and least-significant bytes. These two parts are passed in the X-register and the accumulator. The subroutine starts at \$BDCD.

Example: Output the line number 259.

LDX #3 LDA #1 JSR \$BDCD

Conditionals:

The language construction which we need to transform is:

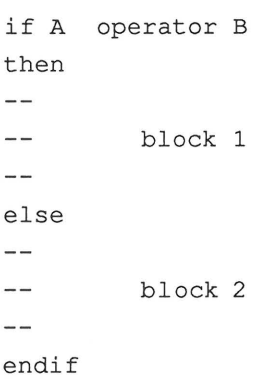

If the condition "A operator B" is fulfilled, then block 1 will be executed. If the condition is not fulfilled, a jump will be made to the else and block 2 will be executed. We will take a look at how this is done for the possible

conditions. The interpreter has a routine which can compare two floating-point numbers with each other. It starts at \$BC5B. The first floating- point number must be in the FAC and the address of the second must be passed in the Yregister and accumulator in the usual manner. After execution of the subroutine, we find information about the result of the comparison in the accumulator:

accumulator 0 means that the values are equal accumulator = 1 means that variable 1 is greater accumulator = 255 means that variable 1 is less than than variable 2 variable 2

The following code results in the individual operators:

Operator: =

1) transfer variable 1 to the FAC

LDA #LB-variable1 LDY #HB-variable1 JSR \$BBA2

2) pass -the address of variable 2

LDA #LB-variable2 LDY #HB-variable2

; 3) Jump to the comparison routine

JSR \$BC5B

```
ABACUS Software COMPILER DESIGN and IMPLEMENTATION 
4) Evaluate the result for '=' 
      CMP #0 
compare the ace with zero 
     BNE ELSE 
\ddot{\phantom{0}}; The following instructions of the program
\ddot{ }JMP ENDIF ; block 1 is executed 
     ELSE . LABEL ; start of block 2 
\ddot{\phantom{0}}Instructions of the second block 
\ddot{\ }ENDIF . LABEL ; end of conditional
```
We test for equality with CMP  $#0$ . If the values are equal, no jump is made. We make a jump on inequality. The principal construction always stays the same, differences occur only in point 4. Only these are given in the following descriptions .

Operator:  $/=$ 

; 4) Evaluate the result for  $\sqrt{n}$  /="

CMP #0 BEQ ELSE

Equality of the variable values is again tested with CMP  $#0$ . Execution is continued in case of inequality and a jump made to "ELSE" in case of equality.

ABACUS Software COMPILER DESIGN and IMPLEMENTATION Operator: > 4) Evaluate the result for " >" CMP #1 BNE ELSE Execution will be continued if variable  $1$  > variable  $2$ , else a jump is made. Operator: <= ; 4) Evaluate the result for  $"<="$ CMP #1 BEQ ELSE For  $\leq$  we do the opposite of  $\geq$ . Operator: < 4) Evaluate the result for "<" CMP #255 BNE ELSE Operator: >= ; 4) Evaluate the result for  $">="$ CMP #255 BEQ ELSE

We now know how individual conditionals are realized. If conditionals are to be nested within each other, selection of the jump labels becomes a bit more involved. See the chapter on code generation for more information.

Loops :

The instruction to be transformed is formulated:

for variablel from variable2 to variable3 repeat  $-$ -- Block  $$ lend.

What do we have to do?

First we must assign the start value, the value of variable2, to variablel. Then a jump label must be set which represents the start of the loop. Now we check if the value of variablel is strictly greater than the value of variable3. If it is, we jump to the end of the loop. If it is not, we add one to the value of variablel and execute the instructions in the block . At the end of the block we jump to the label which we designated at the start of the loop.

Example :

for otto from tom to harry repeat  $\sim$   $\sim$  $$ lend.

Tom has the value 1 and harry the value 3.

The following happens:

1) 2) 3) 4) 5) 6) 7) 8) 9) 10) 11) Otto contains the value 1. Is otto greater than harry? No! Therefore otto = otto + 1. Execute the instructions. Jump to the test with otto =  $2$ . Is otto greater than harry? No! Therefore otto = otto + 1. Execute the instructions. Jump to the test with otto =  $3$ . Is otto greater than harry? No! Therefore otto = otto + 1. 12) Execute the instructions. 13) Jump to the test with otto =  $4$ 14) Is otto greater than harry? 15) Yes! Jump to the end of the loop.

The instructions in the block were executed a total of three times .

We will create a corresponding assembly-language program for this loop and see how we can use the operating system:

1) Otto contains the value of tom:

; Transfer tom to the FAC LDY #HB-tom LDA #LB-tom JSR \$BBA2 ; Transfer the FAC to otto LDY #HB-otto

LDA #LB-otto JSR \$BBD4

2) Set the label for the start of the loop:

LOOP . LABEL

3) See if otto > harry

```
; Transfer otto to the FAC 
LDY #HB-otto 
LDA #LB-otto
JSR $BBA2 
; Transfer address of harry for the comparison 
LDY #HB-harry 
LDA #LB-harry 
JSR $BC5B 
; Compare if greater 
CMP #1 
BEQ LOOPEND 
No, then continue 
Add 1 to the FAC 
LDA #$E8 
LDY #$BF 
JSR $B867 
; Save the FAC to otto 
LDY #HB-otto 
LDA #LB-otto 
JSR $BBD4 
---instructions in block---
\ddot{ }end of loop 
JMP LOOP ; back to the beginning 
LOOPEND .LABEL ; end of the loop
```
A few comments:

You are already acquainted with

"CMP #1" and "BEQ LABEL"

from the last section. The comparison routine does not alter the FAC so we can add one to the FAC directly. We must put the value of otto in the FAC before the comparison since we don't know if the FAC is changed inside the loop itself.

The interpreter has a one stored at address \$BFE8 for its own purposes. We use this for the addition. Afterwards we save the value in the FAC in otto for the next pass through the loop.

If we have several loops nested inside each other, we must choose different names for each loop according to some system. More information can be found in the section on code generation .

Loops with an exit are in principle handled like conditionals. Again, see the chapter on code generation for more information.

What is still missing?

You can find out how numbers are converted to the internal number format in the section on code generation.

To set the screen colors, the corresponding numbers need only be stored in special memory locations and the computer takes care of the rest. The table of colors and numbers can be found in the user's guide.

One comment in closing:

There is much yet to say about the interpreter and operating system, information that could easily fill a book. The information in this book is sufficient to allow you to understand the material presented here and should serve to whet your appetite for more.

# 8 . HOW DO WE MAKE OUR PROGRAMS SMALLER?

We have developed programs in this book which require a large portion of the memory in our computer for the program text. This does not leave much space to extend the program.

If you have a BASIC compiler, you can make the programs smaller by compiling them, assuming that your compiler does that .

If you do not have a compiler, you can reduce your programs by hand, but that requires a lot of effort. There is another possibility, however, one which I would like to propose now.

Who among us has not wished for a program which, at the press of a button, made a BASIC program as small and fast as possible? When one reaches the limits of the available memory, one begins to consider how space might be saved.

First, the comment lines must be removed, since they are not necessary for execution of the program. But this backfires when you later go back and try to change the program. Removing excess spaces in a program is also another method, but it becomes very tiresome in longer programs.

Multiple statements can also be combined onto a single line, but the editor only processes lines up to a maximum length of 80 characters, not the 255 characters that BASIC can process. If you combine all of these in a program, you can save some memory and shorten execution time a bit, but the program then becomes very unreadable and is very difficult to change. In addition, the work is very time-intensive and requires concentration, especially in combining lines, since

- 271 -

one of them may be the destination of a jump or an IF ... THEN construction may be altered.

But we didn't buy a computer in order to have is sit there for hours and remove spaces from programs. With the program "BASIC COMPRESSOR" your computer can make your programs up to 55% shorter and up to 40% faster. This is naturally dependent on your programming style. My own programs become on the average 45% shorter and 35% faster. And to see that I don't make such extravagant use of the memory, see the following listing of the BASIC compressor.

Operation of the program:

Turn the computer off and then back on in order to make sure it is in the power-up state. Then load the program which you wish to compress and enter the following two lines in the command mode :

POKE 43 , (PEEK(45)+256\*PEEK(46)-2)AND255 POKE 44 , (PEEK (45) +256\*PEEK (46) -2) / 256

This moves the start of the BASIC program area to the end of the program to be compressed. Now load the BASIC compressor and start it with RUN. The BASIC compressor is now the program which you will execute .

It first asks you how long the lines may be in the program to be compressed. Note that the internal line length is meant here. Lines are typically longer in the representation on the screen than they are internally (for example, GOSUB is stored as a single character internally). The LIST command can only process lines which have a maximum of 256 in the LIST format, however.

 $-272 -$ 

This means that your computer can execute lines which are longer than it can list!

The computer makes a proposal for the answer to each question, which you can change by simply overwriting. Inputs are ended by pressing the RETURN key.

Then it asks for the number of the first line which the compressed program should have, followed by the increment of the numbers.

Finally, the computer would like to know approximately how many lines the program to be compressed has. If you enter a number which is too large, an "OUT OF MEMORY" error may appear if memory space is tight. If you get a "BAD SUBSCRIPT" error, you entered a number that was too small.

The program makes three passes through your program and outputs the number of the line it is currently working on. After the compressor has completed its task, only your compressed program is left in memory. But don't be surprised if you don't recognize it anymore!

How do we test the BASIC compressor? On itself, naturally!

Load the BASIC compressor, enter the two lines, and load the compressor again. After starting it with RUN, answer all the questions by simply pressing RETURN . After the program is done, save the compressed BASIC compressor. Turn the computer off and then back on. Then load the original BASIC compressor, enter the two lines, and load the compressed BASIC compressor. RUN it and again answer all the questions with RETURN. When the program is done, use the VERIFY command to test that the program in memory is the same as

 $-273 -$ 

the saved version of the compressed compressor. If so, then you probably did not make any errors in entering or in operating the program. Before you try out the BASIC compressor, you should in any event make a back-up copy just be safe, since the program destroys itself at its conclusion.

Study the original compressor and compare it with the compressed version. Such a study should convince you of the benefits of such a program and allow you to recognize the individual possibilities. Use the possibility to write extremely well documented programs and then compress them during your well-earned coffee break.

# . 1 BASIC COMPRESSOR LISTING

```
53000 REM ==============================
53010 
REM ============================= REM BASIC - COMPRESSOR 
53030 REM = BY VOLKER SASSE
                                         =53050 
      REM = FOR LIST20 & CBM64<br>REM = BASIC VERSION<sub>,</sub> 2.0
53070 
                                         =53080 
REM ============================= 
53090 
54010 
PRINT" {CLR} {DWN} {DWN} {DWN} BASIC - COMPRESSOR" 
54020 
PRINT" {DWN} {DWN} {DWN} MAXIMUM LINE LENGTH " 
54021 
                   INPUT" 60{LEFT}{LEFT}{LEFT}{LEFT}";ZM 
54022 PRINT" {DWN}
                      FIRST LINE NUMBER "
54023 
                   10{LEFT} {LEFT} {LEFT} {LEFT} "; SA
54024 PRINT" {DWN}
                      LINE NUMBER INCREMENT"
54025 
INPUT " 10 {LEFT} {LEFT} {LEFT} {LEFT}"; AB 
54027 PRINT" {DWN}
                       NUMBER OF LINES"
                    INPUT" 300{LEFT}{LEFT}{LEFT}{LEFT}{LEFT}";A9 
54028 
54030 
DIM A(A9),M%(A9),VS(A9) 
54040 
L=4608 
54045 
IF PEEK(64787)=56 AND PEEK(64788)=48 THEN L=2048 
54050 
H=PEEK(44)*256+PEEK(43) :Z=L-1:N1=L 
54055 PRINT"{DWN}{LEFT}{LEFT}PASS 1 LINE : ";<br>54060 Z=Z+1 · TF Z>H THEN 54175
54060 
Z=Z+1 : IF Z>H THEN 54175 
54070 
T=PEEK(Z) 
54080 
IF T=34 THEN GOSUB 57500 
54090 
IF T=32 THEN POKE Z,7 : GOTO 54060 
54100 IF T=139 THEN GOSUB 57300 : GOTO 54060
54110 
IF T=167 THEN GOSUB 56200 : GOTO 54060 
54120 
      IF T=137 THEN GOSUB 56400 : GOTO 54060 
54130 
      IF T=141 THEN GOSUB 56400 : GOTO 54060 
54140 
IF T=O THEN Z=Z+3 : GOSUB 57700 : GOTO 54060 
54150 
IF T=58 THEN GOSUB 57650 : GOTO 54060 
54160 
IF T=143 THEN GOSUB 57600 : GOTO 54060 
54170 
GOTO 54060 
54175 
REM ============= PASS 1 END 
54176 
M%(1)=1 
54177 
GOSUB 57100 
54178 
REM ============= PASS 2 END 
54180 FOR T=1 TO VO : ZN=VS(T) : GOSUB 57000 : NEXT
54200 
T1=1 
54210 
FOR T=1 TO ZL 
54220 
IF M%(T}=1 THEN A(T1)=A(T) : T1=T1+1 
54230 
NEXT 
54235 
FOR T=T1 TO ZL : A(T)=O : NEXT 
54240 
ZL=T1-1 
54300 
Z=L-1 : PZ=L-1 : Z4=1 
54305 PRINT:PRINT"{DWN}{LEFT}{LEFT}PASS 3 LINE : ";
54310 
Z=Z+1 : IF Z>H THEN 54400 
54320 
T=PEEK(Z) 
54340 
IF T=7 THEN 54310
```
 IF T=34 THEN GOSUB 58000 : IF T=34 THEN 54310 IF T=167 THEN PZ=PZ+1:POKE PZ,167 : GOSUB56100:GOT054310 IF T=137 THEN PZ=PZ+1:POKE PZ,137 : GOSUB55800 :GOT054310 IF T=141 THEN PZ=PZ+1:POKE PZ,141:GOSUB55800:GOT054310 IF T=O THEN GOSUB 56600 : GOTO 54310 PZ=PZ+1 : POKE PZ,T : GOTO 54310 PZ=PZ-1:POKE PZ-2,0:POKE PZ-1,0 H=INT (PZ/256) : I=PZ-INT (PZ/256) \*256 POKE 828,I : POKE 829 ,H REM ============= PASS 3 END POKE L,O PRINT:PRINT"{DWN} ";Z-PZ;"BYTES LESS!" POKE 43,1 : POKE 44,18 : IF L=2048 THEN POKE 44,8 POKE 45,PEEK(828) : POKE46,PEEK(829) : CLR END REM ============ ADDITIONAL LINE NUMBERS Z=Z+1 : T=PEEK(Z) IF T=7 THEN 55410 IF T=44 THEN PZ=PZ+1 : POKE PZ,44 GOTO 55410 IF T>47 AND T<58 THEN GOSUB 55600 GOTO 55400 Z=Z-1 : RETURN REM ============ RECOGNIZE AND REPLACE LINE NUMBERS Z=Z-1 : ZN\$="" Z=Z+1 IF PEEK(Z)>47ANDPEEK(Z)<58THENGOSUB55700 : GOT055620 ZN=VAL(ZN\$) : Z=Z-1 FOR T1=1 TO ZL : IF A(T1)<ZN THEN NEXT REM ============ T1 NEW LINE NUMBER ZN\$=STR\$((T1-1)\*AB+SA) FOR T1=2 TO LEN(ZN\$) PZ=PZ+1 :POKE PZ,ASC(MID\$(ZN\$,T1,1)) NEXT RETURN ZN\$=ZN\$+CHR\$(PEEK(Z)) : RETURN REM ============ LINE NUMBERS AFTER GOTO / GOSUB Z=Z+1 : T=PEEK(Z) IF T=7 THEN 55810 IF T>47ANDT<58THENGOSUB55600:GOSUB55400:RETURN Z=Z-1 : RETURN REM ============ SAVE LINE NUMBER THEN/GOTO/GOSUB Z=Z-1 : ZN\$="" Z=Z+1 IF PEEK(Z)>47ANDPEEK(Z)<58THENGOSUB55700 : GOT056020 ZN=VAL (ZN\$)

56040 IF ZN<=A(ZL) THEN GOSUB 57000 : GOTO 56055 56050 VO=V0+1 : VS(VO)=ZN 56055 Z=Z-1 56060 RETURN 56061 56100 REM ============ LINE NUMBER AFTER THEN 56102 56110 Z=Z+1 : T=PEEK(Z) 56120 IF T=7 THEN 56110 56130 IF T=137 THEN PZ=PZ+1:POKE PZ,137:GOSUB55800:RETURN 56140 IF T=141 THEN PZ=PZ+1:POKE PZ,141:GOSUB55800:RETURN 56150 IF T>47 AND T<58 THEN GOSUB 55600 : RETURN 56160 Z=Z-1 : RETURN 56161 56200 REM ============ LINE NUMBER AFTER THEN 56202 56210 Z=Z+1 : T=PEEK(Z) 56220 IF T=32 THEN POKE Z,7 : GOTO 56210 56230 IF T=137 THEN GOSUB 56400 : RETURN 56235 IF T=141 THEN GOSUB 56400 : RETURN 56240 IF T>47 AND T<58 THEN GOSUB 56000 : RETURN 56250 Z=Z-1 : RETURN 56252 56400 REM ============ LINE NUMBER AFTER GOTO / GOSUB 56402 56410 Z=Z+1 : T=PEEK(Z) 56420 IF T=32 THEN POKE Z,7 : GOTO 56410 56430 IF T>47ANDT<58THENGOSUB56000:GOSUB56800:RETURN 56440 Z=Z-1 : RETURN 56599 56600 REM ============ CAN LINE BE RESOLVED? 56610 REM ============ CHANGE THE LINE NUMBER 56620 ZN=PEEK(Z+3)+PEEK(Z+4)\*256 56622 PRINT SPC(8-LEN(STR\$(ZN)))STR\$(ZN); 56625 IF Z=H-1 THEN 56650 56630 IF A(Z4)=ZN THEN 56650 56640 PZ=PZ+1 : POKE PZ,58 : Z=Z+4 : RETURN 56650 PZ=PZ+1 : POKE PZ,O 56655 POKE N1,PZ+1-INT((PZ+1)/256)\*256 56657 POKE N1+1,INT((PZ+1)/256) 56660 N1=PZ+1 : Z5=(Z4-1)\*AB+SA 56665 POKE PZ+3,Z5-INT(Z5/256)\*256 : POKE PZ+4,INT(Z5/256) 56670 PZ=PZ+4 : Z4=Z4+1 : Z=Z+4 : RETURN 56671 56800 REM ============ ADDITIONAL LINE NUMBERS 56802 56810 Z=Z+1 : T=PEEK(Z) 56820 IF T=32 THEN POKE Z,7 : GOTO 56810 56830 IF T=44 THEN 56810 56840 IF T>47 AND T<58 THEN GOSUB56000:GOSUB57300:GOT056800 56850 Z=Z-1 RETURN 56852

57000 REM ============ SEARCH FOR ZN IN A() AND SAVE IN M% () 57001 57010 FOR Z4=1 TO ZL IF A(Z4)<ZN THEN NEXT  $57020$  M%  $(Z4) = 1$ 57030 RETURN 57032 57100 REM ============ SET LINE LENGTH 57102 PRINT:PRINT"{DWN}{LEFT}{LEFT}PASS 57105 2 LINE ". ' 57110 Z=L-1 : T=0 57120 Z=Z+1 : Q=PEEK(Z) 57130 IF Q=0 THEN 57160 57140 IF Q<>7 THEN ZC=ZC+1 57150 GOTO 57120 57160 T=T+1 : IF ZZ+ZC>ZM THEN M% (T-1)=1 : ZZ=ZC : ZC=0 57163 ZN=PEEK(Z+3)+PEEK(Z+4)\*256 57165 PRINT SPC(8-LEN(STR\$(ZN)))STR\$(ZN); 57170 IF M%(T)=1 THEN ZZ=O : ZC=O : GOTO 57200 57180 ZZ=ZZ+ZC 57190 ZC=O 57200 IF Z=H-1 THEN RETURN 57201 Z=Z+4 : GOTO 57120 57202 57300 REM ============ SAVE NEXT LINE FOR IF/ON 57302 57310 M%(ZL+1)=1 : RETURN 57312 57500 REM ============ SKIP STRINGS 57520 57530 Z=Z+1 : T=PEEK(Z) : IF T<>34 AND T<>O THEN 57530 57540 RETURN 57560 57600 REM ============ DELETE COMMENT LINES 57602 57605 IF PEEK(Z-1)=58 THEN POKE Z-1,7 :POKE Z,7 : GOTO 57620 57606 IF PEEK(Z-1)=7 AND PEEK(Z-2)=58 THEN POKE Z-2,7 :POKE Z,7: GOTO 57620 57610 ZL=ZL-1 : FOR Z3=Z-5 TO Z : POKE Z3,7 : NEXT 57620 Z=Z+1 : IF PEEK(Z)<>O THEN POKE Z,7 : GOTO 57620 57630 Z=Z+3 : GOSUB 57700 : RETURN 57632 57650 REM ============ DELETE COLON LINES 57652 57655 IF PEEK(Z-5)=0 AND PEEK(Z+1)=0 THEN 57660 57657 RETURN 57660 ZL=ZL-1 : FOR Z3=Z-5 TO Z : POKE Z3,7 : NEXT 57670 Z=Z+4 : GOSUB 57700 : RETURN 57671 57700 REM ============ SAVE LINE NUMBERS 57720 57730 ZL=ZL+1 : A(ZL)=PEEK(Z)+PEEK(Z+1)\*256 57735 PRINT SPC(8-LEN(STR\$(A(ZL))))STR\$(A(ZL));

57740 Z=Z+l : RETURN 58000 REM=========== PASS STRINGS 58010 PZ=PZ+l : POKE PZ,34 58020 Z=Z+l : T=PEEK(Z) 58030 IF T=O OR T=34 THEN PZ=PZ+l : POKE PZ,34 RETURN 58040 PZ=PZ+l : POKE PZ,T : GOTO 58020 READY.

 $\mathbb{Z}^d$ 

# 8 . 2 COMPRESSED BASIC COMPRESSOR

```
1 PRINT" {CLR} {DWN} {DWN} {DWN} BASIC - COMPRESSOR" 
: PRINT" \{DWN\} \{DWN\} MAXIMUM LINE LENGTH "<br>: INPUT" 60 (LEFT) (LEFT) (LEFT) (LEFT) "
              60{LEFT} {LEFT} {LEFT} {LEFT} "; ZM<br>FIRST LINE NUMBER "
: PRINT" {DWN}
: INPUT" 10{LEFT}{LEFT}{LEFT}{LEFT}"; SA<br>: PRINT"{DWN} LINE NUMBER INCREMENT"
                 LINE NUMBER INCREMENT"
:INPUT" 10{LEFT} {LEFT} {LEFT} {LEFT}";AB 
: PRINT"{DWN} NUMBER OF LINES" 
: INPUT " 300{LEFT}{LEFT}{LEFT}{LEFT}{LEFT}";A9 
:DIMA(A9),M%(A9),VS(A9) :L=4 608 
2 IFPEEK(64787)=56ANDPEEK(64788)=48THENL=2048 
3 H=PEEK(44)*256+PEEK(43) :Z=L-1: N1=L 
:PRINT"{DWN}{LEFT}{LEFT}PASS 1 
4 Z=Z+1 : IFZ>HTHEN15 
5 T=PEEK(Z) :IFT=34THENGOSUB77 
6 IFT=32THENPOKEZ,7:GOT04 
7 IFT=139THENGOSUB76:GOT04 
8 IFT=167THENGOSUB49 :GOT04 
9 IFT=137THENGOSUB54:GOT04 
10 IFT=141THENGOSUB54:GOT04 
11 IFT=OTHENZ=Z+3:GOSUB87:GOT04 
12 IFT=58THENGOSUB84 :GOT04 
13 IFT=143THENGOSUB79:GOT04 
14 GOT04 
                                           LINE : ";
15 M%(1)=1 : GOSUB67:FORT=1TOVO:ZN=VS(T) : GOSUB65 :NEXT:T1=1 
:FORT=1TOZL:IFM%(T)=1THENA(T1)=A(T) :T1=T1+1 
16 NEXT:FORT=T1TOZL :A(T)=O:NEXT:ZL=T1-1:Z=L-1: PZ=L-1:Z4=1 
:PRINT:PRINT"{DWN}{LEFT}{LEFT}PASS 3 LINE : ";
17 Z=Z+1 : IFZ>HTHEN25 
18 T=PEEK(Z) :IFT=7THEN17 
19 IFT=34THENGOSUB88:IFT=34THEN17 
20 IFT=167THENPZ=PZ+1:POKEPZ,167:GOSUB44:GOT017 
21 IFT=137THENPZ=PZ+1:POKEPZ ,1 37 : GOSUB36 : GOT017 
22 IFT=141THENPZ=PZ+1:POKEPZ,141:GOSUB36:GOT017 
23 IFT=OTHENGOSUB57:GOT017 
24 PZ=PZ+1 : POKEPZ,T : GOT017 
25 PZ=PZ-1 : POKEPZ-2,0:POKEPZ- 1,0:H=INT(PZ/256) 
: I=PZ-INT(PZ/256)*256:POKE828,I:POKE829,H:POKEL,O:PRINT 
:PRINT"{DWN} ";Z-PZ;"BYTES LESS!":POKE43,1:POKE44,18 
: IFL=2048THENPOKE44,8 
26 POKE45,PEEK(828) :POKE46,PEEK(829) : CLR:END 
27 Z=Z+1 : T=PEEK(Z) : IFT=7THEN27 
28 IFT=44THENPZ=PZ+1:POKEPZ ,44: GOT027 
29 IFT>47ANDT<58THENGOSUB31 : GOT027 
30 Z=Z-1 : RETURN 
31 \, Z=Z-1:ZN$ = "32 Z=Z+1 : IFPEEK(Z)>47ANDPEEK(Z)<58THENGOSUB35:GOT032 
33 ZN=VAL(ZN$) : Z=Z-1 : FORT1=1TOZL:IFA(T1)<ZNTHENNEXT 
34 ZN$=STR$((T1-1)*AB+SA) :FORT1=2TOLEN(ZN$) : PZ=PZ+1
```
```
: POKEPZ, ASC (MID$ (ZN$, T1, 1)) : NEXT : RETURN
35 ZN$=ZN$+CHR$ (PEEK(Z)): RETURN
36 Z=Z+1:T=PEEK(Z):IFT=7THEN36
37 IFT>47ANDT<58THENGOSUB31:GOSUB27:RETURN
38 \text{ Z} = Z - 1: RETURN
39 \text{ } Z = Z - 1 : ZN \text{ } S = W40 Z=Z+1:IFPEEK(Z)>47ANDPEEK(Z)<58THENGOSUB35:GOTO40
41 ZN=VAL (ZN$) : IFZN<=A (ZL) THENGOSUB65: GOTO43
42 VO=VO+1:VS (VO) = ZN43 Z=Z-1:RETURN
44 Z=Z+1: T=PEEK(Z): IFT=7THEN44
45 IFT=137THENPZ=PZ+1:POKEPZ,137:GOSUB36:RETURN
46 IFT=141THENPZ=PZ+1:POKEPZ, 141:GOSUB36:RETURN
47 IFT>47ANDT<58THENGOSUB31:RETURN
48 Z=Z-1:RETURN
49 Z=Z+1:T=PEEK(Z):IFT=32THENPOKEZ,7:GOTO49
50 IFT=137THENGOSUB54:RETURN
51 IFT=141THENGOSUB54:RETURN
52 IFT>47ANDT<58THENGOSUB39:RETURN
53 Z=Z-1:RETURN
54 Z=Z+1:T=PEEK(Z):IFT=32THENPOKEZ,7:GOTO54
55 IFT>47ANDT<58THENGOSUB39:GOSUB61:RETURN
56 Z=Z-1:RETURN
57 ZN=PEEK (Z+3) +PEEK (Z+4) *256
: PRINTSPC (8-LEN(STR$(ZN))) STR$(ZN); : IFZ=H-1THEN60
58 IFA(Z4)=ZNTHEN60
59 PZ=PZ+1: POKEPZ, 58: Z=Z+4: RETURN
60 PZ=PZ+1:POKEPZ, 0:POKEN1, PZ+1-INT ((PZ+1) /256) *256
: POKEN1+1, INT((PZ+1)/256): N1=PZ+1: Z5=(Z4-1) * AB+SA
:POKEPZ+3, Z5-INT (Z5/256) *256:POKEPZ+4, INT (Z5/256)
: PZ = PZ + 4 : Z4 = Z4 + 1 : Z = Z + 4 : RETURN61 Z=Z+1:T=PEEK(Z):IFT=32THENPOKEZ,7:GOTO61
62 IFT=44THEN61
63 IFT>47ANDT<58THENGOSUB39:GOSUB76:GOTO61
64 Z=Z-1:RETURN
65 FORZ4=1TOZL: IFA(Z4)<ZNTHENNEXT
66 M% (Z4) = 1: RETURN
67 PRINT: PRINT" {DWN } {LEFT } {LEFT } PASS \qquad 2 LINE : ";
:Z=L-1: T=068 Z=Z+1:Q=PEEK(Z):IFQ=0THEN71
69 IFO<>7THENZC=ZC+1
70 GOTO68
71 T=T+1:IFZZ+ZC>ZMTHENM%(T-1)=1:ZZ=ZC:ZC=0
72 ZN=PEEK (Z+3) +PEEK (Z+4) *256
: PRINTSPC (8-LEN (STR$ (ZN)) ) STR$ (ZN) ;
: IFM% (T) = 1THENZZ=0: ZC=0: GOTO74
73 ZZ = ZZ + ZC: ZC = 074 IFZ=H-1THENRETURN
75 Z=Z+4:GOTO68
76 M% (ZL+1) = 1: RETURN
77 Z=Z+1:T=PEEK(Z):IFT<>34ANDT<>0THEN77
78 RETURN
```
79 IFPEEK(Z-1)=58THENPOKEZ-1,7:POKEZ,7:GOT082

80 IFPEEK(Z-1)=7ANDPEEK(Z-2)=58THENPOKEZ-2,7:POKEZ,7:GOT082

81 ZL=ZL-l:FORZ3=Z-5TOZ:POKEZ3,7:NEXT

82 Z=Z+l:IFPEEK(Z)<>OTHENPOKEZ,7:GOT082

83 Z=Z+3:GOSUB87:RETURN

84 IFPEEK(Z-5)=0ANDPEEK(Z+1)=0THEN86

85 RETURN

86 ZL=ZL-l:FORZ3=Z-5TOZ:POKEZ3,7:NEXT:Z=Z+4:GOSUB87:RETURN 87 ZL=ZL+l:A(ZL)=PEEK(Z)+PEEK(Z+l)\*256

:PRINTSPC(8-LEN(STR\$(A(ZL))))STR\$(A(ZL));:Z=Z+l:RETURN

```
88 PZ=PZ+l:POKEPZ,34
```
89 Z=Z+l:T=PEEK(Z) :IFT=OORT=34THENPZ=PZ+l:POKEPZ,34 : RETURN 90 PZ=PZ+l:POKEPZ,T:GOT089

READY.

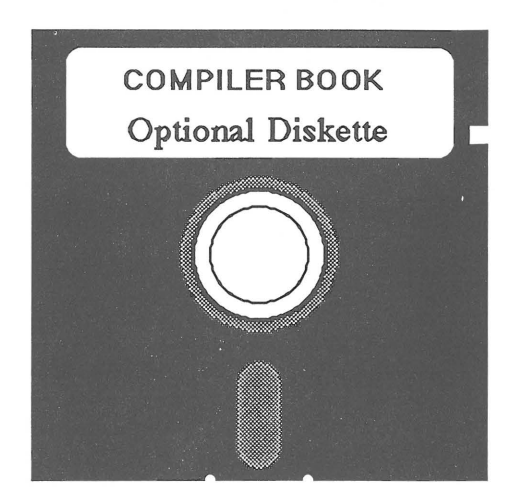

For your convenience, the programs that are listed in this book are available on a 1541 formatted diskette. If you want to use the programs, without typing them in from the listings in the book, you may want to order this diskette.

All programs on the diskette have been fully tested. The diskette is available for  $$14.95 + $2.00$ (\$5 .00 foreign) for postage and handling charges.

When ordering, Please specify the title of the diskette, your name and shipping address and enclose a check, money order or credit card information. Mail your order to:

> ABACUS Software P.O. Box 7211 Grand Rapids, MI 49510

Call today for the name of your nearest local dealer Phone (616) 241-5510

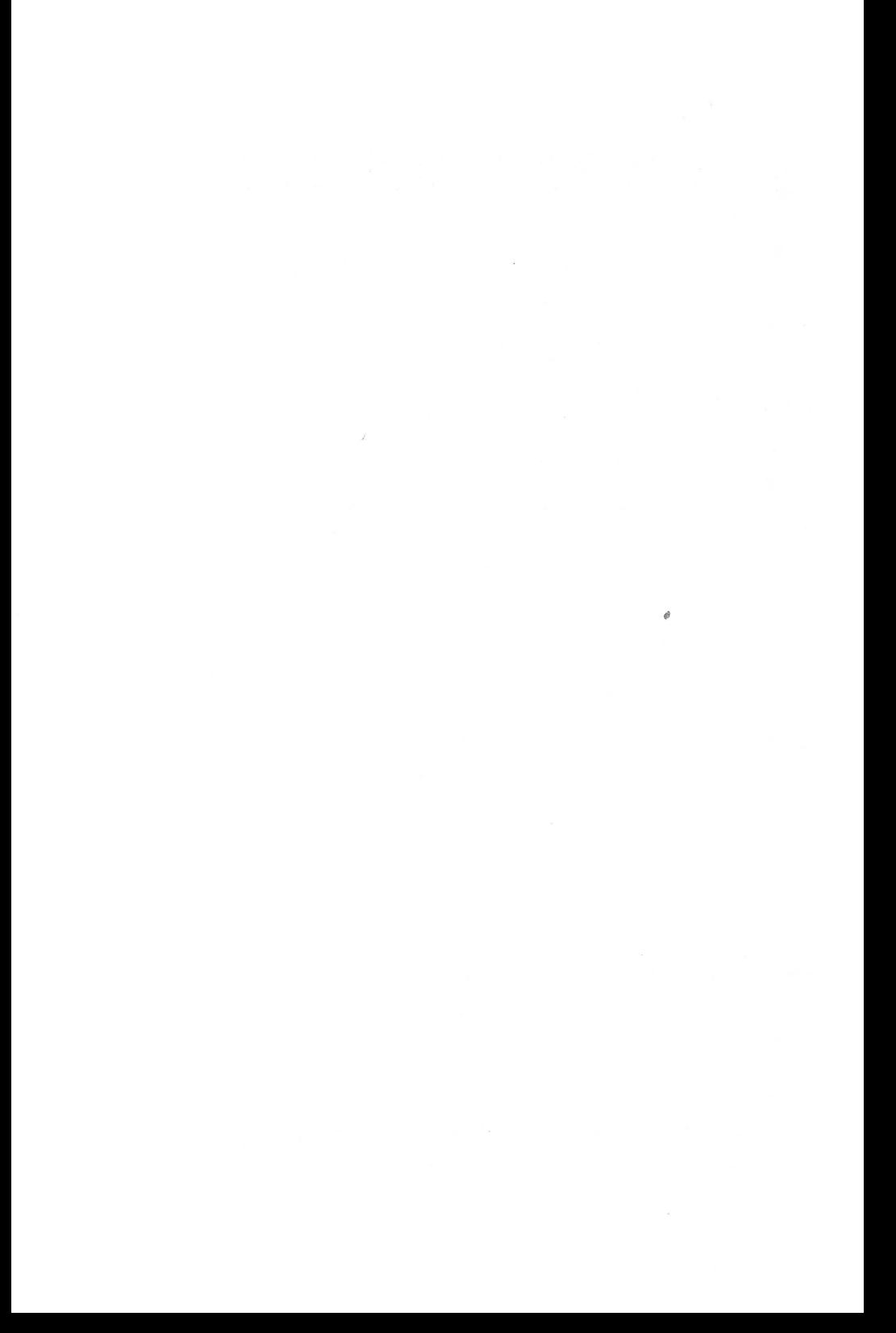

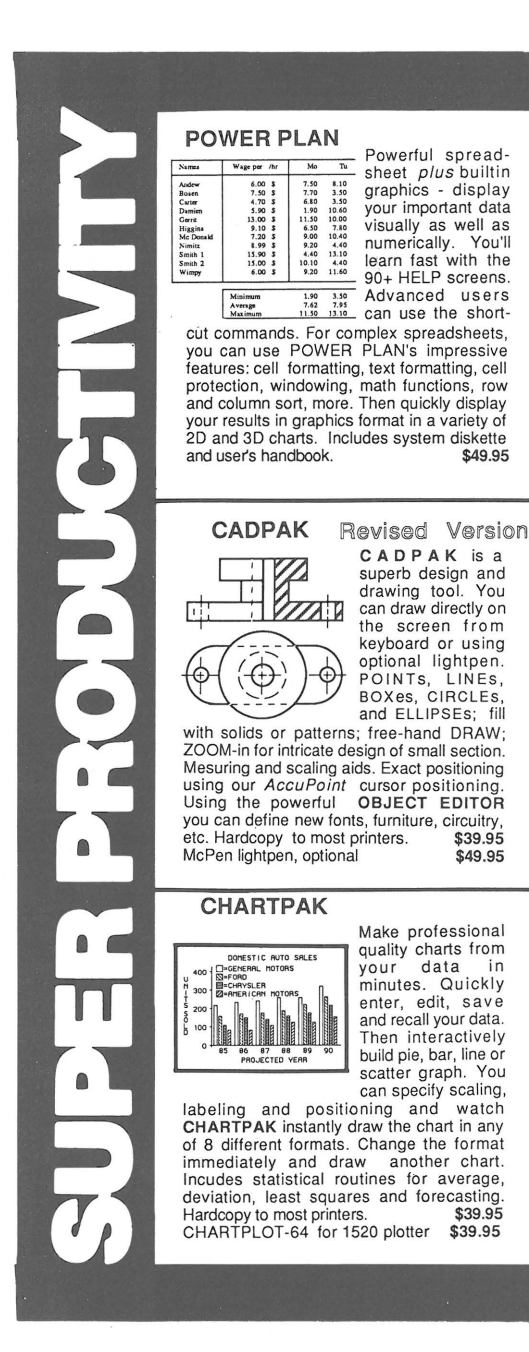

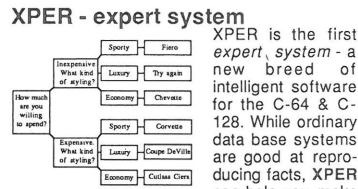

expert , system - a new breed of intelligent software for the C-64 & C-128. While ordinary data base systems are good at reproducing facts, XPER can help you make

decisions. Using its simple entry editor, you build the information into a knowledge base. XPER's very efficient searching techniques then guide you through even the most complex decision making criteria. Full reporting and data editing. Currently used by doctors, scientists and research<br>professionals professionals.

#### DATAMAT - data management

**INVENTORY FILE** Description Location Reord. Pt Cost

"Best data base manager under \$50" RUN Magazine

Reord. Qty. \_\_\_\_\_ Easy-to-use, yet ful features. Clear menus guide you

from function to function. Free-form design of data base with up to 50 fields and 2000 records per diskette (space dependent). Simple data base design. Convenient and quick data entry. Full data editing capabilities. Complete reporting: sort on multiple fields and select records for printing<br>in your specific format in your specific format.

#### TAS- technical analysis

**THAHHH**  $9/14/8$  $4:81-.03 02/03/84$  $sg: 1-G, 3, 10, 2-G, 3, 20, 32: 010$ 

Technical analysis charting package to help the serious investor. Enter your data at keyboard or capture it through DJN/RS or Warner Services. Track<br>high, low, close, volume, bid and

ask. Place up to 300 periods of information for 10 different stocks on each data diskette. Build a variety of charts on the split screen<br>combining information from 7 types of information from 7 types of moving averages, 3 types of oscillators, trading bands, least squares, 5 different volume indicators, relative charts, much more. Hardcopy to most printers. \$84.95

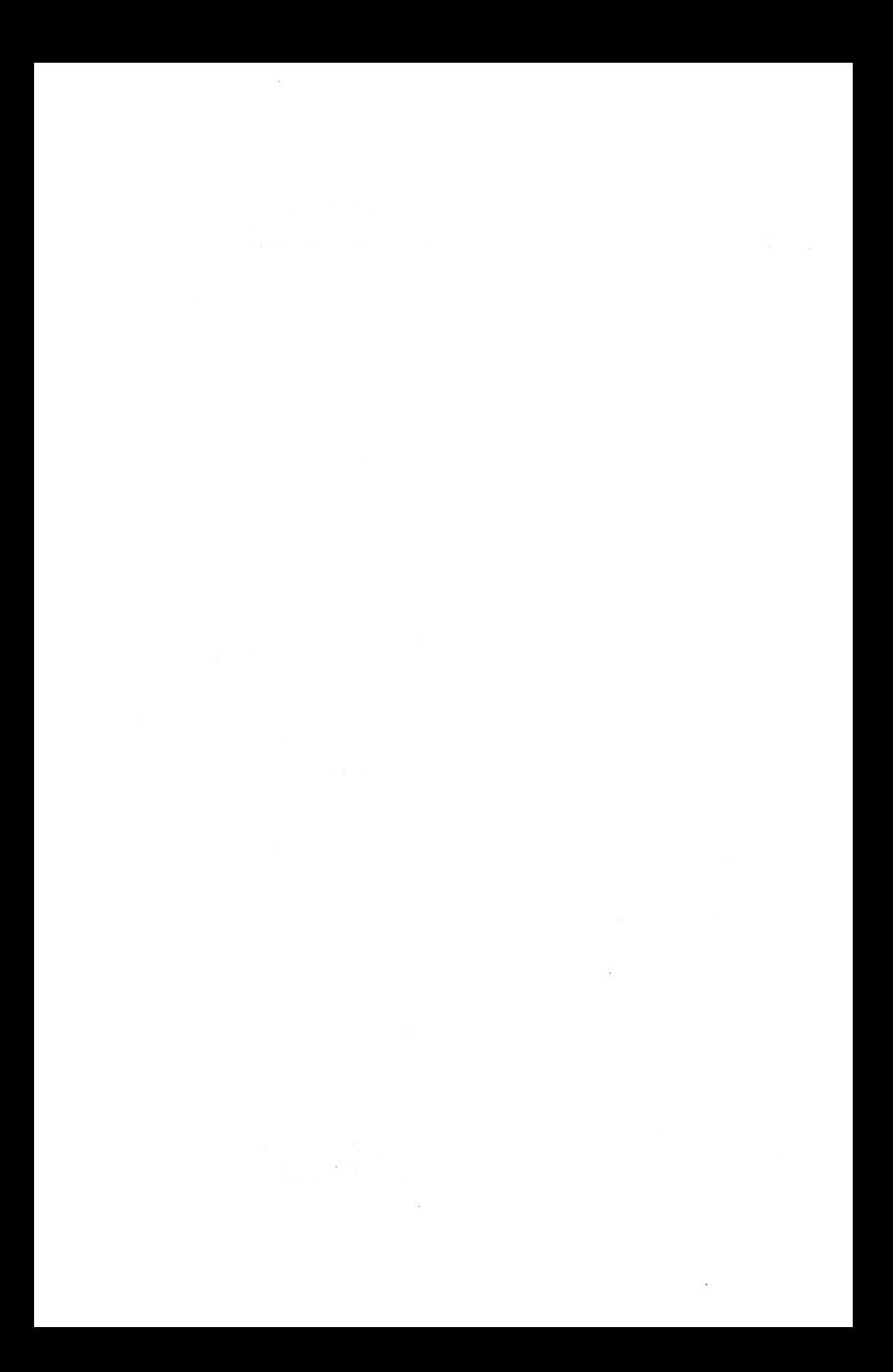

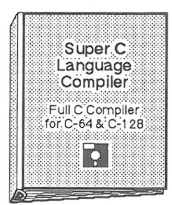

The most advanced C development package available for the C-64 or C-128 with very complete source editor; full K&R compiler (w/o bit fields) ; linker (binds up to 7 separate mod-

ules); and set of disk utilities . Very complete editor handles search/replace, 80 column display with horizontal scrolling and 41K source files. The I/O library supports standard functions like printf and fprintf. Free runtime package included. For C-64/C-128 with  $1541/1571$  drive. Includes system diskette and user's handbook. \$79.95 diskette and user's handbook.

#### **BASIC-64**  full compiler The most advanced

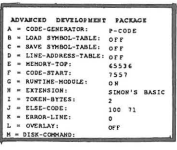

BASIC compiler available for the C-64. Our bestselling software product. Compiles to superfast 6510 machine code or very compact speedcode. You can even

mix the two in one program. Compiles the complete BASIC language. Flexible memory management and overlay options make it perfect for all program development needs. BASIC 64 increases the speed of your programs from 3 to 20 times. Free runtime package. Includes system diskette and Includes system diskette and<br>book. user's handbook.

#### **FORTH**  Language Our FORTH lang-

P 58<br>-907

uage is based on<br>the Forth 79 the Forth <sup>~</sup>standard, but also includes much of the 83 level to give you 3 times vocabu-<br>lary of fig-Forth. , ,' ' \~~u~:s /~n~:c~~~~ complete

Forth-style assembler, set of programming tools and numerous sample programs to get you deeply involved in the FORTH language. Our enhanced vocabulary supports both hires and lores graphics and the sound synthesizer. Includes system diskette with sample programs and user's handbook. \$39.95

### Super Pascal **Development** Package Complete Pascal Compiler and Tools  $for C$ -64  $k$   $C$ -128  $\mathsf{S}$

Not just a compiler, but a complete development system. Rivals Turbo Pascal© in both speed and features. Produces fast 6510<br>machine code machine Includes advanced source file editor;

full Jensen & Wirth compiler with system programming extensions, new high speed DOS (3 times faster); builtin assembler for specialized requirements. Overlays, 11-digit arithmetic, debugging tools, graphics routines, much more. Free runtime<br>package. Includes system diskette and complete user's handbook. \$59.95

#### **VIDEO BASIC development** The most advanced

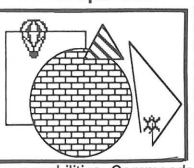

graphics develop-<br>ment package available for the C-64. Adds dozens of powerful commands to standard BASIC so that you can use the hidden graphics and sound

capabilities. Commands for hires, multicolor, sprite and turtle graphics, simple and complex music and sound, hardcopy to most printers, memory management, more. Used by professional programmers for commerical software development. Free runtime package. Includes system diskette and user's handbook. \$39.95

Other software also available! Call now for free catalog and the name of your nearest dealer. Phone: 616/241-5510.

## **Abacus Software**

P.O. Box 7211 Grand Rapids, Ml49510 616/241-5510

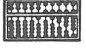

For fast service call 616/241-5510. For postage and handling, include \$4.00 per order. Foreign orders include \$8.00 per item. Money orders and checks in U.S. dollars only. Mastercard, Visa and Amex accepted.

Dealer Inquiries Welcome More than 1200 dealers nationwide

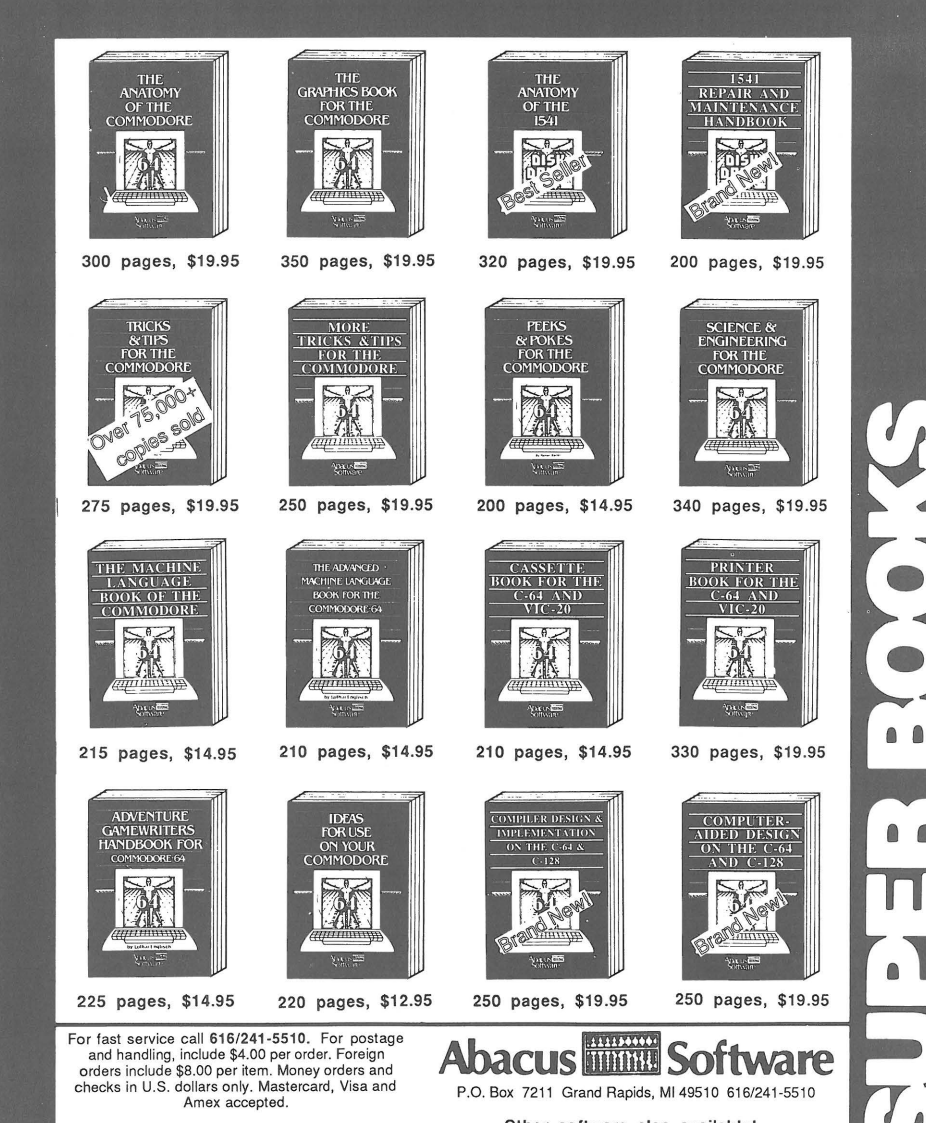

Dealer Inquiries Welcome More than 1200 dealers nationwide

Other software also available! Call now for free catalog and the name of your nearest dealer. Phone: 616/241·551 0.

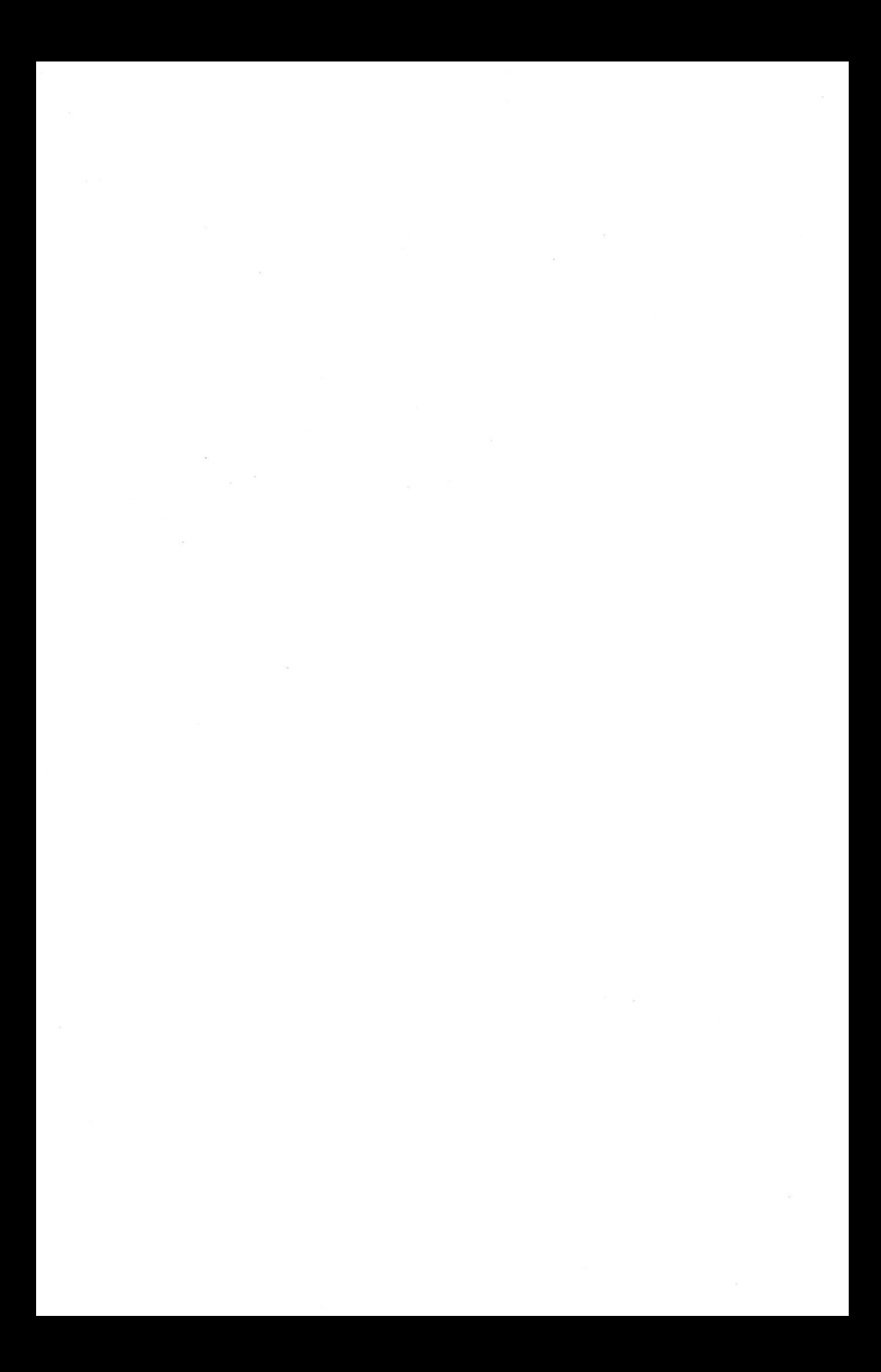

# **COMPILER DESIGN AN IMPLEMBNIATION FOR C-64 & C-128**

This book is a practical introduction to writing compilers. Author Volker Sasse draws upon is experience as an implementor of several compilers and discusses:

- Compiler fundamentals
- Language design
- Lexical analysis
- Syntactical analysis
- Semantic analysis
- Generating 6502 code
- Interpacing to the operating system

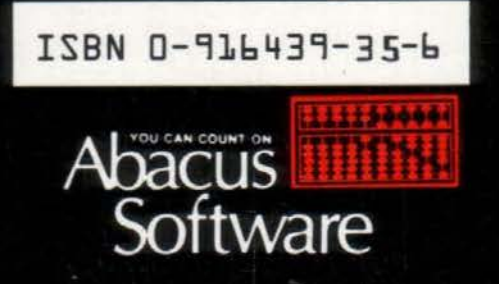

P.O. BOX 7211 GRAND RAPIDS, MICH. 49510 PHONE 616-241-5510 -

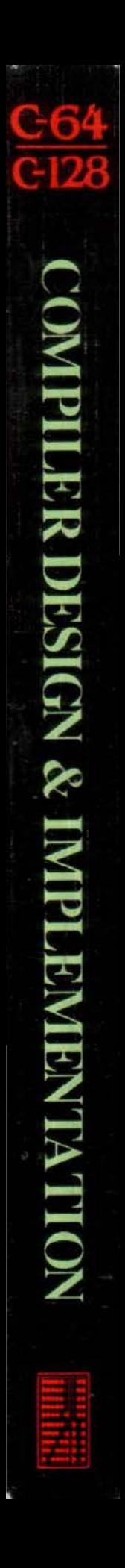